# Dziedzictwo architektoniczne

Badania podstawowe i ich dokumentowanie

# DZIEDZICTWO architektoniczne

## Badania podstawowe i ich dokumentowanie

pod redakcją Ewy Łużynieckiej

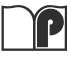

Oficyna Wydawnicza Politechniki Wrocławskiej Wrocław 2018

Wydział Architektury Politechniki Wrocławskiej

Patronat: Polski Komitet Narodowy Międzynarodowej Rady Ochrony Zabytków ICOMOS

Recenzenci: prof. Robert Kunkel prof. Aleksander Piwek

Na okładce: Głowa z hellenistycznej świątyni Artemidy w Sardes (Turcja), ok. 300 r. n.e. Ekspozycja Metropolitan Museum of Art w Nowym Jorku, fot. E. Łużyniecka

Opracowanie redakcyjne: Anna Miecznikowska

Korekta tekstu w języku angielskim: Marzena Łuczkiewicz

Skład i łamanie: Agnieszka Orłowska

Wszelkie prawa zastrzeżone. Żadna część niniejszej książki, zarówno w całości, jak i we fragmentach, nie może być reprodukowana w sposób elektroniczny, fotograficzny i inny bez zgody wydawcy i właścicieli praw autorskich.

© Copyright by Oficyna Wydawnicza Politechniki Wrocławskiej, Wrocław 2018

Oficyna Wydawnicza Politechniki Wrocławskiej Wybrzeże Wyspiańskiego 27, 50-370 Wrocław http://www.oficyna.pwr.edu.pl e-mail: oficwyd@pwr.edu.pl zamawianie.ksiazek@pwr.edu.pl

ISBN 978-83-7493-043-7 DOI 10.5277/DZAR\_B\_2018

## Spis treści

## Badania podstawowe

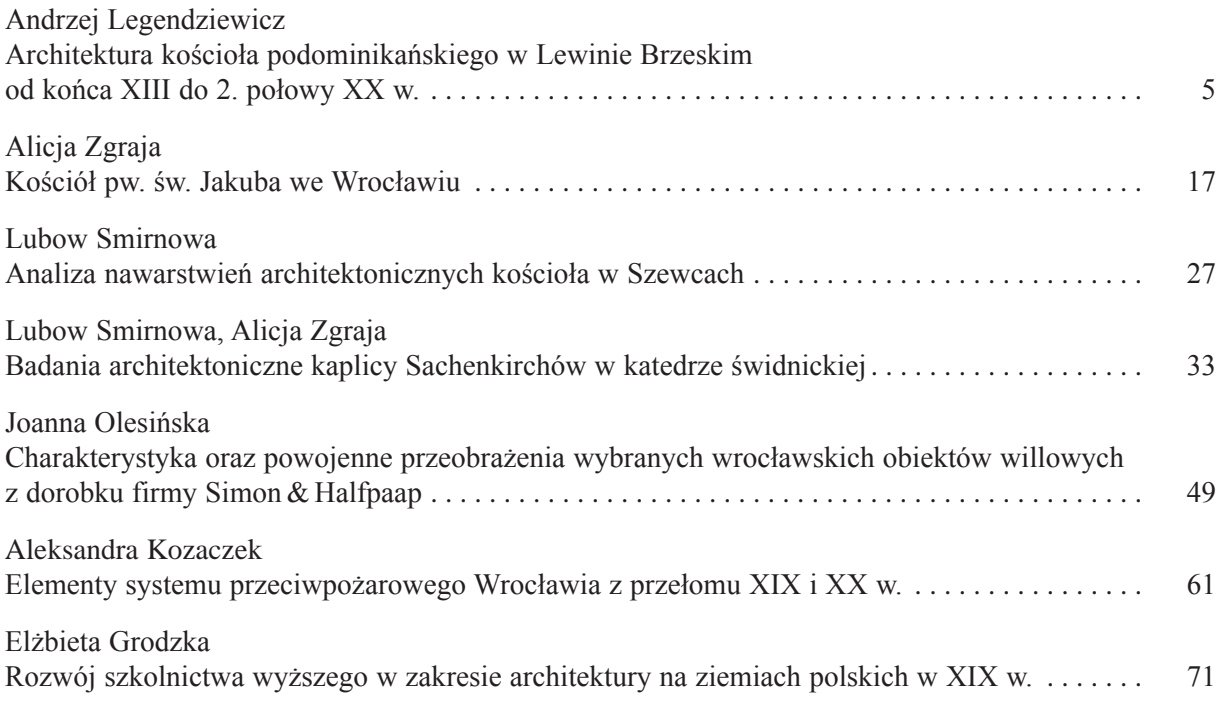

## Pomiary i dokumentacja badań

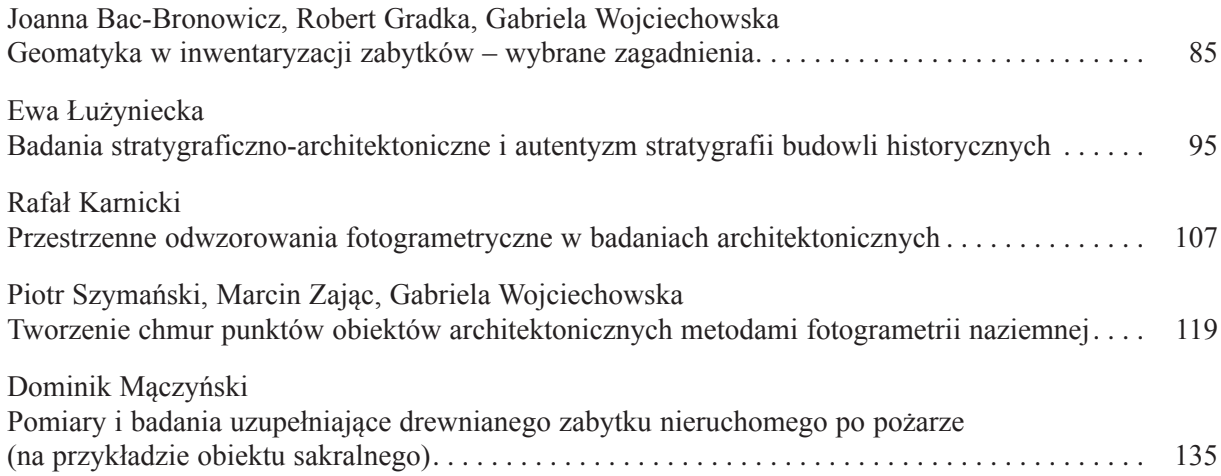

# Badania podstawowe

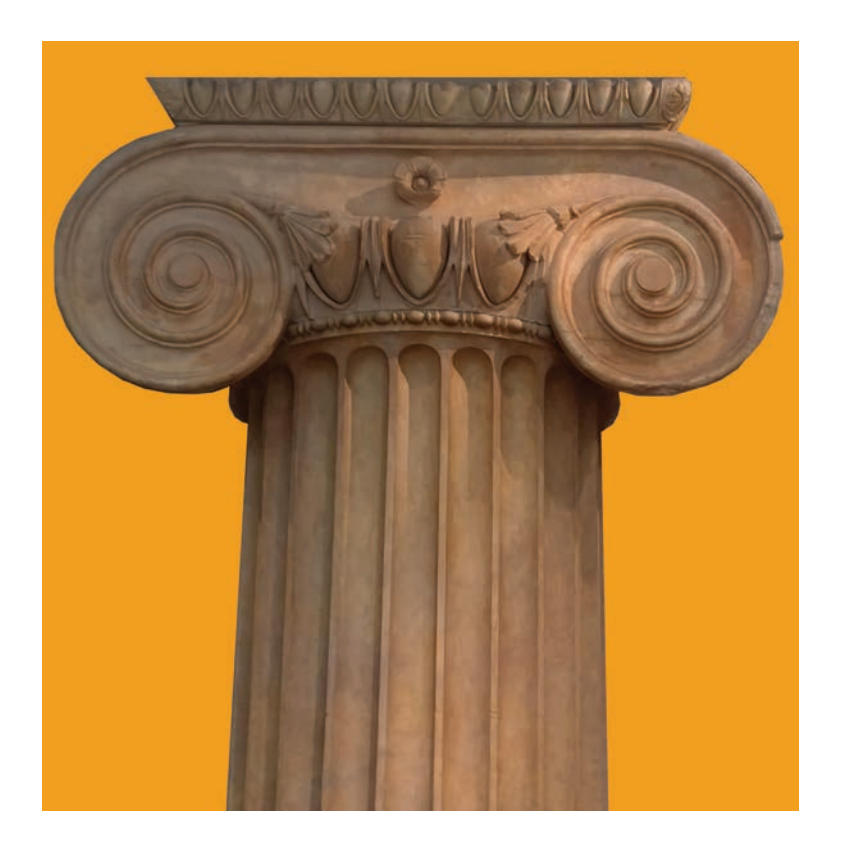

## Architektura kościoła podominikańskiego w Lewinie Brzeskim od końca XIII do 2. połowy XX w.

Kościół podominikański pw. św. św. Piotra i Pawła w Lewinie Brzeskim (il. 1) położony jest w kwartale po zachodniej stronie Rynku przy granicy miasta lokacyjnego. Nieużytkowana obecnie świątynia znajduje się pośrodku działki ze starodrzewem. Od południa teren przykościelny graniczy z dawnym założeniem pałacowym rodów: von Beess i von Eckardstein (dziś mieści się w nim szkoła).

#### Opis kościoła

Zorientowana bryła kościoła składa się z prostokątnego sklepionego prezbiterium, dostawionej do niego od zachodu niemal kwadratowej w rzucie jednoprzestrzennej nawy z emporami oraz wieży umieszczonej przy północno-wschodnim narożniku chóru. Od północy do części kapłańskiej przylega kwadratowa w planie sklepiona zakrystia, a do ścian korpusu – przybudówki mieszczące trzy kruchty, trzy klatki schodowe oraz dwie kaplice (il. 2–4).

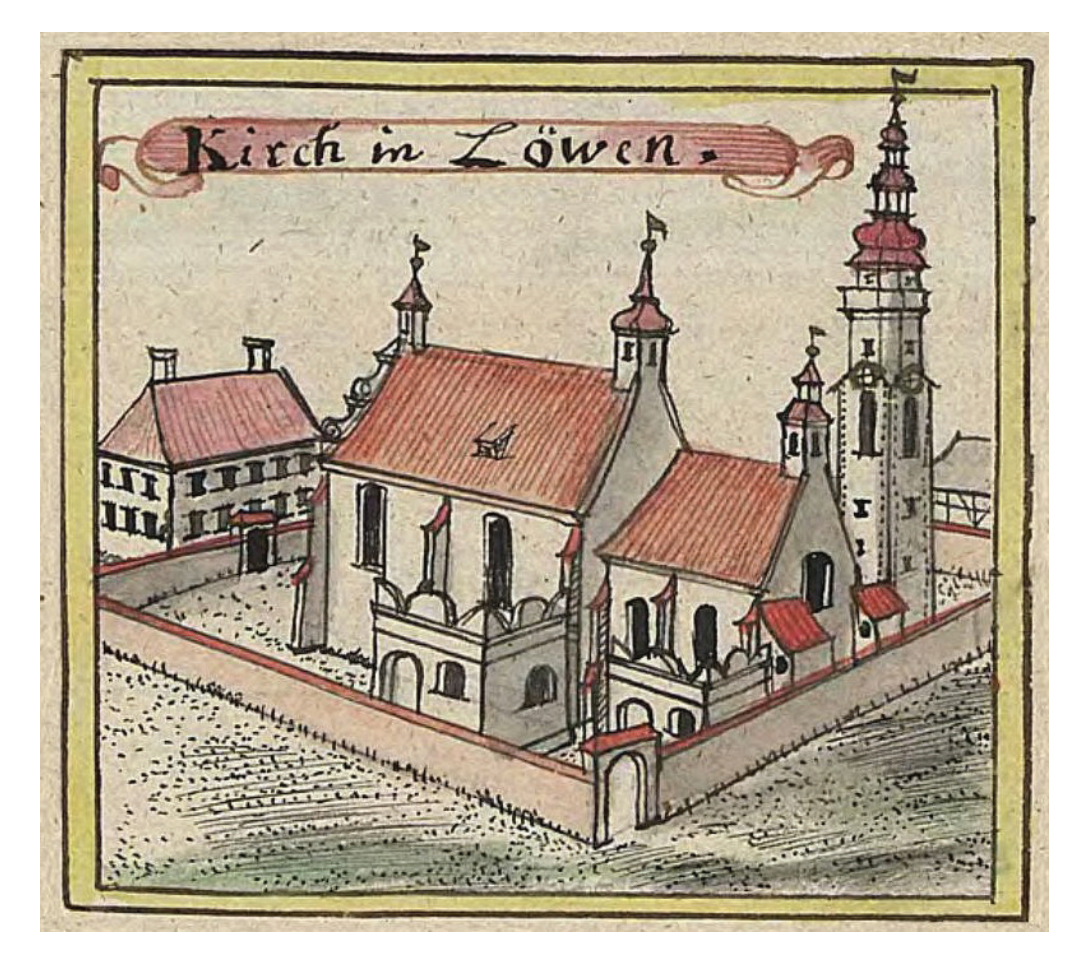

Il. 1. Lewin Brzeski, kościół pw. św. św. Piotra i Pawła w połowie XVIII w., według F.B. Wernera (źródło: BUWr, sygn. T02\_0373)

Wnętrze prezbiterium nakrywa dwuprzęsłowe sklepienie krzyżowo-żebrowe oparte na graniastych wspornikach. Światło wpada do niego przez trzy wysokie okna – jedno od wschodu i dwa od południa. W ścianie północnej znajdują się dwa wejścia: na skraju wschodnim do kaplicy pod wieżą oraz na skraju zachodnim przy arkadzie tęczowej – do zakrystii. Pierwsze z nich otrzymało półkolisty łęk nadproża oparty na dwóch kolumnach, a drugie ukształtowano jako prostokątne. Poprzez ostrołuczną arkadę tęczową chór łączy się z niemal kwadratowym, salowym korpusem krytym stropem. Wzdłuż jego wewnętrznych ścian, południowej i północnej, założono dwa poziomy drewnianych empor z ławkami (il. 5). Pomiędzy nimi przy ścianie zachodniej umieszczono chór z prospektem organowym (il. 6). Wnętrze doświetlają niewielkie okna w poziomach empor – dwa od południa oraz jedno w zachodnim skraju elewacji północnej. Trzy wejścia do korpusu zlokalizowano w każdej ze ścian. Dwa, od zachodu oraz od północy, ujęto w ostrołuczne, kamienne portale gotyckie z laskowaniem (il. 7, 8).

Kwadratową w rzucie wieżę nakrytą dachem namiotowym wzniesiono w północno-wschodnim narożniku chóru. W jej przyziemiu wprowadzono kaplicę nakrytą kolebą z lunetami oraz z ostrołucznym oknem w ścianie wschodniej. Krawędzie na przecięciach sklepień oraz wysklepki pokrywa renesansowa, tynkowa, dekoracja sieciowo-żebrowa (il. 9). Kaplica łączy się, poprzez przejście sklepione kolebą z analogicznym wystrojem, z chórem. Drugie przejście w ścianie zachodniej prowadzi do zakrystii. Zlokalizowano ją między wieżą a północno-wschodnim narożnikiem korpusu i nakryto sklepieniem krzyżowym. Tu światło wpada od północy przez niewielkie ostrołuczne okno.

Ściany korpusu otaczają przybudówki od północy, zachodu i południa, głównie związane z wejściami. Wzdłuż ściany zachodniej dostawione są trzy. Środkowa, dwukondygnacyjna mieści przedsionek przed wejściem ujętym w gotycki kamienny, ostrołuczny portal, a na piętrze – pomieszczenie z miechami organów (il. 3). Po stronie północnej znajduje się sklepiona krzyżowo kaplica, natomiast po południowej – schody na pierwszy poziom empor. Przy wschodnim skraju elewacji południowej umiejscowiono kaplicę

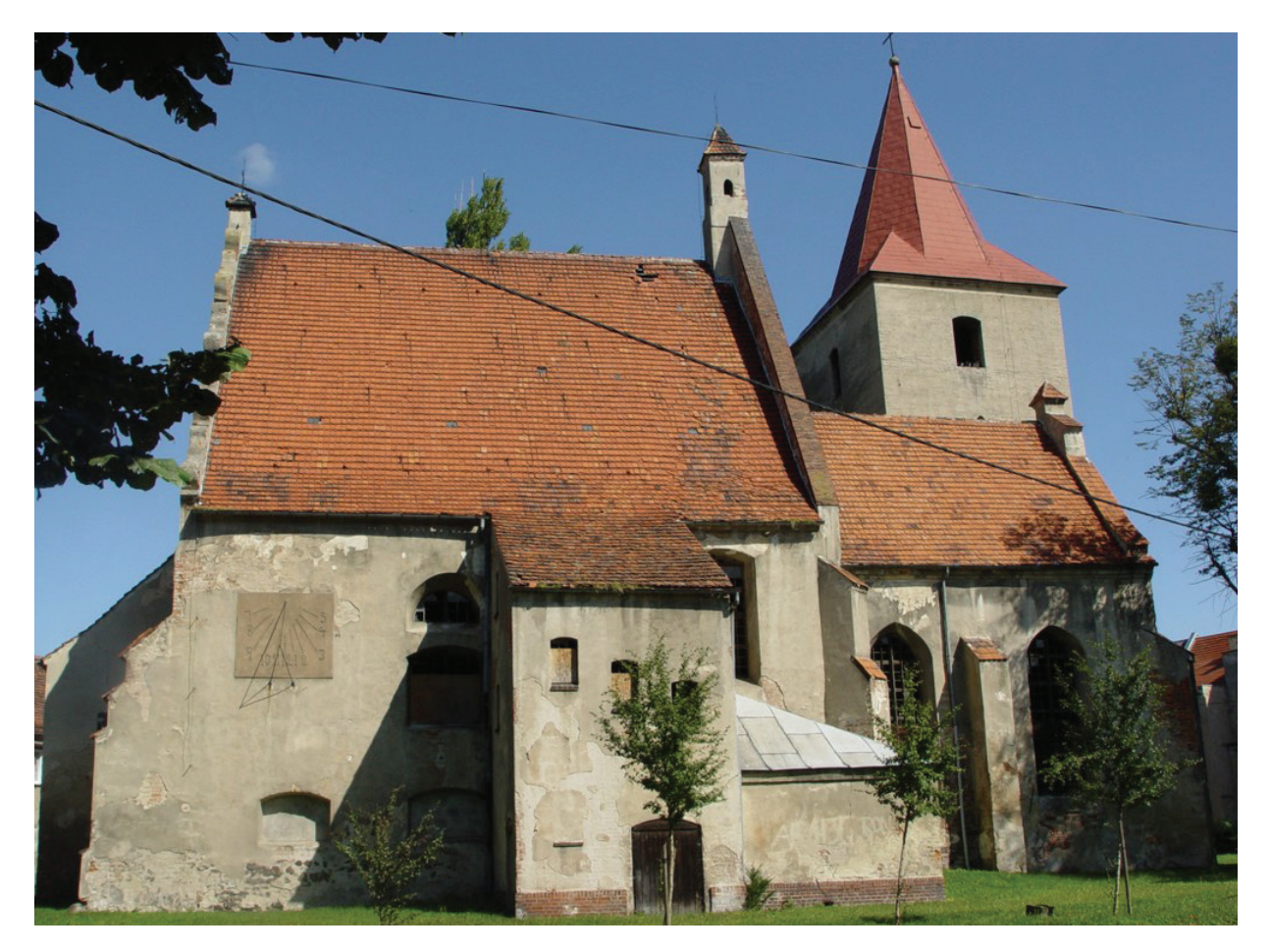

Il. 2. Lewin Brzeski, kościół pw. św. św. Piotra i Pawła, widok ogólny od południa (fot. A. Legendziewicz)

ze sklepieniem krzyżowym mieszczącą obecnie kotłownię oraz wąską kruchtę z klatką schodową łączącą dwa poziomy empor (il. 2). Analogiczny zasięg ma przybudówka po stronie północnej. Umieszczono w niej sklepiony przedsionek przed wejściem północnym dekorowanym gotyckim kamiennym portalem oraz schody prowadzące na pierwszy poziom empor, a także na strych.

Tynkowe elewacje otrzymały skromny wystrój architektoniczny. Ściany chóru ujmują dwie przypory, przekątniowa w narożu oraz prostopadła od strony południowej (il. 2, 4). Od południa płaszczyzny wypełniają wysokie, lekko rozglifione okna o zaostrzonym łęku, z prześwitami wypełnionymi drewniano-metalową stolarką okienną. Natomiast od wschodu zakomponowano pierwotnie okno, a obecnie wnękę o rozglifionych ościeżach nakrytą łękiem odcinkowym (il. 4). Elewację południową wieńczy profilowany lekko zatarty gzyms, a wschodnią – prosty trójkątny szczyt. Wzdłuż północnej ściany położona jest parterowa zakrystia z ostrołucznym oknem. Partię przyziemia sąsiadującej z nią od wschodu wieży ujęto w cztery prostopadłe przypory rozmieszczone po dwie od północy i wschodu. Pomiędzy parą wschodnich wprowadzono ostrołuczne okno. Kolejne kondygnacje, na gładkich elewacjach, wyznaczają wąskie okna szczelinowe, a najwyższą – szersze od nich nakryte łękiem odcinkowym. Warto zaznaczyć, że na drugą kondygnację wieży prowadzi wejście umieszczone na skraju północnym elewacji zachodniej. Całość wieńczy prosty profilowany gzyms (il. 2).

Korpus otrzymał analogiczny skromny detal. Narożnik południowo-wschodni wzmacnia przypora narożna, a płaszczyznę ściany perforują okna: wschodnie – wysokie ostrołuczne, i zachodnie podzielone na mniejsze ze względu na poziomy balkonów empor. W zachodnim skraju umieszczono zegar słoneczny z prostokątnym cyferblatem. Zlokalizowany wzdłuż ściany przedsionek z klatką schodową oraz kaplica (kotłownia) pozbawione są obecnie wystroju architektonicznego poza wydatnym, zatartym gzymsem wieńczącym. Na elewacji zachodniej elementem dominującym jest wysoki, wywnękowany szczyt, którego okonturowanie stanowią spływy esownicowe zwieńczone podstawą pod obelisk. Dolną partię wspierają cztery przypory, pomiędzy którymi dostawiono trzy przybudówki. Ozdobne obramienie o formach ekspresjonistycznych ujmuje wejście do kruchty. Kaplica północna ma wystrój ramowy z wydatnym gzymsem,

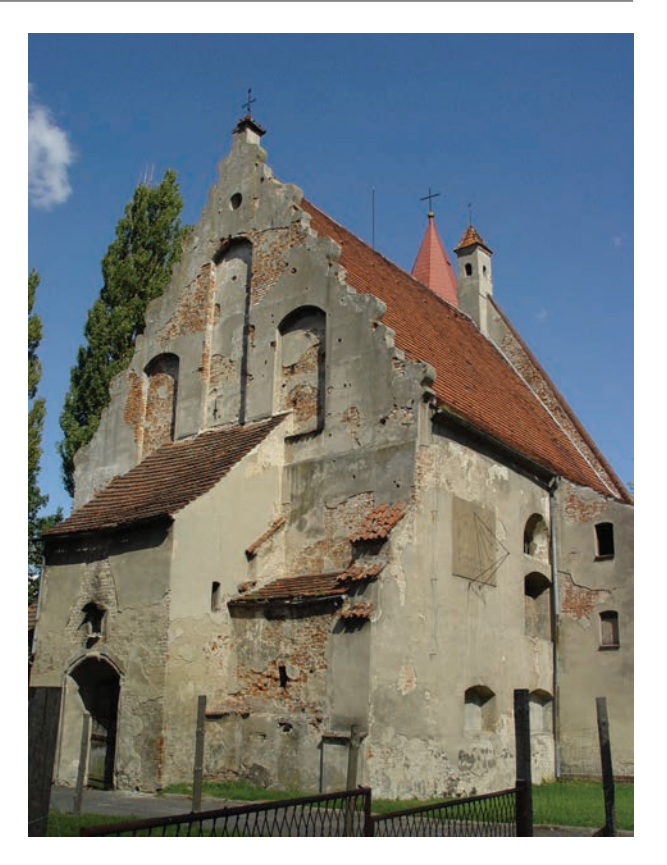

Il. 3. Lewin Brzeski, kościół pw. św. św. Piotra i Pawła, widok ogólny od zachodu (fot. A. Legendziewicz)

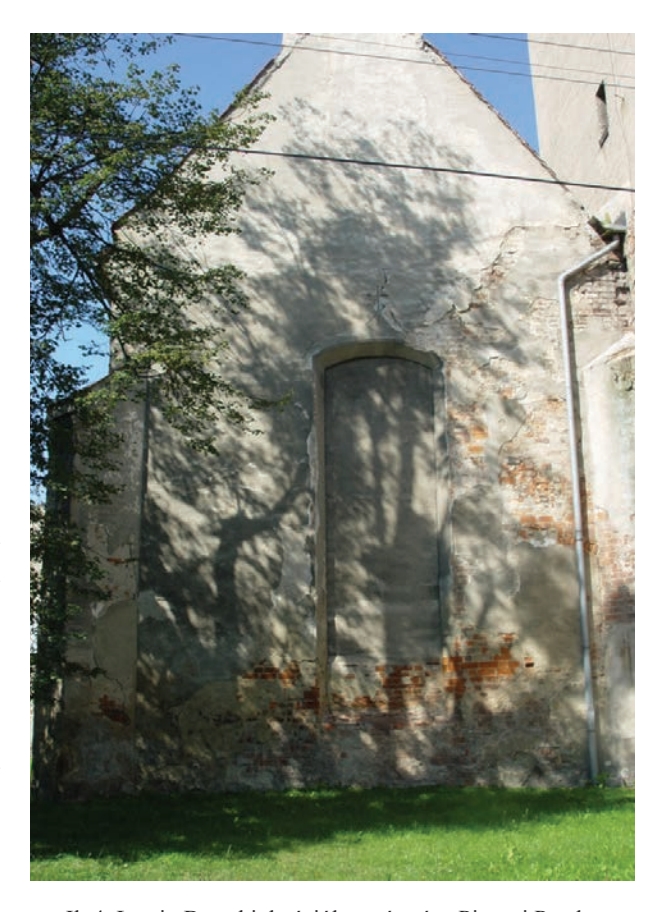

Il. 4. Lewin Brzeski, kościół pw. św. św. Piotra i Pawła, widok ogólny od wschodu (fot. A. Legendziewicz)

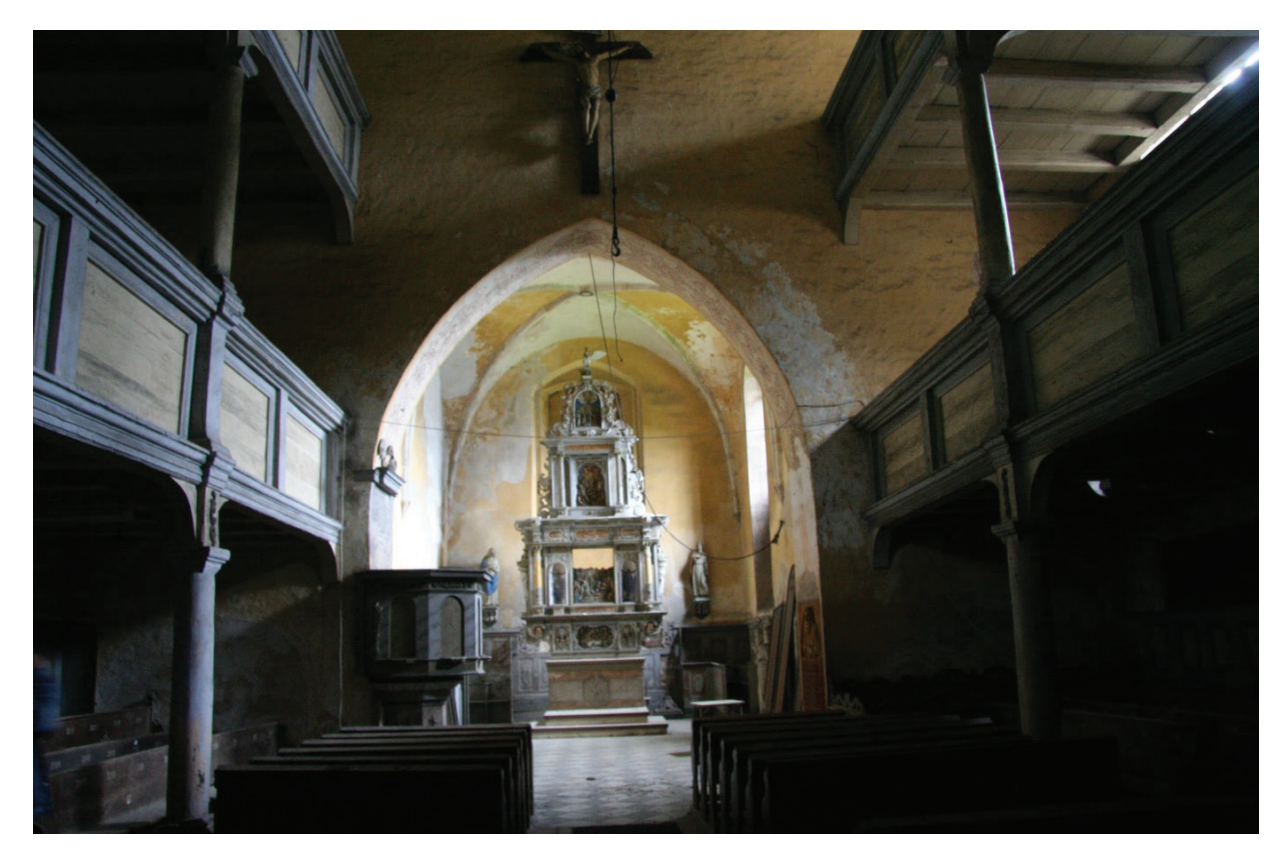

Il. 5. Lewin Brzeski, kościół pw. św. św. Piotra i Pawła, widok wnętrza kościoła ku wschodowi (fot. A. Legendziewicz)

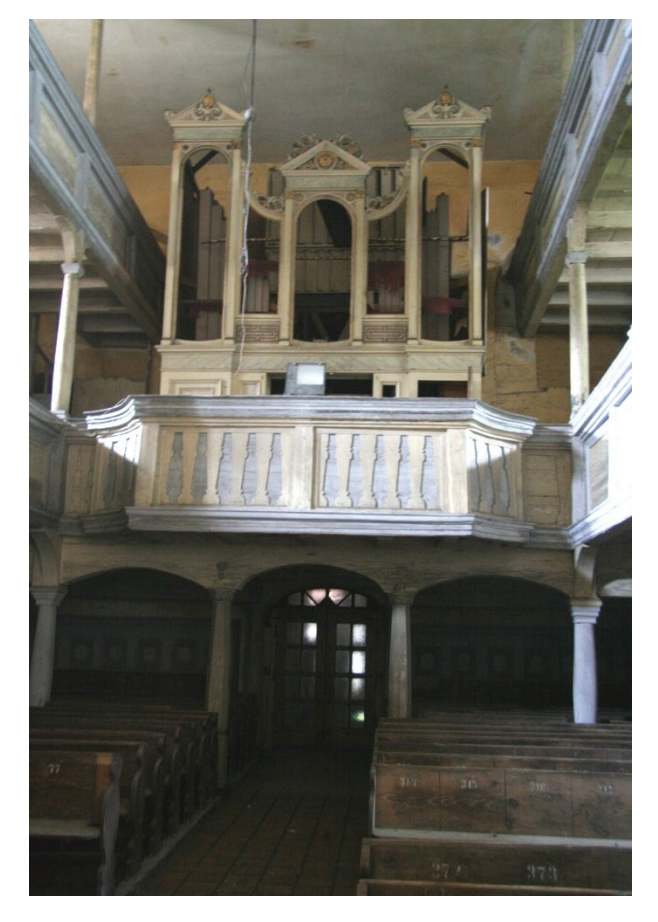

Il. 6. Lewin Brzeski, kościół pw. św. św. Piotra i Pawła, chór organowy (fot. A. Legendziewicz)

a południowa – tylko gzyms (il. 3). Elewację od strony północnej zakomponowano wykorzystując znajdującą się na osi przyporę. Po jej wschodniej stronie wprowadzono kruchtę z wydatnym gzymsem podokapowym, a ponad połacią jej dachu – niewielkie okno. W partii zachodniej zakomponowano natomiast wysokie okno podzielone na mniejsze ze względu na poziomy empor we wnętrzu.

Bryłę kościoła nad prezbiterium i nawą nakrywają dachy dwuspadowe ujęte w szczyty: trójkątny od wschodu oraz z zarysem esownic i półkolistymi wnękami od zachodu. Przybudówki mają dachy pulpitowe, jedynie mieszcząca kotłownię ma ustrój dwupołaciowy z krokwią narożną. Czteropoziomową wieżę wieńczy wysoki ośmioboczny dach namiotowy.

#### Analiza wzmianek historycznych, literatury oraz ikonografii archiwalnej

Pierwsza wzmianka źródłowa pośrednio traktująca o kościele pochodzi z dokumentu z 1284 r. zawierającego informację o podniesieniu dziesięciny na utrzymanie proboszcza [za: 1, s. 248]. Natomiast akt wystawiony w 1285 r. mówi o istnieniu w Lewinie konwentu dominikanów [za: 2, s. 187]. Proboszczowie Grzegorz i Michał wspominani są w dwóch dokumentach z 1312 i 1315 r. opisanych w najstarszej kronice parafii autorstwa pastora Ottomara Kuskego [3, s. 5]. Historię klasztoru dominikanów w wiekach średnich, a następnie kościoła ewangelickiego w okresie od renesansu do XIX w. przedstawili w swoich kronikach wspominany już Kuske [3], a także Martin Liebeherr [4] oraz Kurt Köhler [5].

Publikacje dotyczące rozwoju architektury kościoła w Lewinie Brzeskim są bardzo skromne. Ogólne informacje dotyczące budowli, uznające za pierwotne jej elementy: prezbiterium i wieżę, bez szczegółowej analizy architektury zawarli w swoich opracowaniach Mirosław Przyłęcki [6, s. 4, 5] i Janina Eysymontt [7, s. 7, 8]. Próbę datowania oraz chronologii przekształceń w bardzo ogólnym zarysie opublikowali Tadeusz Chrzanowski, Marian Koniecki i Mieczysław Zlat [8, s. 48–50]. Autorzy uznali, na podstawie informacji z 1312 r., że kościół wzniesiono w XIV w. Odbudowa prezbiterium po pożarze w 1586 r. ich zdaniem została zakończona w 1596 r. Po zniszczeniach w 1633 r. korpus nawowy oraz wieżę przebudowano 27 lat później – w 1660 r. Cytowani autorzy w oparciu o wzmianki źródłowe wskazali, że świątynię odnowiono w XIX w., a także dwukrotnie w 1909 oraz 1937 r. Wieżę po zniszczeniach II wojny światowej odbudowano w 1958 r. [8, s. 48–50]. W najnowszych opracowaniach ogólny opis kościoła z powołaniem się na wcześniejsze ustalenia opublikowali Franciszek Przyborowski i Janina Selumacka [9, s. 5] oraz Janusz Prusiewicz i Jerzy Kowalewski [10]. Temat świątyni dwukrotnie poruszyła Joanna Banik. W monografii Lewina w oparciu o wspomniane wcześniej kroniki przedstawiła jej historię, a także opisała zachowane i zniszczone wyposażenie [11, s. 58–62, 199–214]. Najstarsze dzieje kościoła oraz konwentu lewińskich dominikanów omówiła w kontekście działalności rodu Pogorzelów [12, s. 40–49]. Tezy dotyczące przekształceń budowli w oparciu o ustalenia Chrzanowskiego, Konieckiego i Zlata powtórzył Jerzy Pilch [13, s. 103]. Autor niniejszego artykułu w związku z planowanym remontem przeprowadził badania architektoniczne kościoła [14], które stanowią materiał wyjściowy poniższych rozważań.

Istotnym uzupełnieniem historycznego obrazu kościoła podominikańskiego w Lewinie są widoki miasta i świątyni z połowy XVIII w. opracowane

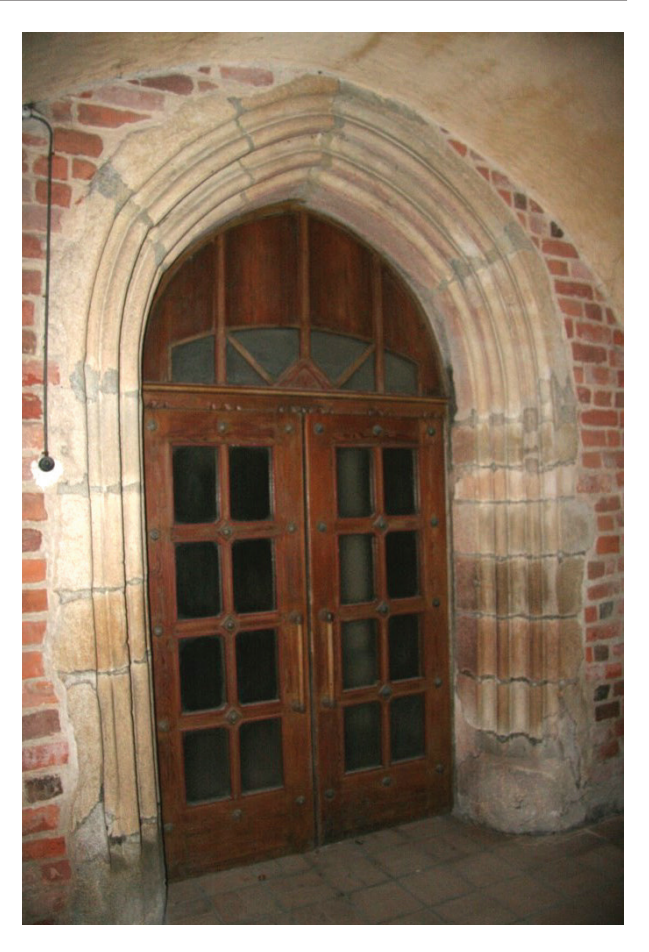

Il. 7. Lewin Brzeski, kościół pw. św. św. Piotra i Pawła, portal zachodni (fot. A. Legendziewicz)

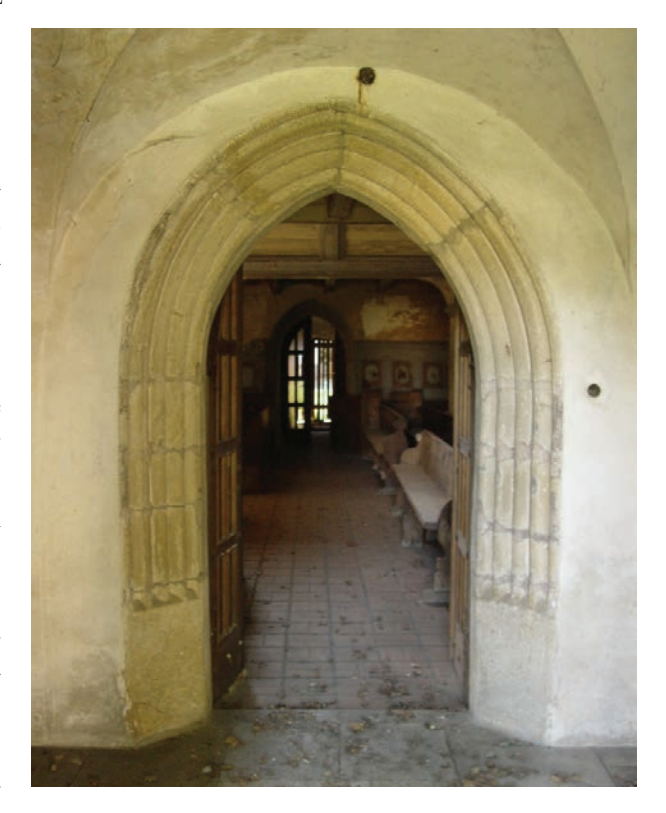

Il. 8. Lewin Brzeski, kościół pw. św. św. Piotra i Pawła, portal północny (fot. A. Legendziewicz)

przez Friedricha Bernarda Wernera, znajdujące się w zbiorach Biblioteki Uniwersytetu Wrocławskiego (sygn. T2\_0367a, T2\_0322a). Prezentują one bryłę kościoła od południowego wschodu z przybudówkami przylegającymi do jego elewacji południowej oraz wschodniej (il. 1). Stan budowli wraz z wystrojem wnętrz z końca XIX oraz początków XX w. dokumentuje bogaty zbiór fotografii i kart pocztowych opublikowanych przez Banik [11, s. 59, 205, 206, 208–211, 227, 236, 243, 244, 249, 250].

#### Wyniki badań architektonicznych

Najstarszym elementem kościoła dominikańskiego jest dwuprzęsłowe prezbiterium powstałe zapewne w 4. ćwierci XIII w. Założono je na planie zbliżonym do prostokąta o wymiarach w obrysie zewnętrznym około 9,3 × 12,3 m. Jego ściany ujmowały przypory, dwie przekątniowe w narożnikach od strony wschodniej oraz jedna pośrodku elewacji południowej (il. 2, 4). W ścianie wzniesionej na linii arkady tęczowej widoczne są strzępia wysunięte ku południu – pozostawione dla powiązania z murami korpusu (il. 10).

Na wystrój architektoniczny elewacji składały się zapewne trzy ostrołuczne obustronnie rozglifione okna rozmieszczone pomiędzy przyporami – dwa od południa oraz jedno od wschodu. Lico wymurowano w regularnym wątku wendyjskim, ze starannie ukształtowaną spoiną, poziomą płaską podciętą dołem, a pionową – trójkątną. Nikłe ślady czerwieni na spoinach wskazują, że lico zaraz po wzniesieniu mogło zostać pomalowane. Bryłę nakrywał dach dwuspadowy od wschodu i zachodu zamknięty prostymi trójkątnymi szczytami z tzw. kocimi biegami.

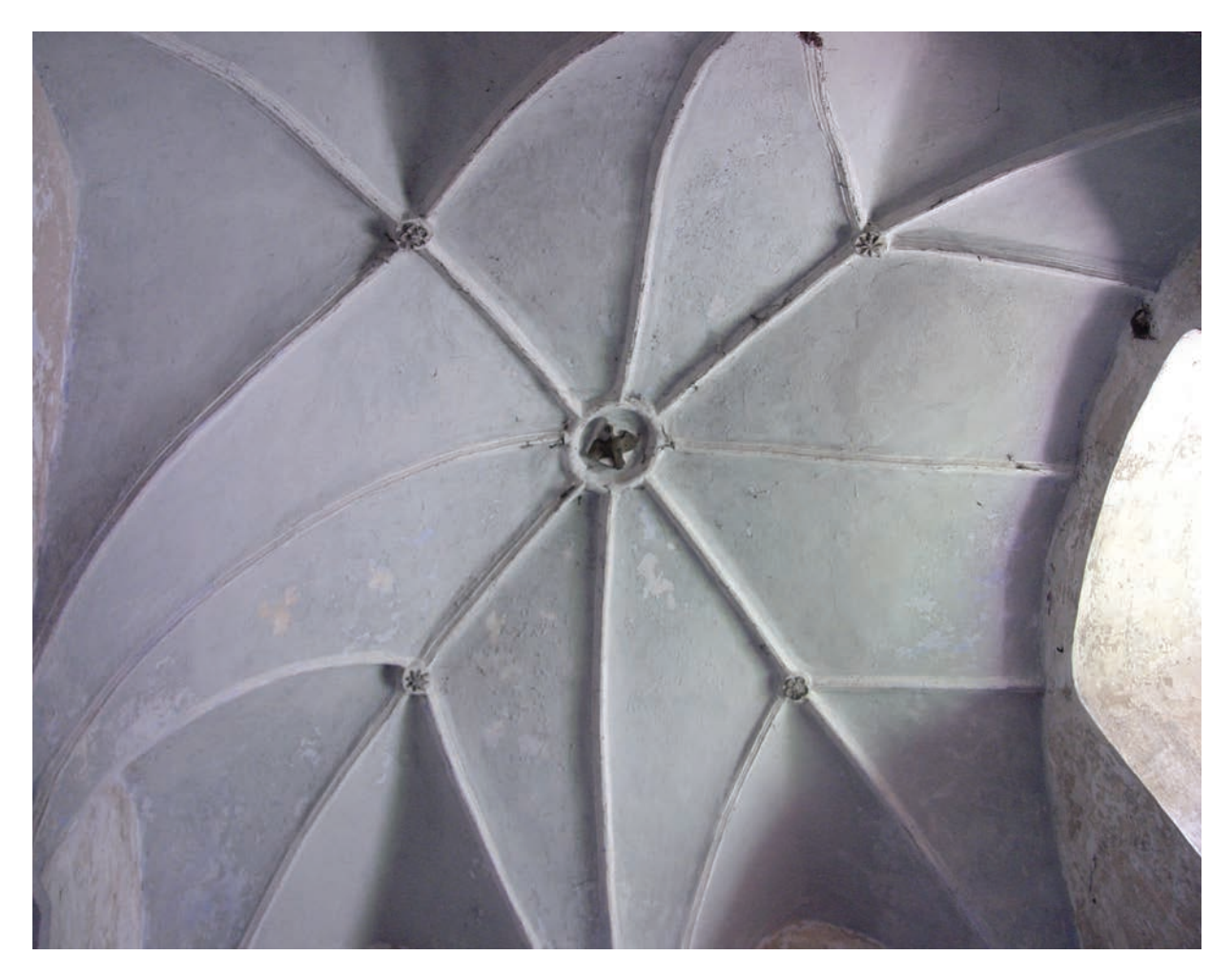

Il. 9. Lewin Brzeski, kościół pw. św. św. Piotra i Pawła, sklepienie w przyziemiu wieży z renesansową dekoracją sieciową (fot. A. Legendziewicz)

Wnętrze prezbiterium otrzymało ściany w regularnym wątku dwuwozówkowym ze starannie ukształtowaną spoiną – poziomą płaską dołem podciętą oraz pionową – trójkątną lub trójkątną z rysą. Na licu zarejestrowano nikłe ślady czerwieni położone bezpośrednio na cegle, co podobnie jak w przypadku elewacji nasuwa przypuszczenie, że pomalowano je zaraz po powstaniu. Nakrywał je strop belkowy, którego ślady belek widoczne są na strychu. Od zachodu chór otwierał się ostrołuczną arkadą na korpus. Mury obwodowe prezbiterium postawiono z cegły o zróżnicowanym kolorze wypału od pomarańczowego do czarnego i formacie 8–8,5  $\times$  11–12  $\times$  26–28 cm. Wiązanie zapewniła zaprawa wapienno-piaskowa, twarda, barwy białokremowej z widocznymi w strukturze grudkami niedolasowanego wapna.

Wkrótce po zakończeniu budowy prezbiterium, zapewne w początku XIV w., przy jego północnej ścianie chóru wzniesiono zakrystię, wiążąc jej mury do pozostawionych strzępi. Kolejne strzępia uformowano w narożniku północno-wschodnim obecnego korpusu i wysunięto w kierunku zachodnim w celu późniejszego powiązania murów nawy. Wnętrze zakrystii nakryto sklepieniem krzyżowym osadzonym w oporach ukształtowanych w trakcie stawiania ścian obwodowych. Komunikację z chórem umożliwiał otwór drzwiowy pozostawiony w zachodnim przęśle przy arkadzie tęczowej. Nieznany pozostaje sposób doświetlenia wnętrza, albowiem od południa oraz od wschodu w miejscach ewentualnych okien przebito w późniejszych okresach większe otwory.

Mury obwodowe wzniesiono w wątku jednowozówkowym, dość regularnym, z przypadkowo użytą ciemniejszą zendrówką. Materiał ceramiczny o wymiarach 8–9 × 11–12 × 26–27 cm i zróżnicowanym kolorze wypału od jasnoczerwonego do czarnego z miejscowym wysiękiem szkliwienia związała zapewne zaprawa wapienno-piaskowa, średnio twarda, barwy białokremowej z widocznymi w strukturze grudkami niedolasowanego wapna.

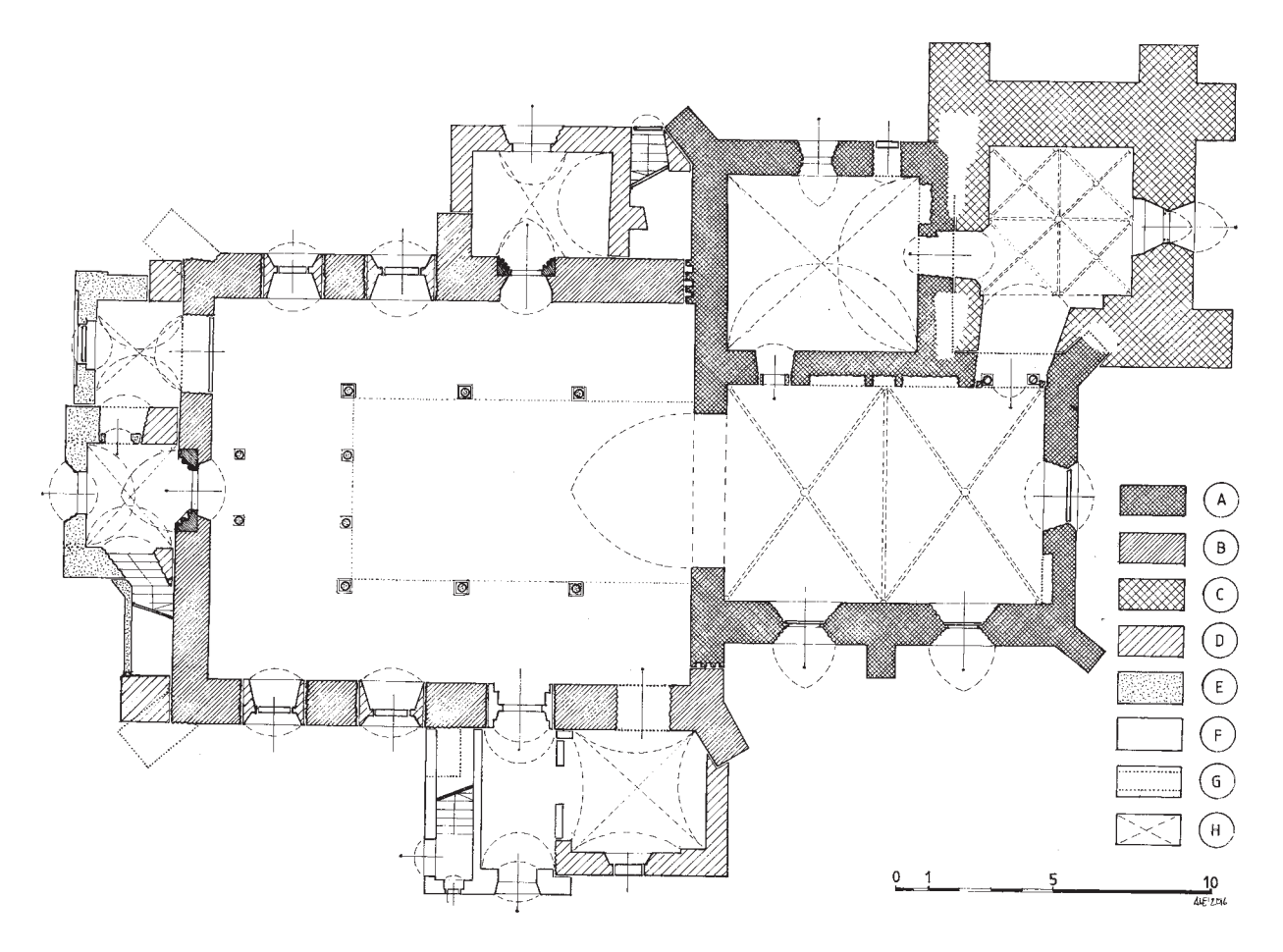

Il. 10. Lewin Brzeski, kościół pw. św. św. Piotra i Pawła, rzut przyziemia z chronologicznym rozwarstwieniem murów. Oznaczenia:  $A - 4$ . ćwierć XIII w.,  $B - 2$ . połowa XIV w.,  $C - XV$  w. (wieża),  $D - 2$ . połowa XVI w., E – 2. połowa XVII i XVIII w., F – XIX w. oraz mury nierozpoznane, G – linie rekonstrukcyjne, H – linie sklepień (oprac. A. Legendziewicz)

Prawdopodobnie w 2. połowie XIV w. rozpoczęto budowę korpusu o planie zbliżonym do prostokąta o wymiarach w obrysie zewnętrznym około  $15 \times 17,8$  m. Mury obwodowe powiązano od południa i północy z pozostawionymi strzępiami technologicznymi. Bryłę opięto trzema przyporami przekątniowymi w narożnikach ściany zachodniej i południowej oraz dwoma prostopadłymi niemal w połowie ścian bocznych (il. 2, 10). Takie ukształtowanie bryły i lokalizacja skarp nasuwa przypuszczenie, że planowano wnętrze nakryte sklepieniem typu palmowego wspartego na centralnym filarze. Zapewne ze względu na ograniczenia finansowe koncepcję zarzucono, nakrywając nawę stropem lub otwartą więźbą dachową.

Do wnętrza nawy prowadziły prawdopodobnie trzy wejścia. Główne umieszczono od zachodu na osi elewacji (il. 7). Ujęto je ostrołucznym kamiennym portalem z laskowaniem. Zbliżony, acz nieco mniejszy portal akcentował wejście północne zlokalizowane niemal w osi pierwszego przęsła – być może prowadzące od strony klasztoru (il. 8). Zapewne od strony południowej w symetrycznej lokalizacji znajdowało się kolejne wejście, z którego uchwycono jedynie wschodnią krawędź wewnętrznego ościeża. Światło do nawy wpadało przypuszczalnie przez co najmniej siedem otworów okiennych. Trzy ostrołuczne okna o parapetach na wysokości około 4,2 m nad terenem rozmieszczono symetrycznie na elewacji zachodniej, ze środkowym ponad wejściem. Obecnie są one częściowo eksponowane we wnętrzu w formie wnęk. Nie jest znana forma wypełnienia ich prześwitów. Po dwa okna w każdym z przęseł znajdowały się w elewacjach bocznych. Zapewne ukształtowano je analogicznie do otworów elewacji zachodnich.

Bryłę nakrywał dach dwuspadowy ujęty w dwa szczyty, z których wschodni stanowił pogrubienie ściany nad arkadą tęczową. Dekoracja szczytu zachodniego pozostaje nieznana, uległ on bowiem zniszczeniu w trakcie pożaru 31 sierpnia 1586 r. [3, s. 5], [4, s. 3].

Partię cokołową murów obwodowych wykonano z użyciem bloków rudy darniowej, a ściany powyżej – w wątku jednowozówkowym z regularnie użytą mocniej wypaloną zendrówką i ze starannie opracowaną spoiną, poziomą płaską dołem podciętą, a pionową – płaską z rysą. Cegły o wymiarach  $8-9,5 \times 10,5-12 \times 25-28$  cm wypalono w kolorze od jasnoczerwonego do czarnego z miejscowym wysięgiem szkliwienia. Materiał ten zespoliła zaprawa wapienno-piaskowa, barwy białokremowej, średnio twarda z widocznymi w strukturze grudkami niedolasowanego wapna.

Ostatnim elementem kształtującym gotycką bryłę kościoła dominikańskiego było wzniesienie wieży, zapewne w XV w. Prawdopodobnie ze względu na drobne różnice technologiczne realizacja ta była podzielona na etapy. Wieżę umieszczono w narożniku pomiędzy północną elewacją prezbiterium a wschodnią ścianą zakrystii. Najniższy poziom o wymiarach wnętrza  $4.3 \times 4.8$  m ujęto w cztery masywne prostopadłe przypory z dwoma uskokami umieszczone w narożach elewacji północnej i wschodniej. Pozbawione otworów ściany zwieńczono pasem szerokości 100 cm złożonym z dwóch ceglanych gzymsów okapnikowych. Linia górnego gzymsu przechodzi na przyporach w dolne poszury. Zwieńczenie skarp stanowią nakrywy założone na niskich filarach wyrastających z pasa gzymsów. Takie ukształtowanie górnej partii przypór wskazuje, że być może w zamyśle było ozdobienie nimi narożników wyższych kondygnacji wieży.

Kolejne poziomy akcentują jedynie okna umieszczone na każdej z elewacji. Drugi i następne dwa doświetlają wąskie okna szczelinowe, od wnętrza umieszczone we wnękach nakrytych łękami odcinkowymi grubości 1/2 cegły. Od zachodu na drugi poziom prowadzi otwór wejściowy nakryty łękiem odcinkowym także o grubości 1/2 cegły. Gotyckie wątki murów obwodowych wieży widoczne są we wnętrzu do czwartej kondygnacji. Każdą wyznaczają ślady po zniszczonych stropach. Nieznana pozostaje forma gotyckiego zwieńczenia wieży. Należy zaznaczyć, że zapewne ze względu na budowę górnych kondygnacji rozebrano wschodnią ścianę szczytową zakrystii.

Mury w partii przyziemia wzniesiono w wątku jednowozówkowym z przypadkowo użytą mocniej wypaloną zendrówką. Cegły o formacie  $7,5-8,5 \times 11-12 \times 26-27,5$  cm i zróżnicowanym kolorze wypału od czerwonego do czarnego zespoliła zaprawa wapienno-piaskowa, średnio twarda, barwy białokremowej z widocznymi w strukturze grudkami niedolasowanego wapna. Do budowy zapewne co najmniej trzech poziomów użyto cegły o zbieżnych wymiarach o mniej zróżnicowanym kolorze wypału od jasnoczerwonego do wiśniowego. Spoiwem była analogiczna zaprawa wapienno-piaskowa.

Pierwsze nowożytne zmiany w bryle kościoła przyniósł renesans. Zapewne wkrótce po wprowadzeniu konfesji ewangelickiej w księstwie legnicko-brzeskim w 1534 r., około połowy XVI w., przy południowej elewacji kościoła wzniesiono dwie jednokondygnacyjne kaplice, z których zachowana jest część zachodniej. Obie ukształtowano niemal analogicznie, budując je na rzucie prostokąta przy pierwszych przęsłach prezbiterium i korpusu. Ściany obwodowe zwieńczono grzebieniem attyki o formach ćwierćkolistych i półkolistych ustawionych na ścianie zasłaniającej dachy pogrążone – co dokumentują widoki kościoła i miasta autorstwa Wernera (BUWr, sygn. T2\_0367a, T2\_0322a) (il. 1). Prawdopodobnie obie otrzymały układ dwuprzęsłowy nakryty sklepieniami krzyżowymi. Elewacje południowe zakomponowano analogicznie, umieszczając okno w zasięgu przęsła wschodniego, a półkolisty otwór drzwiowy – zachodniego. Warto podkreślić, że wnętrze kaplicy przy korpusie otwierało się w części wschodniej do nawy przez półkolistą arkadę.

W tym samym okresie przed północnym wejściem powstała kruchta o rzucie prostokąta i wymiarach w obrysie zewnętrznym 5,7 × 4,2 m. Także jej wnętrze nakryto sklepieniem krzyżowym, którego przecięcia koleb podkreślono trójkątnymi szwami. Opory sklepienne w ścianach nowo wzniesionych ukształtowano w takcie budowy, a w murach nawy – wykuto. Pomiędzy kruchtą a zakrystią zlokalizowano zapewne wejście na emporę, która znajdowała się wzdłuż północnej ściany we wnętrzu nawy.

Mury obwodowe zachowanej części kaplicy zachodniej oraz kruchty północnej wzniesiono w wątku jednowozówkowym z cegły o wymiarach  $7-8 \times 11-12 \times 26-27$  cm i barwie wypału od jasnoczerwonego do wiśniowego. Mury zespoliła zaprawa wapienno-piaskowa, białokremowa z widocznymi w strukturze grudkami niedolasowanego wapna.

Jak już zaznaczono, 31 sierpnia 1586 r. wybuchł w Lewinie pożar, który strawił dachy oraz zapewne wieżę kościoła [3, s. 5], [4, s. 3]. Wynikiem pożogi było także zawalenie się szczytu zachodniego. Proces odbudowy zakończył się 11 czerwca 1596 r., kiedy to odbudowaną świątynię poświęcił pastor Michael Hilischer [3, s. 5], [4, s. 3].

Zasięg odbudowy elewacji zachodniej objął wprowadzenie czterech prostopadłych przypór w miejsce dwóch rozebranych przekątniowych. Ścianę szczytową obniżono do poziomu nieco poniżej gzymsu głównego i zwieńczono nowym szczytem o formach renesansowych. Na jego kompozycję składały się trzy szerokie wnęki nakryte łękami odcinkowymi, z których środkowa była wyższa. Powyżej niej umieszczono niewielki okulus. Okonturowanie szczytu składało się z pięciu par esownic ustawionych na wspornikach. Ostatnia stanowiła podstawę filara będącego dolną partią zapewne obelisku (il. 3).

Prawdopodobnie w tym także okresie włączono w zasięg wnętrza kościoła pomieszczenie w przyziemiu wieży. Od strony prezbiterium przebito ukośne szerokie przejście ze sklepieniem o wykroju półkolistym. Pokryto je tynkową dekoracją sieciową z implikacjami w formie kwiatów na przecięciu żeber. Natomiast pomieszczenie w wieży otrzymało sklepienie w formie kolebki z sześcioma lunetami. Przecięcia krawędzi przenikających się koleb oraz płaszczyzny wysklepek ozdobiono dekoracją gwiaździstą złożoną z tynkowych profilowanych taśm. Na ich przecięciu wprowadzono koliste implikacje z motywami floralnymi. W zworniku umieszczono przedstawienie gołębicy – symbol Ducha Świętego (il. 9). Oświetlenie wnętrza zapewniało okno o nieznanej obecnie formie przebite w ścianie wschodniej.

Szczyt wzniesiono w dość regularnym wątku blokowym z użyciem gotyckiej cegły rozbiórkowej. Natomiast w murze obwodowym kruchty użyto nowej cegły o formacie  $7-8 \times 11,5-12,5 \times 25-26,5$  cm analogicznie ułożonej, wypalonej w odcieniach czerwieni od jasnej do wiśniowej. Wiązanie zapewniła zaprawa wapienno-piaskowa barwy piaskowo-żółtawej, twarda, z widocznymi grudkami wapna gramatury do 7 mm.

Przekształcenia barokowe zrealizowano w kilku akcjach: w 1660 r. odbudowano wieżę i częściowo korpus [4, s. 6], balkon i lożę kolatorską w prezbiterium umieszczono w 1734 r. [4, s. 18], między rokiem 1761 a 1763 wieżę zwieńczono nowym hełmem [3], [6], [7], i wprowadzono empory w korpusie [3, s. 19]. Prace związane z usuwaniem zniszczeń wojny trzydziestoletniej obejmujące odbudowę wieży oraz korpusu wykonał mistrz murarski Paul Hinckfus ze Strzelnik [4, s. 6]. Czworoboczny, czterokondygnacyjny tron wieży podwyższono o dwa poziomy – niższy o planie kwadratu oraz wyższy o rzucie ośmioboku. Na pierwszym w osiach poszczególnych ścian założono okna prostokątne nakryte łękami odcinkowymi. Drugi otrzymał wąskie otwory na elewacjach w osiach pełnych stron świata. Wszystkie okna ujęto w profilowane opaski tynkowe. Wieżę zakończono gzymsem z murowaną balustradą obiegającą ośmioboczną podstawę zwieńczenia. Narożniki elewacji podkreślono, wprowadzając naprzemienne bonie tynkowe.

Barokowe przekształcenia w 1. połowie XVIII w. dotknęły także wnętrze prezbiterium, gdzie w 1734 r. założono sklepienia i empory [4, s. 18]. Chór otrzymał dwuprzęsłowe sklepienie krzyżowe, którego opory wykuto. Prawdopodobnie równolegle pojawiły się w jego wnętrzu empora przy ścianie północnej oraz loża kolatorska przy południowej (il. 5). Dostęp na nie prowadził od wschodu przez dwie parterowe przybudówki mieszczące schody, dostawione do ściany szczytowej chóru. Ze względu na ich powstanie przebito w przyziemiu elewacji gotyckiej dwa otwory o wykroju odcinkowym, których fragmenty widoczne są obecnie spod tynków. Same przybudówki miały skromny wystrój architektoniczny z prostokątnymi oknami od południa oraz otworami wejścia od wschodu. Obie nakryto dachami pulpitowymi.

We wnętrzu korpusu wzdłuż ścian bocznych nawy umieszczono dwukondygnacyjne empory, które oparto na murach obwodowych oraz na dwóch rzędach złożonych z trzech słupów [4, s. 18]. Wejście na nie wiodło od zachodu nowymi schodami na południowym skraju elewacji oraz od północy poprzez renesansową klatkę przy kruchcie. Komunikację między poziomami zapewniły dwa drewniane biegi zlokalizowane przy ścianie szczytowej. Pomiędzy emporami na czterech słupach założono chór organowy (il. 5, 6).

Przy zachodniej elewacji wzniesiono pomiędzy przyporami trzy przybudówki. W środkowej, dwukondygnacyjnej, zlokalizowano w przyziemiu kruchtę z wejściem do kościoła nakrytą sklepieniem kolebkowym z lunetami, a nad nią pomieszczenie ze stropem belkowym. W związku z wprowadzeniem empor po stronie południowej wzniesiono klatkę schodową łączącą pierwszy poziom balkonów wprost z kruchtą. Przestrzeń po stronie północnej przedsionka wypełniła nakryta sklepieniem krzyżowym kaplica dostępna przez otwór drzwiowy. Jej wnętrze oświetlało od zachodu niewielkie okno. Podobnie jak kaplice renesansowe otwierała się ona do nawy półkolistą arkadą. Warto wspomnieć, że elewacje otrzymały, ramowy układ. Wszystkie przybudówki przy elewacji szczytowej nakryto dachami pulpitowymi.

Mury istniejących dobudówek wzdłuż ściany zachodniej wzniesiono w wątku blokowym lub główkowym ze słabo wypalonej cegły barwy od pomarańczowej do czerwonej oraz formacie 6–6,5 × 12– 13 × 27–28 cm. Związała je zaprawa wapienno-piaskowa, słaba, barwy szarobiałej z niewielkimi grudkami niedolasowanego wapna.

Realizację znanego z ikonografii archiwalnej hełmu wieży przeprowadzono zapewne w latach 1761– 1763 [3, s. 6–7, 19] (il. 1). Wcześniejszy autorstwa mistrza Paula Hinckfusa spłonął w wyniku uderzenia pioruna 22 kwietnia 1761 r. [3, s. 19]. Nowy ukształtowano w formie wysokiego nakrycia z trzema cebulastymi czaszami oraz z dwoma prześwitami. Na szczycie osadzono gałkę oraz krzyż i chorągiewkę. Pierwotnie hełm pokryto gontem, a blachę położono na nim pomiędzy 2 a 26 września 1763 r. [3, s. 6, 7].

Prace remontowe kościoła u schyłku XIX i na początku XX w. objęły konserwację i przekształcenia bryły, rozbiórkę jej fragmentów oraz dodanie nowych detali do wnętrza. W ich wyniku uproszczeniu uległa architektura elewacji świątyni.

Zapewne w 2. połowie XIX w. wymieniono konstrukcję dachu nad prezbiterium i korpusem, zakładając obecnie zachowaną. Przemurowano wtedy także tzw. koci bieg w okonturowaniu wschodniego szczytu nawy.

Remont w 1909 r. objął wymianę konstrukcji i pokrycia hełmu wieży oraz pozłocenie gałki, a także krzyża [4, s. 7–8], [12, s. 204]. Przy południowej elewacji korpusu, w miejscu zachodniego przęsła kaplicy wzniesiono kruchtę z klatką schodową komunikującą oba poziomy empor. Wymieniono także stolarkę okienną w oknach prezbiterium i korpusu, wprowadzając nową o zbliżonym podziale skrzydeł i o konstrukcji drewniano-metalowej.

W 1937 r. kościół przeszedł ostatnią renowację przed II wojną światową [14, s. 11]. Na elewacjach położono nowe tynki. Rozebrano kaplicę renesansową przy prezbiterium oraz przylegające do jego ściany wschodniej przybudówki. Nowe wejście na emporę zlokalizowano z tyłu za ołtarzem głównym. Poddano też konserwacji dwa kamienne gotyckie portale wejść: zachodniego i północnego. W trakcie tych prac wokół pierwszego odsłonięto ceglany wątek muru nawy. Wprowadzono tynkowe obramienia o formie rozglifionej wokół otworów drzwiowych do kruchty zachodniej i północnej, w południowym wejściu do korpusu oraz w wejściu do zakrystii. Wykonano także prostą stolarkę drzwiową w otworach znajdujących się w kruchtach i na elewacjach kościoła.

Podczas działań wojennych w lutym 1945 r. w wyniku ostrzału zawalił się barokowy hełm, a uszkodzeniu uległa górna partia wieży. W 1958 r. dokonano jej naprawy i zabezpieczenia [12, s. 204] (il. 2). Rozebrano barokową ośmioboczną kondygnację wraz z resztkami balustrady. Na czworobocznym trzonie założono ostrosłupowy, ośmioboczny hełm kryty blachą. W jego zwieńczeniu osadzono gałkę z prostym krzyżem.

#### Podsumowanie

Dzięki przeprowadzonym badaniom architektonicznym możliwe stało się rozpoznanie przekształceń murów kościoła oraz wydzielenie głównych faz rozwoju jego bryły. Zarejestrowany w chórze układ wendyjski dał podstawę osadzenia początków świątyni w 4. ćwierci XIII w. Kolejne fazy, realizowane zapewne od początku XIV w., objęły powstanie zakrystii, korpusu oraz dolnych partii wieży. Nowożytne przekształcenia doby renesansu związane były z dostosowaniem wnętrza do konfesji ewangelickiej i objęły budowę kaplic po stronie południowej i empor w korpusie. W końcu XVI w. odtworzono zniszczony w trakcie pożaru w 1586 r. szczyt zachodni, a także wprowadzono sklepienie w przyziemiu wieży. Natomiast w 2. połowie XVII w. oraz na początku XVIII w. zrealizowano nowe empory w korpusie i prezbiterium wraz z przybudówkami mieszczącymi schody. Pojawiły się także kruchta oraz kaplica przy elewacji zachodniej, a także wysoki dwuprześwitowy hełm. Prace remontowe w 2. połowie XIX i na początku XX w. nakierowane były na zachowanie struktury budowli i uproszczenie jej formy. W trakcie tych robót zmieniono konstrukcję dachu nad prezbiterium, korpusem i wieżą. Rozebrano część przybudówek przylegających do ścian prezbiterium oraz wzniesiono klatkę schodową przy ścianie południowej. Działania wojenne spowodowały zawalenie się hełmu oraz górnych partii wieży. Odbudowano ją częściowo i nakryto hełmem ostrosłupowym w 1958 r.

#### Bibliografia

- [1] Eistert K., *Die Beiträge zur Genealogie des Breslau Bischofs Preczlaus von Pagarell (1299–1376)*, "Archiv für Schlesische Kirchengeschichte" 1962, Bd. 20, s. 226–289.
- [2] Stenzel G.A., *Urkunden zur Geschichte des Bisthums Breslau im Mittlalter*, Breslau Diocese, Breslau 1845.
- [3] Kuske O., *Kirchen Chronik von Löwen*, Schreiberhau-Diesdorfer Rettungsanstalten, Löwen 1883.
- [4] Liebeherr M., *Die Peter-Paulkirche zu Löwen*. *Mitteilungen über das Kirchengebaude*, Evangelisches Kirchspiel in Löwen, Löwen 1910.
- [5] Köhler K., *Geschichte der Stadt Löwen*, Wrzeciono, Löwen 1933.
- [6] Przyłęcki M., *Lewin Brzeski. Dokumentacja konserwatorska do planu porządkowego*, mps w Archiwum WKZ w Opolu, PKZ, Wrocław 1956.
- [7] Eysymontt J., *Studium historyczno-urbanistyczne miasta Lewin Brzeski*, mps w Archiwum WKZ w Opolu, PKZ, Wrocław 1963.
- [8] *Katalog zabytków sztuki w Polsce. Województwo opolskie, powiat: brzeski*, t. 7, z. 1, T. Chrzanowski, M. Kornecki, M. Zlat (red.), Instytut Sztuki Polskiej Akademii Nauk, Warszawa 1961.
- [9] *Historia miasta Lewina*, F. Przyborowski, J. Selumacka (oprac.), mps w Archiwum WKZ w Opolu, Opole [b.d.].
- [10] Prusiewicz J., Kowalewski J., *Kościół ewangelicki w Lewinie Brzeskim. Karta ewidencji zabytków architektury i budownictwa*, mps w Archiwum WKZ w Opolu, Opole 1998.
- [11] Banik J. (współpr. J. Kochler), *Lewin Brzeski. Monografia miasta*, Wydawnictwo MS, Lewin Brzeski 2005.
- [12] Banik J., *Działalność fundacyjna Panów z Pogorzeli na Śląsku w XIII i XIV wieku. Fundacje kościelne*, "Monument: Studia i Materiały Krajowego Ośrodka Badań i Dokumentacji Zabytków", Krajowy Ośrodek Badań i Dokumentacji Zabytków, Warszawa 2009.
- [13] Pilch J., *Leksykon zabytków architektury Górnego Śląska*, Arkady, Warszawa 2008.
- [14] Legendziewicz A., *Kościół poewangelicki p.w. śś. Piotra i Pawła w Lewinie Brzeskim. Wyniki badań architektonicznych oraz wnioski konserwatorskie*, mps w archiwum WKZ w Opolu, Wrocław 2014.

#### Streszczenie

W artykule zaprezentowano wyniki badań kościoła podominikańskiego pw. św. św. Piotra i Pawła w Lewinie Brzeskim. We wstępie przedstawiono kwerendę źródeł pisanych i ikonograficznych oraz omówiono dotychczasową literaturę przedmiotu. W oparciu o badania architektoniczne oraz analizy porównawcze uznano, że świątynia powstała zapewne w 4. ćwierci XIII w.

i składała się z prostokątnego prezbiterium i zakrystii. Rozwój jej bryły w średniowieczu, zapewne do schyłku XV w., przyniósł budowę niemal kwadratowego korpusu oraz wieży. Nowożytne przekształcenia kościoła związane były z adaptacją jego wnętrza na potrzeby sprawowania nabożeństw ewangelickich. W XVI w. powstały dwie kaplice po stronie południowej i kruchta północna. Natomiast w baroku podwyższono wieżę oraz dostawiono przybudówki wzdłuż elewacji zachodniej i empory we wnętrzu. Prace remontowe prowadzono w nim w 2. połowie XIX i na początku XX w. W trakcie wojny zniszczeniu uległ hełm wieży, który odbudowano w 1958 r.

Słowa kluczowe: Śląsk, Lewin Brzeski, kościół, architektura, średniowiecze, renesans, barok

#### Abstract

#### The architecture of the post-Dominican church in Lewin Brzeski from the end of the  $13<sup>th</sup>$  to the  $2<sup>nd</sup>$  half of the  $20<sup>th</sup>$  century

The article presents the transformations of the post-Dominican church of St Peter and St Paul in Lewin Brzeski. In the introduction an analysis of written and iconographic sources has been presented and the hitherto existing literature has been discussed. Based on the results of architectural research and comparative studies, it was acknowledged that probably its medieval form was created at the end of the 13<sup>th</sup> century up to the end of the 15<sup>th</sup> century. The Gothic church consisted of a rectangular presbytery and a sacristy. The development of its body in the Middle Ages, probably at the end of the 15<sup>th</sup> century, brought the construction of an almost aquare form and a tower. During the Renaissance, the western summit was rebuilt and two chapels on the south side and a porch from the north were added. In the Baroque, the tower was raised and two helmets were made (the first in 1660 and the second in 1763), and the annexes along the west facade were added, and galleries in the interiors were introduced. Renovation work was carried out in the 2<sup>nd</sup> half of the 19<sup>th</sup> and early 20<sup>th</sup> century. Military operations caused the collapse of the helmet and the upper patios of the tower. It was rebuilt and crowned with a pyramidal cupola in 1958.

Key words: Silesia, Lewin Brzeski, church, architecture, Middle Ages, Renaissance, Baroque

#### Kościół pw. św. Jakuba we Wrocławiu

Wrocławski kościół pw. św. Jakuba położony jest na lewym brzegu Odry (il. 1), w północnej części Starego Miasta przy pl. Nankiera, na terenie między mostem Piaskowym i ul. Szewską. Działkę ogranicza od północy ul. Grodzka, od wschodu ul. Piaskowa, od południa pl. Nankiera, a od zachodu ul. Szewska. Od strony prezbiterium sąsiaduje z barokowym klasztorem premonstratensów (obecnie Instytut Filologii Polskiej Uniwersytetu Wrocławskiego). Po przeciwnej stronie ul. Piaskowej znajduje się wrocławska Hala Targowa.

Na przestrzeni wieków podlegał wielu przekształceniom architektonicznym i po wielekroć zmieniał swych użytkowników. Na początku lat 30. XIII w. został przekazany franciszkanom, a w 1530 r. przeszedł w posiadanie norbertanów – od tej pory nosił wezwanie św. Wincentego. Po kasacie zakonu w 1810 r. był kościołem kuracjalnym (do 1841), później parafialnym rzymskokatolickim (1841–1991), garnizonowym (1991–1997) i obecnie pełni funkcję katedry kościoła greckokatolickiego [3, s. 410].

Podczas II wojny światowej kościół został w znacznym stopniu zniszczony. Odbudowywano go przez ponad 40 lat. Proces ten został rozpoczęty w 1947 r. i zakończony w 1991 r. ponowną konsekracją obiektu. W tamtych latach w świątyni były prowadzone badania architektoniczno-archeologiczne, które przyniosły wiele nowych hipotez dotyczących w szczególności przeobrażeń architektury kościoła w czasach, gdy związany był z zakonem franciszkańskim i nosił wezwanie św. Jakuba.

Przyczyną podjęcia tematu było dotarcie do materiałów źródłowych dotyczących badań terenowych prof. Jerzego Rozpędowskiego i dr. Czesława Lasoty<sup>1</sup>. Materiały te są obecnie przechowywane w Archiwum Zakładu Konserwacji i Rewaloryzacji Architektury i Zieleni Politechniki Wrocławskiej.

Z powstaniem kościoła wiąże się kilka wydarzeń. W latach 1232–1234 lub 1234–1236 [5], [6]<sup>2</sup> zakon franciszkański został sprowadzony do Wrocławia. Następnie około 1234/1236–1240 r. książę Henryk II wraz z żoną ufundował wzniesienie pierwszego kościoła […] *w formie trzynawowej bazyliki z lektorium we wschodnim przęśle i wieżą od zachodu na osi oraz jednoprzęsłowym chórem nad kryptą od wschodu* [6, s. 336]. W roku 1238 lub 1239 we Wrocławiu odbyła się kapituła prowincjalna [7, s. 413]. Niestety pierwszy kościół i klasztor spalono zaledwie kilka lat później (1241) podczas najazdu tatarskiego na Wrocław. W roku 1242 zdecydowano się na ponowne wybudowanie świątyni, […] *wzniesiono wtedy II kościół, przebudowano pierwotny korpus na pięcioprzęsłową bezwieżową bazylikę, zachowano lektorium, wybudowano nowy trzyprzęsłowy chór i pozostawiono kryptę w jego zachodniej części* [7, s. 413]*.* Proces ten trwał do 1256 r., kiedy to zakon otrzymał również dochody z domu kupców.

#### Stan badań – pierwszy kościół przy pl. Nankiera

W dotychczasowych studiach obiektu dominowały dwa poglądy: pierwszy, iż kościół powstał po 1241 r., oraz drugi związany z wcześniejszym datowaniem budowli (na lata 1232–1236).

Początkowo wiązano najstarszy kościół z istniejącą budowlą. Pierwszym badaczem, który odkrył istnienie kościoła przed 1241, był Kurt Bimler. Dowodem potwierdzającym taką tezę była przypora zlokalizowana w północnej ścianie prezbiterium – jego zdaniem – relikt po XIII-wiecznym kościele [8]. Prekursorem analiz świątyni z XIII w. był Ewald Walter. Zaproponował rekonstrukcję pierwotnego założenia i grobowca księcia Henryka II na podstawie zebranych materiałów źródłowych oraz sugestii Ludwiga

<sup>1</sup> Autorka ogromnie dziękuje za udostępnienie rękopisu konspektu niepublikowanego artykułu dr. Czesławowi Lasocie [4].

<sup>2</sup> Według Kodeksu Śląskiego w latach 1232–1234 [5], natomiast według kroniki Impekhovena w 1234–1236 [6].

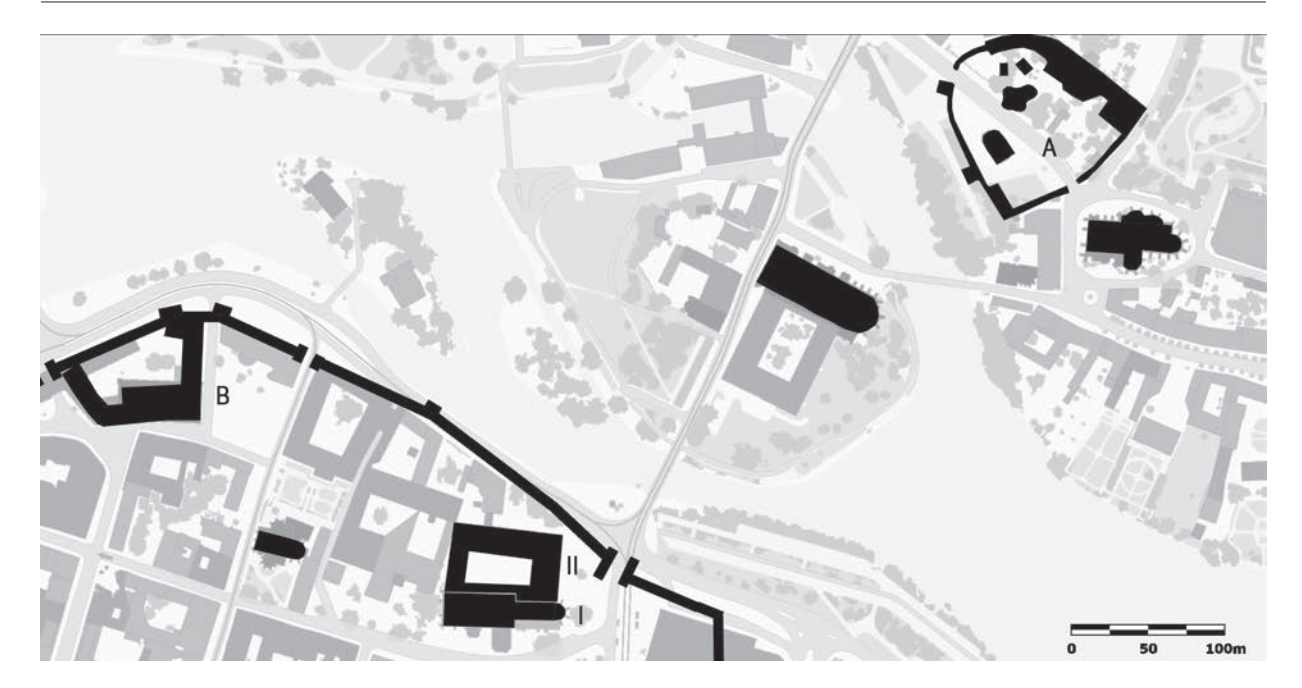

Il. 1. Lokalizacja obiektów książęcych na tle współczesnej zabudowy Wrocławia: A – zamek na Ostrowie, B – zamek lewobrzeżny, I – kościół św. Jakuba, II – klasztor franciszkanów (oprac. A. Zgraja na podst. [1, s. 23], [2])

Burgermeistera i uwag Bimlera [za: 9]. Sprawdził zachowane detale (bazę filara przyściennego i dostępny fragment filara międzynawowego), przeprowadził analizę porównawczą z detalem widocznym w kościołach zakonu franciszkańskiego na terenie Czech, Niemiec i Austrii. Na podstawie zebranych materiałów zaproponował rekonstrukcję najwcześniejszego założenia. Walter przedstawił pierwsze prezbiterium jako jedno- lub dwuprzęsłowe, oskarpowane i sklepione. Odwołując się do znalezionej analogii, opowiedział się za prezbiterium jednoprzęsłowym, założonym na planie kwadratu i wielobocznie (pięć boków z ośmiokąta) zamkniętym od wschodu. Zaproponował jego datowanie na lata 1240–1250 na podstawie opracowania Richarda Kurta Donina3. Tutaj na potwierdzenie własnej tezy przytoczył argument obszaru występowania wątku wendyjskiego znalezionego przez Burgermeistera oraz dodatkowo szerokość istniejącego prezbiterium. Filar przyścienny był dla badacza niewątpliwą przesłanką na temat planowanego wzniesienia sklepień, które jednak nie zostało zrealizowane, w wyniku czego nawy nie miały przypór. Walter założył, że miały być one sześciodzielne, takie jak na terenie Austrii i Czech<sup>4</sup>. Jako pobliskie analogie przytoczył klasztor cystersów z Trzebnicy oraz wrocławską katedrę i kościół dominikanów.

Na podstawie przesłanek znalezionych w kościele św. Wincentego zrekonstruował jego pierwotną bryłę jako trójnawową halę o tej samej szerokości co dzisiejsza budowla. Problemem okazało się określenie długości starszego korpusu, ze względu na zbyt małą liczbę informacji. Ostrożnie założył, iż korpus był długości równej trzem przęsłom<sup>5</sup>. Ideę halowego korpusu opierał na usytuowaniu wschodniego okna nawy południowej, które zostało częściowo zakryte przez późniejsze sklepienie gotyckie. W wyniku przeprowadzonych badań zauważył również, że posadzka w nawach została założona 2 m niżej niż obecnie. Zdaniem Waltera tak znaczna wysokość naw bocznych (ponad 16 m) nie była spotykana w bazylikach śląskich z podobnego okresu. Tezy o formie halowej bronił, podając po raz kolejny analogiczne obiekty z Czech i Austrii. Zrobił to, zważywszy na pochodzenie wrocławskiego konwentu oraz związki rodzinno-polityczne fundatorów kościoła. Jego zdaniem kościół w takiej formie został poświęcony w 1256 r. Rekonstrukcja partii nawowej wykonana przez Waltera ma postać bardzo ogólną, z powodu braku wystarczających badań architektoniczno-archeologicznych. Warto zaznaczyć, iż autor wysunął

<sup>3</sup> Donin wykluczał powstanie dwuprzęsłowego chóru w kościele zakonu żebraczego przed 1250 r. [9, s. 38].

<sup>4</sup> Zdaniem Waltera taki typ sklepień rozpowszechniły zakony mendykanckie i stanowił on wzór dla rozwiązania wrocławskiego [10].

<sup>5</sup> Walter swoją tezę poparł argumentem widocznie zbieżnej szerokości tychże przęseł [10].

wniosek na temat przeznaczenia budowli franciszkańskiej, tj. założył prawdopodobieństwo przeznaczenia obiektu na kościół grobowy księcia Henryka II Pobożnego.

Podsumowując własne badania, Tadeusz Kozaczewski przedstawił hipotezę przeobrażeń kościoła św. Jakuba [11]. Za pierwszy kościół franciszkański uznał XIII-wieczne relikty budowli wykorzystane w późnogotyckiej przebudowie obiektu, która według niego w niewielkim stopniu powiększyła świątynię. Była ona wykonana głównie z cegły, z kamiennymi elementami detalu oraz kamieniem w niższych partiach fundamentu. Użyta cegła miała bardzo zróżnicowaną wielkość, była jednak dobrej jakości.

Kozaczewski przedstawił także próbę rekonstrukcji pierwszego kościoła franciszkańskiego. Według niego prezbiterium pierwotnie miało prostokątny kształt i zakończone było absydą, która zajmowała około 1/3 jego powierzchni. Prezbiterium i absydę mały przykrywać sklepienia żebrowe sześciodzielne, założone na kwadratach. Autor przyjął, iż filary oddzielające kwadratową absydę podtrzymywały łuk tęczowy. Pisał także o dwóch portalach oddzielonych filarem, które według niego wyodrębniały część kapłańską. Przejście w ścianie absydy prowadziło jego zdaniem do zakrystii. Odnalezione fragmenty posadzki przekonały autora o połączeniu części kapłańskiej z budynkiem klauzury.

Największy problem dla Kozaczewskiego stanowiła rekonstrukcja korpusu kościoła. Przyjął, iż zarys zewnętrzny wytyczały istniejące mury o wymiarach 40,10 × 20,05 m. Zauważył wewnętrzny podział na pięć przęseł, z których dwa zachodnie były krótsze od pozostałych. Stwierdził, iż posadzka nawy znajdowała się około 0,5 m niżej od posadzki prezbiterium, a fundamenty zostały podniesione o mniej więcej 1,5 m ponad poziom terenu. Zaobserwował przypory jedynie przy ścianie południowej. Korpus miał trzy nawy, czego dowodem miały być przypory od strony zachodniej. Brak przypór po stronie północnej tłumaczył wcześniejszą przebudową kościoła. Wtedy, według cytowanego autora, nawy boczne podwyższono o około 4 m do wysokości około 16 m, co miało służyć do zrównania wysokości naw bocznych z wysokością nawy głównej. Nawy były słabiej oświetlone niż prezbiterium, w każdym przęśle było tylko jedno okno z każdej strony. Badacz wspominał również o budynku klauzury (sytuowanym na północ od prezbiterium), którego fragmenty odnaleziono.

Kozaczewski podjął się także próby datowania pierwszego kościoła. Według niego czas budowy był związany z utworzeniem prowincji czesko-polskiej w 1238 r. i z kapitułą we Wrocławiu 14 października 1239 r. Data utworzenia klasztoru nie jest według badacza jasna. Przytoczył dokument z 13 marca 1285 r. sygnowany przez biskupa wrocławskiego Tomasza II. W jego myśl klasztor założono za czasów biskupa Tomasza I, tj. w latach 1232–1268. W tymże dokumencie wspomniano również, że powstało wówczas 11 innych śląskich klasztorów, a ich założycielami byli bracia polscy i czescy.

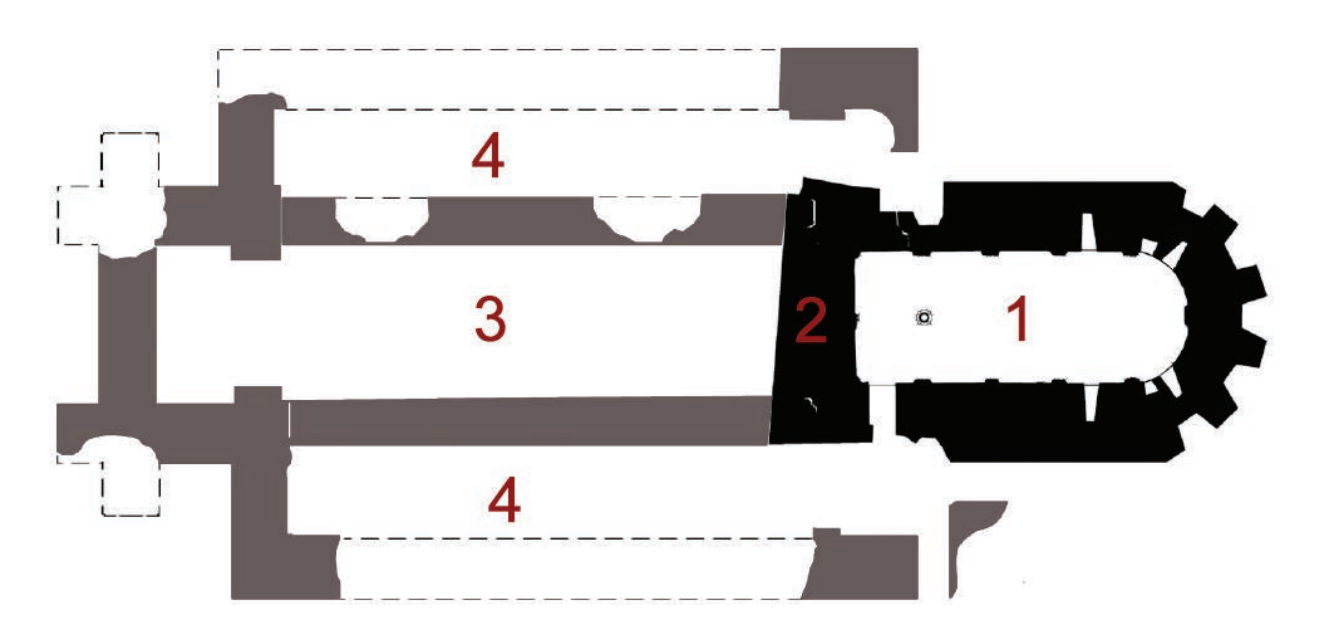

Il. 2. Rzut reliktów kościoła św. Jakuba: 1 – krypta; 2 – lektorium; 3 – nawa główna; 4 – nawy boczne (oprac. A. Zgraja na podst. materiałów Archiwum Zakładu Konserwacji i Rewaloryzacji Architektury i Zieleni PWr)

Po Kozaczewskim kościół św. Wincentego i Jakuba badała Janina Eysymontt – podjęła się ona analizy detalu i przekazów historycznych. Po przeprowadzonych badaniach datowała budowę prezbiterium świątyni na lata 1240–1260. W późniejszej publikacji uściśliła datę zakończenia budowy prezbiterium na 1256 r. [12].

Przełomem były prace Rozpędowskiego i Lasoty. W trakcie badań przeprowadzonych w latach 1977–1981 ustalono, że odkrycia Kozaczewskiego nie dotyczyły reliktów pierwotnego założenia kościoła św. Jakuba, lecz obiektu późniejszego [13, s. 53–63]. Podczas ponownych badań została odkryta późnoromańska krypta (il. 2), co spowodowało poszerzenie programu prac w celu odnalezienia świątyni starszej od tej, która została uznana za relikt pierwotnego założenia.

Lasota i Rozpędowski, podsumowując wyniki badań, stwierdzili, że z pierwotnego założenia kościoła św. Jakuba zachowały się fundamenty z resztkami ścian oraz negatywy, czyli wykopy po doszczętnie rozebranych fundamentach, wypełnione przeważne gruzem rozbiórkowym. Odkryte fragmenty (il. 3) pozwoliły autorom na rekonstrukcję budowli w formie trzynawowej bazyliki z lektorium we wschodnim przęśle i oskarpowaną wieżą od zachodu na osi oraz chórem nad kryptą od wschodu.

Korpus pierwszego kościoła nie był oskarpowany. Miał formę trzynawowej bazyliki o wymiarach wnętrza 21,4 × 13,8 m z wieżą od zachodu na osi. We wschodnim przęśle mieściło się przestrzenne lektorium. Wschodnia ściana lektorium znajdowała się w linii łuku tęczy. Autorzy badań przypuszczali, że była ona otwarta dwoma portalami w kierunku wnętrza prezbiterium, a ścianę na środku podtrzymywał filar zachodniego przęsła krypty. Od strony zachodniej lektorium zamykała ściana arkadowa, a od północy i południa mury naw bocznych. Lektorium było prawdopodobnie trzyprzęsłowe o wymiarach 13,8 × 3,5 m. Według badaczy w przęśle północnym zlokalizowana była cylindryczna klatka schodowa prowadząca na lektorium, natomiast w południowym przęśle zejście do krypty i wejście do kolistej klatki schodowej wiodącej ponad sklepienia chóru (w narożu korpusu i prezbiterium).

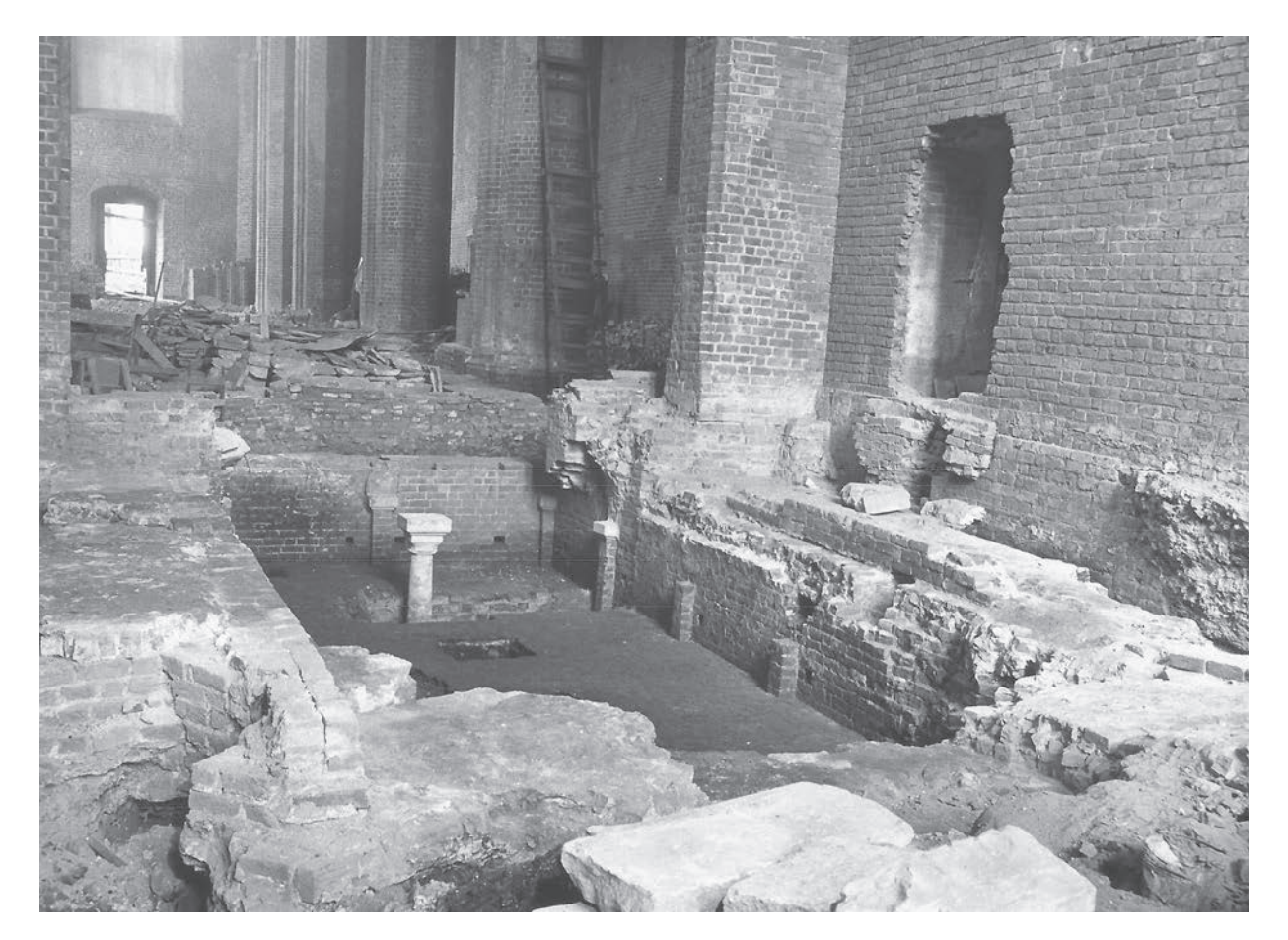

Il. 3. Widok na wykopaliska archeologiczne w prezbiterium kościoła św. Jakuba i Wincentego (fot. ze zbiorów Archiwum Zakładu Konserwacji i Rewaloryzacji Architektury i Zieleni PWr, poz. katalogowa II/1 numer 003)

Wieża była prostokątna o wymiarach  $5.3 \times 2.8$  m, oskarpowana prostopadle dostawionymi przyporami, otwarta do wnętrza nawy głównej. Autorzy jako prawdopodobną lokalizację wejścia do korpusu wskazali ścianę południową. Odtworzyli również proces powstania części fundamentu pod prezbiterium i ścian krypty – zbudowano je w wykopie szerokoprzestrzennym. Ściany wykopu wyprofilowano odpowiednio do zarysu zaplanowanego kształtu prezbiterium i zachodniego przęsła krypty. Następnie wykonano szalunek, a całą płaszczyznę dna wykopu wyłożono warstwą dużych granitów polnych. Kamienie przysypane warstwą piasku posłużyły jako stopa fundamentowa pod wznoszone mury. Po wybudowaniu fundamentu prezbiterium i ścian krypty wykonano ławy pod filary lektorium i fundament pod ściany korpusu i wieży.

Po raz kolejny kościołem św. Jakuba i Wincentego zajęła się Monika Jędrusik w latach 2004–2006 [14, s. 17–42]. W ramach kwerendy archiwalnej autorka zweryfikowała i uporządkowała dostępne źródła, w tym ikonografię. Następnie podjęła się próby uściślenia faz budowlanych, biorąc pod uwagę czas powstania poszczególnych elementów świątyni. Zaproponowała podział na pięć faz budowlanych.

Za pierwszą fazę przyjęła lata 1234–1240, potwierdzając wyniki Rozpędowskiego i Lasoty, jednak jej badania wniosły nowe informacje na temat XIII-wiecznej budowli. Na podstawie informacji źródłowych autorka pisała o przybyciu franciszkanów do Wrocławia przed 1238 r., prawdopodobnie około 1234. Jędrusik datowała koniec pierwszej budowy na rok 1240, ze względu na informacje o zasiedleniu klasztoru. Według zebranych informacji powstanie kościoła szacowała na lata 1234(6)–1240.

Pierwszy kościół Jędrusik opisała jako trzynawową świątynię z bazylikowym korpusem i lektorium w jego wschodnim przęśle oraz wieżą od zachodu (na osi, otwierała się do nawy środkowej). Wschodnia ściana lektorium przebiegała w łuku tęczy i być może miała dwa portale. Zachodnia ściana była arkadowa. We wschodnim przęśle nawy północnej znajdowała się klatka schodowa prowadząca do lektorium, natomiast w przeciwległej nawie bocznej (południowej) usytuowano zejście do krypty. Krypta była dwunawowa, z pięcioma przęsłami i absydą z dwoma oknami. Prezbiterium, prawdopodobnie oskarpowane, zamykała wieloboczna absyda od wnętrza półokrągła (tak jak w krypcie znajdującej się pod posadzką prezbiterium). Ze względu na kryptę poziom posadzki prezbiterium został podniesiony o 1,3–1,5 m ponad poziom posadzki w korpusie. Od południowej strony prezbiterium i wschodniej nawy bocznej, w rogu znajdowała się kolista klatka schodowa. Wejście do kościoła usytuowano w ścianie południowej korpusu.

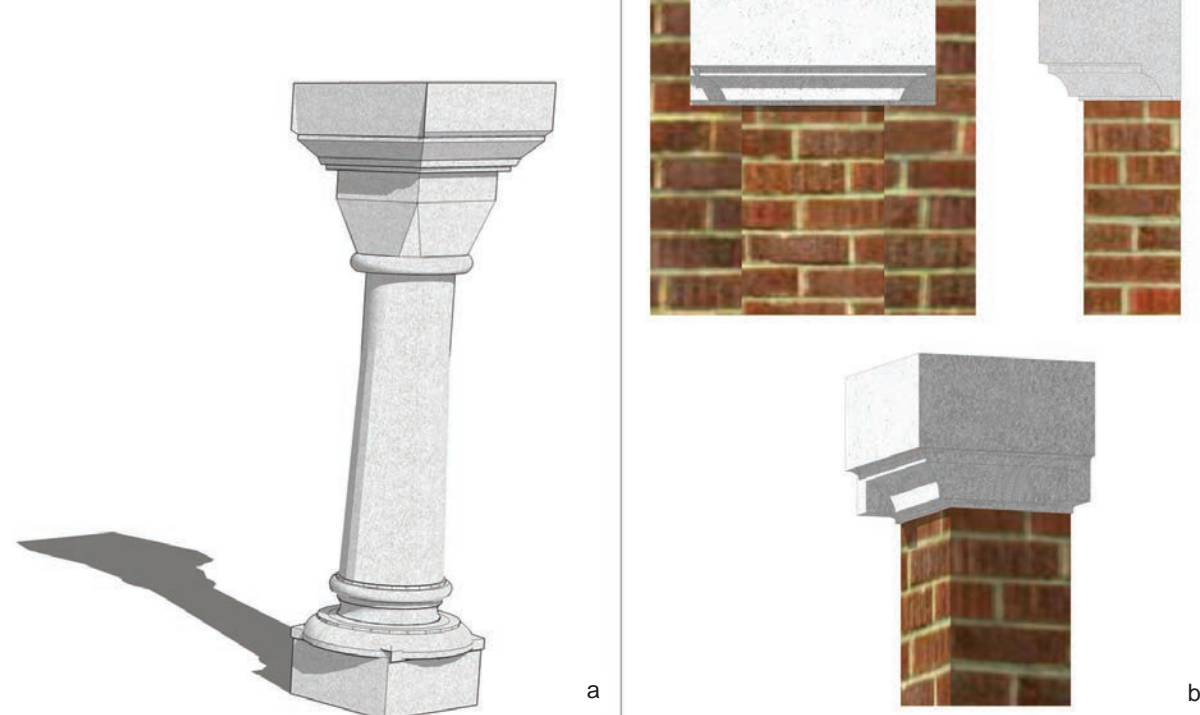

Il. 4. Interpretacje detalu krypty: kolumna (a) oraz pilaster (b) (oprac. A. Zgraja)

#### Opis badań

Punktem wyjścia badań autorki był konspekt niepublikowanego artykułu udostępniony przez dr. Czesława Lasotę [4] oraz dokumentacja fotograficzna i rysunkowa wykonana w ramach podsumowania badań [15]. Zdjęcia przedstawiają wykopy wykonane w obrębie krypty oraz zachowane detale. Rysunki natomiast w dużej mierze stanowią dokumentację techniczną odsłoniętych reliktów oraz detali. Drugą grupą rysunków są ilustracje pokazujące wnioski badaczy, datowanie odkopanych fragmentów kościoła oraz kolejność ich powstawania. Konspekt przedstawiał nową interpretację wyników badań XIII-wiecznych założeń kościoła, opublikowanych w 1981 r., wskazujących na możliwość innej jego genezy od franciszkańskiej, a także innego czasu realizacji niektórych z wyróżnionych faz budowlanych, z korektą rozplanowania.

#### Opis dokumentacji

W archiwum Zakładu Konserwacji i Rewaloryzacji Architektury i Zieleni Politechniki Wrocławskiej znalazły się materiały graficzne z badań przeprowadzonych przez Czesława Lasotę w latach współpracy z Politechniką Wrocławską. Zgromadzona dokumentacja obejmuje rysunki oraz fotografie wraz z negatywami (pozycje w katalogu II/1 numery od 001 do 061) sporządzone na potrzeby wykonanych studiów oraz przezrocza wykorzystywane niegdyś do prezentacji. Szczególnie cennym materiałem poszerzającym wiedzę na temat przebadanych obiektów są archiwalia zgromadzone na kalkach, rysunki wykonywane *in situ* podczas prac eksploracyjnych (pozycje w katalogu I/1 numery od 001 do 050). Są to ryciny odkopanych rzutów, szczegółowo rozrysowane detale ujęte w rzutach i przekrojach z wyszczególnieniem profili rzeźbiarskich i kamieniarskich, szkice przekrojów wykopów, jak również notatki precyzujące lokalizację zauważonych reliktów. W materiałach rysunkowych archiwum znalazły się także ilustracje przekształceń architektonicznych badanych obiektów (pozycje w katalogu I/2 numery od 001 do 010). Przedstawiają one proponowaną kolejność faz budowlanych wraz z datowaniem oraz wskazują lokalizację i nierzadko stan zachowania najważniejszych elementów oryginalnego detalu. Kolejnym, nie mniej istotnym zbiorem są szkice oraz ilustracje obrazujące zaproponowane przez Lasotię rekonstrukcje analizowanych obiektów. Ryciny te przedstawiają odtworzone przez badacza rzuty i przekroje oraz detale architektoniczne. Obrazują one także przypuszczalny wygląd fragmentów, które się nie zachowały.

Na podstawie analizy fotografii i rzutów można stwierdzić, że podczas wykopalisk odkryto relikty późnoromańskiej krypty. Zachowała się ona w znacznym stopniu aż do wysokości wsporników sklepień oraz 6–13 warstw cegieł ponad nimi. Odsłonięto rzut w całości. Z detalu pozostały wszystkie pilastry obiegające kryptę<sup>6</sup> oraz jedna kolumna z czterech<sup>7</sup>, które niegdyś dzieliły wnętrze krypty na dwie nawy. Wtórnie zamurowane wnętrze odkopano w większości do poziomu pięciu cegieł ponad poziomem posadzki. Wykonano dodatkowe odkrywki mające na celu zrewidowanie faktycznego poziomu posadzki. W zaledwie kilku miejscach wybrano materiał do poziomu oryginalnej posadzki. Zrobiono to wokół zachowanej kolumny oraz w miejscach, gdzie spodziewane było istnienie pozostałych kolumn. Odsłonięto również absydę oraz wejście do krypty.

Analizując inwentaryzacje rzutu oraz detali, można stwierdzić, iż największy obszar odkryto między kolumną a pilastrem znajdującym się w północno-wschodnim narożu pierwszego przęsła od wejścia. Dało to możliwość dokładnego zinwentaryzowania zachowanej kolumny i pilastra wraz z bazą. Kamienna kolumna (il. 4) prezentuje prostą formę: klasyczną, nieco przypłaszczoną w proporcjach bazę ozdobiono czterema narożnymi żabkami o floralnym motywie, na niej znajduje się prosty, gładki trzon, a u góry skromna, pozbawiona zdobień głowica blokowo-kielichowa spoczywająca na wałku oraz zwieńczona

<sup>6</sup> Podczas wykopalisk prowadzonych przez Rozpędowskiego i Lasotę odsłonięto relikty krypty, niestety zaledwie sześć z dwunastu pilastrów zachowało swoje głowice [15, (pozycje w katalogu II/1 numery 007 oraz 008)].

<sup>7</sup> Rozpędowski i Lasota na podstawie reliktów przypuszczali, iż krypta została podzielona trzema kolumnami i wielobocznym filarem w obrębie absydy lub po prostu czterema kolumnami. Ze względu na brak jednoznacznych przesłanek ciężko ustalić najwłaściwszą wersję [15 (pozycje w katalogu I/1 numery od 002 do 004)].

kostką z profilem z wklęsłym ćwierćwałkiem obiegającym dolną część. Pilastry zostały wymurowane z cegły odpowiadającej tej, której użyto do wzniesienia ścian krypty. Zakończone zostały kamiennymi bazami dwóch typów: narożną i prostą. Obydwa rodzaje mają taki sam profil. Należy zaznaczyć, iż analogiczny profil występuje również w górnej części kapitelu kolumny.

Krypta zachowała się do poziomu wsporników sklepiennych (głowic kolumn i pilastrów) i 3–7 warstw cegły przy oparciu sklepień z zachowaniem (fragmentarycznym) żeber oraz spływów sklepień. Nieduża krypta podzielona została na dwie nawy i cztery przęsła, które przy ścianach obiegało dwanaście ceglanych pilastrów z kamiennymi głowicami. W nawach znajdowały się trzy lub cztery kolumny wykonane z kamienia. Kryptę nakryto sklepieniami bezżebrowymi na gurtach. W części wschodniej, w absydzie i przęśle do niej przylegającym znajdowały się w sumie cztery okienka z poszurami (po dwa na ścianie południowej i północnej), doświetlające niegdyś kryptę. Okna te usytuowane były symetrycznie względem pilastra oddzielającego absydę od przęsła na wysokości jedenastu warstw cegły od poziomu posadzki. Miały one wysokość prawdopodobnie dziesięciu cegieł. Ponadto widać dwie wnęki rozmieszczone symetrycznie (po jednej na ścianie południowej i północnej). Mają one wysokość pięciu warstw cegieł. Zlokalizowane są na dziewiątej warstwie cegieł od posadzki. Z elementów wartych uwagi warto wymienić pas otworów moculcowych obiegających kryptę, związanych prawdopodobnie z budową krypty i kościoła ponad nią. Pas ten znajduje się w ósmym rzędzie cegieł ponad poziomem posadzki. Na jedno przęsło przypadają dwa otwory.

Fotografie części południowej pokazują, że zachował się portal wejściowy do krypty wykonany w ostatnim, zachodnim przęśle. Po lewej stronie przetrwał do wysokości 21 warstw cegły, a po prawej zaledwie do 12. Pilastry wraz z bazami zajmują 14 rzędów cegieł, natomiast najlepiej zachowany fragment sklepienia ma wysokość ośmiu warstw cegły i znajduje się na styku ostatniego i przedostatniego przęsła od zachodu. Pozostałe przęsła ściany południowej pozbawione są baz pilastrów i – co za tym idzie – widoczne są jedynie negatywy sklepień. Ściana północna zachowała się w niemalże identycznym stopniu co ściana południowa. Główną różnicą jest okolica lokalizacji okienek i wnęki – na tej ścianie elementy te są mniej czytelne ze względu na uszkodzenie lica ściany.

Na podstawie analizy rzutu można stwierdzić, że na ścianie zachodniej znajdują się trzy pilastry. Są one dobrze zachowane, mają głowice, na których opierają się fragmenty sklepień. Po prawej stronie, na wysokości 18. rzędu cegieł (licząc od posadzki) znajdują się dodatkowe dwa otwory analogiczne do tych sąsiadujących z nimi kilka rzędów niżej. Ciężko jest jednoznacznie stwierdzić, czy podobne otwory istniały po lewej stronie ściany zachodniej, ponieważ zachowała się ona do 17. rzędu cegieł. Od strony zachodniej, powyżej ocalałego fragmentu muru pierwszej krypty do poziomu posadzki w nawie jest 11 warstw cegieł, co potwierdza konieczność zlikwidowania sklepień krypty w okresie wznoszenia drugiego kościoła. Natomiast patrząc na poziom posadzki przy portalu prowadzącym do pomieszczeń przylegających do prezbiterium od południa (około 17 warstw cegieł ponad poziomem oparcia sklepienia), można pokusić się o wniosek, że na tym fragmencie można było zachować sklepienia krypty. Najprawdopodobniej dążono jednak do wyrównania poziomu posadzki na obszarze nowego korpusu. Na zewnątrz krypty w części wschodniej badaczom udało się odkopać oskarpowanie absydy, natomiast w części zachodniej fragment filarów lektorium później wzniesionego kościoła. Na podstawie opracowania Lasoty i Rozpędowskiego oraz przedstawionych analiz autorki można zaprezentować próbę rekonstrukcji rzutu pierwszego kościoła powstałego przy obecnym pl. Nankiera (il. 5) oraz jego funkcji.

#### Podsumowanie

Analiza dostępnych publikacji oraz materiałów źródłowych prof. J. Rozpędowskiego i dr. C. Lasoty pozwoliła na aktualizację poglądów na temat kościoła św. Jakuba we Wrocławiu. Z tego obiektu do dziś w znacznej części przetrwały fundamenty ścian i podpór krypty. Na tej podstawie można odtworzyć rozplanowanie pierwszej świątyni.

Kościół ten składał się z wydłużonego prezbiterium – z kryptą pod nim (il. 5) – zamkniętego od wschodu absydą i trojnawowego korpusu z wieżą na osi prezbiterium, mającego najprawdopodobniej przęsła

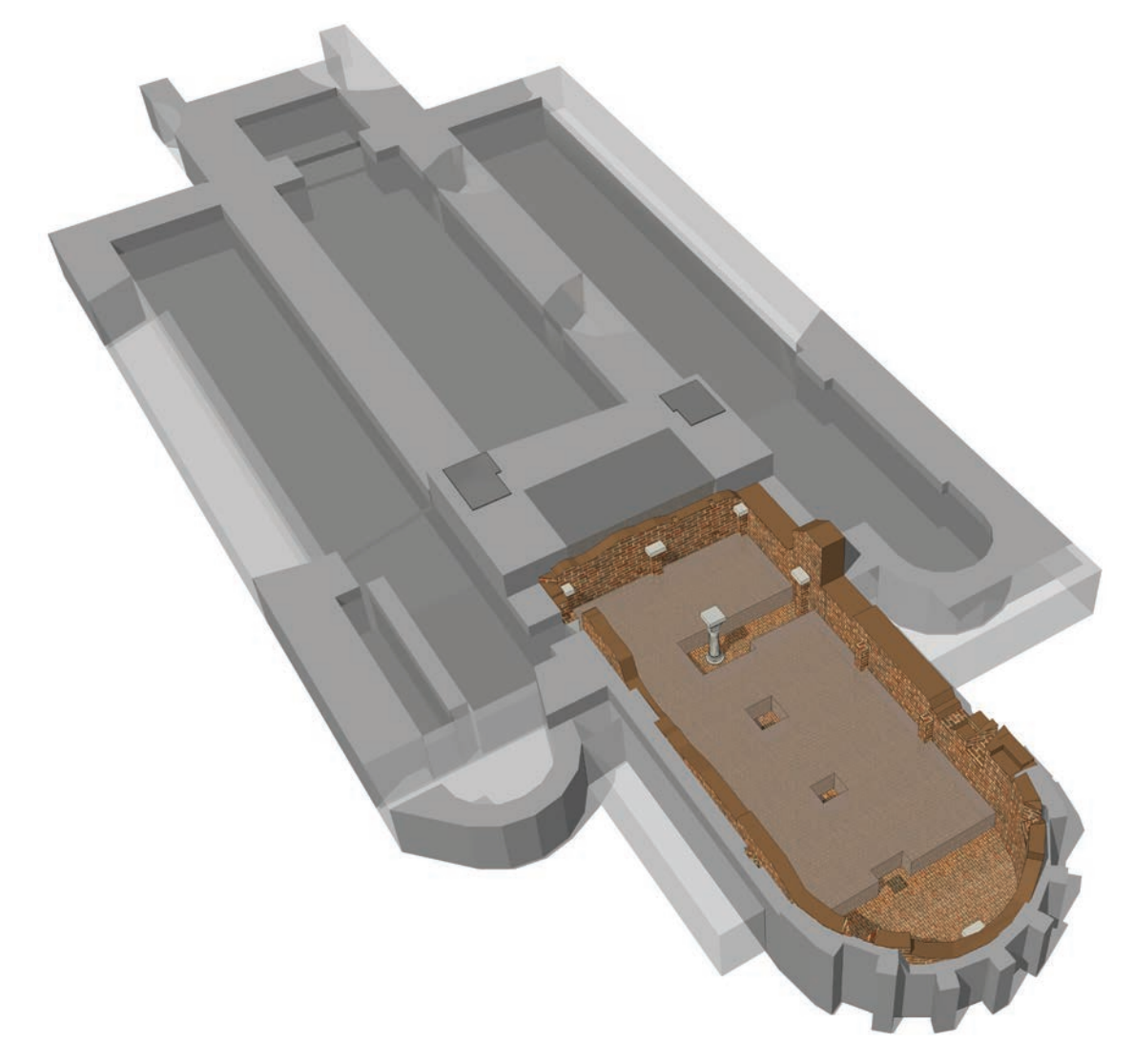

Il. 5. Interpretacja rekonstrukcji rzutu krypty i fundamentów pierwotnego kościoła św. Jakuba w 3D (oprac. A. Zgraja)

o planie zbliżonym do kwadratu, na co wskazują relikty znalezione w nawie głównej. Od wschodu kościół zamykała absyda, od wewnątrz półkolista, a w elewacji sześcioboczna, opięta zapewne półkolumienkami lub lizenami (lizeno-skarpami), na których istnienie wskazują niewielkie czworokątne fundamenty oraz rozwiązania absyd m.in. w kościele cysterek w Trzebnicy, kaplicy zamkowej w Legnicy, kolegiacie głogowskiej. Być może nawa południowa podzielona była na cztery przęsła, ponieważ odkryto odsadzki mogące wskazywać na obecność arkad. W środkowej nawie i nawie północnej nie zachowały się tego typu relikty. Część nawową od prezbiterialnej oddzielało lektorium, co potwierdzają odnalezione fragmenty filarów.

Na podstawie zachowanych elementów krypty można pokusić się o próbę przedstawienia nie tylko jej rozplanowania, ale także wyglądu jej wnętrza. Dwunawową kryptę nakrywały sklepienia bezżebrowe oparte na czterech kolumnach – z których zachowała się zachodnia – i lizenach rozczłonkowujących ściany. Zwieńczenie kolumn i pilastrów tworzyły kamienne głowice kostkowe. Obydwa przęsła wschodnie oświetlały okienka. W przęśle absydy znajdowała się wnęka sakramentarium świadcząca zapewne o lokalizacji w nim ołtarza. W przestrzeni międzykolumnowej przęsła przed absydą można dopatrywać się miejsca pochówku Henryka II. Wejście do krypty mieściło się w ścianie południowej przęsła zachodniego. W przyziemiu wieży były zapewne otwory drzwiowe prowadzące do korpusu, w którym u góry mogła znajdować się empora. Nawy boczne od wschodu były zakończone absydami, z których przetrwały fundamenty. Kaplice od wschodu zamykały absydy. W południowej nawie mieściło się zejście do krypty.

Oprócz rekonstrukcji rozplanowania kościoła św. Jakuba można dokonać próby określenia jego funkcji. Nie był to pierwotnie kościół klasztorny, jak słusznie sądzili Rozpędowski i Lasota. Kościół był

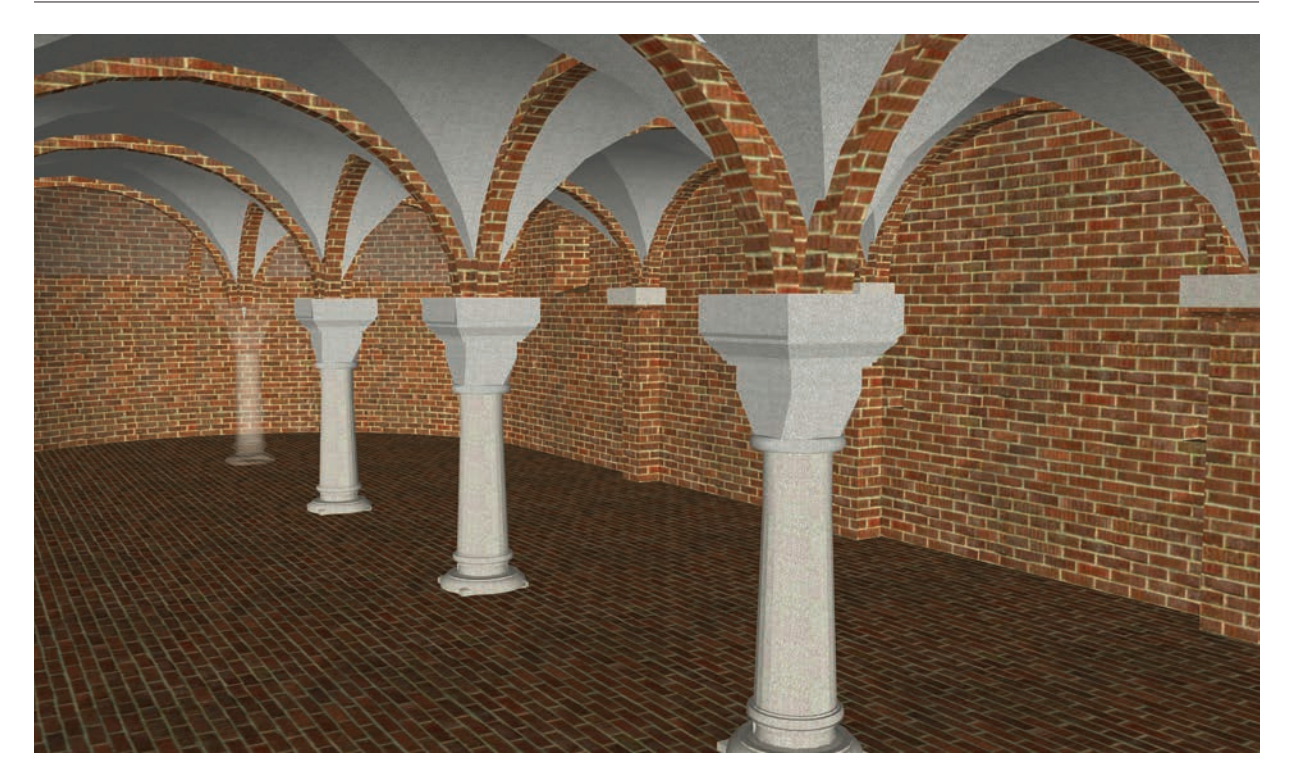

Il. 6. Interpretacja rekonstrukcji krypty pierwotnego kościoła św. Jakuba w 3D (oprac. A. Zgraja)

wznoszony z myślą o lokalizacji w nim pochówku jego fundatora Henryka II Pobożnego dokonanego w 1241 r. Wskazuje na to krypta (il. 6), która była charakterystyczna dla kaplic lub kościołów grobowych i nie występowała w świątyniach zakonnych. Z podobnym rozwiązaniem mamy do czynienia w kościele zakonnym cysterek w Trzebnicy, gdzie krypta posłużyła za miejsce pochówku Henryka I Brodatego, ojca Henryka II.

#### Bibliografia

- [1] Małachowicz E., *Książęce rezydencje i mauzolea w lewobrzeżnym Wrocławiu*, Oficyna Wydawnicza PWr, Wrocław 1994.
- [2] Mapa podstawowa, System Informacji Przestrzennej Wrocławia, http://gis.um.wroc.pl/imap/ [data dostępu: 18.02.2018].
- [3] Żurek A., *Kościół św. Wincentego*, [w:] J. Harasimowicz (red.), *Encyklopedia Wrocławia*, Wydawnictwo Dolnośląskie, Wrocław 2000, s. 410.
- [4] Lasota C., Rozpędowski J., konspekt niepublikowanego artykułu, Archiwum Zakładu Konserwacji i Rewaloryzacji Architektury i Zieleni, poz. katalogowa III/1 nr 002.
- [5] *Codex Diplomaticus Silesiae*, Bd. 7, *Regesten zur schlesischen Geschichte*, Th. 1: *Bis zum Jahre 1250*, 1884, s. 204.
- [6] *Fragmenty kroniki Jana Ludwika Impekhovena dotyczące Prowincji czeskopolskiej dla lat 1225–1515 (z rękopisu przechowywanego w Bibliotece Uniwersyteckiej w Brnie, Mn 59)*, [w:] J. Kłoczowski (red.), *Zakony franciszkańskie w Polsce*, t. 1: *Franciszkanie w Polsce średniowiecznej. Zasoby archiwalne – biblioteki – architektura*, Prowincjałat OO. Franciszkanów Konwentualnych Prowincji św. Antoniego i bł. Jakuba Strepy, Kraków 1983, s. 336.
- [7] Kantak K., *Kronika Fürstenhaina*, [w:] K. Kantak (red.), *Franciszkanie Polscy*, t. 1, Nakładem Prowincji Polskiej OO. Franciszkanów, Kraków 1937, s. 413.
- [8] Bimler K., *Zur Baugeschichte von Stadt und Kreis Breslau*, [w:] *Quellen zur schlesischen Kunstgeschichte*, Bd. 5, Breslau 1940, s. 64–65.
- [9] Donin R.K., *Die Bettelordenskirchen in Osterreich*, t. 54, R.M. Rohrer, Baden 1935.
- [10] Walter E., *Baugeschichte und architektonische Gestaltung der altesten fatelbaren Grabkirche Herzog Heinrich II von Schlesien*, "Archiv für Schlesische Kirchengeschichte" 1994, Bd. 40, s. 51–52.
- [11] Kozaczewski T., *Pierwotny kościół franciszkański we Wrocławiu*, "Rozprawy Komisji Historii Sztuki Wrocławskiego Towarzystwa Naukowego", t. 3, WTN, Wrocław 1963.
- [12] Eysymontt J., *Studium historyczno-architektoniczne kościoła św. Jakuba we Wrocławiu*, "Roczniki Sztuki Śląskiej" 1971, Vol. 8, s. 7–19.
- [13] Lasota C., Rozpędowski J., *Rozwój przestrzenny kościoła franciszkanów we Wrocławiu*, "Prace Naukowe Instytutu Historii Architektury, Sztuki i Techniki Politechniki Wrocławskiej", nr 15, Studia i Materiały, nr 8, Oficyna Wydawnicza PWr, Wrocław 1981.
- [14] Jędrusik M., *Architektura minoryckich klasztorów na Śląsku*, rozprawa doktorska, Wydział Architektury, Politechnika Wrocławska, Wrocław 2006.
- [15] Zbiory Archiwum Zakładu Konserwacji i Rewaloryzacji Architektury i Zieleni Wydziału Architektury Politechniki Wrocławskiej, katalogi I, II oraz III.

#### Streszczenie

W artykule omówiono nowe materiały dotyczące badań architektoniczno-archeologicznych pierwotnego kościoła św. Jakuba we Wrocławiu z 1. połowy XIII w. Opracowanie stanowi zbiór studiów architektoniczno-archeologicznych przeprowadzonych przez Jerzego Rozpędowskiego i Czesława Lasotę ukazanych na tle prac innych badaczy zajmujących się tematyką pierwszego założenia kościoła św. Jakuba. Istnieje wiele wzmianek na temat kościoła pw. św. Jakuba (obecnie św. Wincentego i św. Jakuba), zwłaszcza z okresu nadania Wrocławiowi praw miejskich. Niewiele natomiast pisano o początkach jego budowy. Powstało kilka hipotez na temat wyglądu pierwszej świątyni i jej późniejszych przeobrażeń. Zmieniały się one wraz z odkryciami kolejnych reliktów budowli.

Drobnym uzupełnieniem stanu wiedzy na temat wyglądu pierwszego kościoła jest próba rekonstrukcji rzutu fundamentów kościoła towarzyszącego późnoromańskiej krypcie. Zachowane relikty tej części obiektu, ustalenia badaczy oraz wybrane obiekty analogiczne pozwoliły na podjęcie próby przygotowania trójwymiarowej wizualizacji. Ponadto przedstawiono rekonstrukcję 3D detalu krypty. Wciąż jednak pozostaje wiele niewyjaśnionych kwestii i punktów spornych uniemożliwiających autentyczne zrekonstruowanie wyglądu całej bryły pierwszego kościoła.

Słowa kluczowe: franciszkanie, późnoromańska krypta, kościół św. Wincentego i św. Jakuba, Wrocław

#### Abstract

#### The St Jacob Church in Wrocław

In the article the new state of the architectural and archeological research on St James's church in Wrocław from the 1<sup>st</sup> half of the 13<sup>th</sup> century has been discussed. The paper is a collection of architectural and archaeological studies conducted by researchers: Jerzy Rozpędowski and Czesław Lasota shown on the background of previous studies of the first church of St James in Wrocław. There are many references about the St James church (now St Vincent and St James), especially from the period of the time when Wrocław received the borough charter. There is not much information about the beginnings of this church. There are some hypotheses about the appearance of the first temple and its transformations. These hypotheses changed with the subsequent discoveries of relicts of the building.

A little addition to the current state of knowledge about the design and appearance of the first church was an attempt to reconstruct the plan of the temple with the existing late Romanesque crypt. The preserved remains of this part of the temple, findings of researchers and chosen analogous buildings were the basis for an attempt at the reconstruction of the three-dimensional visualization. Also a reconstruction of a 3D crypt detail has been presented. But still many unexplained issues and controversial points make impossible the reconstruction of an authentic look of the entire body of the first church.

Key words: Franciscans, late Romanesque crypt, St Vincent and St James church, Wrocław

### Analiza nawarstwień architektonicznych kościoła w Szewcach

W artykule opisano badania architektoniczne kościoła w Szewcach prowadzone przez autorkę w 2017 r. Podstawowym ich celem było zadokumentowanie fotograficzne obecnego stanu świątyni oraz próba ustalenia faz przemian architektoniczno-budowlanych, które zachodziły w niej na przestrzeni wieków (il. 1).

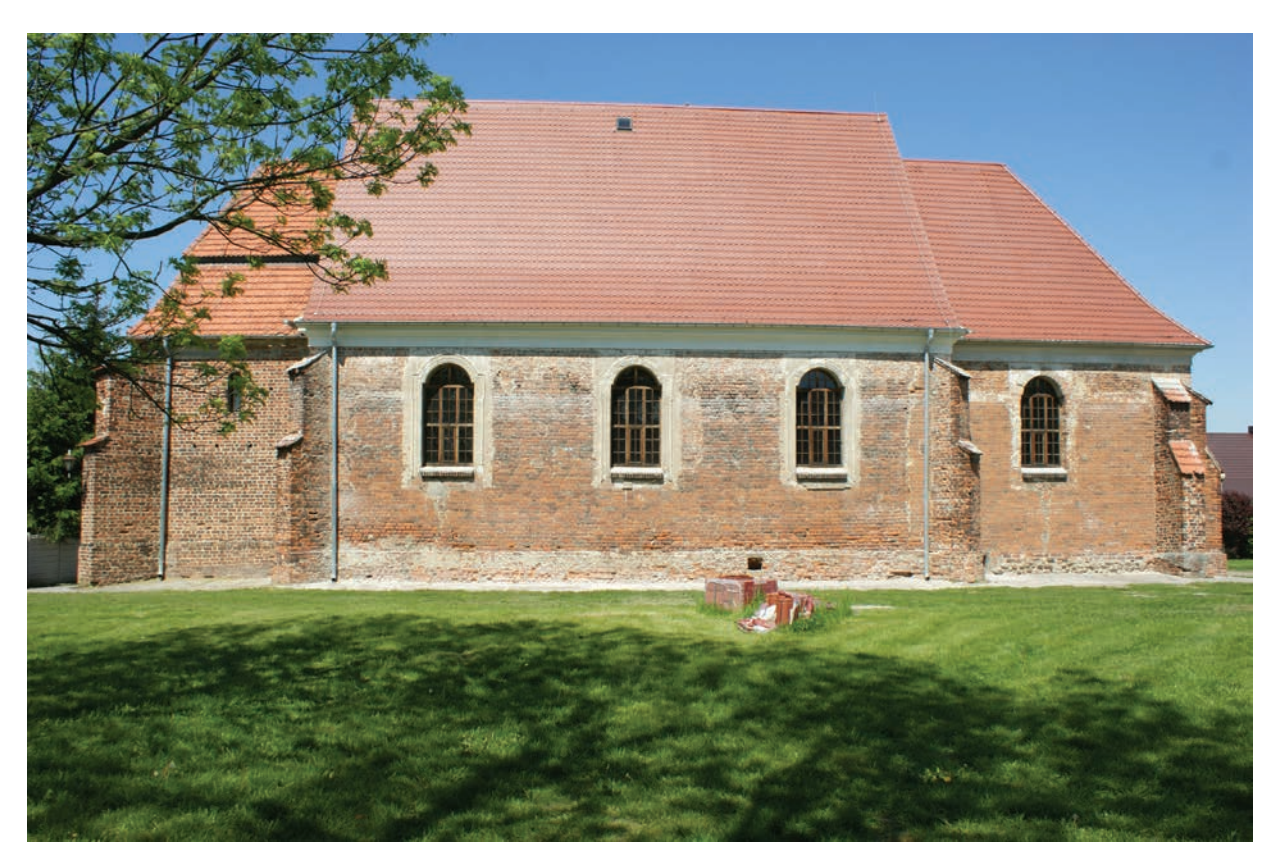

Il. 1. Kościół w Szewcach. Widok elewacji południowej (fot. L. Smirnowa, 2017)

Do dziś nie zachowały się źródła pisane dotyczące kościoła. Jedyny przekaz historyczny pochodzi z opracowań Bernhardta Panzrama, który twierdził, że kościół był poświadczony w 1350 r. [1]. Wiadomo jeszcze, że w 1964 r. przeprowadzono prace konserwatorsko-zabezpieczające przy wystroju wnętrza. W 1976 r. został uporządkowany teren przy kościele [2]. Pewnych informacji o świątyni dostarcza również analiza kartki pocztowej sprzed II wojny światowej, podpisanej Schebitz, kr. Trebnitz<sup>1</sup>. Znajduje się na niej, wśród innych obiektów, kościół. Na mało wyraźnym zdjęciu brakuje tynków na elewacji południowej. Widoczne są jednak opaski okienne oraz fryz (bardziej czytelny na ścianie kruchty). Ciekawią również inne podziały okien niż te współcześnie istniejące.

Na zdjęciu uwagę zwraca też inny układ okien niż dziś. Ciekawe wydaje się załamanie dachu nad kruchtą zachodnią. Umieszczony był tam dzwon i otwarcie w dachu miało służyć przenikaniu dźwięku. Dziś

<sup>&</sup>lt;sup>1</sup> Dostepnej np. na stronie http://e-szewce.pl/?page\_id=87 [data dostepu: 18.07.2018].

dzwon ten prawdopodobnie znajduje się na podwórku przed kościołem. Kościół pw. św. Anny w Szewcach ma jedną nawę oraz prostokątnie zakończone prezbiterium. Od zachodu widoczna jest dolna część wieży, której budowa rozpoczęła się w późnym średniowieczu. Od strony północnej umiejscowiona jest kruchta oraz zakrystia przylegająca do prezbiterium. W XVIII w. w prezbiterium było wykonane sklepienie [3]. W kościele zachowały się dwa ostrołuczne portale z piaskowca – przy wejściu do nawy głównej oraz przy wejściu z kruchty północnej.

Zygmunt Malinowski [4] w ekspertyzie z 1957 r. powstanie kościoła datował na wiek XIV. Wzmiankował istnienie gotyckiego portalu oraz brak wieży. Zdaniem autora została ona prawdopodobnie rozebrana w XVIII w. w czasie przebudowy kościoła, podczas której zmieniono też jego wystrój na rokokowy. W cytowanym opracowaniu pojawiła się również informacja o zawilgoceniu świątyni od fundamentów oraz o narażonych na wilgoć ścianach szczytowych. We wnioskach konserwatorskich autor zalecał zabezpieczenie przed niszczeniem w ciągu najbliższych dwóch lat przez założenie izolacji od fundamentów.

Tadeusz Kozaczewski [3] w swoim opracowaniu dotyczącym kościołów wiejskich na Śląsku zajął się również analizą stylistyczną kościoła w Szewcach. Na podstawie wyglądu ostrołukowych portali oraz układu przestrzennego budynku umieścił budowę świątyni w ostatniej tercji XIII w. Wymienił również rozbudowę kościoła masywną wieżą, ukończoną tylko w dolnej partii.

W wieloautorskim *Atlasie zabytków architektury w Polsce* [5] kościół był datowany na mniej więcej 1350 r. W opracowaniu tym pojawiła się również informacja o nieukończonej wieży od frontu kościoła.

Zaprezentowany przegląd literatury przedmiotu ukazuje niejednoznaczność w opisie przekształceń oraz datowania poszczególnych faz budowlanych. Czas powstania kościoła jest określony na okres pomiędzy 1. połową XIII a 1. połową XIV w. Wczesna data jest wyznaczona na podstawie bardzo prostych form gotyckiego portalu oraz ukształtowania bryły kościoła (prostokątny rzut z wydłużonym, zakończonym prostokątnie prezbiterium). O późniejszej dacie świadczy prawdopodobnie pierwsza wzmianka o miejscowości Szewce pochodząca z 1322 r. oraz poświadczenie kościoła w 1350 r. Datowanie pozostałości wieży również nie jest jednoznaczne. Jest ono określone na początek budowy lub późnośredniowieczną przebudowę. Wytłumaczenie obecnego stanu wieży podobnie ma kilka wersji – wieża nie była wybudowana do końca lub była rozebrana w czasie przekształceń architektonicznych w XVIII w. Powstanie kruchty północnej jest określane na XVIII lub koniec XIX w.

#### Badania architektoniczne

Badania architektoniczne wykonano podczas prac konserwatorskich realizowanych przez firmę Pracownia Pietrucha Mroziuk Projekt. W ramach badań przeprowadzono kwerendę źródeł i opracowań, fotograficzne i rysunkowe zadokumentowanie stanu istniejącego (il. 2), wykonano uproszczoną fotogrametrię oraz analizę stratygraficzną wątków ceglanych na elewacji.

Kościół pw. św. Anny wzniesiono z cegły, zakrystia jest otynkowana. W ostatnich latach wymienione zostało pokrycie dachowe.

Elewacja południowa składa się z widocznych ścian kruchty, nawy oraz prezbiterium. W ścianie prezbiterium jest jedno okno barokowe oraz otwór w dolnej części ściany prowadzący do kruchty, wykonany w postaci sklepionego zsypu. We wschodnim narożniku prezbiterium znajdują się dwie przypory – jedna łącząca się pod kątem prostym, druga – po przekątnej wchodzi w narożnik prezbiterium. Cokół prezbiterium wykonano z otoczaków. W murze nawy odnotowano trzy barokowe okna, których opaski wykonane z tynków są w złym stanie technicznym. Przy narożnikach nawy są przypory, po przekątnej wchodzące do narożników tej najbardziej szerokiej części kościoła. W dolnej części muru zinwentaryzowano cokół z cegieł w przeważnie główkowym nieregularnym układzie. Od strony zachodniej stoi niska wieża z przyporami w narożnikach. Na wysokości około drugiej kondygnacji jest niewielkie, prostokątnie zakończone wydłużone okno. Trochę więcej niż w połowie elewacji wieży umieszczono cztery okrągłe otwory o średnicy około 10 cm. Cokół wykonano z cegły w podobnym układzie jak pozostała część wieży, ale jest wydzielony pasem ułożonych pionowo cegieł w układzie główkowym. W górnej części znajduje się odrestaurowany w 2017 r. profil gzymsu.

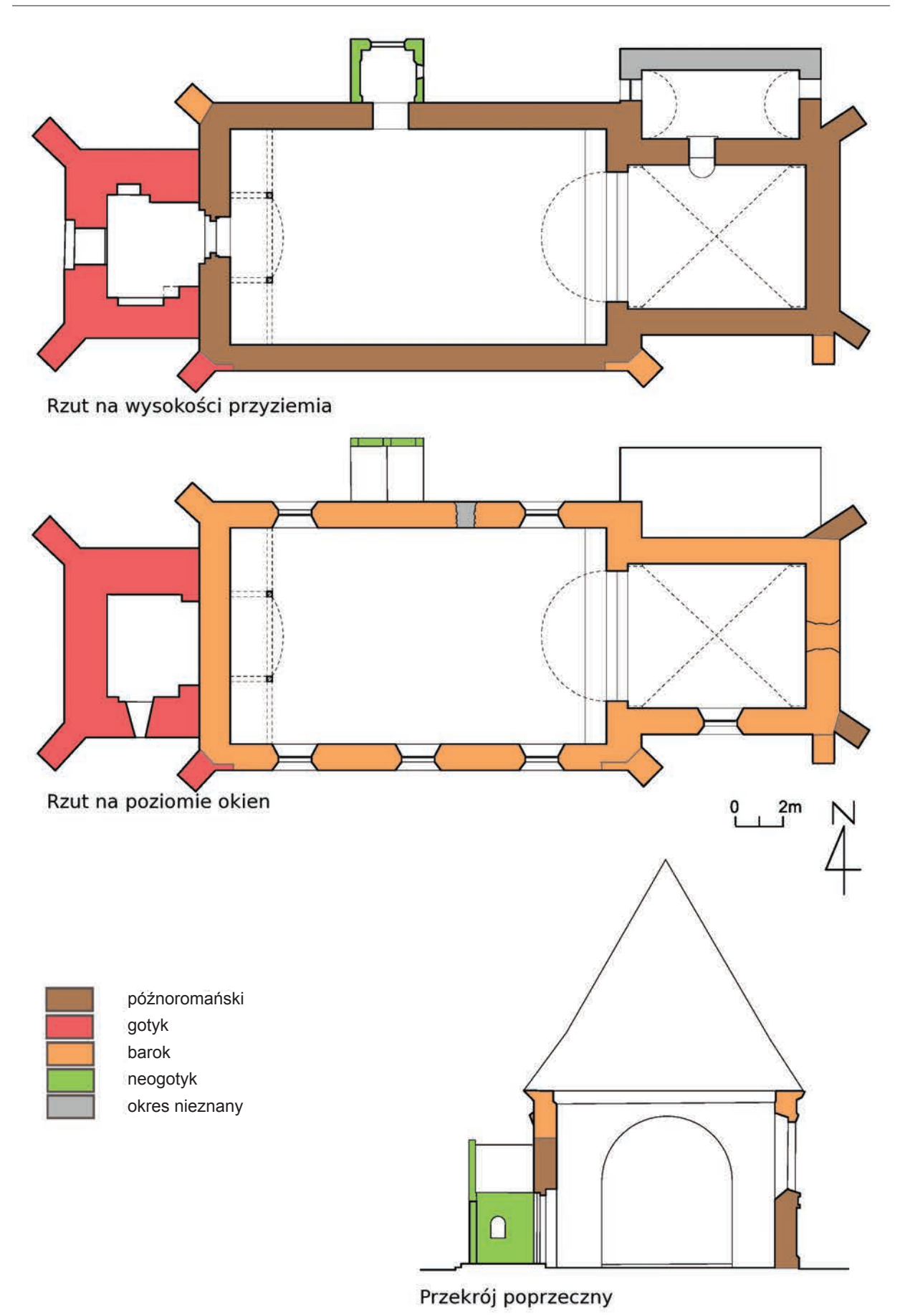

Il. 2. Kościół w Szewcach. Analiza przekształceń. Rzuty wykonane na podstawie inwentaryzacji z 1978 r. [za: 3, s. 53] oraz projektu budowlanego prac remontowych kościoła w 2016 r., Pracowni Piertucha Mroziuk Projekt, przekrój wykonany na podstawie inwentaryzacji z 1978 r.

Na południowej elewacji widoczne jest silne wymycie spoiny spomiędzy cegieł w dolnej oraz górnej części muru. W tych obszarach odnotowano również wiele częściowo zniszczonych cegieł. Przy przyporze między prezbiterium a nawą przy elewacji południowej widać pionowe uszkodzenie muru (szczelina), podobną szczelinę zarejestrowano pod oknem prezbiterium od strony południowej.

Drewniane okna są podzielone przyklejonymi drewnianymi szprosami. Niektóre ze tych szprosów odpadły.

Elewacja zachodnia kościoła jest równocześnie elewacją zachodnią wieży, która jest wykonana z cegły. Dolna część wieży pełni funkcję kruchty. Górna część według niektórych źródeł nie została dobudowana bądź ją rozebrano. Obecnie wieża kończy się na wysokości poziomu nawy. Uskokowe przypory znajdują się w północnych narożnikach kruchty. W dolnej części istniejącej elewacji na głównej osi umiejscowiono półkoliście zakończony otwór wejściowy. W górnej partii budynku w trzech osiach są rozmieszczone niewielkie nisze zakończone łękiem odcinkowym z cegły. Podobnie jak na elewacji południowej trochę powyżej połowy elewacji odnotowano cztery okrągłe niewielkie otwory. W górnym pasie widać pozostałości tynków po gzymsie. Wewnątrz wieży, na poziomie mniej więcej drugiej kondygnacji, zarejestrowano pozostałości wewnętrznych przypór, częściowo zniszczone. Poziom cokołu jest wydzielony ułożonymi pionowo cegłami w układzie główkowym.

Elewacja wschodnia zawiera mur z cegły kończący prezbiterium oraz otynkowaną ścianę zakrystii. Po obu stronach prezbiterium znajdują się uskokowe przypory, ustawione po przekątnej do narożników kościoła. Przypory są przewiązane z murem. W dolnej części południowej przypory jest wyodrębniony cokół z cegieł tworzących prostokątny stopień. W dolnej części północnej przypory znajduje się cokół, który na zewnętrznej części jest ukształtowany z pionowo ustawionych cegieł w układzie główkowym, ściętych i oszlifowanych do półkolistego kształtu. W centralnej części muru widać zamurowany otwór okienny, nad którym mur również jest uzupełniony cegłą w tym układzie. Pod oknem wmurowano kamień w kształcie nierównego wydłużonego w kierunku poziomym czworoboku. Pośrodku okna do kamienia oraz od kamienia do cokołu przebiega szczelina. Na dole prezbiterium jest otoczone cokołem z ciosów kamiennych, większych w części północnej elewacji oraz w dolnym pasie cokołu. W górnym pasie cokołu oraz od strony południowej kamienie mają mniejsze rozmiary.

Elewacja północna składa się z prezbiterium, przysłoniętego bryłą zakrystii, nawy oraz wieży – kruchty wejściowej. Przy nawie jest dobudowana kruchta północna z wewnętrznym portalem – tzw. *porta mortuorum*. Ze strony prezbiterium jest widoczny tylko gzyms. Zakrystia jest otynkowana. Ma własny dach. Cokół zakrystii wyłożono cegłą, widoczną spod opadającego tynku. Na ścianie zachodniej zakrystii, przylegającej do nawy kościoła, znajduje się niewielkie okno zakończone łukiem. Miejsce, w którym zakrystia przylega do kościoła, jest jedynym narożnikiem w kościele niepodpartym przyporą. Nawę kościoła wspiera od północy jedna przypora na zakończeniu nawy. Na ścianie elewacji nawy kościoła znajdują się dwa barokowe okna. Są też widoczne ślady po trzecim, zamurowanym. Po obu stronach pierwszego od prezbiterium okna nawy kościoła na poziomie około jednej trzeciej wysokości okna odnotowano niewielkie zamurowane, symetrycznie usytuowane prostokątne otwory. W dolnej części elewacji nawy kościoła znajduje się cokół z cegły. Widoczne fragmenty są ułożone w układzie główkowym. Wieżę wzniesiono z cegły oraz podparto przyporą od zachodu. Mniej więcej w połowie wysokości wieży, podobnie jak na pozostałych jej elewacjach, znajdują się cztery okrągłe otwory o średnicy około 10 cm. W górnym pasie całej elewacji północnej przebiega gzyms.

#### Analiza układu i rodzaju budulca

Prezbiterium oraz nawa w większości są wykonane z cegły w wątku wendyjskim. Cokół prezbiterium zbudowano z otoczaków, a cokół nawy – z cegły ułożonej w nieregularny sposób jako średniowieczne przemurowanie. Przypory są wykonane z cegły układanej w dwóch powtarzających się rzędach – w jednym rzędzie znajdują się same główki, w drugim – same wozówki. Wieżę w całości wzniesiono z cegły w układzie gotyckim. Opaski okienne oraz gzyms przygotowano z tynków. Uskoki przypór są przykryte dachówkami o formach współczesnych.

Elewację zachodnią tworzy czołowa część wieży. Podobnie jak elewacja wieży ze strony południowej oraz północnej powstała z cegły w układzie gotyckim. Okna są zakończone łękiem odcinkowym z cegły. Otwór wejściowy ma zakończenie łękowe z cegieł ułożonych w powtarzającej się kombinacji: jedna wozówka – dwie główki. Górny element jest zakończony podcięciem poprzez brak kontynuacji linii łuku po przejściu na linię prostą.

Elewacja wschodnia składa się z cegły ułożonej w wątku wendyjskim. Cokół wykonano z ciosów kamiennych. Przypory mają przewiązania z murem prezbiterium. Środkowy otwór okienny oraz część muru nad nim są zamurowane cegłą w układzie główkowym. W narożnikach górnej części widoczne są uzupełnienia z cegły podobnej do tej z zamurowanego okna, dołożone pod kątem do pierwotnych rzędów cegły (zmiana przebiegu linii szczytowej). W górnej części elewacji znajduje się gzyms.

Elewacja północna przy prezbiterium i nawie w dużej części jest wykonana z cegły w układzie wendyjskim. Cokół wymurowano z cegły w układzie główkowym. W górnej części całej elewacji znajduje się gzyms. W dużej mierze zniszczone opaski na oknach są wykonane z tynku. Zamurowane okno wypełniają cegły w układzie główkowym. Wieżę w całości wzniesiono z cegły w układzie gotyckim. Kruchta północna jest najlepiej zachowanym elementem kościoła. Powstała z cegły w układzie główkowym od fasady oraz w układzie dwóch rzędów: jednym główkowym, drugim wozówkowym na elewacjach bocznych. Brak przewiązania, różny rodzaj cegły oraz widoczna szczelina pomiędzy nawą a kruchtą północną pokazują, że kruchta jest dostawiona do bryły kościoła.

#### Wnioski

Podczas analiz stratygraficznych układu wątków ceglanych na elewacjach udało się wyodrębnić kilka podstawowych faz architektoniczno-budowlanych. Poniżej znajduje się opis poszczególnych elewacji. Obecny kościół powstawał w czterech zasadniczych fazach.

W pierwszej fazie – późnoromańskiej – datowanej na 2. połowę XIII w. powstały prezbiterium i nawa. W fazie drugiej, określonej jako faza gotycka, zbudowano wieżę zachodnią z kruchtą. W fazie trzeciej, barokowej, przypadającej na XVIII w., nastąpiła zmiana kształtu okien oraz otworu wejściowego do kruchty północnej, zamurowanie okna na wschodniej elewacji prezbiterium, zmiana wysokości (podwyższenie) dachu oraz zmiana zakończenia elewacji szczytowej (wschodniej), dostawienie przypory do narożnika kościoła oraz narożnika prezbiterium od strony południowej. Ostatnia, czwarta faza, to neogotycka przebudowa z XIX w., podczas której została dostawiona kruchta północna.

W pierwszej fazie powstało prezbiterium z dwoma przyporami oraz nawa. Mury wzniesiono wówczas z cegieł o regularnym układzie wendyjskim. Z tego okresu prawdopodobnie pochodzi zamurowane obecnie okno w prezbiterium oraz zamurowane okno na elewacji północnej. Według wendyjskiego wątku można datować ściany nawy oraz prezbiterium do połowy okien na najwcześniejszy etap budowy. Z analizy detalu portali, jak również zgodnie z dostępną literaturą przedmiotu etap ten można umieścić w 2. połowie XIII w.

Kruchtę zachodnią (wieżę) wybudowano z cegły w wątku gotyckim. Można umownie przyjąć ją za drugą fazę powstawania kościoła. Cegła jest ułożona w staranny, równy sposób i wygląda podobnie na wszystkich trzech stronach wieży. Jednocześnie z wieżą wzniesiono dwie przypory, po przekątnej wspierające jej zachodnie narożniki.

Kolejną fazą była barokowa przebudowa datowana według istniejących opracowań na wiek XVIII. W tym czasie zostały przekształcone otwory okienne wraz z utworzeniem barokowych opasek tynkowych. Wtedy również podwyższono mury. Świadczy o tym zmiana układu szczytu widoczna na elewacji wschodniej oraz inny rodzaj wątku, zaczynający się w połowie okien elewacji południowej i północnej. Wtedy także dostawiono przypory do narożnika kościoła oraz narożnika prezbiterium od strony południowej.

Kruchta północna jest najnowszym elementem kościoła. Według źródeł powstała w XVIII lub pod koniec XIX w. W całości wykonana jest z tej samej cegły oraz ewidentnie dostawiona do muru nawy kościoła.

Na podstawie przeprowadzonych badań oprócz przedstawienia faz budowlanych można zaproponować kilka rozwiązań konserwatorskich.

Biała Karta Zabytku z 2000 r. jako najpilniejsze postulaty konserwatorskie wymienia: założenie izolacji od fundamentów oraz uzupełnienie tynkowych opasek okiennych [6]. Założenie izolacji od fundamentów sugerowano również w ekspertyzie z 1957 r. Na dziś wydaje się to podstawowym zaleceniem.

Uzupełnienie tynków opasek okiennych będzie sposobem na zachowanie jednych z ciekawszych elementów ozdobnych kościoła.

Zaleca się również konsultacje z konstruktorem w celu ustalenia, czy pionowe uszkodzenie muru (szczelina) przy przyporze między prezbiterium a nawą przy elewacji południowej, szczelina pod oknem prezbiterium od strony południowej oraz pionowe uszkodzenie muru przebiegające pośrodku ściany szczytowej prezbiterium nie wymagają założenia pasów lub elementów ściągających w celu uniknięcia dalszego rozchodzenia się ścian.

Nie ma jednoznacznej propozycji co do przyszłego wyglądu ścian zewnętrznych kościoła. Kościół pw. św. Anny w Szewcach jest oryginalnym przykładem zachowanej w większej części późnoromańskiej świątyni. Ślady jej historii są wpisane w wygląd elewacji. Stwarza to oryginalny i urokliwy wygląd, atrakcyjny dla turystów, znawców architektury oraz miłośników dziejów Śląska. Doczyszczenie spoin oraz uzupełnienie ubytków w cegle pomoże zachować i przekazać historię kościoła potomnym.

Inną propozycją może być otynkowanie murów, przez co kościół może utracić swoją oryginalność i niepowtarzalność. Zaleca się uzupełnienie drewnianych przyklejonych szprosów do części okien. Jest to oryginalne oraz ekonomiczne rozwiązanie.

#### Bibliografia

- [1] Panzram B., *Geschichtliche Grudlagen der ältesten Schlesischen Pfarrorganisation*, Breslau 1940.
- [2] Mandziuk J., Pater J., *Schematyzm Archidiecezji Wrocławskiej*, Kuria Metropolitalna Wrocławska, Archiwum Archidiecezjalne we Wrocławiu, Wrocław 1979.
- [3] Kozaczewski T., *Wiejskie kościoły parafialne na Śląsku (miejscowości S–Ż) i na Łużycach*, Oficyna Wydawnicza PWr, Wrocław 1994.
- [4] Malinowski Z., *Ekspertyza wstępna kościoła 1957 r.*, Archiwum Dolnośląskiego Wojewódzkiego Konserwatora Zabytków, Wrocław 1957.
- [5] Faryna-Paszkiewicz H., Omilanowska M., Pasieczny R., *Atlas zabytków architektury w Polsce*, Wydawnictwo Naukowe PWN, Warszawa 2001.
- [6] Dymarska E., *Biała Karta Zabytku*, Wojewódzki Urząd Ochrony Zabytków we Wrocławiu, Wrocław 2000.

#### Streszczenie

Przedmiotem opracowania są badania architektoniczne kościoła w Szewcach przeprowadzone w 2017 r. Podczas prac sporządzono inwentaryzację fotograficzną i rysunkową elewacji kościoła, wykonano badania stratygraficzne wątków ceglanych na elewacjach oraz analizę poszczególnych faz budowlanych. W wyniku tych działań ustalono, że w fazie pierwszej (w 2. połowie XIII w.) powstały prezbiterium oraz nawa, w fazie drugiej (XV w.) została dobudowana wieża z kruchtą od zachodu, w fazie trzeciej (XVIII w.) nastąpiła zmiana kształtu otworów okiennych, został zmieniony układ dachu, a ściany podniesiono, w ostatniej zaś fazie (XIX w.) od strony północnej została dobudowana kruchta.

Słowa kluczowe: kościół, Szewce, Schebitz, architektura sakralna, badania architektoniczne

#### Abstract

#### Analysis of the architectural layers of the church in Szewce

The subject of the study were architectural studies of the church in Szewce, carried out in 2017. During the research a photographic and drawing inventory of the church façade was prepared, stratigraphic tests of brick motifs on elevations were carried out and an analysis of individual building phases was carried out. During the work it was established that in the first phase (in the  $2<sup>nd</sup>$  half of the 13<sup>th</sup> century) a presbytery and nave were built, in the second phase (15<sup>th</sup> century) a tower with a porch was added from the west, in the third phase  $(18<sup>th</sup>$  century) there was a change in the shape of window openings, roof layout was changed, and the walls were raised, in the last phase  $(19<sup>th</sup>$  century) from the north side a porch was added.

Key words: church, Szewce, Schebitz, sacred architecture, architectural research

## Badania architektoniczne kaplicy Sachenkirchów w katedrze świdnickiej

#### Wprowadzenie

W niniejszym opracowaniu przedstawiono badania architektoniczne kaplicy Sachenkirchów przy katedrze św. św. Stanisława i Wacława w Świdnicy, prowadzone przez autorki w 2017 r.<sup>1</sup> Kaplica Sachenkirchów pełni obecnie funkcję zakrystii i jest zlokalizowana przy drugim od wschodu przęśle nawy południowej katedry (il. 1).

Głównym celem prac było określenie poszczególnych etapów zmian architektonicznych kaplicy oraz próba datowania czasu tych zmian. Aby go osiągnąć, konieczne było sporządzenie dokładnej inwentaryzacji obiektu oraz udokumentowanie w postaci rysunków i fotografii poszczególnych elementów architektonicznych i dekoracyjnych. Opracowane rysunki były następnie wykorzystane w analizach rozpoznania stanu istniejącego oraz wnioskach końcowych.

Kaplica Sachenkirchów była kilkakrotnie wzmiankowana przez badaczy, m.in. przez Hugo Simona (ok. 1878), ówczesnego proboszcza, w zebranych przez niego dziejach katedry od średniowiecza, opublikowanych pod redakcją Sobiesława Nowotnego [1]. Dzieło to zawiera historię świątyni od około 1250 r. po lata współczesne autorowi. Praca Simona podzielona jest na rozdziały opatrzone tytułami z imionami poszczególnych proboszczów związanych z kościołem. W końcu XIX w. powstało również opracowanie Hansa Lutscha [2] zawierające rzut katedry wraz z propozycją datowania poszczególnych faz budowy. Danuta Hanulanka [3] w roku 1971 wydała monografię o sklepieniach późnogotyckich na Śląsku omawiającą również sklepienia katedry świdnickiej, a w 1973 r. [4] przygotowała informator o Świdnicy i jej ważniejszych zabytkach, dużą uwagę przywiązując do katedry i również podejmując wyzwanie określenia czasu powstania wybranych elementów. Małgorzata Niemczyk podczas badań do pracy doktorskiej o kaplicach mieszczańskich, opublikowanej w roku 1983 [5], przeprowadziła dokładną inwentaryzację rysunkową poszczególnych detali kaplic oraz zastanowiła się nad datowaniem faz przebudowy, opierając się na studiach porównawczych.

#### Krótka historia kaplicy

Pierwsza wzmianka o kościele w Świdnicy pochodzi z roku 1250, z dokumentu o przeniesieniu miasta Brzegu na prawo niemieckie, gdzie jako świadek jest wspomniany proboszcz kościoła świdnickiego [6]. Budowa kościoła murowanego rozpoczęła się w roku 1330 na podstawie decyzji księcia świdnickiego Bolka II. Według daty na płycie nagrobnej – 1342, umiejscowionej przed wejściem do kaplicy Sachenkirchów, badacze określają datę budowy pierwszej kaplicy. W roku 1373 w materiałach archiwalnych zanotowana jest wypłata dla murarza Nicolausa Hopphenera za prace przy chórze. Rok 1383, na podstawie rozliczenia z mistrzem Apetzem, uznawany jest za rok ukończenia sklepień i dachów naw bocznych oraz sklepienia nawy środkowej prezbiterium. W latach 1391 oraz 1395 nastąpiły kolejne fundacje kaplic. W 1400 r. pojawiła się wzmianka o budowie wieży. 1421 r. to data zamieszczona na rzeźbionej figurze św. Wacława w portalu zachodnim. W roku 1532, po pożarze, który spowodował zniszczenie

<sup>1</sup> Badania architektoniczne były wykonywane podczas prac konserwatorskich prowadzonych przez firmę Piotr Białko Zabytki malarstwa, rzeźby, architektury z Krakowa [http://www.fkpb.pl/].

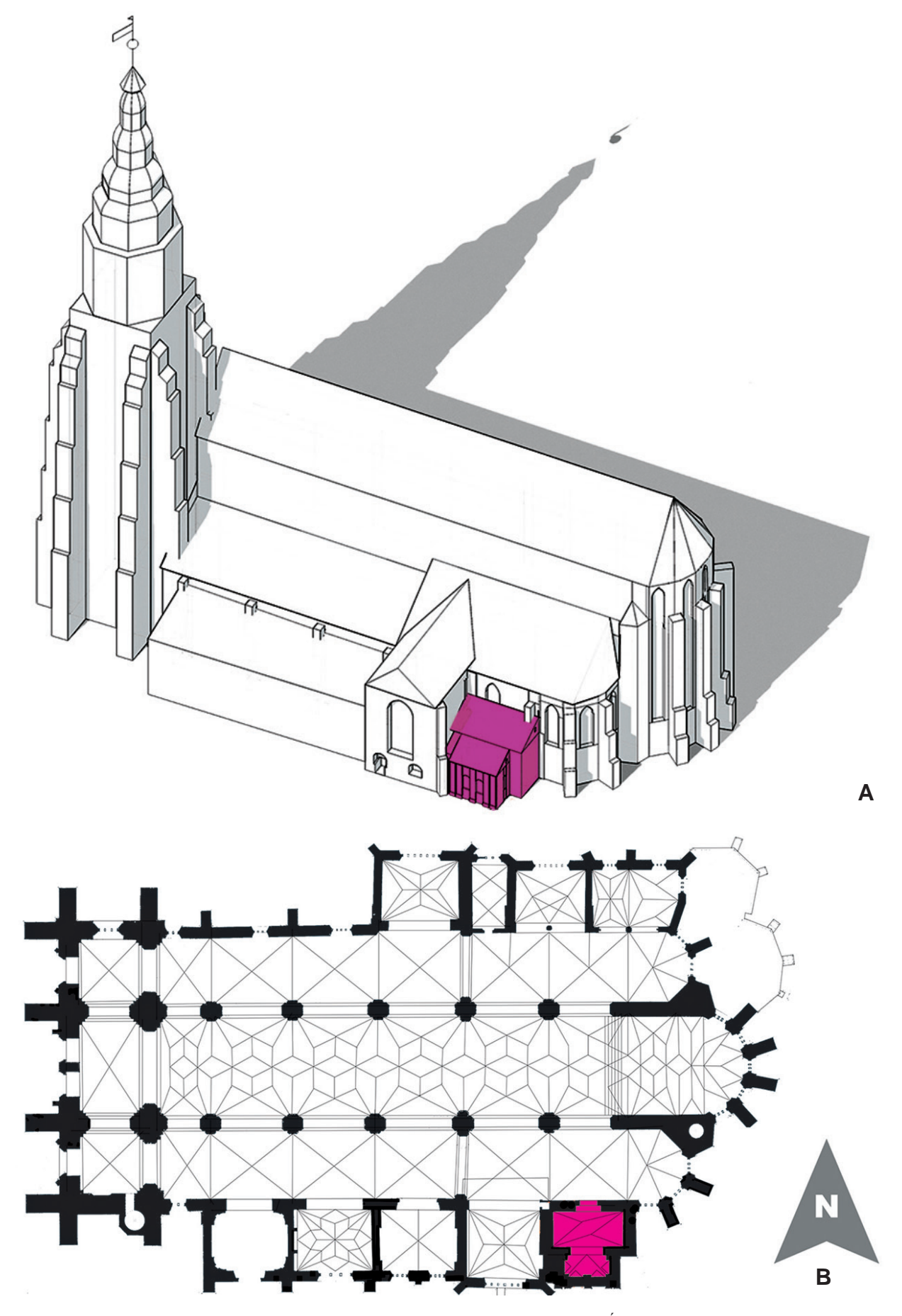

Il. 1. Położenie kaplicy Sachenkirchów w katedrze św. św. Stanisława i Wacława w Świdnicy: A – aksonometria, B – rzut (oprac. A. Zgraja)
sklepień i dachów, nastąpiła odbudowa obniżonego dachu przez mistrza Lucasa Schleierwebera [7]. W ścianie zachodniej w 1565 r. wykuto przejście i wstawiono portal (według daty na belce) prowadzący do obecnej zakrystii.

Nieznaczne zmiany w gotyckiej budowli nastąpiły na przełomie XVII i XVIII w. Po przejęciu kościoła przez jezuitów w 1672 r. nastąpiła modernizacja wnętrza świątyni poprzez zgranie gotyckich form architektonicznych z barokowym wystrojem [8]. Niektóre gotyckie elementy zostały jednak zamurowane w celu uzyskania płaszczyzn pod polichromię okien. Znacznemu zniszczeniu uległ także wystrój rzeźbiarski kościoła [9].

W latach 1757–1772 kościół służył za magazyn zbożowy, później nastąpiła jego gruntowna restauracja. Renowacja z lat 1893–1895 zmieniła wygląd wielu autentycznie zachowanych elementów, kiedy m.in. paradne portale zostały niemal całkowicie przekute. Chór mieszczan oraz kamieniarka schodów zostały pomalowane farbami olejnymi. Maswerk ozdabiający chór organowy został wyniesiony do ogrodu parafialnego, gdzie niszczał pod wpływem działań atmosferycznych [10].

Kaplica rodziny Sachenkirchów, obecna zakrystia, powstała dzięki fundacji patrycjusza Konrada Sachenkircha około 1342 r. [1]. Według źródeł rodzina Sachenkirchów w 1378 r. ufundowała ołtarz poświęcony Najświętszej Maryi Pannie, apostołowi Andrzejowi, św. Katarzynie i św. Cecylii. Usytuowano go w pobliżu schodów prowadzących na chór. Sto jedenaście lat później (1489) pojawiła się pierwsza wzmianka o kaplicy św. Tomasza, kiedy w opisywanej kaplicy został umieszczony ołtarz św. Tomasza [5]. Do 1979 r. przed wejściem do zakrystii znajdował się przyozdobiony niegdyś herbami Sachenkirchów nagrobek, później, przy okazji wymiany posadzki w kościele, przesunięto go kilka metrów w bok, bliżej wejścia na chór. W trakcie remontu kościoła w latach 1970–1980 odświeżono również kaplicę Sachenkirchów – została odmalowana, jednak poza nadzorem konserwatorskim. Natomiast w latach 1997–2001 został wyremontowany dach zakrystii (przy okazji remontu dachu kościoła) [10].

# Obecny stan kaplicy

Kaplica Sachenkirchów jest usytuowana przy nawie południowej katedry pw. św. św. Stanisława i Wacława w Świdnicy. Jest pierwszą w szeregu pięciu kaplic przylegających do tej nawy. Kaplica składa się z dwóch połączonych ze sobą prostokątnych pomieszczeń. Dolny poziom pomieszczenia południowego (przylegającego do wnętrza katedry) został rozplanowany na prostokątnym rzucie o wymiarach 7,8*×*4 m, w najwyższym punkcie jego wysokość sięga 8,9 m. Pokrywa go boazeria z barokowymi szafami. Górny poziom jest otynkowany. Pomieszczenie jest przykryte sklepieniem trójpodporowym z herbami rodziny Sachenkirchów na zwornikach. W ścianie północnej umieszczono portal prowadzący do wnętrza katedry. Nad nim znajduje się owalne okno w kształcie wolego oka, obficie dekorowane od strony katedry. Po prawej i lewej stronie są bogato zdobione barokowe szafy mieszczące w sobie węzeł elektryczny (lewa) oraz sprzęt nagłaśniający (prawa). Przy ścianie wschodniej znajduje się lawabo, za nim zaś widoczna od góry wnęka o niewyprofilowanym kształcie. Na oddzielającym obydwie części elemencie ściany (pozostałej po dobudowie części barokowej), od strony wschodniej widoczny jest relief przedstawiający modlącego się księdza. Pomiędzy dwiema częściami kaplicy znajduje się stanowiąca element łączący wysoka półkolista arkada (w najwyższym punkcie ma 5,7 m) z ozdobnymi pilastrami.

Pomieszczenie północne kaplicy Sachenkirchów zakończone jest prostą ścianą z dwoma oknami, ma regularny rzut na planie prostokąta o wymiarach 5,2*×*3,3 m, wysokość w najwyższym punkcie – 6,3 m. Przekryto je sklepieniem kolebkowym (połową sklepienia kolebkowego) z lunetami z trzech stron. Szafa z nadstawą, pochodząca z tego samego okresu co pozostałe elementy, scala tę ozdobioną w bogate dekoracje sztukatorskie część ze starszą, bardziej skromną. Przy szafie znajduje się stopień wysokości 10 cm. Narożniki ścian są zaznaczone pilastrami z doryckim belkowaniem.

Obecnie widoczne są dwie elewacje kaplicy. Elewacja południowa ma dwa prostokątne okna zakończone półkolistymi łukami z profilowaną opaską okienną i ozdobnym kratowaniem. Między oknami znajdują się płaskie pilastry z gładkimi trzonami na prostych bazach. Przy skrajnych stronach ściany pilastry zostały zdwojone. Elewacja wschodnia w północnym fragmencie, do wysokości około metra ma kamienny cokół, powyżej ściana jest gładko otynkowana. Około pół metra od połaci dachowej widoczny jest niewielki prostokątny otwór z łukiem u góry, zaślepiony deskami (wejście techniczne na stryszek znajdujący się ponad tą częścią kaplicy). W fragmencie południowym tej elewacji zlokalizowana jest zaślepiona wnęka okienna z kamiennym obramowaniem i ozdobną kratą, podobną do krat w elewacji południowej. Wnękę opasują dwa płaskie pilastry z gładkimi trzonami na prostych bazach, dodatkowo po lewej stronie, przy skraju ściany znajduje się jeszcze jeden identyczny pilaster. W tej części elewacji ponad wnęką okienną usytuowano owalny otwór, w odległości około metra od połaci dachowej, przysłonięty deskami. We wnękach między pilastrami zastosowano tynk strukturalny.

# Opis badań architektonicznych wnętrza kaplicy

W ramach badań kaplicy Sachenkirchów przeanalizowano odkrywki ukazujące budulec. Każda odkrywka została dokładnie zinwentaryzowana w postaci zdjęć oraz zwymiarowanych rysunków, a także opisana na potrzeby dalszych analiz.

Przeprowadzone prace obejmowały inwentaryzację pomiarowo-rysunkową oraz inwentaryzację fotograficzną ścian kaplicy. Pomiary wykonano za pomocą taśmy mierniczej oraz dalmierza laserowego Leica DISTO. Zdjęcia obiektu zrobiono aparatami fotograficznymi Sony DSLR-A300 oraz Canon EOS 50D. Sporządzono i opisano rysunki inwentaryzacyjne: rzut przyziemia oraz sklepień, widoki ścian kaplicy z uwzględnieniem wyposażenia, elewacje oraz niezbędne przekroje. Sporządzono także inwentaryzację elementów wyposażenia, m.in. liturgicznej szafy kredensowej, lawaterza, boazerii płycinowej z szafkami ściennymi i płaskorzeźbą ze sceną z Eucharystii, okien barokowych, barokowych drzwi prowadzących do kościoła, portalu oraz drzwi do kaplicy maryjnej, a również barokowej dekoracji sztukatorskiej na sklepieniach<sup>2</sup>.

W ścianie wschodniej (il. 2A) przeanalizowano trzy odkrywki (1, 2, 3). Pierwsza została poprowadzona po osi pionowej na środku na wysokości od około 2,9 m do szczytu ściany (ok. 8,1 m). Dwie kolejne wykonano po północnej stronie ściany. Druga odkrywka znajdowała się w odległości około 0,5 m od krawędzi ściany na wysokości mniej więcej 5 m i miała wysokość około 0,3 m. Trzecia natomiast usytuowana była przy samym brzegu ściany na wysokości 3,7–4,6 m. Ze względów technologicznych pomiary oraz zdjęcia wykonano na trzech poziomach rusztowań rozstawionych mniej więcej co 2 m.

Pierwsze odkucie miało wymiary około 5,2 m wysokości i 0,1–0,8 m szerokości. Można było wyróżnić dwie części, które czytelnie oddzielała szczelina. Odkrywka uwidoczniła różnice w materiałach budowlanych po obu stronach rysy. Po północnej stronie odnotowano cegłę o regularnym układzie. Naprzemiennie występowały/wymurowano wozówki i główki z równą, szeroką spoiną z rysą wykonaną w zaprawie wapiennej z piaskiem. W tej części odkrywki w czterech miejscach cegły zachowały układ gotycki. Widocznych było czternaście rzędów cegieł na wysokości od 6,6 do 7,8 m, następnie sześć rzędów na wysokości od 6,4 m do 5,8 m, dziewięć rzędów na wysokości od 4,3 m do 5,2 m oraz sześć rzędów na wysokości od 2,9 m do 3,5 m. Najwięcej całych cegieł można było zauważyć w najwyższej partii odkucia. W pozostałych fragmentach odkrywki znajdował się jedynie tynk lub kawałki cegieł, które sugerowały powtarzanie regularnego układu. W południowej stronie odkucia widać było nieregularny układ materiałów budowlanych, które stanowiły fragmenty cegieł oraz kamienia wymieszane z zaprawą wapienną z piaskiem. Tuż przy szczelinie znajdowały się płaskie fragmenty ceramiczne w układzie pionowym, które wypełniały przestrzeń między cegłami występującymi w regularnym układzie, a większymi i mniejszymi fragmentami kamieni z zaprawą. Ze względu na duże zróżnicowanie w wielkości kawałków ceramicznych i kamiennych niemożliwe jest podanie ich uśrednionych wymiarów. W dolnej części odkrywki na wysokości od około 2,9 m do 3,5 m zauważono sześć nieregularnie ułożonych

<sup>2</sup> Inwentaryzacja wyposażenia wnętrz została wykonana w 2017 r. przez zespół studentów Wydziału Architektury Politechniki Wrocławskiej, kierowany przez autorki. W skład zespołu wchodzili: M. Bartecki, B. Lebich, E. Nowak, D. Piotrowski, M. Poręba, A. Świderek. D. Zubrzycka, J. Podolak, A. Kovalyk, O. Shevczenko, M. Ignasiak, J. Gawlik, W. Różyło, E. Karwowska, K. Nowak, A. Mikula, A. Sajewicz, K. Szczepański, M. Śnieżek, L. Matusz, P. Mazurek, A. Szymankiewicz (dalej: ZWA PWr).

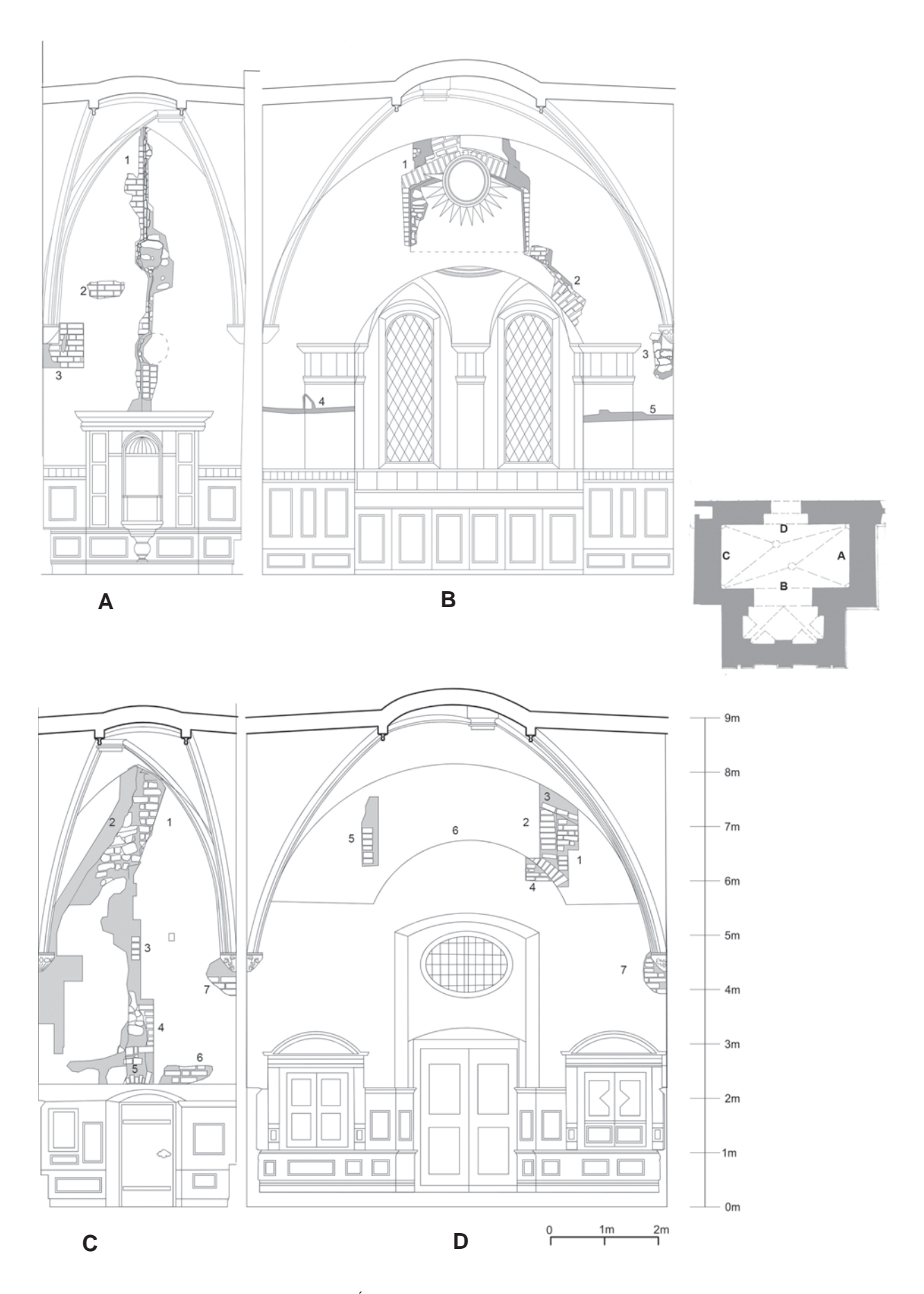

Il. 2. Dokumentacja badań architektonicznych. Ściany wnętrza: A – wschodnia, B – południowa, C – zachodnia, D – północna, 1–7 – numery odkrywek (oprac. L. Smirnowa, A. Zgraja)

(w dwóch kolumnach) rzędów cegieł w układzie główkowym. W odkuciu widać było również sposób połączenia jego dwóch części. Wystąpiły tam dwie przewiązki wypełnione materiałem kamiennym z zaprawą wapienną z piaskiem. Pierwsza znajdowała się na wysokości od około 3,7 m do 4,4 m, a druga od około 5,5 m do 6 m. Drugie odkucie było wielkości około 0,3 × 0,7 m. Uwidoczniło regularny gotycki układ cegły z szeroką spoiną z rysą wykonaną z zaprawy wapiennej z piaskiem, podobny do tego, który wystąpił w pierwszej odkrywce. W tym fragmencie odsłonięto cztery rzędy cegieł, z czego dwa środkowe rzędy ukazywały pełne wymiary cegieł. Trzecie odkucie, wykonane przy wsporniku sklepienia, miało wymiary około  $0.9 \times 0.75$  m. Odkrywka pokazała osiem rzędów ceglanego watku podobnego do tego, który zaobserwowano w odkuciu pierwszym i drugim. Cegły w tym odkuciu miały nieco większy wymiar w części główkowej niż cegły występujące w wyższych częściach ściany wschodniej. Odkucie to odsłoniło również konstrukcyjny blok kamienny wspornika. Widać, że miejsce na wspornik zostało bardzo starannie przygotowane, a cegły równo podcięto. Zauważono również zmianę kolejności cegieł w wątku (dwie główki obok siebie).

W ścianie południowej (il. 2B) wykonano w sumie pięć odkuć, z czego dwa techniczne, celem modernizacji instalacji elektrycznej. Trzy pozostałe odkrywki wykazały obecność cegły o regularnym układzie oraz fragmentów ceramicznych i kamiennych wymieszanych z zaprawą wapienną. Pierwsze odkucie wykonano symetrycznie, po obu stronach osi pionowej ściany, wokół dekoracji rzeźbiarskiej na wysokości od około 6,1 m do szczytu ściany (ok. 8,1 m). Pokazało ono trzy warstwy materiałów budowlanych. Następne miejsce odkrywki zlokalizowano nieco niżej, na wysokości od około 4,6 do 6,1 m w kierunku zachodniej części ściany południowej, na łuku łączącym starszą i młodszą część kaplicy. Występowała tutaj głównie cegła oraz fragmenty ceglane wymieszane z zaprawą wapienną. W tym odkuciu odsłonięto fragment konstrukcji łuku kaplicy. Trzecią odkrywkę wykonano przy wsporniku sklepienia w zachodniej części ściany na wysokości od około 3,6 do 4,5 m. Tutaj widoczny był kamienny blok konstrukcyjny wspornika oraz otaczające go materiały budowlane, tj. kawałki cegły i kamieni wymieszane z zaprawą wapienną z piaskiem. Pierwsze odkucie miało wymiary około 2,2 × 2,4 m. Uwidoczniło ono ceglaną konstrukcję łuku wykonaną z cegieł nieco mniejszych niż na ścianie wschodniej. Występowały tutaj dwa rodzaje cegieł – zarówno nowsza, mniejsza, jak i cegła podobna wymiarowo do ceramiki z odkuć ze ściany wschodniej. W części pionowej po obydwu stronach widać było po dwanaście rzędów cegieł, które zostały ułożone w układzie główkowym. W części łukowej natomiast cegły ułożono wozówkowo. Pomiędzy ceglaną konstrukcją łuku znajdowała się warstwa kamieni wymieszanych z zaprawą. Ponad łukiem widać było trzy rzędy cegieł ułożonych poziomo w układzie wozówkowym. Druga odkrywka miała wymiary około 1,5 × 1,2 m szerokości. Odkucie to pokazało fragment konstrukcji łuku między częściami kaplicy (6 rzędów cegieł). Konstrukcja ta została wykonana z cegieł ustawionych pionowo (wozówkowo) na przemian z dwiema warstwami cegieł ułożonych pionowo (główkowo, jedna na drugiej). Na samym łuku cegły zostały ułożone w miarę starannie, jednak ponad łukiem znalazły się fragmenty ceramiki wymieszane z zaprawą. Przestrzeń ponad łukiem wypełniono fragmentami cegieł z zaprawą wapienną. Cegły w tym odkuciu miały zbliżone wymiary do cegieł z odkucia pierwszego. Trzecie odkucie miało wymiary około 0,9 × 0,5 m. Odsłoniło ono konstrukcję wspornika sklepienia. Widoczny był kamień konstrukcyjny wspornika oraz otaczające go materiały budowlane, tj. kamienie i fragmenty ceglane wymieszane z zaprawą. Miejsce na kamień wspornikowy zostało, w porównaniu ze wspornikiem ściany wschodniej, nie najlepiej przygotowane. Wokół wmurowania tegoż kamienia zauważono pasowe ułożenie mieszanin: cegły z zaprawą wapienną oraz kamienia z zaprawą wapienną. Odkrywka czwarta oraz piąta zlokalizowane były: jedna po wschodniej stronie kaplicy, a druga po zachodniej. Miały wymiary około 1,7 × 0,2–0,3 m. Nie uwidoczniły istotnych elementów architektonicznych ani konstrukcyjnych.

Analiza ściany zachodniej kaplicy (il. 2C) polegała na badaniach sześciu fragmentów. Fragment (1) liczył 12 rzędów cegieł. Były to równe, gładkie cegły o układzie główka–wozówka ze starannie wykonaną ciemną spoiną wapienną z piaskiem. Cegły były widoczne po jednej lub dwie w rzędzie. Odkrywka (2) to kawałki łamanej cegły oraz kamieni ułożone w nieregularnym układzie. Budulec został połączony jasną spoiną wapienną. Fragment (3) składał się z czterech cegieł ułożonych jedna nad drugą w układzie główkowym. Była to cegła elewacyjna połączona ciemną spoiną. Fragment (4) liczył osiem rzędów cegieł ułożonych jedna nad drugą. Ponieważ widoczna była tylko jedna cegła na każdym poziomie, trudno było ocenić układ tych cegieł. Fragment (5) przedstawiał sześć cegieł ułożonych po łuku nad znajdującym się niżej portalem. Odkrywka (6) składała się z siedmiu widocznych cegieł ułożonych w trzech rzędach. Pierwszy rząd zawierał dwie cegły w układzie główka–wozówka. Drugi rząd to trzy cegły ułożone w następującej kolejności: wozówka–główka–wozówka. Trzeci rząd składał się z dwóch cegieł w układzie wozówka–główka. Fragment (7) liczył pięć widocznych cegieł. Wielkość odkrywki nie pozwoliła ustalić ich układu. Stwierdzono jednak staranne wykonanie cegły z ciemną spoiną wapienną.

W ścianie północnej kaplicy (il. 2D) poddano analizie siedem fragmentów. Numerem (1) została oznaczona odkrywka znajdująca się u góry, we wschodniej części ściany, na wysokości od około 5,8 m do 6,9 m. Odkrywka składała się z cegieł ułożonych w równych warstwach. Odnotowano w niej 10 warstw cegły ułożonej w podobny sposób; część cegieł nie była widoczna. W trzecim rzędzie od góry widoczne były: główka, następnie wozówka. W czwartym rzędzie – wozówka, główka oraz część cegły wychodząca poza zakres odkrywki. Cegły zostały połączone szeroką spoiną z rysą. Numer (2) przypisano odkrywkom, które znajdowały się w górnej części przy wschodnim narożniku, na wysokości 5,6–7,1 m. Fragment (2) przylegał do fragmentu (1) od zachodniej strony. Fragment (2) składał się z dwóch części: pierwszą stanowiło osiem rzędów cegły ułożonych jedna nad drugą w układzie pionowym, a drugą część – cegły tworzące odcinek łuku. Uwidoczniono siedem cegieł. Cegły zostały połączone jasną spoiną. Cegła miała mniejsze wymiary niż we fragmencie (1). Fragmenty (1) i (2) nie były ze sobą przewiązane – zostały dostawione jeden do drugiego. Przy sklepieniu wschodniej części ściany, na wysokości 6,9–7,1 m znajdował się fragment oznaczony numerem (3). Widoczne w nim były trzy cegły ułożone w kształcie odcinka łuku. Fragment opisany numerem (4) znajdował się w dolnej części odkrywki we wschodniej górnej części ściany. Widoczne było siedem cegieł w czterech rzędach. Warstwy zachowały poziomą ciągłość, lecz w układzie cegieł trudno było zauważyć określony układ. Warstwy cegieł zostały przecięte odcinkiem łuku od strony wschodniej. Fragment (5) znajdował się w górnej części ściany, przy zachodnim narożniku. Odkrywka składała się z sześciu warstw cegieł ułożonych jedna nad drugą w układzie pionowym. Dalszy przebieg cegieł oraz analiza układu nie była możliwa – fragment ten w sposób uniemożliwiający jednoznaczne rozpoznanie zasłaniał tynk. We wschodniej części odkrywki zauważono pionową szparę pokazującą brak przewiązki pomiędzy materiałami budowlanymi z różnych okresów. Numerem (6) został oznaczony fragment ukazujący przebieg zamurowanego łuku. Nie były widoczne poszczególne cegły. Odkrywka (7) odsłoniła 10 cegieł znajdujących się przy wsporniku sklepienia. Cegły zostały ułożone w równych warstwach, w układzie główka–wozówka i połączone starannie wykonaną spoiną z rysą.

Nieotynkowany fragment ściany północnej zauważono na strychu, ponad sklepieniem kaplicy. Zbudowany został z cegieł o układzie gotyckim, kowadełkowym z czarną główką. Jednocześnie ze ścianą powstały ościeża okna wykonane z cegieł formowanych oraz kamienne laski maswerku. Ponad powłoką sklepienia zachował się fragment ściany stanowiący zamurowanie dolnej części okna, wzniesiony z cegieł o analogicznych rozmiarach jak ściana północna. Na strychu dobrze widoczne były także przypory powiązane ze ścianą i zbudowane tak jak ściana północna.

# Przeobrażenia ścian kaplicy

Wykonane inwentaryzacje fotograficzne oraz rysunkowe odkrywek wykorzystano do analiz przekształceń każdej ściany z osobna. W wyniku tych analiz wydzielono cztery główne fazy: dwie gotyckie, renesansową i barokową.

W ścianie wschodniej (il. 3A) wyróżniono cztery różne etapy budowy charakteryzujące się podobnymi cechami budulca i związane z odmiennym funkcjonowaniem ściany. Nazwano je umownie w kolejności powstawania: gotyk I, gotyk II, renesans, barok. Początkowo wzniesiono przyporę elewacji południowej kościoła z cegieł o układzie gotyckim, kowadełkowym z czarną główką. Przestrzenie między cegłami w licu zostały starannie opracowane – utworzono spoiny z przecięciem. Następnie postawiono ścianę zachodnią kaplicy – do przypory domurowano nową część z użyciem kamieni oraz kawałków

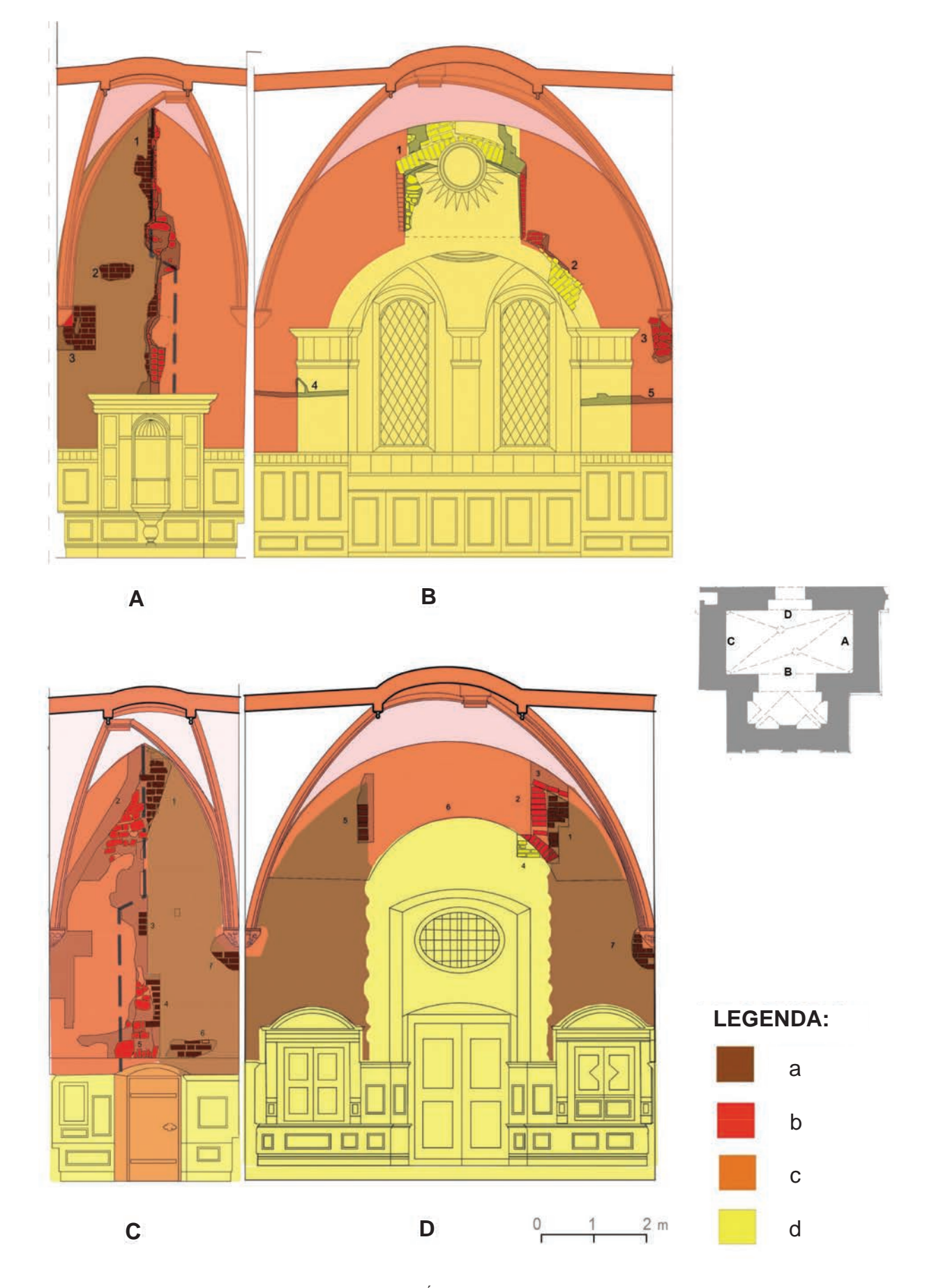

Il. 3. Przeobrażenie murów kaplicy Sachenkirchów. Ściany wnętrza: A – wschodnia, B – południowa, C – zachodnia, D – północna, a – gotyk I, b – gotyk II, c – renesans, d – barok, 1–7 – numery odkrywek (oprac. L. Smirnowa, A. Zgraja) cegły. W przyporach zostały wykute fragmenty niewielkiej wysokości, w celu lepszego powiązania muru z przyporą. Na tak utworzonej ścianie wsparto powłokę sklepienia o ostrołucznej krawędzi przyczelnej. W dawnej przyporze powłoka została wstawiona w bruzdę, a w nowej części została przewiązana z murem. Ostatnia modernizacja ściany to powstanie boazerii i lawabo stanowiących wyposażenie utworzonej zakrystii.

W ścianie południowej (il. 3B) wyróżniono dwa różne etapy budowy charakteryzujące się analogicznymi cechami formalnymi i konstrukcyjnymi, które – podobnie do pozostałych ścian – były związane z różnymi okresami funkcjonalnymi. Nazwano je umownie w kolejności powstawania: gotyk II, barok. Najstarszym fragmentem jest mur zbudowany z fragmentów cegły z dużą ilością zaprawy i kamieni, podobnie do części południowej ściany wschodniej oraz zachodniej. Początkowo na jego osi znajdowało się okno, którego obramienie odkuto w czasie badań oraz z drugiej strony było widoczne nad sklepieniem południowej części obecnej zakrystii. Na ścianie tej była posadowiona powłoka sklepienia kaplicy o półkolistej krawędzi przyczelnej. Przekształcenie ściany było związane z utworzeniem części południowej zakrystii. Wówczas zamurowano okno i powstała konstrukcja łuku tęczowego. Wsparty był on na dekoracyjnych pilastrach, stylistycznie korespondujących z boazerią. Wówczas na zamurowaniu wcześniejszego okna powstała dekoracja sztukatorska.

W ścianie zachodniej (il. 3C) wyróżniono cztery różne etapy budowy charakteryzujące się podobnymi cechami budulca i związane z odmiennym funkcjonowaniem ściany. Nazwano je umownie w kolejności powstawania: gotyk I, gotyk II, renesans, barok. Początkowo wzniesiono przyporę elewacji południowej kościoła z cegieł o układzie gotyckim, kowadełkowym z czarną główką. Przestrzenie między cegłami w licu zostały starannie opracowane – utworzono spoiny z przecięciem. W drugim etapie utworzono ścianę zachodnią kaplicy – do przypory domurowano nową część z użyciem kamieni oraz kawałków cegły. Przypory i sklepienie zostały zbudowane analogicznie do przypór i sklepień ściany wschodniej. Kolejne przekształcenie ściany związane jest z wykonaniem przejścia do przylegającego na zachodzie przyziemia chóru mieszczańskiego Na dole znajduje się wykuty później w ścianie otwór z portalem i datą 1563. Ostatnia modernizacja ściany to powstanie boazerii i szaf wnękowych, stanowiących wyposażenie nowo utworzonej zakrystii.

W ścianie północnej (il. 3D) wyróżniono trzy różne etapy budowy charakteryzujące się identycznymi cechami budulca i związane z różnymi okresami funkcjonalnymi ściany. Nazwano je umownie w kolejności powstawania: gotyk I, gotyk II, barok. Początkowo powstała ściana z przyporami posadowiona na wysokim cokole. Wówczas była ona fragmentem elewacji nawy południowej katedry, którą wzniesiono z cegieł o układzie gotyckim, kowadełkowym z czarną główką. Przestrzenie między cegłami w licu zostały starannie opracowane – utworzono spoiny z przecięciem. Pozostawiono także otwory o wymiarze jednej cegły, pojawiające się regularnie, służące do oparcia rusztowań na czas budowy. Są one widoczne zarówno na strychu, jak i w innych częściach elewacji. Równocześnie zbudowano także okno, którego ostrołuczne zakończenie sięgało gzymsu okapowego elewacji katedry – do tej pory jest ono widoczne w elewacji kościoła. Okno zostało wypełnione kamiennym maswerkiem, którego laski dzieliły otwór okienny na cztery pola.

Kolejne przekształcenie ściany północnej związane jest z powstaniem kaplicy, która została wbudowana pomiędzy dwie przypory kościoła. Wówczas środkową część okna zamurowano i na całej jego szerokości, w dolnej części ściany utworzono arkadę zakończoną ostrołucznie. Ostrołuk arkady jest widoczny w północnym licu ściany, od wnętrza katedry. Zamurowanie okna z kolei zachowało się na strychu kaplicy, a jego cegły przypominające budulec ściany wskazują na niewielki odstęp czasu w powstawaniu tych fragmentów.

Zamurowanie okna związane było z budową sklepienia kaplicy, którego geometria jest skomplikowana i nie do końca uzasadniona prostokątnym rzutem kaplicy. Jest to bowiem pięciopolowe sklepienie sieciowe wsparte w czterech miejscach. Główną bryłą sklepienia jest koleba oparta na ścianie północnej i południowej. Z niej wycięto dwie okazałe ostrołuczne lunety dochodzące do ściany wschodniej i zachodniej. Powłoka północna sklepienia została wbudowana w istniejącą ścianę południową kościoła. W tym celu wykonano bruzdy i ceglana powłoka została włożona do bruzd oraz posadowiona na kamiennych wspornikach, które również wstawiono w bruzdy. Pozostałe przestrzenie bruzd wypełniono cegłami i gruzem.

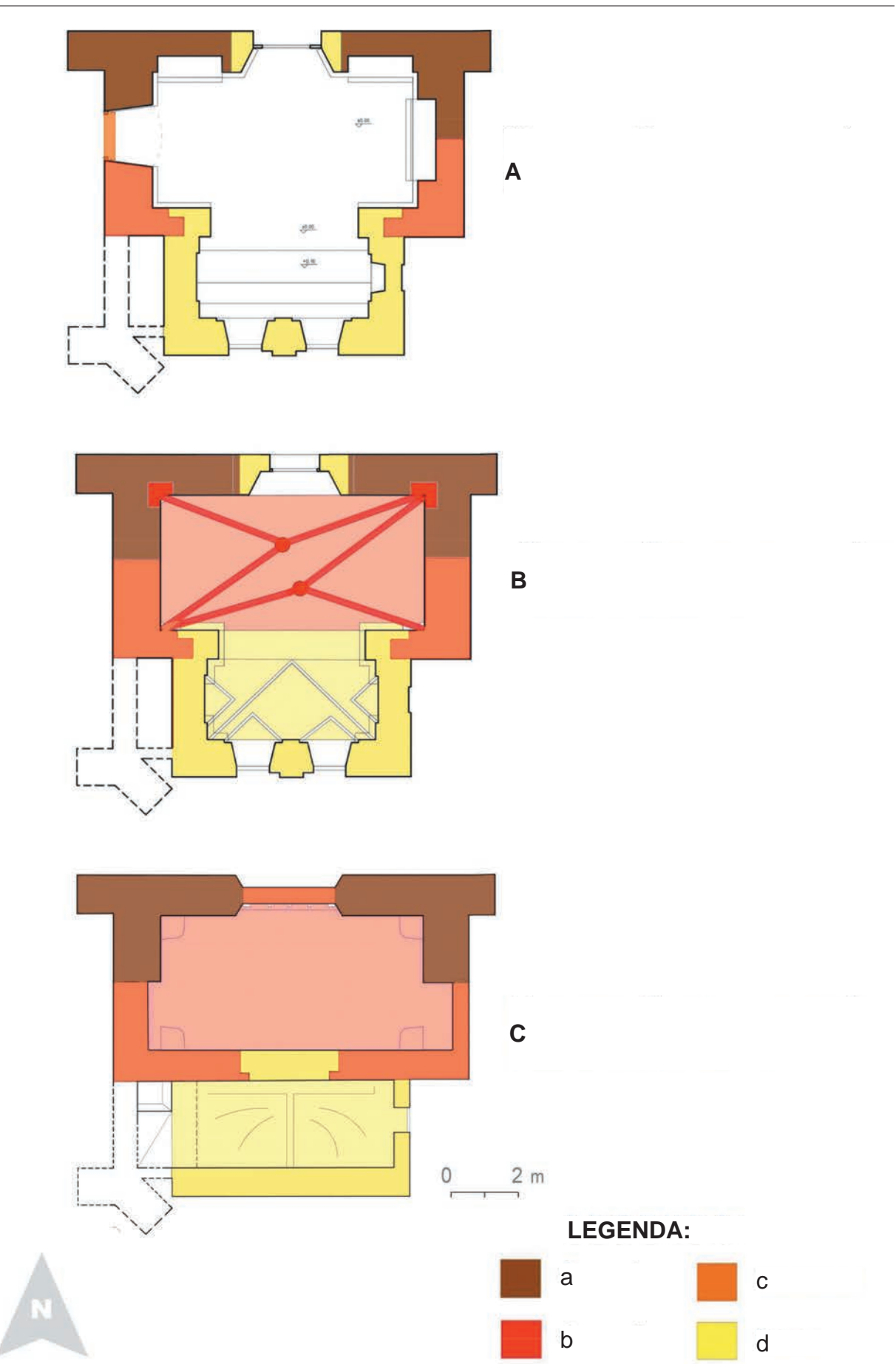

Il. 4. Przeobrażenia rzutu kaplicy. Poziom: A – parteru, B – sklepień, C – strychu, a – gotyk I, b – gotyk II, c – renesans, d – barok (oprac. L. Smirnowa, A. Zgraja)

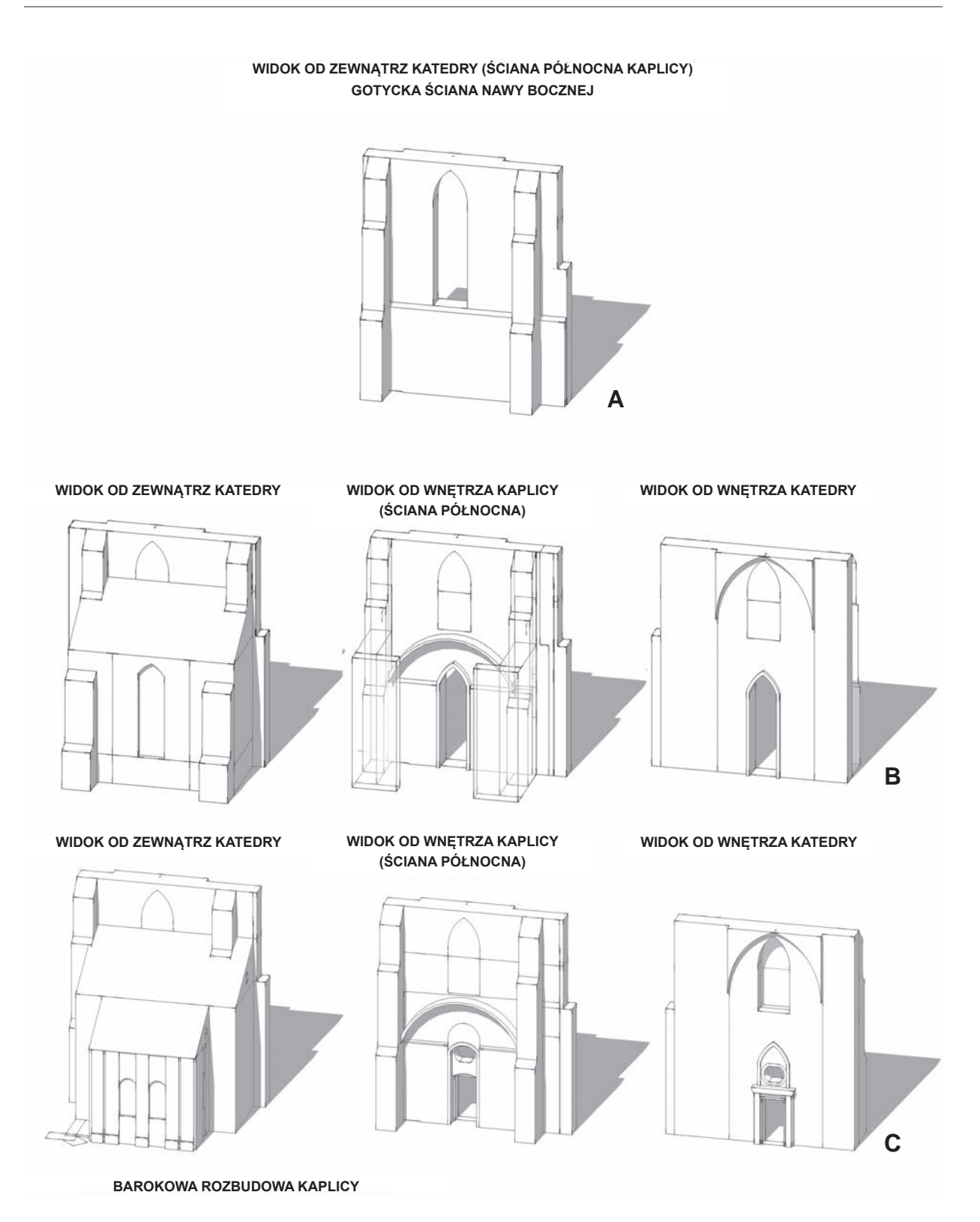

Il. 5. Model przedstawiający zmiany w architekturze kaplicy. Aksonometria i widoki ściany północnej: A – gotyk I, B – gotyk II, C – barok (oprac. L. Smirnowa, A. Zgraja)

Kolejny etap przekształcenia ściany jest związany z utworzeniem zakrystii z obecnym wyposażeniem, złożonym z boazerii i szaf wnękowych. Wówczas ostrołuczna arkada została zamurowana, a zamurowanie uzyskało półkolistą formę. Zbudowano także niższe wejście do kościoła oraz owalne okno nad nim, które zachowało się do dziś.

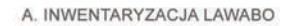

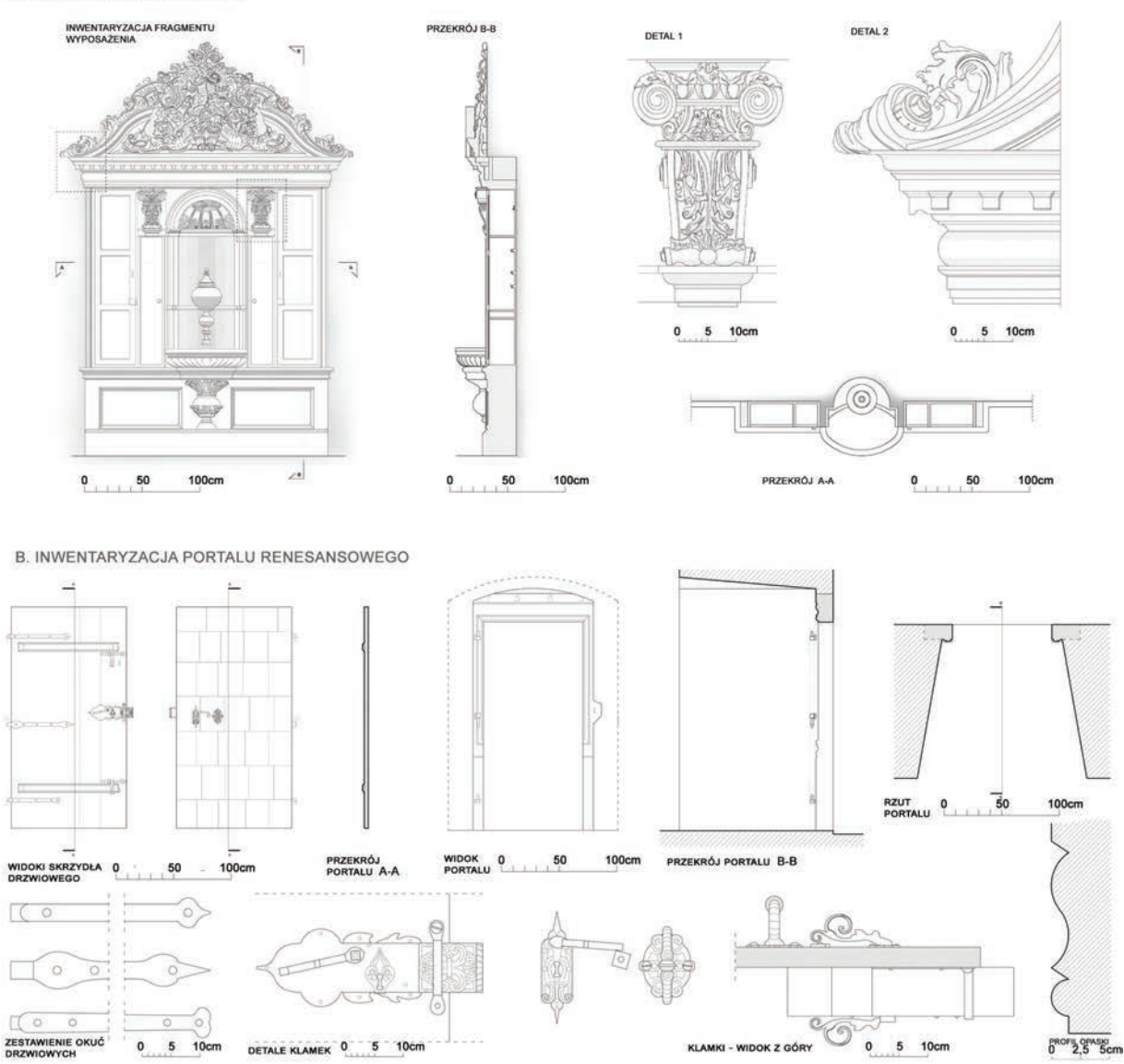

Il. 6. Dokumentacja pomiarowa wybranych detali architektonicznych: A – lawabo w ścianie wschodniej, B – portal i drzwi w ścianie zachodniej (wykonana przez ZWA PWr)

# Podsumowanie

Na podstawie badań architektonicznych wnętrza obecnej zakrystii katedry wyróżniono cztery różne fazy budowy charakteryzujące się identycznymi cechami stylistycznymi i technologicznymi. Były one związane z różnymi okresami funkcjonalnymi (il. 3–8).

W pierwszej fazie powstał fragment ściany katedry będący częścią nietynkowanej elewacji południowej nawy bocznej wspartej przyporami. Mury wznoszone w tej fazie są zbudowane z cegieł o regularnym układzie gotyckim, ze spoiną z przecięciem o formacie 8,6–9,2 × 11,9–13 × 27,9–28,8 cm. W tym czasie powstał także cokół zakończony gzymsem opaskowym i sięgające do niego ostrołuczne okno. Zgodnie z dostępną literaturą przedmiotu etap ten można datować na czas budowy ściany nawy bocznej katedry, czyli na mniej więcej 1330 r.

W fazie drugiej pomiędzy dwiema przyporami kościoła wybudowano kaplicę. Powstałe wówczas nowe mury stawiano w sposób niestaranny z całych cegieł, ułamków i kamieni oraz dużej ilości zaprawy. Później zarówno we wnętrzu, jak i na zewnątrz mury otynkowano. W tym czasie, aby połączyć powstającą

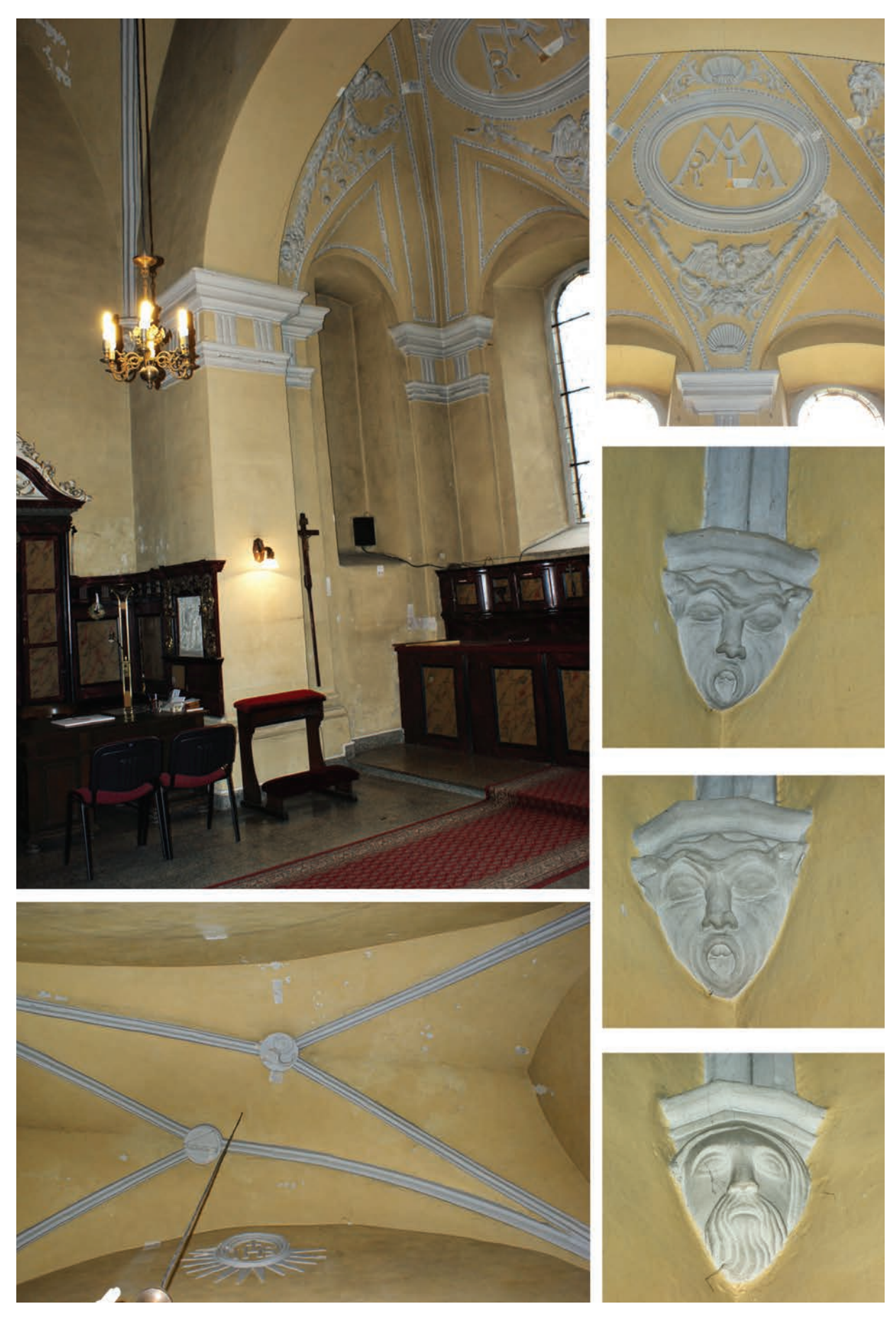

Il. 7. Wnętrze kaplicy przed konserwacją (fot. L. Smirnowa)

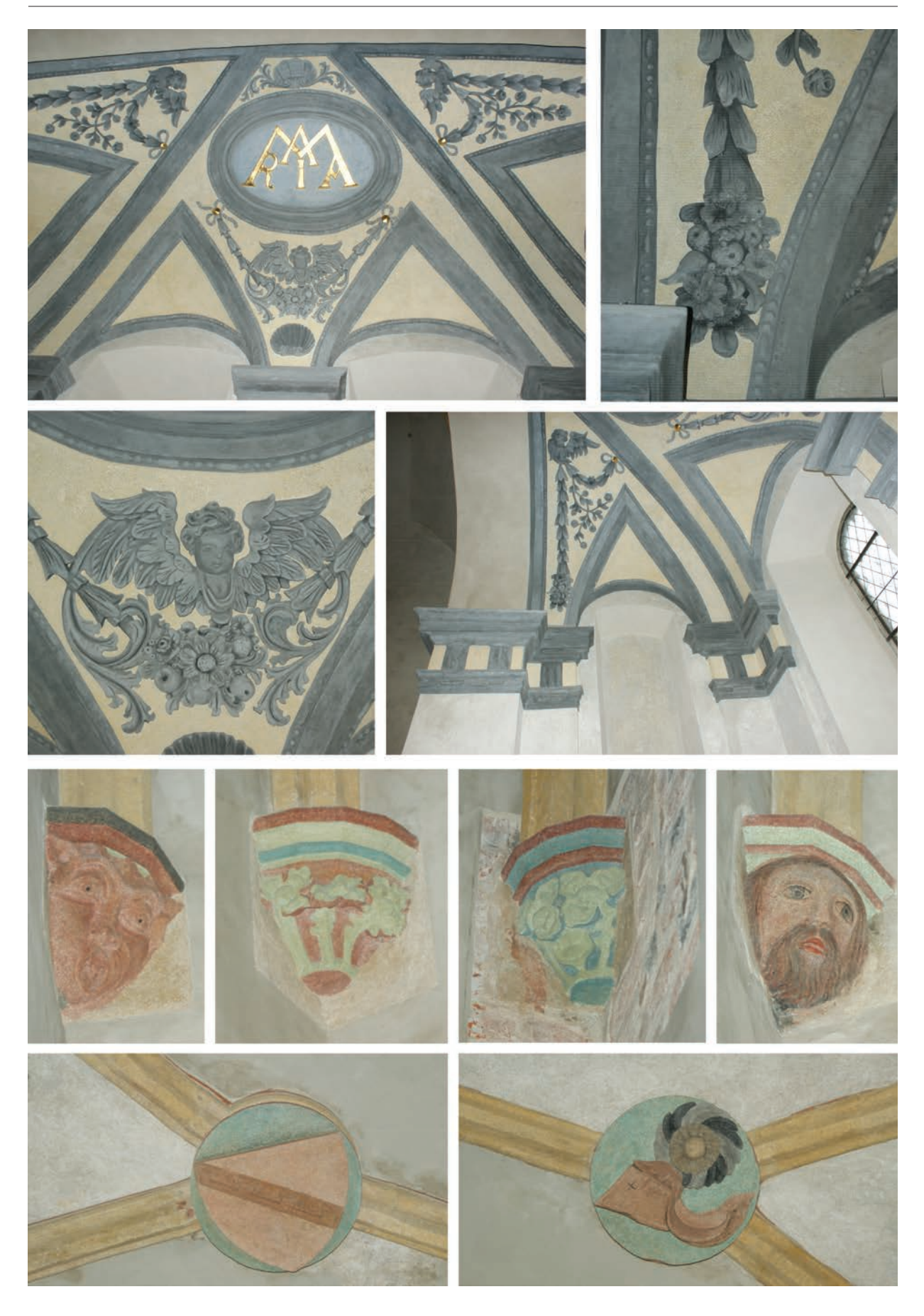

Il. 8. Detale kaplicy. Stan po konserwacji (fot. L. Smirnowa)

kaplicę z wnętrzem katedry, na przedłużeniu ościeży wcześniejszego okna wykonano arkadę sięgającą do posadzki. Gzyms cokołu dotychczasowej elewacji został skuty, a okno częściowo zamurowano. Ściana wschodnia i zachodnia kaplicy została dobudowana do przypór i częściowo w nie wkuta. Natomiast nowo powstała ściana południowa została wzmocniona na zewnątrz lizeno-skarpami i na jej osi umieszczono okno. Prawdopodobnie w tym czasie wykonano również sklepienie pięciopolowe wsparte na żebrach i wspornikach, przystosowane do wydłużonego rzutu kaplicy. W miejscu, gdzie ściana istniała wcześniej, wykonano bruzdy i wstawiono w nie powłoki, nóżki oraz wsporniki sklepień. Pozostałe przestrzenie bruzd wypełniono cegłami i gruzem. Fazę tę można datować na mniej więcej 1342 r. – jest to związane z fundacją kaplicy świdnickiego patrycjusza Konrada Sachenkircha.

W trzeciej fazie wykonano przejście między kaplicą Sachenkirchów i dolną częścią chóru mieszczańskiego. Wykuto niską arkadę w murze ściany zachodniej od poziomu podłogi gotyckiej kaplicy do wysokości około 1,9 m. Od strony chóru mieszczańskiego podkuto ścianę do głębokości około 0,3 m, by zrobić miejsce na wmurowanie kamiennej opaski portalowej widocznej w zachodniej ścianie kaplicy Sachenkirchów. Etap ten można datować na 1563 r. dzięki autentycznemu napisowi na opasce portalu.

Faza czwarta związana jest ze zmianą funkcji pomieszczenia z kaplicy na zakrystię z obecnym wyposażeniem, złożonym z boazerii, szaf wnękowych i ozdobnego lawabo. Mury w tej fazie budowano z cegieł o wymiarach  $26,5-27,3 \times 6,6-7,3 \times 12,9-13,3$  cm. Wówczas ostrołuczna arkada w ścianie północnej została zamurowana, a zamurowanie uzyskało półkolistą formę. Zbudowano także niższe wejście do kościoła oraz owalne okno nad nim, które zachowało się do dziś. Postawiono w tym czasie także nowe mury aneksu zakrystii, który powstał na południu i miał prostokątny rzut. Aby połączyć wnętrze dawnej kaplicy z aneksem, zamurowano dawne gotyckie okno, wykonano również łuk tęczowy wsparty na ozdobnych pilastrach. Aneks przykryto sklepieniem z lunetami, które ozdobiono bogatą sztukaterią. Fazę tę można datować zgodnie z dotychczasowymi opracowaniami na mniej więcej 1672 r.

W czasie prac nie udało się wyjaśnić kilku kwestii. Największy problem przy próbie rekonstrukcji przysporzył fragment kaplicy zlokalizowany w południowo-zachodnim narożniku kaplicy między częścią barokową i gotycką. Liczne wtórne przemurowania tej części widoczne na strychu oraz otynkowanie od zewnętrznej strony kaplicy nie pozwoliły ustalić, czy znajdowała się tam klatka schodowa z okresu gotyckiego, czy piec lub kominek3. Nie udało się również przebadać dolnych partii ścian, ze względu na boazerię oraz szafy wnękowe. Nie ma też pewności co do formy zamknięcia ściany północnej gotyckiej kaplicy, ponieważ została ona przemurowana w znaczącym stopniu.

# Bibliografia

- [4] Hanulanka D., *Świdnica*, Wydawnictwo im. Ossolińskich, Warszawa 1973.
- [5] Niemczyk M., *Kaplice mieszczańskie na Śląsku w okresie późnego gotyku*, "Roczniki Sztuki Śląskiej" 1983, nr 13.
- [6] *Urkunden der Stadt Brieg*, C. Grünhagen (Hrsg.), Breslau 1870.
- [7] *Architektura gotycka w Polsce*, T. Mroczko, M. Arszyński (red.), t. 2, Instytut Sztuki PAN, Warszawa 1995.
- [8] Galewski D., *Kościół Jezuitów w Świdnicy na tle pozostałych gotyckich świątyń prowincji czeskiej Towarzystwa Jezusowego*, [w:] M. Kapustka, A. Kozieł, P. Oszczanowski (red.), *Śląsk i Czechy. Wspólne drogi sztuki*. *Materiały konferencji naukowej dedykowane profesorowi Janowi Wrabecowi*, Acta Universitatis Wratislaviensis 2953, Historia Sztuki 24, Wydawnictwo Uniwersytetu Wrocławskiego, Wrocław 2007.
- [9] Galewski D., *Jezuici wobec tradycji średniowiecznej*. *Barokizacje kościołów w Kłodzku, Świdnicy, Jeleniej Górze i Żaganiu*, Universitas, Kraków 2012.
- [10] Nowotny S., *Historia świdnickiej katedry*, Wydawnictwo Arabuk, Świdnica 2004.

<sup>3</sup> Obecność paleniska sugeruje wystający ponad dach komin widoczny zarówno na strychu, jak i z zewnątrz kaplicy.

<sup>[1]</sup> Simon H., *Historia świdnickiej katedry pod wezwaniem św. Stanisława i św. Wacława w Świdnicy*, t. 1: *W okresie średniowiecza*, przeł., oprac., wstęp S. Nowotny, Wydawnictwo Arabuk, Świdnica 2004.

<sup>[2]</sup> Lutsch H., *Verzeichnis der Kunstdenkmäler der Provinz Schlesien*, t. 2, Verlag von Wilh. Gottl. Korn, Breslau 1889.

<sup>[3]</sup> Hanulanka D., *Sklepienia późnogotyckie na Śląsku*, Rozprawy Komisji Historii Sztuki WTN, t. 7, Wydawnictwo im. Ossolińskich, Wrocław 1971.

### Streszczenie

Przedmiotem opracowania są badania architektoniczne kaplicy Sachenkirchów w katedrze św. św. Stanisława i Wacława w Świdnicy prowadzone przez autorki w 2017 r. W czasie prac udokumentowano odkrywki zrobione podczas działań remontowych i konserwatorskich, a także podjęto próbę analizy oraz datowania poszczególnych okresów odpowiadających zmianom tej części kościoła. Stwierdzono, że w pierwszej fazie (ok. 1330) powstał fragment ściany południowej katedry wraz z przyporami. W fazie drugiej (ok. 1342) pomiędzy przypory została wbudowana kaplica. W fazie trzeciej (1563) przekuto przejście pomiędzy kaplicą Sachenkirchów a sąsiadującą z nią od zachodu kaplicą maryjną. W fazie czwartej nastąpiła rozbudowa kaplicy w kierunku południowym oraz barokizacja wnętrza.

Słowa kluczowe: kaplica Sachenkirchów, katedra, Świdnica, badania architektoniczne

# Abstract

# Architectural research of the Sachenkirch Chapel in the Cathedral of Świdnica

The subject of the elaboration were architectural studies of the Sachenkirch Chapel in the Cathedral of St Stanisław and St Wacław in Świdnica, conducted by the authors in 2017. During the research, excavations carried out during renovation and restoration works were documented, and also an attempt was made to analyze and date individual periods corresponding to changes in this part of the church. As a result of the work, it was found that in the first phase (around 1330) a fragment of the southern wall of the cathedral with buttresses was built. In the second phase (around 1342), a chapel was built between the buttresses. In the third phase (1563), a passage was built between the Sachenkirch Chapel and the western chapel adjacent to it. In the fourth phase, the chapel was extended towards the south and the interior became Baroque.

Key words: Chapel of the Sachenkirch, cathedral, Świdnica, architectural research

# Charakterystyka oraz powojenne przeobrażenia wybranych wrocławskich obiektów willowych z dorobku firmy Simon & Halfpaap

# Wprowadzenie

Spółka budowlano-wykonawcza Simon & Halfpaap była jedną z najprężniej działających firm we Wrocławiu (Breslau) od lat 70. XIX w. do końca II wojny światowej. Heinrich Simon założył swą firmę w 1872 r. (działała jako Baugeschäft H. Simon), zaś Eugen Halfpaap podjął w niej pracę w 1897 r. Od roku 1910 prowadził też równolegle indywidualną działalność – "Architektur – Atelier Eugen Halfpaap". Obie firmy realizowały różne inwestycje, także rozbudowy i przebudowy budynków istniejących zarówno według własnych, jak i powierzonych projektów. Miały zlecenia nie tylko na Dolnym Śląsku, ale również w Berlinie1.

Pierwszy zachowany projekt, na którym widnieje nazwisko Halfpaapa i Simona, datowany jest na rok 1872. Wówczas Simon zdał egzamin mistrzowski i założył swoją firmę po powrocie z kampanii niemiecko-francuskiej. Istotne znaczenie dla kariery zawodowej Halfpaapa miał rok 1904, kiedy to został mianowany przez Simona na prokurenta oraz stał się współwłaścicielem spółki, która równocześnie została przemieniona na firmę Simon & Halfpaap. Po trzech latach Simon wycofał się z pracy zawodowej. W związku z tym wydarzeniem firma przeszła w ręce Halfpaapa, który u schyłku 1907 r. był już jej jedynym właścicielem.

Wybuch I wojny światowej spowodował zmiany w systemie gospodarczym kraju i w znacznym stopniu przyczynił się do trwającego ponad cztery lata zastoju w branży budowlanej. W okresie powojennym ani państwo, ani osoby prywatne nie dysponowały wystarczającymi zasobami gotówki na nowe inwestycje. W tym czasie przedsiębiorstwo Halfpaapa zmuszone było zajmować się drobnymi pracami budowlanymi, np. rozbudowami i przebudowami strychów, budynków gospodarczych i tym podobnych pomieszczeń, by utrzymać rdzeń struktury firmy. Jednak pomimo tych trudnych czasów udało się, poprzez ciągłe dopasowywanie do warunków gospodarczych i wymagań rynkowych oraz poprzez rozbudowę organizacyjną i rozważną politykę, nie tylko doprowadzić kondycję firmy do stanu sprzed I wojny światowej, lecz nawet polepszyć jej kondycję.

W ciągu 55 lat działalności spółki pod jej szyldem wzniesiono wiele zarówno wielkogabarytowych, jak i mniejszych nowych budowli, a także przebudowano już istniejące – dla władz państwowych, miejskich, kościelnych, dla firm przemysłowych i handlowych oraz osób prywatnych. W ten sposób, przy ciągłej ekspansji, spółka w znaczący sposób przyczyniła się do rozwoju śląskiego rzemiosła budowlanego. W dorobku firmy znajdują się zróżnicowane projekty, wśród których dominuje przede wszystkim budownictwo mieszkaniowe oraz okazałe obiekty użyteczności publicznej (il. 1). Spółka pozostawiła po sobie wiele unikatowych budynków: pałaców, domów towarowych i hal targowych, ale również stajnie, garaże i inne.

Wśród bogatego dorobku architektoniczno-budowlanego spółki Simona i Halfpaapa szczególną rolę odgrywają wrocławskie mieszkalne obiekty willowe – o niebanalnej i nowatorskiej, interesującej,

<sup>&</sup>lt;sup>1</sup> Firma Simon & Halfpaap już od momentu założenia działalności otrzymywała wiele zleceń. Świadczyć o tym może między innymi zestawienie sumy łącznych wynagrodzeń z poszczególnych lat: 1899 – 100 592,21 marek, 1906 – 217 776,10 marek, 1911 – 317 259,82 marek, 1924 – 320 915,80 marek, 1925 – 481 909,51 marek, 1926 – 655 623,69 marek [1].

#### 50 Joanna Olesińska

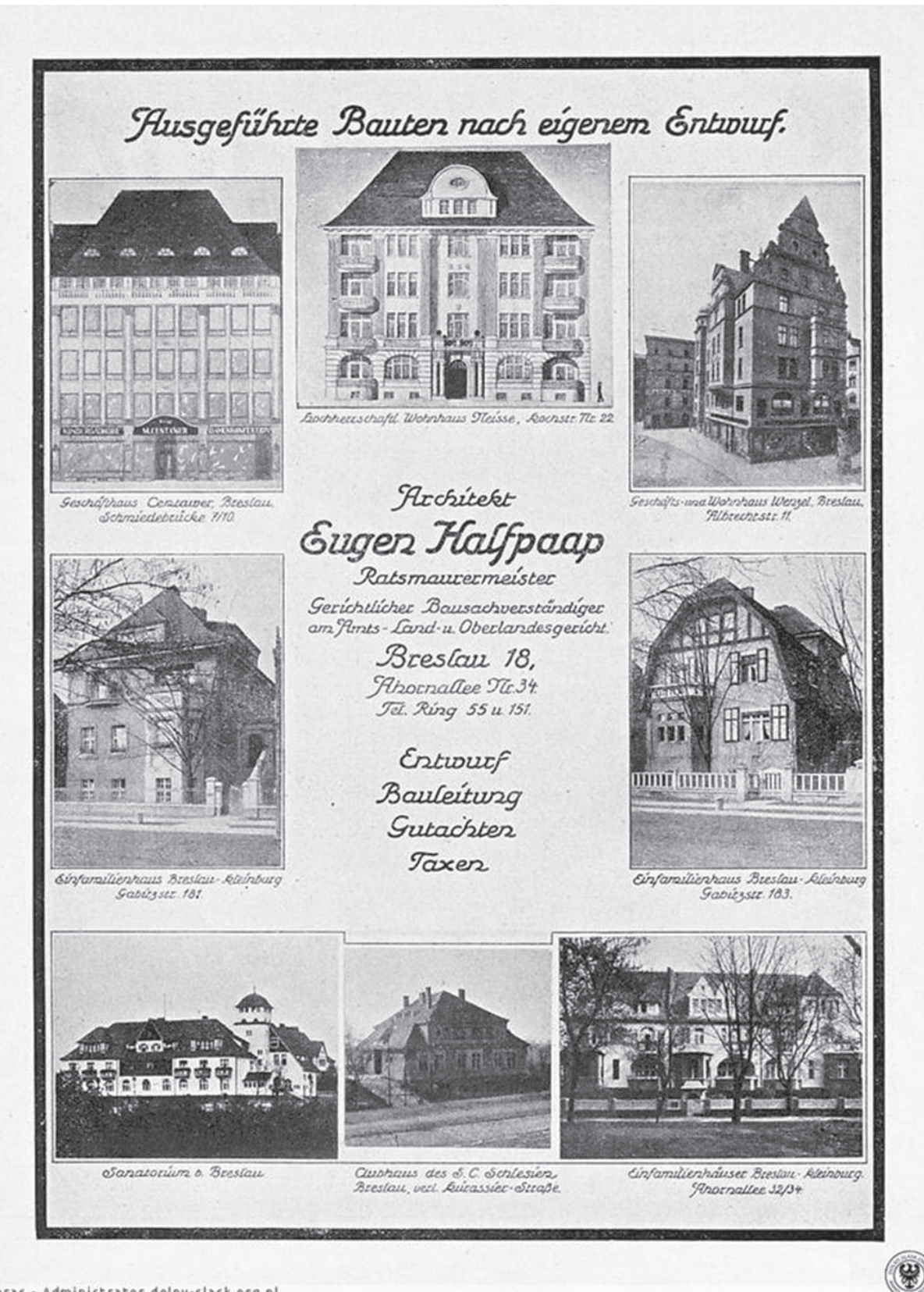

maras - Administrator dolny-slask.org.pl

Il. 1. Ulotka reklamowa "Ausgefuhrte Bauten nach eigenem Entwurf" ["Ukończone budynki według własnego projektu"] podkreśla rodzaj działalności firmy. Na ilustracji wrocławskie budowle autorstwa Eugena Halfpaapa: dom handlowy Centawer, budynek mieszkalny przy dawnej Kochstrasse 22,

kamienica nr 11 przy ul. Wita Stwosza, dom nr 181 i nr 183 (nieistniejące) przy ul. Gajowickiej, sanatorium, budynek klubowy przy ul. Hallera i dawny budynek wielorodzinny przy al. Jaworowej 30–34 (źródło: [1])

a nierzadko indywidualnej architekturze. Usytuowane w atrakcyjnych dzielnicach miasta2, w otoczeniu zieleni i zbiorników wodnych, wznoszone były dla zamożnych inwestorów. Warto podkreślić, że dzielnice te wcielono w granice administracyjne Wrocławia dopiero w XIX w.

Wrocław jeszcze do schyłku XVIII w. przedstawiał się jako miasto stare, zawierające nawarstwienia wielu minionych epok. Powierzchnia miasta na przełomie wieków w obrębie murów miejskich wynosiła 3,55 km2. W latach 1807–1838 przeprowadzono likwidację murów i bram miejskich, co dało miastu możliwość szybkiego rozwoju urbanistycznego. Pod koniec 1808 r. Rada Miasta uchwaliła włączenie pięciu przedmieść i terenów pofortecznych do obszaru miejskiego, powiększając go do 2060 ha i 64,5 tysiąca mieszkańców. Przez ponad pół wieku miasto mieściło się w granicach ustalonych jeszcze w 1808 r. i dopiero w 1868 r. przyłączono do niego siedem gmin miejskich, powiększając ogólny obszar Wrocławia do 3032 ha oraz liczbę mieszkańców do 200 tysięcy (w połowie stulecia wynosiła ona 112 tysięcy)3.

Wiek XIX to szybki rozkwit miasta i postępujący rozwój przemysłu. Nad Odrą powstawać zaczęły nowe mosty, a stare, drewniane, zostały przebudowane, nastąpił rozwój kolei, komunikacji miejskiej, a na terenie Starego Miasta pojawiały się reprezentacyjne obiekty handlowe, usługowe i szkoły wyższe. Życie kulturalne, pomimo rozwoju terytorialnego Wrocławia, nadal koncentrowało się na Starym Mieście i okolicznych terenach, głównie wyspach: Piaskowej i Tamce, zmieniały się natomiast preferencje ludności dotyczące osiedlania i budowania obiektów mieszkalnych – te zaczęły przenosić się na zielone, przestrzenne przedmieścia. Budowie okazałych, reprezentacyjnych domów sprzyjała dobra koniunktura i bogacenie się społeczeństwa. Wtedy też, w okresie od końca XIX do końca lat 30. XX w. willi powstało najwięcej.

Powojenna historia obiektów willowych była zróżnicowana – niektóre z nich nie ucierpiały w czasie wojny i nieprzerwanie były zamieszkiwane przez kolejnych właścicieli od 1946 r. do dziś. Jednak znacznej ich części przemiany ustrojowe przyniosły zgubę. Często poddawano je dalszej przebudowie i przypadkowym podziałom na mniejsze lokale mieszkalne. Nierzadko reprezentacyjne obiekty o dużej powierzchni użytkowej adaptowano na różnego rodzaju funkcje usługowe – jak przedszkola, szkoły, restauracje, często połączone z funkcjami hotelowymi na wyższych kondygnacjach czy w skrajnych przypadkach na magazyny i składy. Ich bogato zdobione elewacje w wyniku kolejnych przeobrażeń najczęściej pokrywane zostawały płytami styropianowymi, które zasłaniały elementy dekoracyjne willi i detale elewacyjne, a szlachetną stolarkę okienną i drzwiową zamieniano na materiały sztuczne typu PCV – nieprzedstawiające żadnych walorów architektonicznych.

# Wille przy ul. Witelona i Parkowej oraz ich powojenna historia

Wille znajdujące się w portfolio spółki zaprojektowane zostały dla prywatnych inwestorów w okresie od początku XX w. do wybuchu II wojny światowej. W dalszej części artykułu przedstawiono kilka obiektów, których architektura z różnych względów zasługuje na wyróżnienie.

Pierwszy z nich to obiekt zlokalizowany przy ul. Witelona 10 we Wrocławiu, który stanowi klasyczny przykład budynku mieszkalnego, wolnostojącego – typu willowego. Położony jest we wschodniej części Wrocławia, na osiedlu Zalesie, posiadającym charakter willowego przedmieścia, w sąsiedztwie

<sup>2</sup> Do reprezentacyjnych dzielnic Wrocławia zaliczyć należy w szczególności tzw. Wielką Wyspę, na której obszarze znajdują się do dzisiaj osiedla: Bartoszowice, Biskupin, Sępolno, Dąbie, Szczytniki, Zacisze i Zalesie. Wielka Wyspa stanowi wschodnią część dzielnicy Śródmieście, a jej największym atutem jest sąsiedztwo parku Szczytnickiego. Osiedla wchodzące w skład Wielkiej Wyspy, w szczególności Zalesie i Zacisze, na przełomie XIX i XX w. uzyskały charakter willowego przedmieścia, w którym mieszkała elita. Innymi atrakcyjnymi osiedlami były Karłowice, których centrum stanowi malowniczy ryneczek, Borek z parkiem Południowym oraz Grabiszynek – osiedle położone pomiędzy obecną al. Józefa Hallera, przedłużeniem ul. Racławickiej, a rzeką Ślęzą i al. Romera, gdzie w latach 1934–1938 wytyczono osiedle domków jednorodzinnych i wielorodzinnych według projektów A. Hinderlicha i A. Wedemanna [por. 2].

 $3$  Por. [3, s. 52–62].

52 Joanna Olesińska

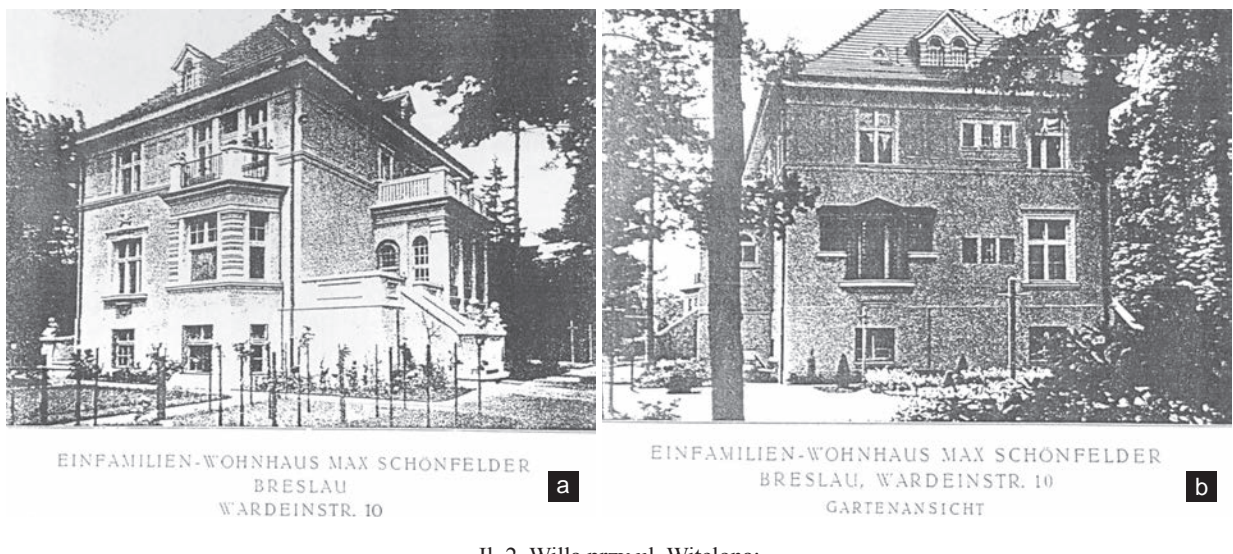

Il. 2. Willa przy ul. Witelona: a) widok od frontu, b) widok od ogrodu (źródło: [1])

parku Szczytnickiego i Ogrodu Japońskiego. Zaprojektowany został na początku XX w. przez Eugena Halfpaapa dla Maxa Schonfeldera<sup>4</sup> (il. 2, 3).

Budynek willi jest obiektem dwukondygnacyjnym z poddaszem nieużytkowym, z parterem wyniesionym około 1,5 m powyżej poziomu terenu. Ma zwartą bryłę nakrytą regularnie uformowanym, kopertowym dachem z pokryciem ceramicznym. Boki korpusu budynku rozrzeźbione są mocno wysuniętymi parterowymi ryzalitami i aranżowane dwuosiowym układem okien. Obiekt w całości jest podpiwniczony z pomieszczeniami doświetlonymi małymi oknami, rozmieszczonymi mniej więcej w głównych osiach.

Obiekt w rzucie zbliżony jest do kwadratu. Zasadnicze rozplanowanie pomieszczeń budynku zawarte zostało w układzie zestawionych ze sobą dwóch prostokątów wyznaczonych ścianami konstrukcyjnymi, obejmujących główne pomieszczenia użytkowe. Prostokąt umieszczony od południa zajmują na obu kondygnacjach pokoje mieszkalne oraz jadalnia (*Speisezimmer*). Drugi prostokąt, zamykający układ od północy, zajmuje na parterze gabinet (*Herrenzimmer*), przedpokój z klatką schodową (*Diele*) i kuchnię, a na piętrze pokój dzienny (*Fremdenzimmer*), pokój mieszkalny, łazienkę oraz hol z klatką schodową. Geometryczny kształt budynku od strony południowo-zachodniej wzbogaca wysunięty z lica ściany ryzalit o obrysie trapezu, który na parterze powiększa przestrzeń jednego z pomieszczeń (*Wohnzimmer*), na piętrze natomiast przechodzi w jeden z trzech balkonów dostępnych z pokoi mieszkalnych. Pozostałe dwa balkony znajdują się na osi północ–południe i stanowią zwieńczenie: od północy wejścia głównego i komunikacji zewnętrznej, od południa tarasu i dobudowanego do niego ogrodu zimowego.

Wejście główne, komunikacja wewnętrzna i funkcje pomocnicze rozmieszczone są w segmencie północnym budynku. Do wejścia głównego do budynku prowadzą osłonięte niskimi murkami, przylegające do elewacji północnej zewnętrzne betonowe schody, wiodące na poziom parteru do przybudówki zawierającej niewielki przedsionek i WC. Główny węzeł komunikacji wewnętrznej budynku stanowi obszerny hol i otwarta, prostokątnie rozplanowana w centralnej części budynku klatka schodowa – obsługująca wszystkie kondygnacje naziemne. Funkcje pomocnicze zlokalizowane są w północno-wschodnim narożniku budynku (łącznie z WC w przybudowanym przedsionku), umożliwiając wygodne połączenie niezbędnymi instalacjami wewnętrznymi.

Główne pomieszczenia mieszkalne na wszystkich kondygnacjach są otwarte na strony świata zapewniające korzystne oświetlenie światłem dziennym – południe, wschód i zachód – oraz dobrze powiązane ze strefą zieloną ogrodu. Pomieszczenia mieszkalne parteru i piętra w większości mają dostęp do tarasów lub balkonów.

<sup>4</sup> O czym świadczy istniejąca do dziś tabliczka, umieszczona na cokole ogrodzenia otaczającego budynek. Widnieje na niej informacja o projektancie. Od roku 1954 willa pełniła funkcję budynku dydaktycznego wrocławskiej Akademii Wychowania Fizycznego, po transformacji ustrojowej przeszła w ręce prywatne.

Fasada budynku znajduje się od zachodniej strony działki. Jej oś wyznacza przedłużenie osi kalenicy dachu. Układ elewacji jest niesymetryczny, podzielić go można na dwie części względem stron świata – południową i północną. W północnej części elewacji zachodniej znajdują się dwa okna o jednakowej szerokości, lecz zróżnicowanej wysokości – okno parterowe jest wyraźnie wyższe, charakteryzuje się też bogatszym detalem architektonicznym – ujęte jest w kamienną opaskę okienną z naczółkiem zwieńczonym płaskorzeźbą przedstawiającą prawdopodobnie parę cherubinów.

Południową część elewacji zachodniej zajmuje na całą wysokość parteru znacznie wysunięty z korpusu budynku ryzalit o obrysie trapezu, obejmujący wewnątrz pokój dzienny. W każdej z trzech ścian ryzalitu zaprojektowane zostały wysokie okna, wyraźnie węższe w ścianach bocz-

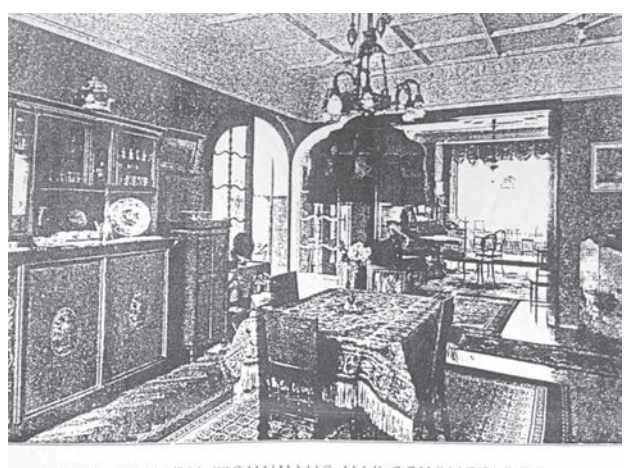

EINFAMILIEN-WOHNHAUS MAX SCHÖNFELDER BRESLAU, WARDEINSTR. 10 SPEISEZIMMER

Il. 3. Projekt pokoju jadalnego w willi przy ul. Witelona 10 (źródło: [1])

nych – "ramionach" trapezu. Ryzalit nie tylko miał znaczący wpływ na elewacje domu, uatrakcyjniając jego wygląd, ale także umożliwił ciekawą aranżację wnętrza. Jego zwieńczenie stanowi balkon na kondygnacji powyżej, na który prowadzi szerokie, trójdzielne okno z drzwiami balkonowymi w środkowej części otworu. Od strony północnej do korpusu budynku przybudowano przedsionek głównego wejścia ze schodami osłoniętymi kamiennym murkiem, zwieńczonym bogatym detalem.-

W dachu willi w latach późniejszych rozmieszczono symetrycznie dwa jednakowe okna połaciowe, doświetlające poddasze.

Elewacja północna nakryta jest trapezowym, regularnym ceramicznym dachem, którego jedyny akcent stanowi prosta lukarna. Na osi korpusu budynku znajduje się szeroki prostokątny ryzalit obejmujący część wejściową – przedsionek, schody zewnętrzne prowadzące do budynku od strony zachodniej oraz schody piwniczne od wschodu. Ryzalit w parterze doświetlony jest czterema wąskimi oknami rozmieszczonymi symetrycznie względem jego środka. Podobnie jak w przypadku fasady budynku ryzalit zwieńczony jest balkonem. Zachowując symetrię elewacji, na piętrze rozmieszczono pięć jednakowych, wąskich otworów okiennych, które w zestawieniu z otworami zaprojektowanymi na parterze tworzą ciekawą, naprzemienną kompozycję. Elewację zachodnią cechuje brak elementów ją rozrzeźbiających. Ukształtował ją niesymetryczny układ otworów okiennych względem osi wyznaczonej przez kopertowy układ połaci. W osi północnej znajdują się niewielkie okna doświetlające pokój sypialny i łazienkę na piętrze oraz szersze okno kuchenne na parterze. Południową część elewacji na parterze wyznacza szerokie, trójdzielne okno zlokalizowane w jadalni, które na piętrze zwęża się symetrycznie o ponad połowę. Elewacja południowa, eksponowana na ogród, ma niesymetryczny układ wyznaczony w parterze przez taras oraz przylegający do niego ogród zimowy w zachodniej części elewacji południowej. Zejście z tarasu na poziom ogrodu uformowano prostymi schodami, ograniczonymi bocznymi murkami.

Obecnie kolorystyka elewacji utrzymana jest w jasnej, ciepłej tonacji kolorów z gamy żółci i beżów. Pokrycie połaci dachowych zaprojektowano z dachówki ceramicznej o wykroju półkolistym, w układzie w koronkę, w kolorze ciemnoceglastym, co harmonizuje z ciepłą kolorystyką elewacji oraz jasnobrązową stolarką okienną i drzwiową widoczną na elewacjach budynku (il. 4).

Frontowe wygrodzenie działki powstało w okresie zabudowy posesji jako jedno z typowych (nielicznie do dzisiaj zachowanych), stosowanych dla działek zabudowanych willami. Zachowane oryginalne ogrodzenie składa się z betonowych graniastych słupków i niskiej ścianki betonowej w strefie cokołowej, z wypełnieniem segmentów prostymi kratami stalowymi, układanymi naprzemiennie pod kątem prostym oraz pod kątem 45 stopni. Nieregularne rozstawienie betonowych słupków wyznacza skrajne punkty graniczne frontowego ogrodzenia działki pomiędzy sąsiadującymi parcelami oraz istniejącą furtkę i wjazd na teren posesji.

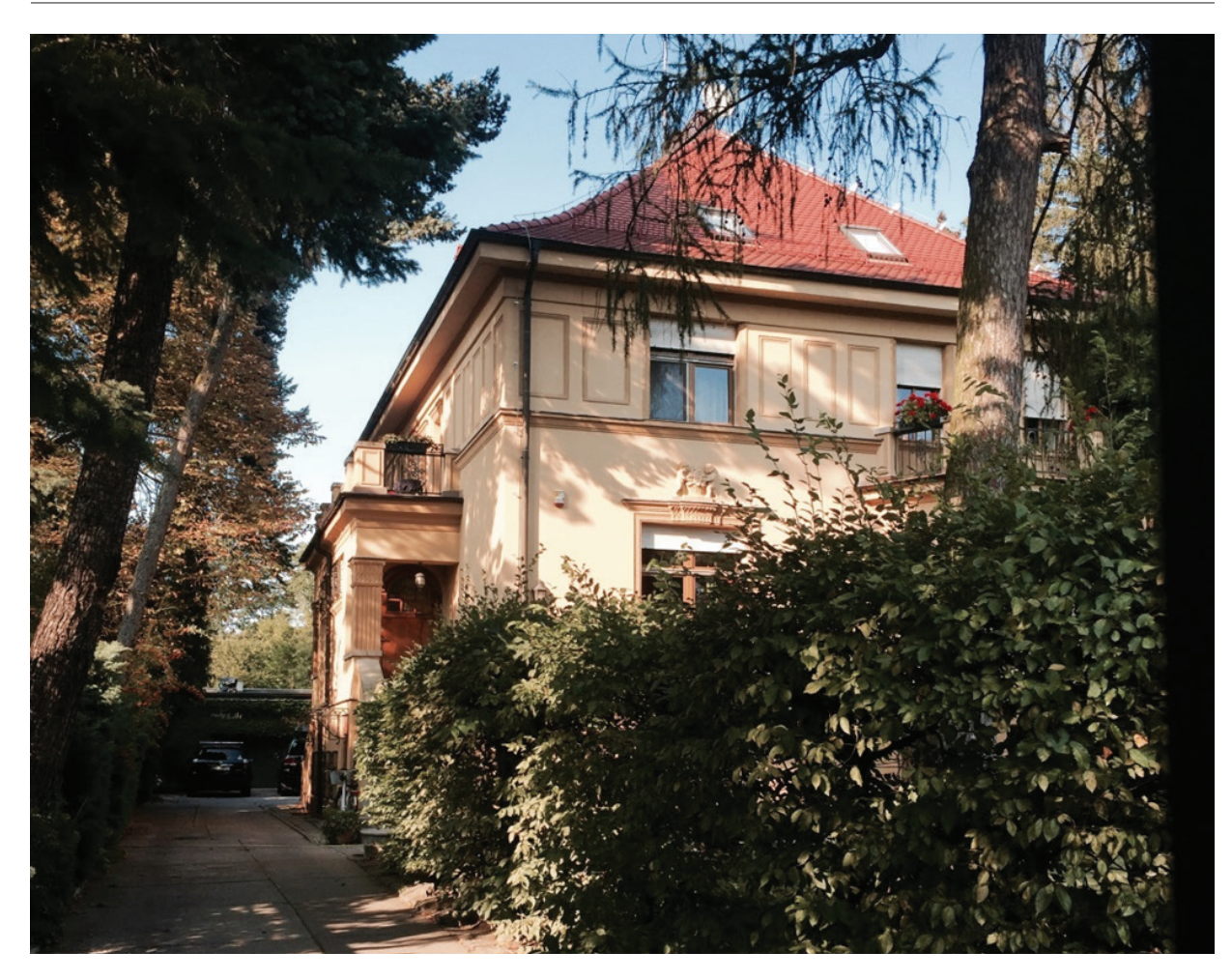

Il. 4. Willa przy ul. Witelona – elewacja frontowa (fot. J. Olesińska)

W sąsiedztwie ul. Witelona, przy Parkowej 4–6 zlokalizowany jest kolejny obiekt willowy, który charakteryzuje nietypowy układ rzutów oraz elewacji, przypominający współczesne domy w zabudowie bliźniaczej (il. 5). Położony w atrakcyjnej lokalizacji, w pobliżu koryta Starej Odry i parku Szczytnickiego, na terenach ówcześnie rozparcelowanych dla tego typu zabudowy, w opracowaniach historycznych opisany jest słowem *landhaus*5. Określenie to wyznacza lokalizację obiektu i wskazuje na sielski charakter dawnego willowego przedmieścia Wrocławia. Budynek usytuowany jest w przyfrontowej strefie działki zbliżonej obrysem do prostokąta, przylegającej większym, wschodnim bokiem do ul. Parkowej. Wybudowany został w 1909 r. dla rodziny Christophel.

Budynek ma zwartą, symetryczną bryłę, której oś symetrii orientowana względem stron świata wschód–zachód dzieli obiekt na dwie identyczne części, co wskazywać może na użytkowanie przez więcej niż jednego właściciela. Posiada dwie kondygnacje naziemne, z poddaszem użytkowym i wyniesioną piwnicą pod całością założenia na ponad 2 m powyżej poziomu terenu. Kryty jest wielospadowym, mansardowym, symetrycznym względem głównej osi budynku dachem, z pokryciem ceramicznym.

Rzut budynku jest zwarty, symetryczny, trakt jest zwężony przy osi symetrii, rozszerzony w skrajnych częściach budynku. Wyraźnie czyta się podział budynku na dwa mniejsze, identyczne, odbite lustrzanie względem dłuższego boku – analogicznie do projektowanych współcześnie domów w zabudowie bliźniaczej. Na obrys każdego z dwóch mniejszych budynków składają się dwa prostokąty o różnych długościach – figury o krótszej długości przylegają do osi symetrii, skrajne prostokąty są wyraźnie wydłużone, wysunięte z lica ściany, zakończone półkolistymi ryzalitami na poziomie piwnicy i parteru.

<sup>5</sup> Słowo *landhaus* przetłumaczyć można jako dworek, willa na wsi.

Zasadnicze rozplanowanie pomieszczań zamyka się w obrysach zestawionych ze sobą dwóch prostokątów, wyznaczonych ścianami konstrukcyjnymi. Do wejścia głównego do budynku prowadzą osłonięte niskimi murkami, przylegające do elewacji północnej i południowej zewnętrzne, betonowe schody. Węzeł komunikacji wewnętrznej budynku stanowi obszerny hol i otwarta, doświetlona światłem dziennym klatka schodowa prowadząca na wszystkie kondygnacje. Funkcjonalnie budynek ma główne pomieszczenia mieszkalne na wszystkich kondygnacjach i – co ciekawe – także w piwnicy, otwarte na wschód i zachód oraz dobrze powiązane ze strefą zieloną ogrodu. Przy projektowaniu budynku zastosowano interesujący zabieg – w piwnicy (*Kellergeschoss*) umieszczono nie tylko pomieszczenia

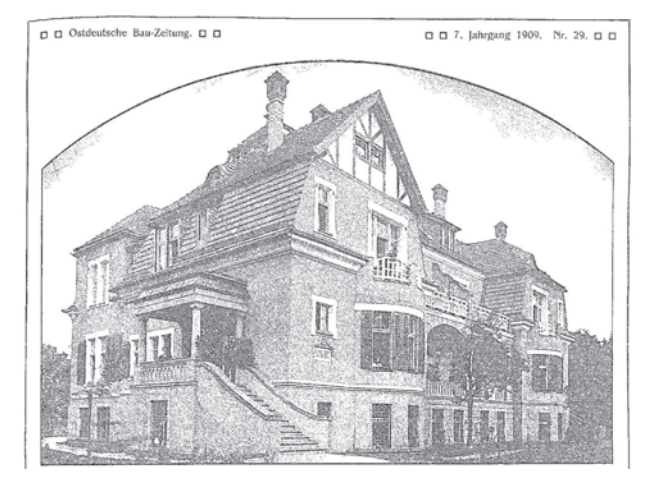

Il. 5. Willa przy ul. Parkowej – elewacja frontowa (źródło: [4])

pomocnicze – takie jak pralnia, spiżarnia czy łazienki, ale także kuchnię, zlokalizowaną nietypowo od strony zachodniej budynku, oraz połączone ze sobą niewielkie pokoje od strony wschodniej. Układ ten wskazuje prawdopodobieństwo wykorzystania najniższej kondygnacji na pomieszczenia dla służby. Na kolejnej kondygnacji, parterze usytuowanym ponad 2 m powyżej poziomu terenu, zaprojektowano sale reprezentacyjne – zajmujące wschodnią część kondygnacji salon z loggią i gabinetem, z którego prowadziło przejście do części zachodniej budynku. W tę część wchodził pokój jadalny połączony z werandą, skomunikowaną z ogrodem za pomocą kamiennych schodów biegnących po łuku wyznaczonym przez półkolisty ryzalit oraz wydzielony pokój dzienny z ogrodem zimowym, wysuniętym z lica budynku w kierunku założenia ogrodowego. Ostatnią kondygnację mieszkalną w budynku zajmują cztery sypialnie w kształcie zbliżonym do kwadratu, opisane na rzucie jako *Schlafzimmer.* Trzy z nich mają bezpośrednie wyjście na balkony stanowiące zwieńczenie ryzalitów poniżej lub taras. Największa sypialnia, zlokalizowana we wschodnich narożnikach obiektu, dysponuje własną łazienką, pozostałe trzy mają do nich dostęp z korytarza. Poddasze budynku jest dwupoziomowe z pokojami na dolnym poziomie i nieużytkowym strychem powyżej.

Elewacja wschodnia budynku – fasadowa – ma symetryczny układ wyznaczony środkiem bryły i znajdującą się wewnątrz ścianą konstrukcyjną, dzielącą obiekt na dwie części. Pokoje zlokalizowane na wysokim parterze i piętrze doświetlone są wysokimi otworami okiennymi, zestawionymi ze sobą na elewacji w parze lub po trzy, ujętymi w szerokie opaski okienne zaakcentowane jaśniejszym kolorem od korpusu budynku. Okna piwnicy są niższe, ale powtarzają układ otworów powyżej. Każda kondygnacja oddzielona jest od siebie gzymsem – piwnica od części naziemnych węższym, skromniejszym, o prostej formie, natomiast piętro od parteru masywnym gzymsem, bogatym jak na detal budynku mieszkalnego, szerokim, o zdobnym profilu, mocno wysuniętym z lica ściany. W narożach budynku znajdują się schody ujęte kamiennymi murkami oporowymi, nakryte daszkiem z pokryciem ceramicznym, prowadzące na poziom wyniesionego parteru, gdzie znajdowało się główne wejście do budynku.

Eksponowana na ogród elewacja zachodnia także ma symetryczne rozplanowanie względem środka bryły. Korpus budynku rozrzeźbiony jest wysuniętym ze skrajnych części ryzalitem o półkolistym obrysie. Ryzality nakryte są wspartą na ceglanych filarach płytą balkonową, nadwieszoną powyżej parteru. Zejście z werandy na poziom ogrodu uformowano ćwierćkolistymi schodami, ograniczonymi bocznymi murkami. Układ otworów okiennych jest analogiczny do występującego na elewacji frontowej. Elewacja frontowa i ogrodowa miały w górnej partii podział szachulcowy, charakterystyczny dla niemieckiej architektury przedwojennej.

Na podstawie archiwalnego przekroju stwierdzić można, że konstrukcja zarówno więźby dachowej, jak i schodów prowadzących na poszczególne kondygnacje była drewniana, pomieszczenia w części parterowej i na piętrze wysokie na niecałe 4 m, przestronne, doświetlone wysokimi oknami. Pomieszczenia

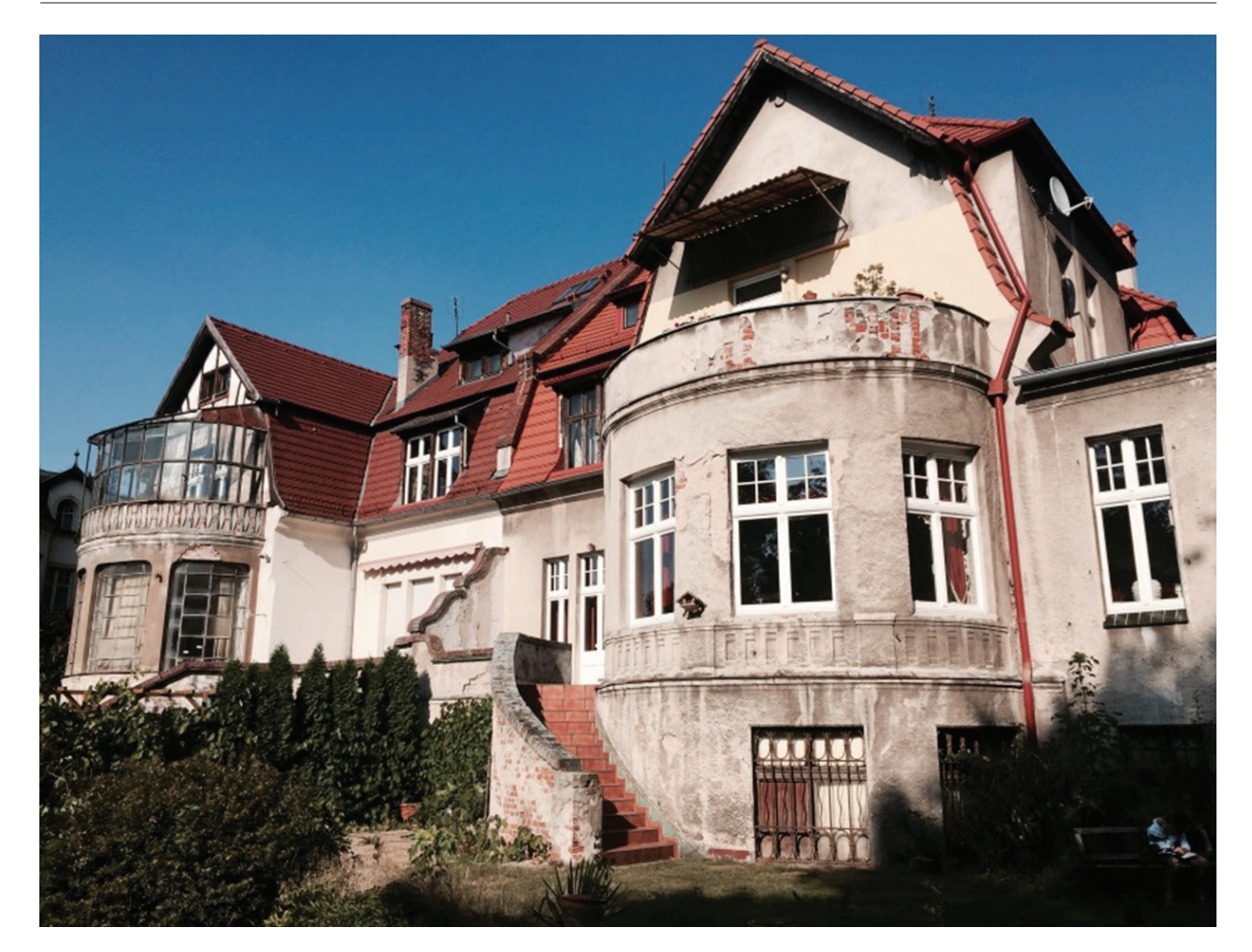

Il. 6. Willa przy ul. Parkowej – elewacja ogrodowa. Pomimo zachowania oryginalnych, historycznych elementów, takich jak wykusze czy schody prowadzące na parter budynku, widoczny jest znaczny stopień dewastacji obiektu. Stan obecny (fot. J. Olesińska)

zlokalizowane w piwnicy oraz na poddaszu obniżono o mniej więcej metr, co w świetle dzisiejszych wymagań stanowiło i tak komfortową, przestronną przestrzeń.

W istniejącym stanie układ elewacji budynku do wysokości dachu zachował swój pierwotny charakter, natomiast wnętrze zostało poddane przebudowie polegającej na wydzieleniu z budynku kilku odrębnych lokali mieszkalnych, które nadal są użytkowane. Dach w części północnej budynku został przebudowany, zamieniony na trójspadowy, co zaburzyło przyjętą przez projektantów symetrię obiektu. Na podstawie fotografii można zauważyć znaczne wyeksploatowanie tynków zewnętrznych, które na fragmentach zostały usunięte, odsłaniając ceglane mury. Stolarka okienna w budynku została częściowo wymieniona na nową, typu PCV, która nie współgra z historycznym charakterem obiektu (il. 6).

Zachowane oryginalne ogrodzenie składa się z betonowych, graniastych słupków i niskiej ścianki betonowej w strefie cokołowej, z wypełnieniem segmentów prostymi prętami stalowymi, odcinkowo wygiętymi w formy owalne.

# Inne wrocławskie wille w dorobku firmy Simon & Halfpaap

Podobnych przykładów obiektów autorstwa spółki jest we Wrocławiu wiele. Kolejny znajduje się w willowej dzielnicy Borek. Powstał w roku 1908 na zlecenie inwestora Wilhelma Kocha<sup>6</sup>. Usytuowany jest na skrzyżowaniu ul. Lipowej i Wiązowej (il. 7).

<sup>6</sup> Dawnego właściciela hotelu Kronprinz (niem. następca tronu) – obecnego hotelu "Piast".

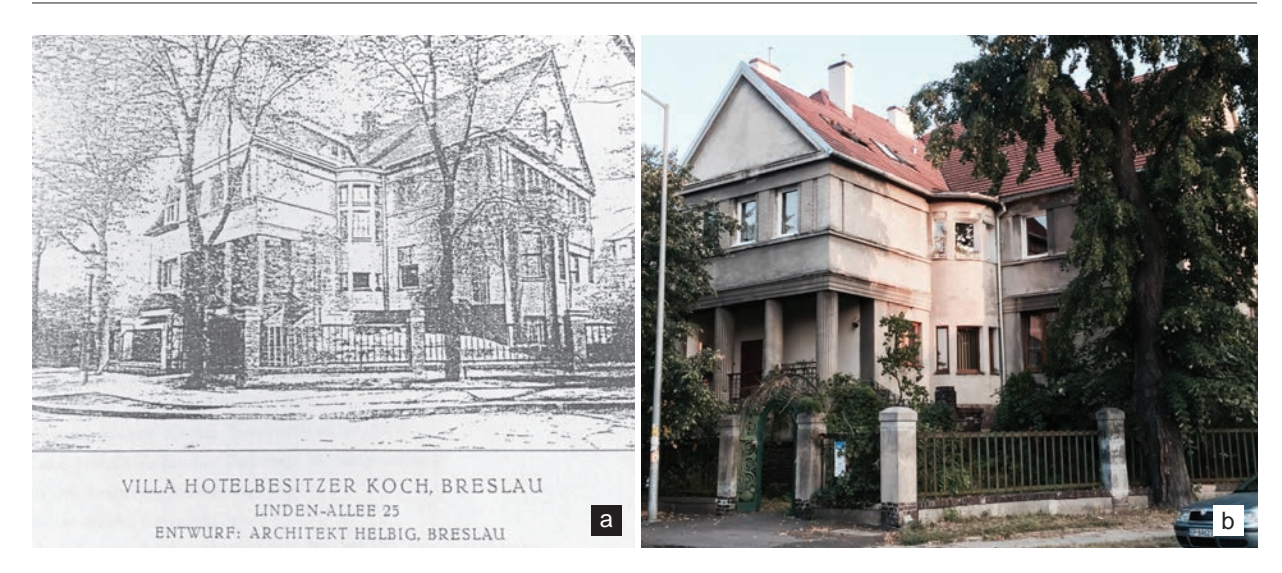

Il. 7. Willa przy skrzyżowaniu al. Lipowej z Wiązową: a) archiwalna ilustracja (źródło: [1]), b) stan obecny (fot. J. Olesińska)

Od pozostałych wyróżnia go masywna, ciężka bryła nakryta wielospadowym dachem, o nieregularnym, niesymetrycznym układzie elewacji. Podobnie jak wcześniejsze, budynek ma dwie kondygnacje naziemne, użytkowe poddasze oraz podpiwniczenie wyniesione powyżej poziomu terenu. Atutem obiektu był wymieniany w wielu historycznych opracowaniach7 ogród z fontanną, który ciągnął się aż do równoległej ul. Jaworowej, oraz ogrodzenie, z którego na uwagę zasługuje wejście główne prowadzące na teren działki, zachowane w swej dawnej formie do dziś (il. 8).

Kolejny budynek – przy ul. Chopina 25 – stanowi rzadki we Wrocławiu przykład willi drewnianej i z tego powodu warty jest opisania. Wybudowany został w stylu tyrolskim na zlecenie Waltera Hentschela w roku 1924 według projektu Halfpaapa. Wyko-

nawcą projektu była firma Christoph & Unmack. Projekt musiał być istotny w dorobku spółki, ponieważ w wydanym biuletynie reklamowym z fotografiami zrealizowanych inwestycji widnieje na jednej z pierwszych stron (il. 9). Przez długie lata obiekt zamieszkiwała rodzina Romerów8 po przeprowadzce do Wrocławia ze Lwowa.

Budynek zlokalizowany jest w bezpośrednim sąsiedztwie Morskiego Oka – kąpieliska urozmaicającego okolicę od końca lat 20. XX w. Od pozostałych obiektów willę przy ul. Chopina wyróżnia wiele elementów – od drewnianej elewacji począwszy, poprzez zwarty rzut, bez dodatkowych elementów architektonicznych w postaci wykuszy, ryzalitów i balkonów wysuniętych z lica ścian zewnętrznych, po niewielkie otwory okienne

<sup>8</sup> Mieszkańcem willi był Eugeniusz Mikołaj Romer (ur. 3 lutego 1871 we Lwowie, zm. 28 stycznia 1954 w Krakowie) – geograf, kartograf i geopolityk, twórca nowoczesnej kartografii polskiej, profesor Uniwersytetu we Lwowie i Uniwersytetu Jagiellońskiego. Wiceprezydent Międzynarodowej Unii Geograficznej. Por. [5].

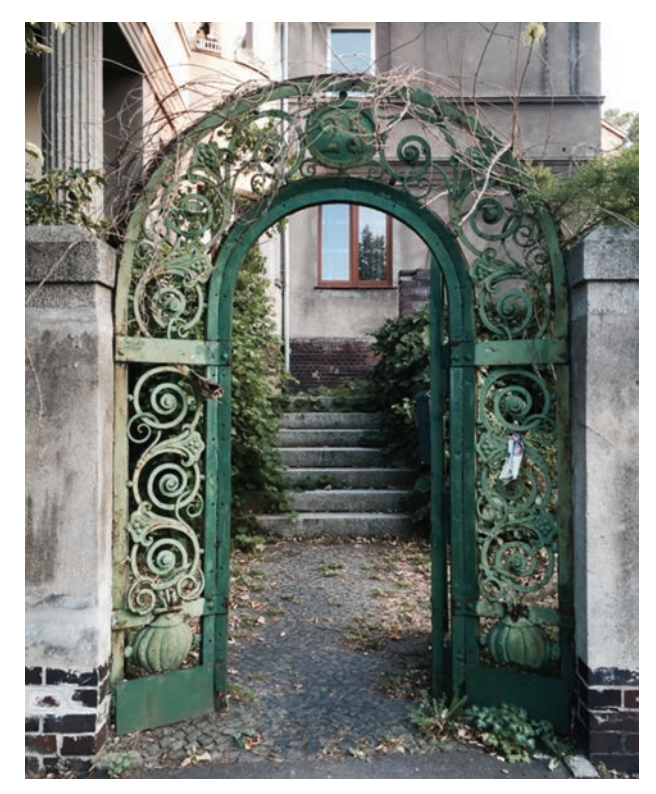

Il. 8. Willa przy skrzyżowaniu al. Lipowej z Wiązową – zabytkowa furtka prowadząca na teren działki (fot. J. Olesińska)

<sup>&</sup>lt;sup>7</sup> Między innymi w czasopiśmie "Ostdeutsche Bau-Zeitung".

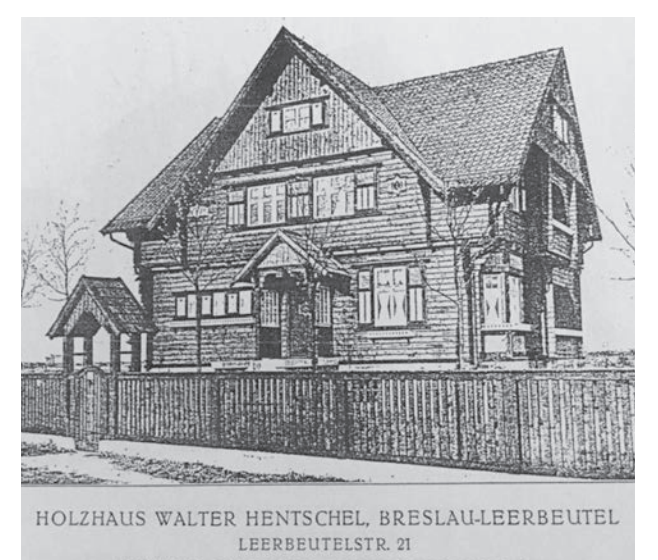

ENTWURF: CHRISTOPH & UNMACK, NIESKY O.-L.

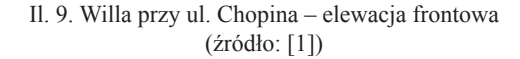

rozmieszczone niesymetrycznie w płaszczyźnie elewacji. Charakterystycznym elementem jest ganek prowadzący do wejścia głównego. Wykonany jest całości w konstrukcji drewnianej, przekryty dwuspadowym dachem, którego konstrukcję wsparto na drewnianych, rozrzeźbionych słupach. Po bokach konstrukcji, w drewnianych ściankach zamontowane zostały skromne witraże oraz ławka przylegająca do jednej ze ścian. Zdjęcia obiektu przywodzą na myśl skojarzenia z werandami wspartymi na łukach kamiennej podmurówki, charakterystycznymi dla stylu zakopiańskiego (il. 10).

W biuletynach reklamowych spółki Simon & Halfpaap znajdziemy także dokumentację dotyczącą nieistniejących już obiektów przy ul. Gajowickiej 181, 183, Jaworowej 34 oraz willi przy ul. Januszowickiej 22–24, która pełniła funkcję domu i pracowni Eugena Halfpaapa.

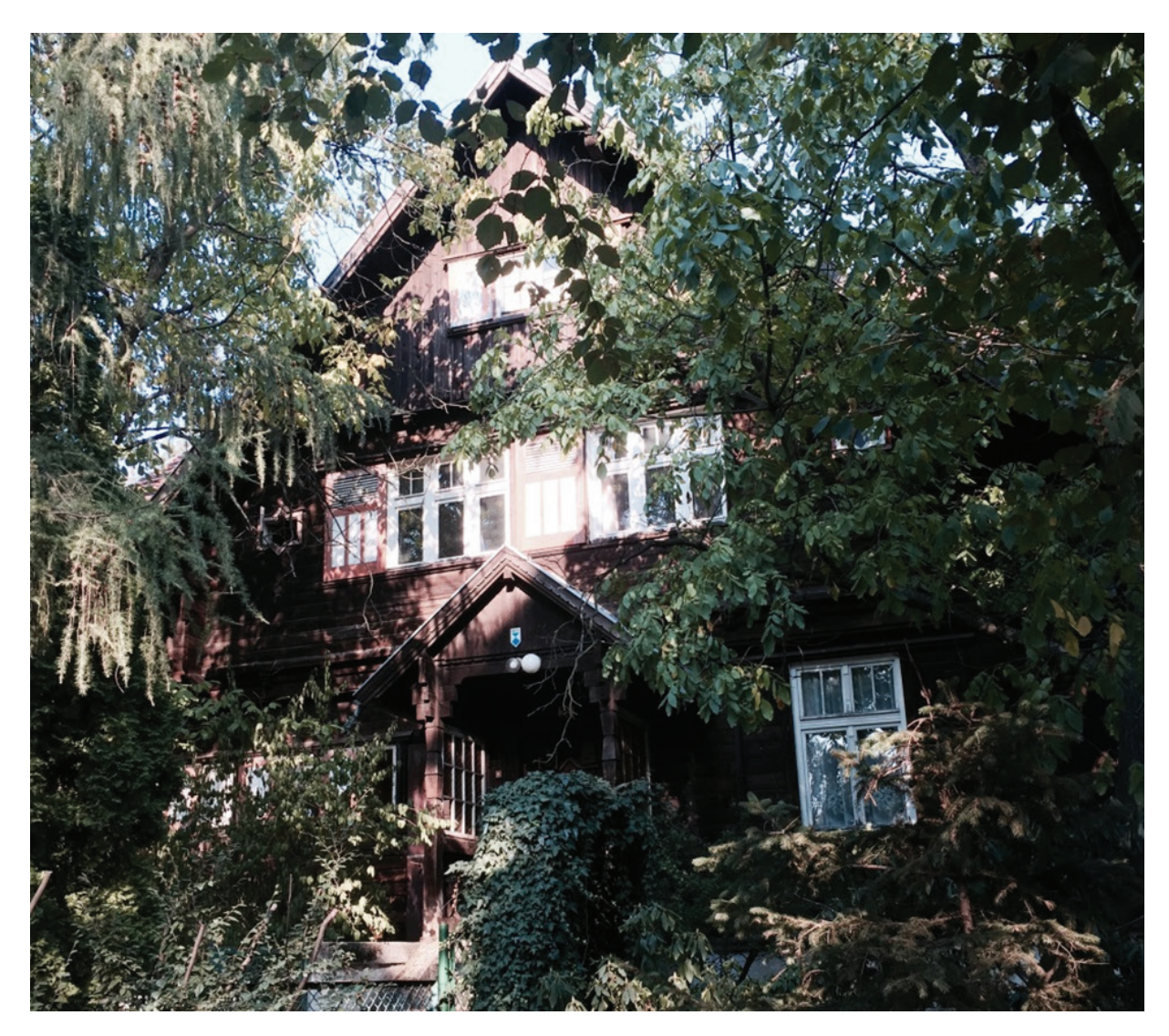

Il. 10. Willa przy ul. Chopina – elewacja frontowa z gankiem w konstrukcji drewnianej, w którym znajduje się wejście główne do obiektu (fot. J. Olesińska)

### Podsumowanie

Opisane przykłady – wille przy ul. Witelona i Parkowej – zestawione zostały ze sobą na zasadzie kontrastu wynikającego z powojennych losów obiektów. Pierwszy z nich trafił w ręce bogatych inwestorów, obecnie jest użytkowany przez jednego właściciela i został kompleksowo wyremontowany z dbałością o wykończenie i detale. Projekt rewaloryzacji obiektu nie tylko obejmował architektoniczny wystrój budynku, lecz także był spójny w zakresie kolorystyki elewacji. Istotną rolę w jego kompozycji odgrywało ceramiczne pokrycie dachu karpiówką w kolorze czerwonym, co harmonijnie współgra z ciepłą, beżowo-kremową kolorystyką elewacji. Detale zostały oczyszczone, zabezpieczone przed szkodliwym działaniem czynników atmosferycznych i pomalowane na ciemny beż. Stolarka okienna i drzwiowa została ujednolicona kolorystycznie, podkreślona jasnym brązem i skomponowana z ciepłymi odcieniami występującymi na elewacji. Przeciwieństwo renowacji willi przy ul. Witelona stanowi obiekt przy ul. Parkowej. Na podstawie współczesnych fotografii można jednoznacznie stwierdzić, że obiekt po wojnie został podzielony na wiele mniejszych lokali mieszkalnych – świadczy o tym przede wszystkim niedopasowana, wymieniana chaotycznie i na różne typy stolarka okienna – zarówno drewniana, na której widać zniszczenia, jak i typu PCV, o masywnych, grubych podziałach szpecących wysokie, niegdyś stanowiące atut budynku otwory okienne. Kolorystyka stolarki oraz jej podziały także nie są ujednolicone – na elewacji widnieją zarówno elementy brązowe, jak i białe, okna jednoramowe, dwudzielne i wielodzielne. Lukarny dachowe są w stanie pełnego wyeksploatowania. Obecnie niemal cały korpus budynku, także część cokołu, pokryte są tynkami niezabezpieczonymi przed destrukcją przez warunki atmosferyczne. Osłonięte bądź zaniedbane zostały także niektóre elementy dekoracyjne – np. gzymsów międzykondygnacyjnych, które docelowo wymagają odsłonięcia i ekspozycji w celu przywrócenia pierwotnych walorów kompozycyjnych aranżacji elewacji. Wysunięty okap dachu budynku uformowany jest z desek w części zgniłych – prawdopodobnie z powodu lokalnych zacieków nieszczelnego pokrycia dachu. W ogólnej ocenie stan zachowania obiektu i jego poszczególnych elementów architektonicznych jest zły. W ramach opieki nad willą wskazany byłby kompleksowy remont – przebudowa zniszczonych zewnętrznych elementów budynku, a także wymiana stolarki okiennej i pokrycia dachowego wraz z przebudową lukarn. Skromny, jednakże mający walory architektoniczne detal, jednorodny na wszystkich elewacjach budynku (obecnie niewyeksponowany i zniszczony), przydający willi jej indywidualny wyraz powinien zostać docelowo odkryty i wyeksponowany w pierwotnej formie. Ze względu na stopień zniszczenia tynków bury, zanieczyszczony kolor elewacji powinien zostać przywrócony do pierwotnego wyglądu – na podstawie zdjęć historycznych określić można, że przed wojną dominującymi kolorami na elewacji były biel lub ecru, ciepły, jasny odcień brązu komponujący się z szachulcowym podziałem w górnych partiach elewacji i beże.

Willowe obiekty mieszkaniowe poddawane były na przestrzeni lat wielu przemianom, na które wpływ miała burzliwa historia miasta i jego mieszkańców. Ceglane, wytrzymałe mury poniemieckich willi mają za sobą złożoną i trudną przeszłość. Pomimo ocalenia w latach wojennych, podczas działań zbrojnych zostawały często uszkodzone, z naruszeniem konstrukcji, zniszczeniem detali, okładzin zewnętrznych czy konstrukcji ścian nośnych przez działanie pocisków. Kolejne lata nie okazały się łaskawsze – w PRL-u często były poddawane wtórnym podziałom na części, latami nieremontowane, z dynamiczną rotacją właścicieli, z czym wiązała się także częsta zmiana funkcji.

Ostatecznie, dzięki solidnej konstrukcji i stosowaniu przez niemieckich rzemieślników wytrzymałych materiałów stan wielu obiektów willowych oceniany jest obecnie jako dobry. Przedwojenne domy były budowane z cegły, która jest materiałem bardzo przyjaznym człowiekowi. Poza tym w willach projektowano wyższe sufity, przestronne wnętrza, wysokie okna wpuszczające więcej światła, co daje olbrzymie możliwości aranżacyjne. Dzięki temu obserwuje się powoli rosnący trend zakupu historycznych budynków przez coraz większą liczbę osób – przedwojenne wille stają się jednymi z najbardziej pożądanych ofert na rynku dla zamożniejszych klientów. Inwestorami decydującymi się na zakup i rewitalizację przedwojennych obiektów są przede wszystkim koneserzy historycznych nieruchomości. Rosnąca świadomość inwestorów oraz liczne zgromadzone informacje na temat zabytkowych obiektów willowych stanowić będą mocny punkt wyjścia przy podejmowanych przyszłych działaniach konserwatorsko-projektowych.

#### 60 Joanna Olesińska

# Bibliografia

- [1] *Baugeschaft Simon & Halfpaap. Ratbaumeister. Architektur Atelier Eugen Halfpaap. Architekt und Ratbaumeister*, Broszura reklamowa firmy Simon & Halfpaap 1930 r., druk Georg Schenkalovsky, Breslau 5, Fernsprecher Ring 2250 U. 752.
- [2] *Encyklopedia Wrocławia*, J. Harasimowicz (red.), Wydawnictwo Dolnośląskie, Wrocław 2000, s. 235.
- [3] Małachowicz E., *Stare Miasto we Wrocławiu. Zniszczenie. Odbudowa. Program*, PWN, Warszawa–Wrocław 1997.
- [4] "Ostdeutsche Bau-Zeitung", 1909, Jg. 7, Nr. 29.
- [5] Smoleńska L., Sroka M., *Wielcy znani i nieznani "Był tylko jeden Romer" Eugeniusz Romer (1871–1954)*, Wydawnictwo Radia i Telewizji, Warszawa 1988, s. 202–212.

# Streszczenie

W artykule przedstawiono charakterystykę wybranych obiektów willowych znajdujących się w dorobku prężnie działającej na przełomie XIX i XX w. spółki Simon & Halfpaap, zlokalizowanych na terenie Wrocławia. Omówiono też skutki częstych po wojnie zmian ich funkcji, niekontrolowanych przebudów, wtórnych podziałów na mniejsze lokale mieszkalne (na co wpływała zła sytuacja mieszkaniowa), czy w skrajnych przypadkach adaptacji na budynki gospodarcze. W ocalałych przedwojennych willach dostrzec można obecnie liczne ślady zaniedbania, modernizacje, które nie współgrają z pierwotnym charakterem obiektów, zniszczenie detali architektonicznych oraz uzupełnienia w zakresie stolarki okiennej przez elementy nieprzedstawiające żadnej wartości architektonicznej. Pomimo to w zachowanych obiektach widoczne są jeszcze dekoracyjne elementy konstrukcyjne dawnych reprezentacyjnych domów oraz najstarsze mury, na których zostały wzniesione. Na przestrzeni lat budynki, o których mowa, zostały uznane za zabytki i objęte są pełną opieką konserwatorską. Ten fakt i rosnąca świadomość oraz zainteresowanie przedwojennymi obiektami willowymi przez potencjalnych inwestorów są czynnikiem sprawczym wielu poprawnych konserwatorsko remontów (np. willa przy ul. Witelona 10), co pozwala żywić nadzieję, że podobny los spotka kolejne, obecnie zaniedbane wille z potencjałem i indywidualnym wyrazem architektonicznym.

Słowa kluczowe: Wrocław, willa, II wojna światowa, przebudowa

### Abstract

### Characteristics and post-war transformations of Wrocław villa objects based on architectural and building output of Simon & Halfpaap's firm

The article presents the characteristics of selected villa objects in the achievements of the thriving company of Simon & Halfpaap, located in Wrocław. The effects of frequent post-war changes of their functions, uncontrolled conversions, secondary divisions into smaller dwellings (which was affected by the poor housing situation) or in extreme cases of adaptation into outbuildings were also described. In the remaining pre-war villas, it is now possible to see numerous traces of neglect, modernizations which do not harmonize with the original nature of the objects, the destruction of architectural details and supplements in the field of window frames by elements that do not represent any architectural value. Nevertheless, the preserved structures still show decorative structural elements of former representative houses and the oldest walls on which they were built. Over the years, the buildings described in the article have been deemed as monuments and are under full conservation care. This fact and the growing awareness and interest in pre-war villa buildings by potential investors are factors of many corrective renovations (eg. villa at 10 Witelona Street), which allows us to think that a similar destination will be met by succesive, neglected villas with potential and individual architectural expression.

Key words: Wrocław, villa, World War II, redevelopment

# Elementy systemu przeciwpożarowego Wrocławia z przełomu XIX i XX w.

# System sygnalizacji pożarowej

Do 1860 r. zawiadamianie o pożarach we Wrocławiu polegało głównie na przekazie ustnym, biciu w dzwony oraz wskazaniu pożaru za pomocą chorągwi z wieży kościelnej. Istotną rolę odgrywali strażnicy ochotnicy, którzy aktywnie funkcjonowali nawet po wprowadzeniu służby zawodowej. Wielu z nich wykonywało dyżur obserwatorski na wieżach<sup>1</sup> lub pełniło funkcję kuriera i zawiadamiało posterunki (il. 1), które znajdowały się w stajniach, bramach miejskich oraz w kwaterze głównej przy ul. Świdnickiej 7 [1].

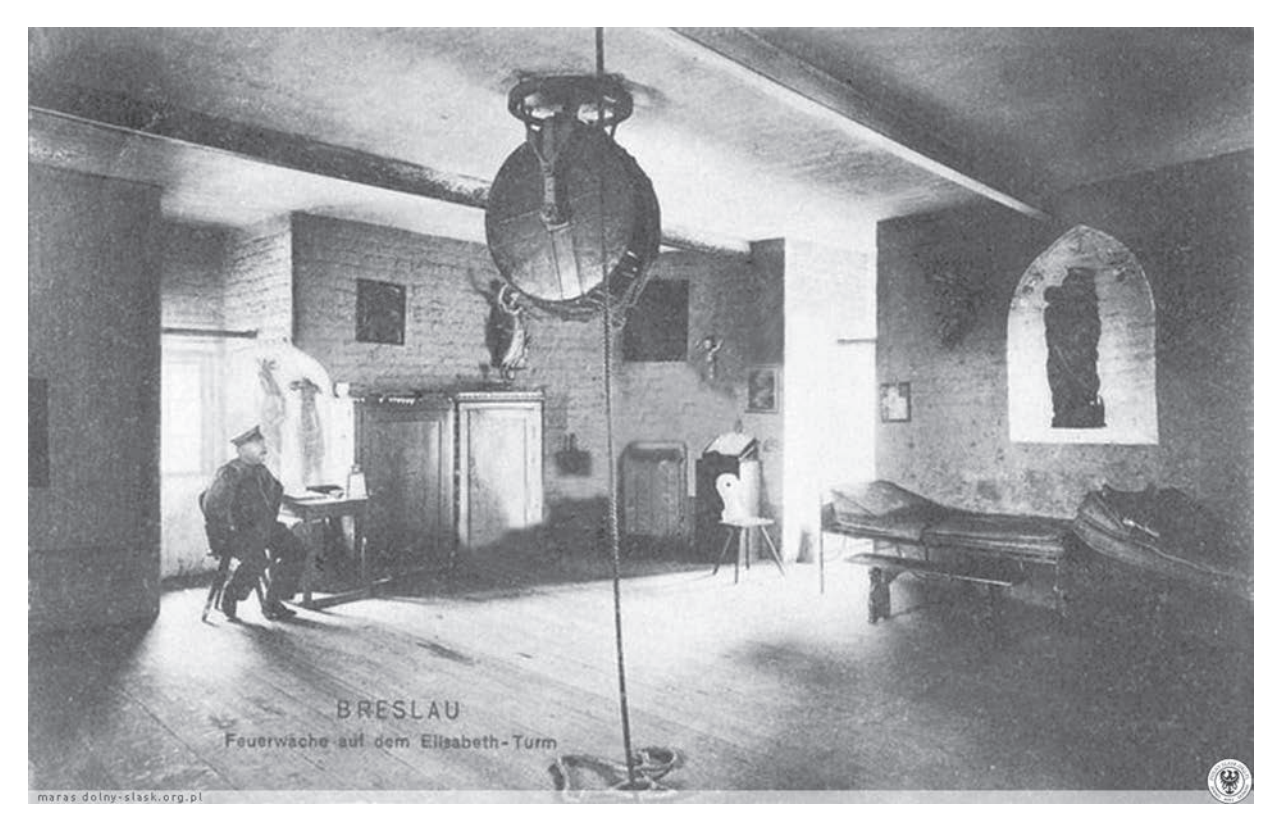

Il. 1. Stanowisko obserwatora straży pożarnej na wieży kościoła św. Elżbiety (1905) [źródło: http://dolny-slask.org.pl/3604122,foto.html; data dostępu: 6.06.2016]

W wyniku rozwoju miasta, podczas kadencji nadburmistrza Juliusa A. Elwangera [2] wprowadzono zawiadomienia za pomocą telegrafu. Technologię taką przetestowano wcześniej w Berlinie, gdzie na początku lat 50. XIX w. uruchomiono system łączący posterunki policji i straży pożarnej [3]. We Wrocławiu stworzono połączenia trzech wież strażniczych z kwaterą główną za pomocą oddzielnych pętli Morse'a.

<sup>1</sup> Dyżur sprawowano na wieży kościoła św. Elżbiety, kościoła św. Marii Magdaleny oraz wieży Krupniczej.

Początkowo terminal pożarowy był wzbudzany za pomocą sznura, następnie podawał 10 znaków, sygnał był przekazywany do kwatery głównej i do przynależnej strażnicy w bramie miejskiej [4]. W lipcu 1864 r. zakończono instalację i uruchomiono pierwszą pętlę z ośmioma punktami meldunku o pożarze. Terminale (*Feuermelder*) znajdowały się w budynkach użytku publicznego, z których można było korzystać w ciągu dnia. Urządzenia umieszczono również w domach strażaków rezerwowych, których zawiadamiano o pożarach w godzinach nocnych. Rozpowszechnienie terminali pożarowych w 1866 r. przyczyniło się do likwidacji systemu ochotniczo-zawodowego. Wprowadzono służbę zawodową, co ograniczyło liczbę strażaków do osób przeszkolonych i zatrudnionych.

Podczas kadencji nadburmistrza Georga Bendera, w latach 1889–1911 nastąpiła decydująca faza rozbudowy systemu wrocławskiej ochrony przeciwpożarowej. Stworzono pięć jednostek straży pożarnej pełniących również funkcję stajni miejskich. W rozbudowę systemu zaangażowano dwóch czołowych wrocławskich architektów – Richarda Plüddemanna oraz Karla Klimma [5]. Struktura funkcjonalno-przestrzenna tych budynków była dostosowana do prowadzenia sprawnych działań gaśniczych, początkowo z użyciem taboru konnego, a już od 1910 r. z użyciem automobili. Każda nowa strażnica była wyposażona w pomieszczenie telegrafu. Podczas ich budowy wdrożono nowy rodzaj zgłoszenia pożarowego za pomocą bicia w dzwony według systemu firmy Siemens & Halske. Dzięki temu w wozowni zainstalowano tablice świetlne powiadamiające o pożarze. W tym okresie jednostki rozszerzyły swoją działalność, wyposażono je w stacje ratunkowe, w związku z czym telegrafy służyły również do zawiadamiania o wypadkach. Przykładem takiego rozwiązania jest straż pożarna przy ul. Gdańskiej (*Danzigerstrasse*). Założenie powstało w latach 1908–1911 i było częścią sieci jednostek gaśniczych. Pomieszczenie telegrafu (*Telegrafen Raum*) znajdowało się tam w bezpośrednim sąsiedztwie przelotowej hali wozów strażackich (*Remize*) oraz gabinetu wypadkowego (*Arzt*) (il. 2).

W tym czasie rozpowszechniono sygnalizatory zawiadamiania pożarowego w przestrzeni publicznej. W 1911 r. na terenie miasta znajdowało się: 479 rozmównic (*Sprechstellen*), 92 ogólnie dostępne aparaty zgłoszeniowe (*ӧffentliche Feuermelder*), 154 prywatne aparaty zgłoszeniowe główne (*Haupt-Feuermelder*), 143 prywatne aparaty zgłoszeniowe (dodatkowe) z aparatami Morse'a (*Neben-Feuermelder*), 46 termometrów alarmowych (*Alarmthermometr*), 5 aparatów zgłoszeniowych Schӧppego (*Schӧppe-Melder*), co dawało w sumie 919 pożarowych punktów zgłoszeniowych [4]. Terminale lokowane na ulicach miały formy wolno stojące, były wkomponowane w ogrodzenie lub fasadę budynku. W aparacie zgłoszeniowym w metalowej obudowie znajdował się przycisk Morse'a zamknięty za szybką, która chroniła guzik przed warunkami atmosferycznymi oraz przypadkowym naciśnięciem. Do obowiązku strażaków należała cykliczna kontrola i naprawa sprzętu z uwzględnieniem wymiany zbitych szybek. Urządzenia obsługiwały teren o promieniu od 500 do 600 m [6].

Aparaty zgłoszeniowe zazwyczaj były malowane na brązowo lub czerwono. Terminal usadawiano na żelbetowym postumencie z dostępem do złącza kablowego. Głównym producentem sygnalizatorów była firma Siemens & Halske. Jej założyciele udoskonalili angielski wynalazek, który uzyskał kompaktową

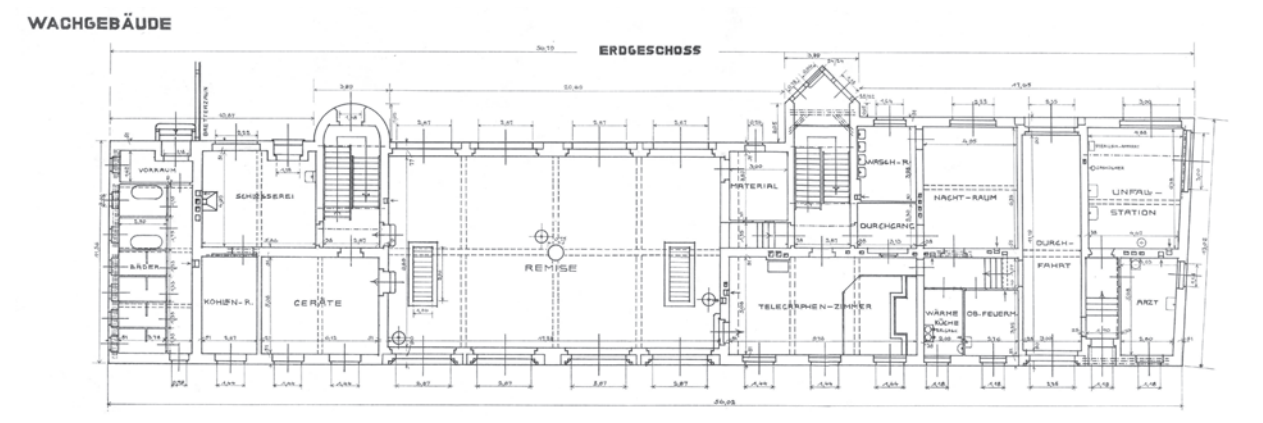

Il. 2. Rzut przyziemia remizy przy ul. Gdańskiej [źródło: Archiwum Budowlane Miasta Wrocławia, mat-vi-22177]

formę [7]. Zachowane wrocławskie terminale mają utylitarną formę, jednak przykłady z innych miast dowodzą, że obiekty nie tylko były elementami infrastruktury miejskiej, ale również pełniły funkcję małej architektury. Aparaty wykonywano w całości z żeliwa, a historyzująca stylistyka<sup>2</sup> była dopasowana do lamp, ławek i innych detali przestrzeni miejskiej (il. 3).

Większość sygnalizatorów zawiadaniania pożarowego ucierpiała podczas działań wojennych w 1945 r. Sieć terminali uzupełniono o nowe urządzenia (il. 4) – w konsekwencji jeden aparat obsługiwał teren o promieniu 250 m (il. 5)<sup>3</sup>. Nowe sygnalizatory dla Wrocławia wyprodukowano w latach 50. XX w. w Lipsku. Choć ich forma została znacznie uproszczona, to mechanizm działania nie różnił się od przedwojennego rozwiązania. Sygnalizatory te instalowano w budynkach użyteczności publicznej (np. na dworcach kolejowych Nadodrze i Głównym), w obiektach opieki zdrowotnej (szpital psychiatryczny przy ul. Kraszewskiego, szpital przy ul. Traugutta), w obiektach przemysłowych (port miejski, cukrownia Klecina), na budynkach paramilitarnych (schron przy ul. Grabiszyńskiej), na placach (pl. Strzelecki) i skrzyżowaniach ulic na osiedlach (ul. Ojca Beyzyma i Ogrodowa). Te aparaty, które przetrwały wojnę, w większości zostały zdemontowane pod koniec lat 80. XX w. Sygnalizatory, które przestały pełnić swoją funkcję, wywieziono do Komendy Wojewódzkiej przy ul. Borowskiej, gdzie ślad po nich zaginął4. Zaginęła również dokumentacja z powojennej inwentaryzacji aparatów. Obecnie zachowało się tylko kilkanaście terminali zawiadamiania przeciwpożarowego. Nie są traktowane jako zabytki, tylko sukcesywnie usuwa się je podczas remontów nawierzchni (ul. Ojca Beyzyma i Ogrodowa). Te, które przetrwały, pozostawione bez opieki są dewastowane (pl. Strzelecki) lub rozkradane.

# Sieć wodociągowa oraz instalacja hydrantów

Ważnym momentem dla systemu przeciwpożarowego Wrocławia było uruchomienie hydrantów. Wydarzenie zbiegło się w czasie z budową stacji pomp, która miała rozwiązać problemy z zaopatrzeniem w wodę. Wielki Kunszt (*neue grosse Kunst*) początkowo mieścił się w młynie Przednim (*Vordermüle*) w okolicach południowego mostu Pomorskiego. Obiekt powstał w 1334 r. i pierwotnie był poruszany energią wodną [8]. Młyn stanowił zespół budowli o konstrukcji drewnianej z wysokimi dachami z lukarnami, rozpiętych pomiędzy Kępą Mieszczańską a prawym brzegiem Odry. Podczas licznych remontów, które miały miejsce w 1. połowie XIX w., Wielki Kunszt zyskał murowane zabudowania częściowo otynkowane. Stacja pomp zasilana maszyną parową w Przednim młynie została oddana do użytku w 1845 r. i odgrywała istotną rolę w dostarczaniu wody aż do czasu uruchomienia w 1871 r. mechanicznego wodociągu centralnego Na Grobli [9]. Mimo to Wielki Kunszt nadal dostarczał wodę do celów komunalnych, w połowie lat 80. XIX w. zasilał w wodę 76 hydrantów na terenie miasta. W latach 20. XX w. pompownia w młynie Przednim zakończyła działalność w związku z budową elektrowni wodnej "Północ" i "Południe" (*Wasserkraftwerk Süderoder*).

Wspomniany zakład wodociągowy Na Grobli (il. 6a) napędzany maszyną parową był odpowiedzialny nie tylko za dystrybucję wody, ale także za jej pobór. Pierwszy projekt wieży wodnej Na Grobli w 1864 r. powstał dzięki hydrotechnikowi J. Moorowi. Jego wizja zakładała budowę obiektu na rzucie kwadratu z dwoma prostopadłymi ścianami działowymi wewnątrz, które zapewniały oddzielenie maszynowni od pompowni. Ponadto wewnątrz wieży mieścił się komin, który stanowił podparcie dla zbiornika wodnego i poprawiał sztywność konstrukcji wieży. Wysoka attyka gwarantowała przysłonięcie szczytu komina. Budowla nawiązywała do form neogotyckich i wpisywała się w nadrzeczny krajobraz. Ostatecznie założenie zrealizowano na podstawie projektu C.J.Ch. Zimmermanna, który silnie inspirował się pierwotnymi założeniami. Finalnie wieża ciśnień na rzucie zbliżonym do kwadratu o wymiarach 31 × 32 m

<sup>2</sup> W latach 90. XIX w. w Berlinie zaczęły pojawiać się terminale o neoromańskich formach, które były typowe tylko dla stolicy Niemiec.

<sup>3</sup> Wartość określona na podstawie inwentaryzacji przeprowadzonej w okresie wrzesień–listopad 2017 r. na terenie osiedla Kleczków.

<sup>4</sup> Wspomnienia M. Drapiewskiego, rozmowa z 30.03.2017.

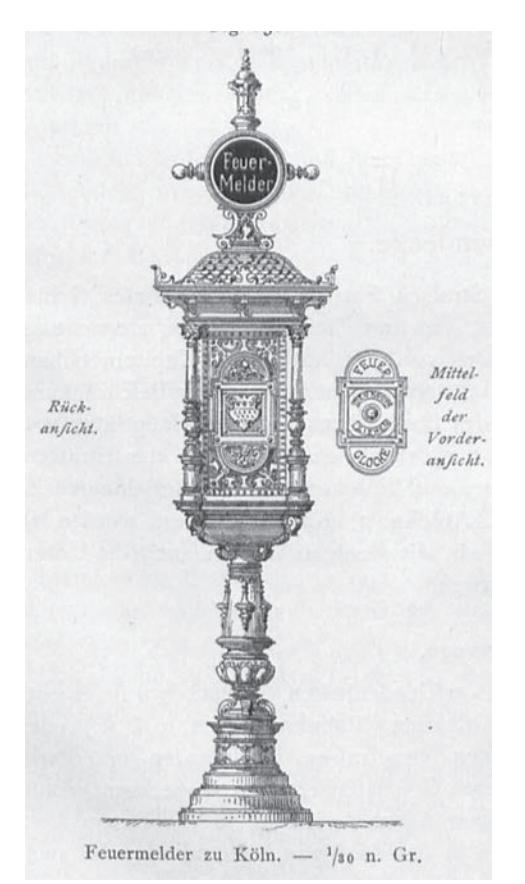

w Kolonii (1911) [6, s. 363]

była wysoka na prawie 50 m. System ścian zewnętrznych był wzmocniony przyporami niosącymi zbiornik z wodą. Nietypowe rozwiązania konstrukcyjne zostały ubrane w popularną wówczas formę stylu arkadowego (*Rundbogenstil*). W przeciwieństwie do pierwotnego projektu obiekt został zwieńczony kopertowym dachem z latarnią. Wewnątrz wieży mieściła się stacja pomp, natomiast kotłownia została ulokowana w dwóch symetrycznie położonych wobec wieży budynkach z kominami [10]. Ponadto później pojawił się budynek administracyjny, budynek odżelaziacza, warsztaty, siedziba dyrekcji oraz remiza zakładowa. Pobór wody następował dzięki basenom usytuowanym przy brzegu Odry [11]. Ze względu na rosnące zanieczyszczenie rzeki i zagrożenie epidemiologiczne magistrat zadecydował o zmianie sposobu poboru wody na gruntową. W tym celu w latach 1902–1904 wybudowano stację pomp parowych na Świątnikach (*Stӓdt Wasserwerke*) [12].

W związku z rozbudową wodociągów w latach 70. XIX w. magistrat przeprowadził liczne przetargi na urządzenia i roboty służące poprawie funkcjonowania przedsiębiorstwa. Zasuwy i hydranty dla Wrocławia produkowały spółki Elsner & Stumpf z Berlina, C.L. Stube z Magdeburga oraz A.L.G. Dehne z Hallea/Saale. Berlińska spółka Siemens & Helske była natomiast odpowiedzialna za produkcję wodomierzy [9], a w późniejszym okresie wygrała przetarg na wytwarzanie wrocławskich hydrantów. Już w 1900 r. nowy system Il. 3. Aparat zawiadamiania pożarowego

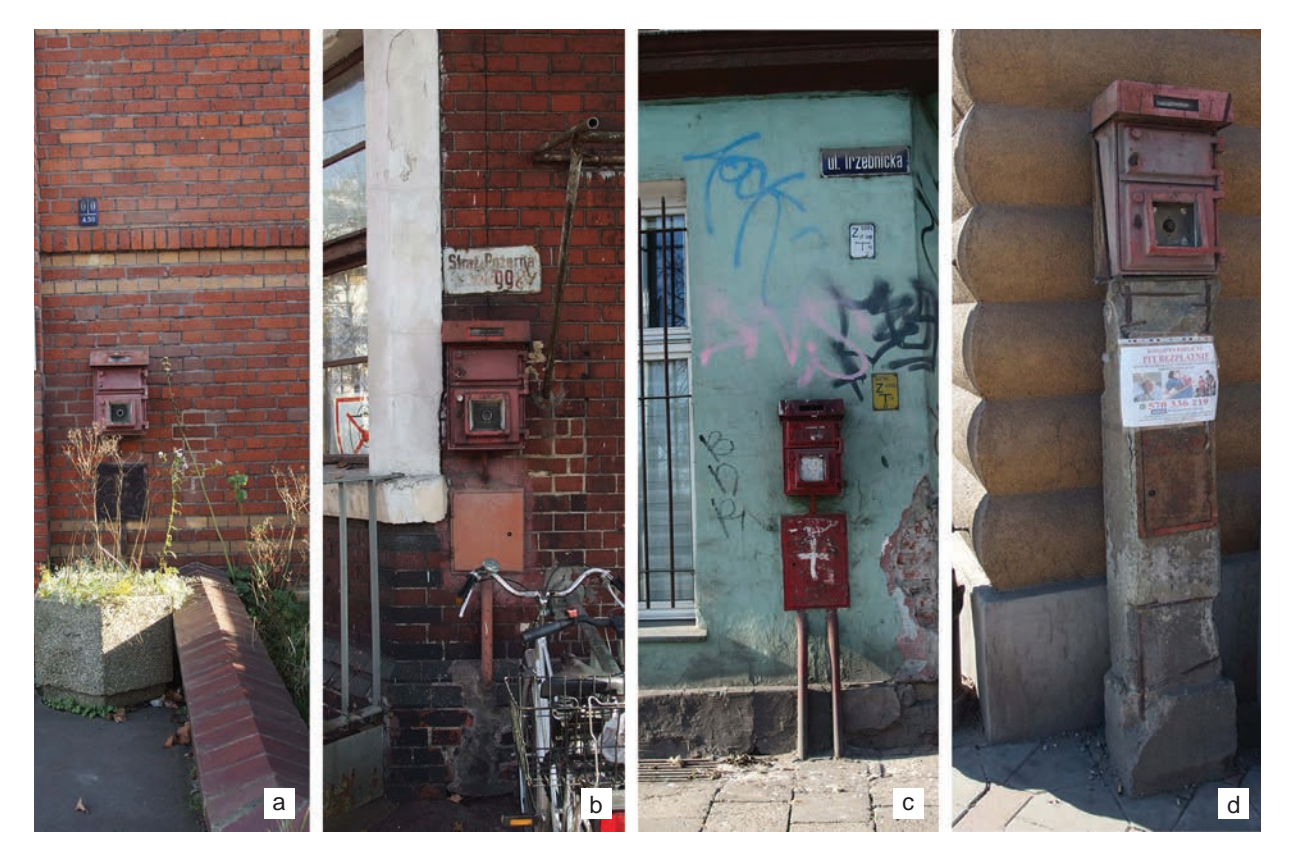

Il. 4. Aparaty zawiadamiania pożarowego we Wrocławiu: a) przy bramie gazowni na ul. Trzebnickiej, b) w Porcie Miejskim, c) na skrzyżowaniu ul. Trzebnickiej i Kraszewskiego, d) przy bunkrze przeciwlotniczym na ul. Grabiszyńskiej (fot. A. Kozaczek, 2017)

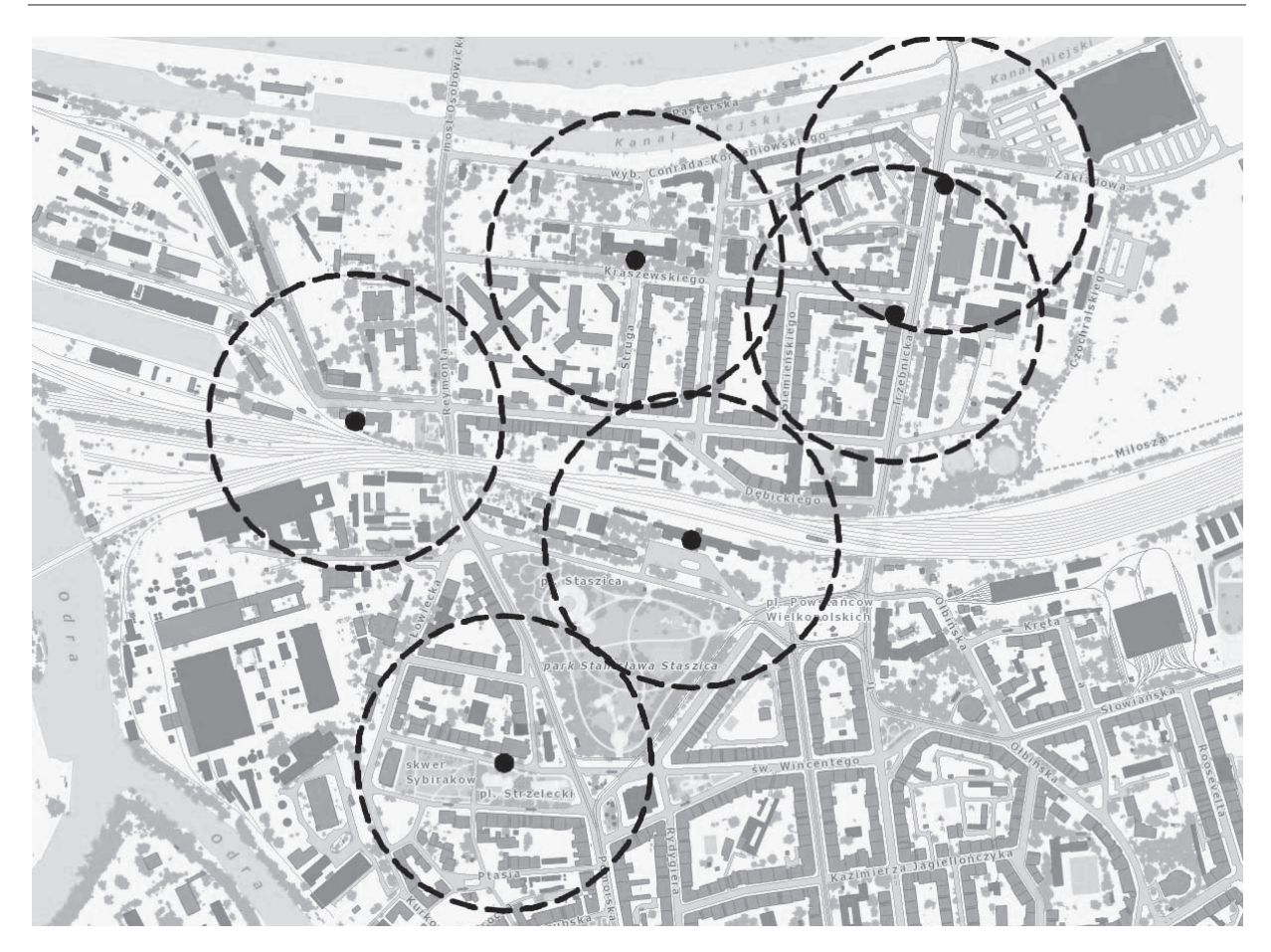

Il. 5. Rozmieszczenie sygnalizatorów zawiadamiania pożarowego na osiedlu Kleczków, urządzenie obsługuje teren o promieniu 250 m [oprac. A. Kozaczek na podst. http://gis.um.wroc.pl/imap/?gpmap=gp9; data dostępu: wrzesień 2017]

zaopatrywał w wodę około 2000 studni wodomierzowych [13]. W 1910 r. odnotowano 166 hydrantów z górnym przyłączem (*Oberflurhydranten*), 2735 hydrantów nadziemnych (*Strubehydranten*), 1019 hydrantów zwykłych (*gewӧhnliche Hydranten*) [4].

Ten gwałtowny wzrost zapotrzebowania na hydranty wiązał się z włączeniem do Wrocławia nowych osiedli (il. 6b), rozwojem sieci kolejowej oraz powstaniem obszarów przemysłowych. W tym celu zbudowano rurociągi oraz wieże ciśnień, które nie tylko stanowiły element infrastruktury miejskiej, ale również wpisywały się w otaczający krajobraz, tworząc w nim dominantę.

Wzorem zespołu Na Grobli kolejne wieże ciśnień pojawiły się w prywatnych przedsiębiorstwach. Przykład takiej konstrukcji stanowiła wieża ciśnień Brauerei Pfeifferhof, Carl Scholtz zbudowana w 1911 r. (po II wojnie światowej Browar Piast przy ul. Jedności Narodowej). Ta masywna, murowana, licowana cegłą wieża, niosąca zbiornik o płaskiej podstawie charakteryzowała się elegancką, neorenesansową formą, dzięki której stanowiła dominantę architektoniczną kompleksu [14]. Podobne rozwiązania techniczne, konstrukcyjne i formalne zastosowano również podczas budowy zakładu dla ubogich i nieuleczalnie chorych w Praczach Odrzańskich. Wieża wyrastała z bryły budynku głównego, a jego wyróżniającymi cechami były zbiornik wysunięty nieznacznie na machikułach poza lico muru oraz zegar w centralnej części obiektu.

Rozwój terenów kolejowych w 1. dekadzie XX w. determinował powstanie obiektów wodociągowych o innym charakterze. Powstała przy dworcu głównym stacja pomp stała się niewystarczająca. Parterowy pawilon z wbudowaną wieżą ciśnień o formach nawiązujących do stylu arkadowego nie spełniał wymagań rozwijającego się zaplecza kolejowego ze względu na niewielki zbiornik wodny [15]. Stacje pomp, które powstały na terenach warsztatów kolejowych na Hubach oraz przy węźle komunikacyjnym Brochów, miały formę cylindryczną z mocno nadwieszonym zbiornikiem i stożkowym dachem.

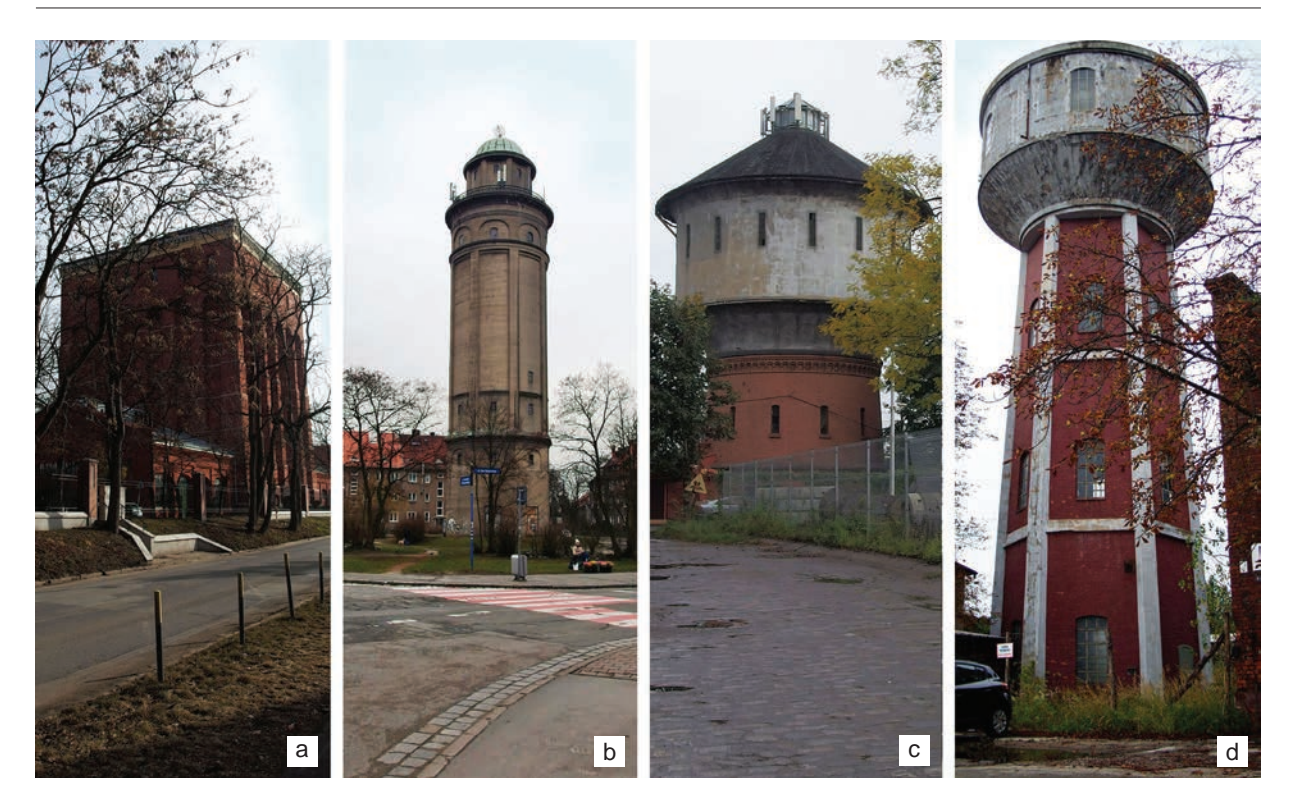

Il. 6. Wieże wodne we Wrocławiu: a) Na Grobli, b) na pl. Daniłowskiego, c) na terenach kolejowych przy ul. Hubskiej, d) na terenach dawnego PAFAWAG-u przy ul. Fabrycznej (fot. A. Kozaczek, 2017)

Ich konstrukcja opierała się na żelbetowych ścianach licowanych cegłą (il. 6c). Wewnątrz znajdował się półsferyczny zbiornik oparty dodatkowo na stalowym pierścieniu. Podobny obiekt znalazł się również na terenach zakładów ZNTK (*Königliche Hauptwerkstatt Breslau Odertor*). Przemysłowe wieże ciśnień nie wyróżniały się w krajobrazie i nie stanowiły dominanty ze względu na stosunkowo małą wysokość. Przykładowo, wysokość stacji pomp na terenie zakładów Linke-Hoffman-Werke wynosi 29,9 m, a pobliskie hale produkcji wagonów oraz lokomotyw wznosiły się na 15 m (il. 6d) [16, s. 7].

Pierwsza dekada XX w. to również rozbudowa prestiżowych dzielnic Wrocławia. W tym celu nowo powstałe wieże ciśnień wyróżniały się w krajobrazie, stanowiąc dominantę, oraz nawiązywały do popularnych form neorenesansu. Przykładem jest obiekt na skrzyżowaniu ul. Sudeckiej (*Hohenzollern Strasse*) i Wiśniowej (*Kirsch Allee)*, który nie tylko służył wyrównywaniu ciśnienia wody w południowych dzielnicach, ale także stanowił punkt widokowy. Było to drugie, zaraz po kompleksie Na Grobli, tak duże przedsięwzięcie miejskich wodociągów. W tym samym okresie zbudowano wieże wodne niezbędne dla gmachów użyteczności publicznej. W 1909 r. powstała wieża w kompleksie pływalni miejskiej (*Breslauer Hallenschwimmbad*), a rok później przy Laboratorium Maszyn (*Maschinen Laboratorium*) na terenie Politechniki Wrocławskiej. Oba obiekty, o murowanej konstrukcji, stanowiły dominujący element w przestrzeni miejskiej.

W 2. dekadzie XX w. nastąpiła rozbudowa sieci wież ciśnień na terenach osiedli satelitarnych. Ośrodki takie jak Brochów (*Brockau*), Leśnica (*Deutsch Lissa*), Psie Pole (*Hundsfels*) i Karłowice (*Karlowitz*) zyskały wodociągi oraz towarzyszącą im infrastrukturę techniczną. Powstałe wieże wodne o ortogonalnym rzucie miały konstrukcję opartą na żelbetowym szkielecie wypełnionym cegłą lub betonem. Obiekty o wysokości około 40 m były zwieńczone charakterystycznym kopulastym lub kopertowym dachem, co sprawiało, że stanowiły dominantę w krajobrazie.

W latach 30. XX w. istotnym wydarzeniem generującym bezpieczeństwo przeciwpożarowe było opuszczenie nowego rurociągu wodnego w korycie Oławy. Przy okazji tego wydarzenia przedsiębiorstwo wodociągowe postanowiło uniezależnić system poboru wody gaśniczej. W 1935 r. podjęto się budowy autonomicznych studni przeciwpożarowych (*Feuerlӧschbrunnes*). Obiekty powstały m.in. na pl. S. Staszica (*Georg-Bender Platz*) oraz po zachodniej stronie Rynku [17]. Z tego okresu pochodzą już

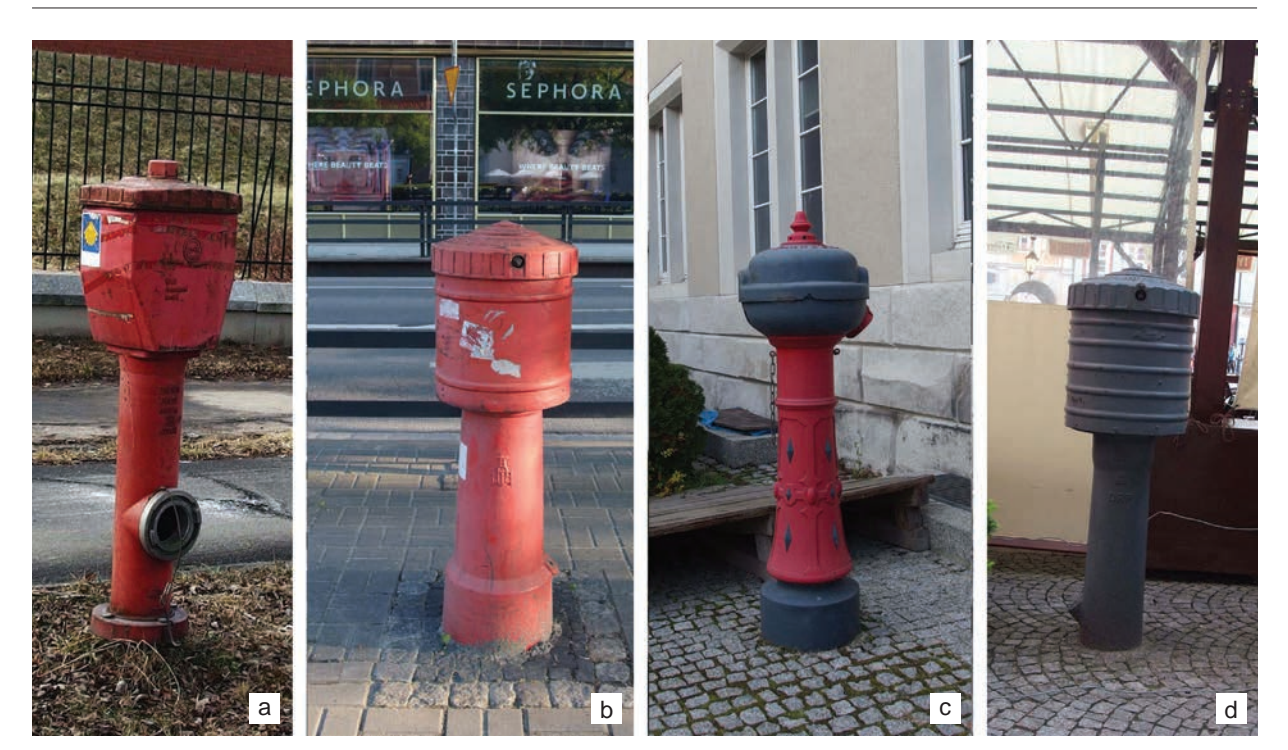

Il. 7. Hydranty we Wrocławiu: a) Na Grobli, b) na ul. Podwale, c) na dziedzińcu Wydziału Mechanicznego Politechniki Wrocławskiej, d) w Rynku (fot. A. Kozaczek, 2017)

nieliczne hydranty łamane zachowane na terenie Wrocławia (il. 7). Urządzenia wyprodukowane przez firmę Bopp & Reuther Mannheim<sup>5</sup> miały osłonę, pod którą znajdowały się dwa niezależne zamknięcia przepływu. Część studni wodomierzowych w pobliżu gmachów użyteczności publicznej była dostosowana formą do otaczającej zabudowy. Przykładem jest hydrant z dekoracją okuciową znajdujący się na dziedzińcu neorenesansowego budynku Wydziału Mechanicznego Politechniki Wrocławskiej.

Oprócz ochrony przeciwpożarowej zapewnionej przez wodociągi pojawiły się również indywidualne zabezpieczenia budynków pełniących funkcje publiczne. Instalacje hydrantów wnękowych (il. 8) miały mosiężne zawory na wszystkich kondygnacjach. Za drewnianą obudową, często o dekoracji spójnej z wystrojem wnętrza, znajdował się 10-metrowy wąż na okrągłym wieszaku z zainstalowaną prądownicą. Dzięki perforowanej podstawce zapewniono wentylację sprzętu. Warunkiem zainstalowania pionów gaśniczych było zapewnienie odpowiedniego ciśnienia w sieci wodociągowej, tak by ochrona przeciwpożarowa była zapewniona także dla poddasza [18]. Dodatkowym aspektem branym pod uwagę przy projektowaniu instalacji hydrantów było przemarzanie. Piony gaśnicze pojawiły się m.in. w siedzibie Miejskiej Kasy Pożyczkowej (il. 9). Budynek zlokalizowany przy ul. Orląt Lwowskich 2 powstał w 1929 r. Zrealizowany przez zajmującą się obiektami żelbetowymi firmę Carla Branta miał dwa skrzydła oraz siedem kondygnacji. Gmach prezentował uproszczony modernizm, pomimo zastosowania uskokowego dachu pulpitowego i klinkieru na elewacjach.

# Stan historycznej infrastruktury przeciwpożarowej

Obecnie wieże wodne, szczególnie te w ścisłym centrum, są poddawane rewitalizacji i zyskują nowe funkcje6. Renowacji podlegają także stacje pomp, które są ich integralną częścią. Wynika to z faktu, że oddziałują one na miejski krajobraz tak silnie jak wieże kościelne. Niestety wieże w założeniach przemysłowych w większości są w złym stanie technicznym i nie figurują w ewidencji zabytków. Dodatkowym

<sup>5</sup> Przedsiębiorstwo funkcjonuje od 1871 r., zajmuje się produkcją wodomierzy.

<sup>6</sup> W wieży ciśnień Na Grobli powstaje muzeum, natomiast obiekt przy ul. Sudeckiej mieści restaurację.

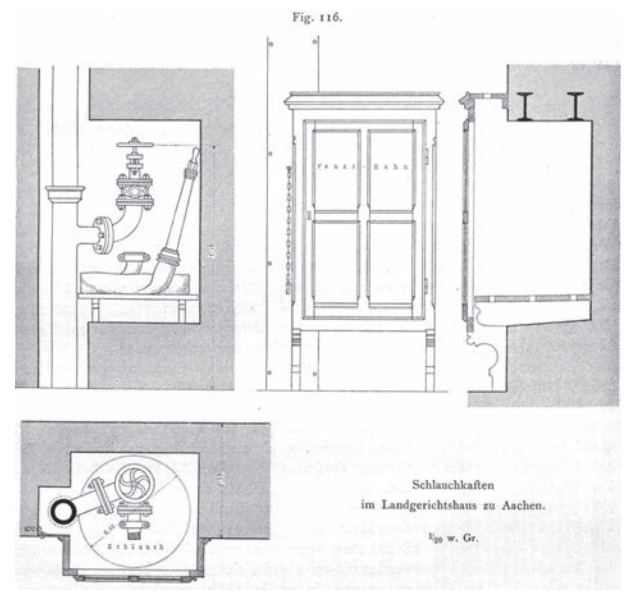

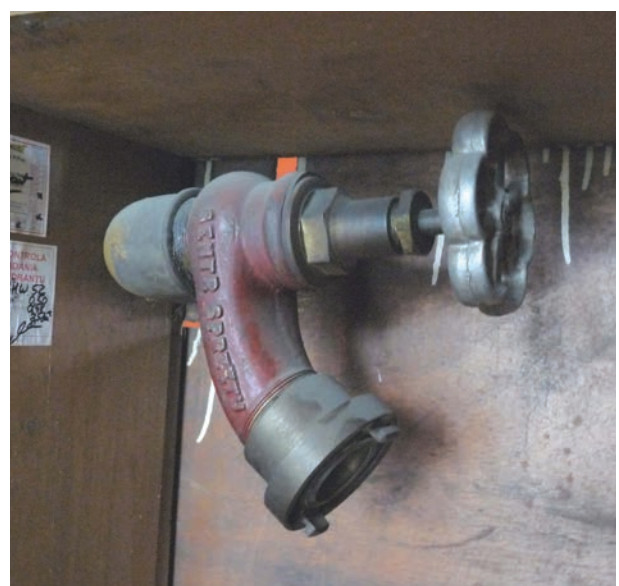

Il. 8. Hydrant wnękowy [źródło: 18, s. 102]

Il. 9. Hydrant wnękowy w budynku Miejskiej Kasy Pożyczkowej (fot. P. Kirschke, 2013)

problemem jest ich niejasna sytuacja własnościowa. W tych przypadkach stacje pomp zazwyczaj są rozkradane. W podobnej sytuacji znajdują się hydranty, których w przestrzeni miejskiej jest zaledwie kilka. Są one usuwane przy okazji remontów ulic, jak np. podczas budowy ronda na pl. Grunwaldzkim. Częstym powodem demontażu są również kradzieże i wandalizm, jak w przypadku hydrantów na terenie dawnego Dworca Towarowego przy ul. Robotniczej. Jednak w miarę wzrostu świadomości społecznej wiele urządzeń zachowanych w centrum miasta jest poddawanych konserwacji, tak jak miało to miejsce podczas przebudowy ul. Podwale (2009) czy w przypadku studni wodomierzowej w zachodniej pierzei Rynku. Część zachowanych urządzeń znajduje się w zachodnich dzielnicach miasta, przy dawnym porcie lotniczym lub na osiedlu Pracze Odrzańskie. Podjęte wobec nich działania powinny polegać na konserwacji urządzenia oraz wprowadzeniu go w przestrzeń publiczną w miejscu, gdzie w przeszłości znajdował się hydrant. Istotnym krokiem mającym na celu ochronę studzienek wodomierzowych jest umieszczenie o nich informacji w obrębie obiektu. Podobne działania powinny być wdrożone dla terminali gaśniczych, których obecność na terenie miasta jest dość powszechna, jednak stopień ich utrzymania jest na znacznie gorszym poziomie niż w przypadku hydrantów.

# Podsumowanie

Rozwój infrastruktury Wrocławia w 2. połowie XX w. wpłynął nie tylko na bezpieczeństwo metropolii, ale również na ukształtowanie tkanki miejskiej. Urządzenia oddziaływały na kształtowanie architektury gmachów użyteczności publicznej i ich otoczenia. Dziś obiekty, które niegdyś stanowiły o nowoczesności i niezależności, są nieliczne i często pozostawione w złym stanie technicznym. W wielu miastach europejskich historyczne elementy infrastruktury przeciwpożarowej są eksponowane w przestrzeni. Dzięki takim działaniom obiekty stają się nieformalną wizytówką metropolii. Alternatywnym rozwiązaniem jest też eksponowanie zdemontowanych urządzeń przeciwpożarowych w muzeach pożarnictwa7. Dobre praktyki w tym zakresie warto przenieść na wrocławski grunt.

<sup>7</sup> Takie muzeum dla Wrocławia mogłoby powstać w znakomicie zachowanej jednostce przy ul. Gdańskiej. Koncepcję założenia autorka przedstawiła na konferencji REMO 2017. Por. [19].

# Bibliografia

- [1] Chądzyński W., *Wrocławskie wędrówki*, Via Nova, Wrocław 2009.
- [2] Okólska H., *Nadburmistrzowie i inni urzędnicy Magistratu Wrocławia 1808–1933*, Oficyna Wydawniczo-Reklamowa Hanna Wolska, Wrocław 2007.
- [3] Weber K., *Berlin und seine Bauten. Feuerwachen. Teil X Band A, Anlagen u. Bauten für Versorgung*, Wilhelm Ernst und Sohn, Berlin 1976.
- [4] *Industrie und Ingenieurwerke in Mittel- und Niederschlesien: Festschrift zur 52. Hauptversammlung des Vereines deutscher Ingenieure nn Breslau am 10. bis 14. Juni 1911*, Breslauer Bezirksverein Deutscher Ingenieure, Wrocław 1911.
- [5] Gryglewska A., *Architektura Wrocławia XIX–XX wieku w twórczości Richarda Plüddemanna*, Oficyna Wydawnicza PWr, Wrocław 1999.
- [6] Stübben J., *Handbuch der Architektur. Entwerfen, Anlage und Einrichtung der Gebäude Hbd. 9*, t. 4, Verlag von Arnold Bergsträsser, Darmstadt 1890, s. 363, 364.
- [7] https://www.siemens.com/history/en/news/1047\_siemenshalsketelegraphconstructioncompany.htm [data dostępu: 17.04.2017].
- [8] Ilkosz J., *Elektrownia wodna Wrocław I południowa, ul. Nowy Świat 46*, [w:] R. Eysymontt, J. Ilkosz, A. Tomaszewicz, J. Urbanik (red.), *Leksykon architektury Wrocławia*, Via Nova, Wrocław 2011, s. 442.
- [9] Urbaniak M., Nowakowski R., *Wrocławskie wodociągi i kanalizacja. Od przeszłości do współczesności*, Wydawnictwo c2, Wrocław 2011.
- [10] Pikulska D., *Siedziba Miejskiego Przedsiębiorstwa Wodociągów i Kanalizacji, ul. Na Grobli 8–9*, [w:] R. Eysymontt, J. Ilkosz, A. Tomaszewicz, J. Urbanik (red.), *Leksykon architektury Wrocławia*, Via Nova, Wrocław 2011, s. 576–577.
- [11] Plan sytuacyjny, Rogatka Rakowiecka (*Steuerexpedition*), Archiwum Budowlane we Wrocławiu, sygn. MAt-VI-17823.
- [12] Urbaniak M., *Ekspertyza techniczno-historyczna pompowni parowej "Świątniki"*, mpis w MPWiK Wrocław, Wrocław 2012.
- [13] Harasimowicz J., *Atlas architektury Wrocławia*, t. 2, Wydawnictwo Dolnośląskie, Wrocław 1988, s. 169.
- [14] Kirschke K., Kirschke P., *Rewitalizacja Browaru Piastowskiego we Wrocławiu*, [w:] J.L. Dobesz, A. Gryglewska, M.M. Rudnicka-Bogusz (red.), *Nie tylko trony. Księga jubileuszowa ofiarowana profesorowi Ernestowi Niemczykowi*, Oficyna Wydawnicza PWr, Wrocław 2012, s. 313–330.
- [15] Zwierz M., *Wrocławskie dworce kolejowe*, Muzeum Architektury, Wrocław 2006.
- [16] Piotrowska G., *Inwentaryzacja wieży ciśnień na terenie dawnych zakładów PAFAWAG*, mpis we Wrocławskim Parku Technologicznym, Wrocław 2013.
- [17] Urbaniak M., Nowakowski R., *Wrocławskie wodociągi na dawnej fotografii*, Wydawnictwo c2, Wrocław 2011.
- [18] Durm J., *Handbuch der Architektur. Hochbau Conftructionen*, Bd. 6, Th. 2, Arnold Bergstrӓsser, Darmstadt 1891, Bayerische Staatsbibliothek München, 4 A.civ. 44 ya,III-6, H.misc. 33 t-16, p. 114, urn:nbn:de:bvb:12-bsb00078916-9.
- [19] Kirschke P., Kozaczek A., *Strategie rewaloryzacji architektury straży pożarnych we Wrocławiu na tle wybranych realizacji europejskich*, "Materiały Budowlane" 2017, nr 11, s. 109–113.

# Streszczenie

W artykule omówiono istniejący już od średniowiecza system ochrony przeciwpożarowej Wrocławia oraz opisano jego rozbudowę , która nastąpiła dopiero w 2. połowie XIX w. Przedstawiono rozwój terytorialny miasta i udoskonalenie jego infrastruktury, które zbiegły się w czasie z wprowadzeniem zawodowej służby strażackiej. Analizy koncentrycznego rozmieszczenia remiz wykazały usprawnienie ich działania i skrócenie czasu reakcji. Wprowadzenie telegrafów, terminali zawiadamiania pożarowego, rozbudowa sieci wodociągowej i komunalnych hydrantów wpłynęły na bezpieczeństwo metropolii. Przeprowadzone badania zobrazowały, jaki wpływ miały na kształtowanie tkanki miejskiej, wielkich dzielnic mieszkaniowych i układ skoncentrowanych w centrum gmachów użyteczności publicznej. Inwentaryzacja infrastruktury przeciwpożarowej, która niegdyś stanowiła o nowoczesności i niezależności metropolii, pokazała jej dzisiejszy stan.

Słowa klucze: architektura, infrastruktura, straż pożarna, Wrocław

# Abstract

Elements of the Wrocławs fire protection system from the turn of the  $19<sup>th</sup>$  and  $20<sup>th</sup>$  century

The article discussed the fire protection system of Wrocław existing since the Middle Ages and describes its extension, which took place not earlier than the  $2<sup>nd</sup>$  half of the 19<sup>th</sup> century. The territorial development of the city and the improvement of its infrastructure coincided with the introduction of professional fire service. Conducted research on the concentric arrangement of the fire-stations showed improvement in their operation and shortened the reaction time. The introduction of telegraphs, fire notification terminals, extension of the water supply network and municipal hydrants affected the security of the metropolis. The research carried out showed what effect they had on the shaping of the urban tissue, the large residential districts and the system of public facilities concentrated in the center of these buildings. Inventory of the fire infrastructure which once determined the modernity and independence of the metropolis, showed its present state.

Key word: architecture, infrastructure, fire station, Wrocław
# Rozwój szkolnictwa wyższego w zakresie architektury na ziemiach polskich w XIX w.

# Wprowadzenie

Obecnie na określenie projektanta budowli, wnętrz, zespołu budynków, osiedla używa się słowa "architekt"1. Termin ten został wprowadzony do powszechnego użytku w XIX stuleciu, w miejsce wyrazu "budowniczy" [1, s. 22]. Zgodnie z obowiązującym aktualnie w Polsce prawem […] *wykonywanie zawodu architekta polega na współtworzeniu kultury przez projektowanie architektoniczne obiektów budowlanych, ich przestrzennego otoczenia oraz ich realizację, nadzorze nad procesem ich powstawania oraz na edukacji architektonicznej* [2, Art. 2]*.*

Oprócz zmiany nazwy zawodu, w XIX stuleciu zaczęły kształtować się standardy edukacji przyszłych projektantów oraz wprowadzono egzaminy państwowe w miejsce cechowych. Pojawiły się również regulacje prawne zakładające obowiązek ukończenia edukacji na poziomie uczelni wyższej, aby móc wykonywać zawód architekta. W artykule przedstawiono, jak zachodził proces edukacji zawodowej adeptów sztuki projektowania budowli na ziemiach polskich, zdefiniowanych jako tereny należące do Rzeczpospolitej w granicach z 1790 r.

# Zarys edukacji architektonicznej od starożytności do końca XIX w.

Najwcześniejsze wzmianki o architektach pochodzą ze starożytnego Egiptu i dotyczą głównie budowniczych piramid. Wywodzili się oni z wyższych warstw społecznych i pełnili prestiżowe funkcje na dworach faraonów. Pierwszym architektem znanym z imienia był projektant schodkowej piramidy w Sakkarze – Imhotep (2667–2648 r. p.n.e.), będący jednocześnie lekarzem i najwyższym kapłanem [3, s. 30]. Nie wiadomo dokładnie, w jaki sposób starożytni Egipcjanie zdobywali wiedzę budowlaną, natomiast pewne jest, że posługiwali się wyskalowanym rysunkiem architektonicznym, podobnie jak rozwinięte kultury na Środkowym i Bliskim Wschodzie2.

W starożytnej Grecji architektami bywali matematycy (Hippodamos, 510–433 r. p.n.e.), artyści (Fidiasz, 490–430 r. p.n.e.), rzemieślnicy (Teodoros z Samos, VI w p.n.e.), kształceni głównie przez prywatnych nauczycieli lub w pracowniach uznanych mistrzów. Z kolei najsłynniejsi budowniczowie z czasów imperium rzymskiego byli jednocześnie żołnierzami, fizykami i matematykami. Oprócz projektowania budowli zajmowali się również konstrukcją machin wojennych (Witruwiusz, I w. n.e.). Rysunki wykonywali za pomocą przyrządów kreślarskich używanych do dzisiaj, takich jak ekierka, linijka z podziałką czy cyrkiel [4, s. 195]. Starożytni Grecy i Rzymianie byli również autorami monografii i traktatów z zakresu sztuki i architektury.

W średniowieczu budowniczowie zrzeszeni byli w cechach rzemieślniczych. Adepci sztuki architektonicznej odbywali praktykę (terminowali) u mistrza. Po zdaniu odpowiednich egzaminów (na ogół praktycznych) mogli rozpocząć własną działalność lub pracować na rzecz księcia lub zakonu. Tytułowali się na ogół *mistrzami kamieniarskimi*, gdyż tytuł architekta w średniowieczu przypisany był do Boga (*elegans architectus* – łac. kunsztowny Architekt) lub Chrystusa (*architectus ecclesiae* – łac. Architekt kościoła) [3, s. 31].

<sup>&</sup>lt;sup>1</sup> Ze względu na tematykę artykułu pominięto kwestię zapożyczania określenia "architekt" przez branżę IT.

<sup>&</sup>lt;sup>2</sup> Najstarszy zachowany rzut prostokątny wykonany z zachowaniem skali datowany jest na 2100 r. p.n.e. i pochodzi z terenów obecnego Iraku [4, s. 194].

Nauka zawodu poprzez praktykę, odbywaną najczęściej pod okiem mistrza (który oprócz projektowania zajmował się również wykonawstwem), była najpopularniejszą formą edukacji architektonicznej do 2. połowy XVII w. W ten sposób wykształcili się m.in. Giotto (1276–1337), Filippo Brunelleschi (1377– 1446), Raffaello Santi (1483–1520), Michał Anioł (1475–1564), Giovanni Bernini (1598–1680), Francesco Borromini (1599–1667), Balthasar Neumann (1687–1753). Byli to twórcy, którzy nie tylko projektowali i realizowali wybitne dzieła architektury, ale również byli malarzami, rzeźbiarzami, matematykami czy budowniczymi fortyfikacji. Jedną z form zdobywania wykształcenia były również wycieczki po Italii, podczas których adepci wykonywali rysunki inwentaryzacyjne i szkice budowli antycznych. Do artystów z tej grupy należeli m.in. Donato Bramante (1444–1514) i Christopher Wren (1632–1723).

Edukacja prowadzona na poziomie praktycznym nie miała charakteru naukowego, chociaż nie brakowało architektów z tytułem magistra sztuk wyzwolonych<sup>3</sup>. Ówczesne wykształcenie akademickie sprzyjało raczej zdobyciu wiedzy ogólnej niż specjalistycznej. Vasari przekonywał jednak, że […] *studia naukowe przynoszą artystom, którzy im się oddają, wyjątkowe korzyści, zwłaszcza rzeźbiarzom, malarzom i architektom, bo otwierają przed nimi drogi ku nowym pomysłom. Bez owych studiów nie może posiadać doskonałej wiedzy żaden człowiek* [5, s. 198], i jako argument na poparcie tego stwierdzenia podał przykład życiorysu Leona Battisty Albertiego (1404–1472), absolwenta uniwersytetów w Padwie i Bolonii.

Przełomowym momentem dla szkolnictwa wyższego w zakresie architektury było powstanie w 1577 r. Akademii św. Łukasza w Rzymie. Instytucja została uznana za odpowiednik dzisiejszych akademii sztuk pięknych. Jej zalążek stanowił istniejący w tamtym czasie cech malarzy, rzeźbiarzy i architektów. Podobny charakter miała założona w 1671 r. przez Jeana-Baptiste Colberta paryska Académie Royale d'Architecture, przemianowana później na École Nationale Supérieure des Beaux-Arts (École des Beaux-Arts)4. Szkoła podzielona była na kilka katedr, m.in. malarstwa, rzeźby i architektury. Program opierał się na zgłębianiu zagadnień estetycznych jak prostota, okazałość, czystość i harmonia oraz na analizie wartości symbolicznych dzieł architektury i detalu. Studenci poznawali sztukę starożytną, włoskiego renesansu oraz baroku francuskiego i włoskiego. Oprócz edukacji teoretycznej w École des Beaux-Arts prowadzono również zajęcia praktyczne z rysunków koncepcyjnych i perspektywicznych oraz projektowania. Istotnym elementem edukacji studentów był organizowany corocznie wyjazd do Rzymu, w ramach konkursu Prix de Rome, celem obcowania ze sztuką antyczną. Na zakończenie nauki wykonywano projekt dyplomowy budynku na zadanej działce i o określonym programie funkcjonalnym. W zakres opracowania, oprócz rysunków architektonicznych, wchodziły również obliczenia konstrukcyjne i krótki opis [3, s. 35–37]. Wielu absolwentów i kandydatów na studentów École des Beaux-Arts uczęszczało dodatkowo do szkół partykularnych, tzw. ateliers, gdzie za 20 franków miesięcznie rysowali pod kierunkiem profesora lub innego architekta w jego pracowni. Tradycja terminowania u mistrza sztuki była zatem kontynuowana, a przytoczona przez Urszulę Bęczkowską wypowiedź Feliksa Radwańskiego potwierdza jej przydatność do nauki zawodu: *Żaden z uczniów nie byłby w stanie nic zasługującego na nagrodę wykonać, gdyby nie było szkół partykularnych* […] *lekcje publiczne nie są tego rodzaju, żeby się z nich kunsztu wyuczyć mógł kto* [6, s. 47, 48]. Sposób kształcenia przyjęty w uczelni paryskiej stanowił inspirację dla innych szkół zakładanych w Europie, m.in. dla Carskiej Akademii Sztuk Pięknych w Petersburgu czy Akademii Sztuk Pięknych w Wiedniu.

Okres oświecenia przyniósł gwałtowny rozwój nauk matematyczno-przyrodniczych oraz inżynieryjnych. Coraz bardziej zaczęto cenić umiejętności techniczne. Początkowo kształcenie w tzw. *naukach praktycznych* lub *naukach stosowanych* prowadziły szkoły średnie i wojskowe, takie jak Académie Royale (1636) we Francji, Sorø Akademie (1623) w Danii, École Militaire (1750) oraz ogólnowojskowa akademia w Berlinie (1705), Akademia Morska w Petersburgu (1715), Wiedniu (1717). Program obejmował szeroko pojęte zagadnienia inżynierii i techniki, w tym również kursy budownictwa cywilnego

<sup>3</sup> Pierwszy uniwersytet został założony w XI w. w Bolonii, a następne w Paryżu i Oxfordzie. W Polsce pierwsza uczelnia wyższa powstała w 1364 r. w Krakowie. System kształcenia akademickiego opierał się na tzw. siedmiu sztukach wyzwolonych, tj. łacinie, dialektyce, retoryce (trivium), geometrii, arytmetyce, astronomii i muzyce (quadrivium). Specjalizacja w dziedzinie prawa, medycyny czy teologii następowała dopiero po ich zaliczeniu. Powyższy model edukacyjny obowiązywał do XVIII w. 4 Szkoła istniała do 1969 r.

i wojskowego. Powstające po nich uczelnie techniczne, takie jak Szkoła Budowy Dróg i Mostów (1747) czy Szkoła Górnicza w Paryżu (1763), Szkoła Górnicza we Freibergu (1765), nie były nastawione jednak na kształcenie praktykujących architektów. Edukacją w tym kierunku zajmowały się nadal akademie sztuk pięknych.

Przełom w sposobie kształcenia architektonicznego dokonał się wraz z powstaniem École Polytechnique5 (1794). Posadę profesora architektury objął na niej Jean-Nicolas-Louis Durand (1760–1834)<sup>6</sup>, który zanegował system edukacji skoncentrowany na zagadnieniach estetycznych, gdyż według niego nie piękno, ale użyteczność i walory ekonomiczne świadczą o jakości budynku [por. 7, s. 22]. Jego program nauczania architektury koncentrował się wokół zagadnień matematycznych i technologii budowlanej [8, s. 64]. Kolejne szkoły tworzone na wzór paryskiej École Polytechnique przejmowały nie tyko program, lecz również nazwę "politechnika". W ten sposób powstał nowy typ uczelni wyższej dedykowany inżynierom budownictwa określanym jako "constructeurs géomètres"<sup>7</sup>.

Początkowo studenci politechnik kształceni byli jako specjaliści ogólnotechniczni, dopiero szósta z kolei uczelnia w Europie, utworzona w Karlsruhe, wyodrębniła w 1854 r. specjalizacje techniczne takie jak: inżynieria, budownictwo (architektura), technologia chemiczna i budowa maszyn. Rok później podobną strukturę przyjęła szkoła w Zurichu, a po niej pozostałe uczelnie Starego Kontynentu8 [9, s. 9].

Do końca 1. połowy XIX w. edukacja w zakresie architektury w większości przypadków odbywała się w ramach wydziału budownictwa. Dynamiczny rozwój nauk inżynieryjnych spowodowany m.in. postępującą rewolucją przemysłową wymusił wyodrębnianie coraz węższych specjalizacji, w tym również wydzielenie architektury od inżynierii wodnej czy infrastrukturalnej. Konieczność ta wynikała z coraz bardziej przeładowanego programu studiów ogólnotechnicznych.

Edukacja architektoniczna na poziomie wyższym początkowo była przeznaczona, co ciekawe, głównie dla przyszłych pracowników urzędów budowlanych. Praktyczna nauka zawodu oparta na terminowaniu pod okiem mistrza funkcjonowała aż do 2. połowy XIX stulecia. W 1863 r. Napoleon III wprowadził we Francji certyfikację zawodu architekta, co następnie przejęły kolejne kraje europejskie [3, s. 34]. Ustanowiono również egzaminy państwowe umożliwiające samodzielne kierowanie budową. Od lat 70. XIX w. zdobycie dyplomu uczelni wyższej stawało się coraz bardziej istotną kwestią dla osób chcących samodzielnie wykonywać zawód. Wykształcenie można było uzyskać zarówno na uczelniach artystycznych, jak i technicznych. W rezultacie, jak zauważyła Małgorzata Omilanowska, […] *kilka pokoleń architektów czynnych w poszczególnych środowiskach prezentowało bardzo skomplikowaną i niespójną mieszankę twórców o różnym poziomie umiejętności, legitymujących się rozmaitymi świadectwami, często nieporównywalnymi* [10, s. 93].

# Kształtowanie się instytucji edukacyjnych w zakresie architektury na ziemiach polskich w XIX w. – uwarunkowania polityczne i społeczne

Głównymi ośrodkami kształcenia z podstaw budownictwa cywilnego do końca XVII w. były w Polsce szkoły jezuickie m.in. w Wilnie i Warszawie. Ich podstawowym zadaniem nie było jednak przygotowanie zawodowe przyszłych budowniczych (ci byli szkoleni głównie w cechach rzemieślniczych), ale – jak

<sup>5</sup> Powstanie nowego typu szkoły było związane ze zniszczeniem uniwersytetów w trakcie rewolucji francuskiej. Początkowo uczelnia nosiła nazwę Centralna Szkoła Robót Publicznych, jednak już w 1795 r. zmieniła nazwę na Szkołę Politechniczną (École Polytechnique), od greckiego słowa *polytechnos* – biegły w wielu sztukach. Od początku poziom nauczania był wysoki za sprawą wybitnych profesorów, takich jak André Ampère, Sadi Carnot, Gaspard Monge.

<sup>6</sup> Profesor był również autorem traktatów o architekturze, w których propagował powtarzalne plany budynków i proste elewacje, z wyeksponowaniem naturalnego piękna materiałów budowlanych.

<sup>7</sup> Inicjatorem założenia École Polytechnique był Gaspard Monge uważany za twórcę geometrii wykreślnej i zapewne dlatego był to jeden z podstawowych wykładanych w niej przedmiotów. Wymyślony przez niego system opisu przestrzennych elementów, dzięki przyjętemu układowi odniesienia w postaci dwóch wzajemnie prostopadłych rzutni i opisu zasad rzutowania, jest wykorzystywany do dziś.<br><sup>8</sup> W ślad za nowym nurtem kształcenia podążyły również niektóre uniwersytety, tworząc katedry i wydziały o charakterze

inżynieryjnym m.in. w Cambridge, Belgradzie, Brukseli i Zagrzebiu.

twierdzi Iwona Szustakiewicz – […] *przygotowywały przyszłych fundatorów, pokazując najogólniej, ile od fachowców można wymagać* [8, s. 64]. W XVII w. Andrzej Dell Aqua i Paweł Grodzicki próbowali stworzyć szkoły inżynieryjno-wojskowe [11, s. 25]. W XVIII w. naukę architektury prowadzono w szkołach wojskowych takich jak Szkoła Korpusu Inżynierów Koronnych i Szkoła Korpusu Inżynierów Litewskich<sup>9</sup>. Za panowania Stanisława Augusta Poniatowskiego planowano stworzenie w Warszawie uczelni artystycznej, kształcącej również w dziedzinie budownictwa, lecz zamierzenia wówczas nie zrealizowano. W 1730 r. na Uniwersytecie Lwowskim zapoczątkowano zajęcia z architektury, ale bardziej z myślą o edukacji przyszłych nauczycieli lub sponsorów budownictwa niż osób chcących zdobyć umiejętności praktyczne. W latach późniejszych poszerzono program nauczania o przedmioty zawodowe, takie jak rysunek czy projektowanie fortyfikacji. W latach 70. XVIII w. udało się utworzyć katedrę architektury na Uniwersytecie Wileńskim<sup>10</sup>.

Kiedy w Europie powstawały kolejne szkoły wyższe kształcące specjalistów w dziedzinie budownictwa cywilnego, Polska straciła suwerenność. Państwa zaborcze w 1797 r. […] *w tajnym artykule konwencji petersburskiej, zobowiązały się do zniszczenia wszystkiego co przypominałoby istnienie Królestwa Polskiego*, w tym głównie oświaty [14]. Z początku najboleśniej dało się to odczuć na terenie Galicji, gdzie Austriacy zlikwidowali ponad połowę kolegiów pijarskich i jezuickich, Akademię Jezuicką we Lwowie przekształcili w szkołę średnią i zniemczyli Uniwersytet Jagielloński. Szkolnictwo wyższe, kształcące w zakresie architektury, w zaborze pruskim nie istniało do końca XIX w.

Nieco inna sytuacja panowała w zaborze rosyjskim, gdzie nadal funkcjonował Uniwersytet Wileński11, a wraz z nim katedra architektury. Ponadto w 1816 r. udało się utworzyć kierunek architektoniczny w Oddziale Sztuk Pięknych Uniwersytetu Warszawskiego. W tym samym roku powołano Szkołę Agronomiczną na warszawskim Marymoncie, gdzie uczono podstaw budownictwa wiejskiego. Rok później utworzono Szkołę Budownictwa i Miernictwa, którą już w 1818 r. połączono z uniwersytetem. Od tego momentu kierunek nazywano Oddziałem Budownictwa i Miernictwa. W 1823 r. powstała Szkoła Inżynierii Cywilnej Dróg i Mostów, powiązana również z uniwersytetem. Architektura stanowiła jeden z wykładanych w niej przedmiotów, obok np. mechaniki stosowanej i geodezji. W latach 20. XIX w. rozpoczęto starania o utworzenie, wzorem innych państw europejskich, politechniki w Warszawie12. W 1825 r. utworzono Radę Politechniczną, a rok później uruchomiono Szkołę Przygotowawczą do Instytutu Politechnicznego. Zajęcia z architektury prowadził wykładowca Uniwersytetu Warszawskiego – Andrzej Gołoński. Szkoła miała przygotowywać specjalistów dla różnych gałęzi przemysłu oraz urzędników państwowych. Instytut nie był wspierany finansowo przez władze rosyjskie, a mimo to rozwijał się dynamicznie, do 1829 r. działały prawie wszystkie katedry i planowano budowę nowego gmachu [8, s. 66]. Rok później rosyjskie komisje uznały dyplomy wydawane absolwentom Instytutu za odpowiednie do ubiegania się o urzędy państwowe, niestety represje polityczne po upadku powstania listopadowego spowodowały zamknięcie zarówno Uniwersytetu Wileńskiego, jak i Instytutu Politechnicznego w Warszawie. Program nauczania obu uczelni próbowano częściowo realizować na kursach organizowanych przez Radę Budowlaną (również rozwiązanych przez władze carskie w 1838 r.) lub w szkołach średnich13, takich jak Gimnazjum Gubernialne. W 1844 r. obniżono rangę Szkoły Sztuk Pięknych, łącząc ją z Gimnazjum Realnym. Ponownie prawa wyższej uczelni zyskała w 1862 r., jednak na krótko, bo już dwa lata później zawieszono wykłady, a w 1865 r. całkowicie ją zlikwidowano w ramach represji władz carskich po powstaniu

<sup>9</sup> Wykładali na nich architekci tacy jak Piotr Aigner (1756–1841) i Stanisław Zawadzki (1743–1806).

 $10 \text{ Józef Bieliński jako date utworzenia katedry architektury podał rok 1773, natomiast Jerzy Żywicki – 1797 [11, s. 61],$ 

<sup>[12,</sup> s. 27].

<sup>11</sup> Przemianowany w 1803 r. na Cesarski Uniwersytet Wileński.

<sup>12</sup> Do końca lat 20. XIX w. powstały w Europie następujące politechniki: wspomniana wcześniej École Polytechnique w Paryżu (1794), w Pradze (1806), Wiedniu (1815), Glasgow (1820), Londynie (1824), Karlsruhe (1825), Warszawie (1826), Monachium i Sztokholmie (1827), Dreźnie (1828), Göteborgu i Kopenhadze (1829). Uczelnia warszawska byłaby szóstą tego typu placówką w Europie, gdyby udał się plan przekształcenia jej w szkołę wyższą i gdyby w 1831 r. nie została zamknięta decyzją zaborcy rosyjskiego.

<sup>13</sup> Wykładowcy Instytutu Politechnicznego, tacy jak Wincenty Wrześniowski, Tadeusz Wagner i Jan Piwarski, byli również nauczycielami w Gimnazjum Realnym [12, s. 36].

styczniowym14. Podobny los spotkał utworzony w 1862 r. Instytut Politechniczny i Rolno-Leśny w Puławach, przeniesiony z Marymontu pod Warszawą. Szkoła działała zaledwie trzy miesiące, ale miała nowoczesną strukturę organizacyjną – opartą na pięciu wydziałach, wzorem szwajcarskich ośrodków akademickich. Pomysł utworzenia politechniki w dawnym Królestwie Polskim udało się zrealizować dopiero pod sam koniec XIX w., kiedy to wizytującemu w Warszawie Mikołajowi II wręczono milion rubli uzbieranych na ten cel przez polskie społeczeństwo [15]. 12 lutego 1898 r. car wyraził zgodę na utworzenie wyższej uczelni technicznej. Szkołę uruchomiono tego samego roku, początkowo w tymczasowej siedzibie przy ul. Marszałkowskiej 81, a już w 1899 r. przystąpiono do budowy nowego gmachu projektu Stefana Szyllera i Bronisława Rogóyskiego na skrzyżowaniu ul. Nowowiejskiej i Polnej<sup>15</sup>. W Warszawskim Instytucie Politechnicznym działały trzy<sup>16</sup> wydziały, w tym Inżynieryjno-Budowlany, który [...] *miał charakter ogólny i tylko dyplom określał specjalizację: inżyniera lub architekta* [16, s. 117]. Sukces był jednak połowiczny, gdyż uczelnia okazała się w praktyce państwową szkołą rosyjską, z rosyjskim językiem wykładowym i kadrą naukową. W rezultacie Politechnika Warszawska nie cieszyła się popularnością wśród polskiej młodzieży17 [14].

W pierwszym dziesięcioleciu XIX w. polityka władz austriackich odnośnie do szkolnictwa na dawnych ziemiach polskich zaczęła się zmieniać. W 1811 r. utworzono we Lwowie Szkołę Realną, przekształconą w 1835 r. w c.k. Akademię Realno-Handlową, jednak nauczanie przedmiotów technicznych Józef Szymczyk określił jako *poniżej poziomu szkoły średniej* [14]. Dzięki staraniom galicyjskiego Sejmu Stanowego udało się ją przekształcić w c.k. Akademię Techniczną na prawach uczelni wyższej we Lwowie. Uroczysta inauguracja odbyła się 4 listopada 1844 r. i tę datę przyjęło się uważać za początek istnienia Politechniki Lwowskiej. W pierwszych latach jej funkcjonowania studenci otrzymywali wykształcenie ogólnotechniczne, obejmujące również budownictwo i architekturę. Językiem wykładowym do 1848 r. był niemiecki, potem na krótko zastąpiono go polskim, jednak wydarzenia Wiosny Ludów, a zwłaszcza wybuch powstania we Lwowie spowodowały cofnięcie tego przywileju. W 1871 r. język polski ponownie stał się językiem wykładowym. Rok później uczelnia zmieniła swoją organizację. Wyodrębniono trzy wydziały: Inżynierii Lądowej, Budownictwa i Chemii Technicznej, a trzy lata później powołano czwarty – Budowy Maszyn. W 1877 r. Akademia uzyskała status Szkoły Politechnicznej. Od lat 60. XIX w. istniała odrębna katedra budownictwa i architektury. Po reorganizacji uczelni naukę tej dyscypliny kontynuowano na Wydziale Budownictwa, który w 1894 r. przemianowano na Wydział Architektury [17, s. 141].

W Krakowie pierwsze próby wprowadzenia nauki przedmiotów technicznych podejmowano już w latach 90. XVIII w. na Uniwersytecie Jagiellońskim. Organizowano kursy o charakterze doszkalającym dla rzemieślników i urzędników miejskich, obejmujące swoim zakresem mechanikę, budownictwo, architekturę, inżynierię, miernictwo czy metalurgię [18, s. 141]. Pierwszą krakowską szkołą o profilu technicznym była powstała w 1829 r. Szkoła Techniczna, dzięki fundacji Szczepana Humberta (1756–1829), przeznaczona głównie dla ubogiej młodzieży18. Pięć lat później została przemianowana na Instytut Techniczny. Kształcono w niej przede wszystkim przyszłych rzemieślników o profilu artystycznym, inżynieryjnym czy poligraficznym. W 1846 r. szkołę co prawda ominęła fala germanizacji wprowadzona po

<sup>14</sup> W miejsce szkoły wyższej powstała tzw. klasa rysunkowa, której głównym zadaniem było wykształcenie kreślarzy dla biur fabrycznych. Po jej ukończeniu można było ubiegać się również o kontynuację wykształcenia artystycznego w rosyjskich akademiach sztuk pięknych. Akcja zamykania szkół wyższych w latach 60. XIX w. była częścią rosyjskiego planu likwidacji autonomii Królestwa Polskiego.

<sup>&</sup>lt;sup>15</sup> Budynek przetrwał do dziś i jest siedzibą Wydziału Administracji i Nauk Społecznych oraz Wydziału Geodezji, obecny adres to pl. Politechniki 1.

<sup>16</sup> W 1903 r. utworzono Wydział Górniczy.

<sup>17</sup> W 1905 r. uczelnia była tymczasowo zamknięta z powodu strajku polskich studentów, w wyniku którego opuścili oni Politechnikę Warszawską. Polski język wykładowy został wprowadzony w 1915 r., podczas niemieckiej okupacji miasta.

<sup>18</sup> Szczepan Humbert, właśc. Étienne Humbert, był Francuzem, który większość swojego zawodowego życia spędził na dawnych ziemiach polskich. Początkowo projektował na zlecenie Izabeli Lubomirskiej, później przeniósł się do Krakowa, gdzie pełnił m.in. funkcję architekta miejskiego. W testamencie przekazał swój majątek na cele społeczne, pisząc: *Przekonany, że sztuki i rzemiosła są najdzielniejszą sprężyną pomyślności narodowej, a na których krainie tej dotąd zbywa, mniemam, że przywiązania mego do niej dam najlepszy dowód tworząc Instytut któregoby celem było usposobienie dobrych rzemieślników* [19].

Wiośnie Ludów w Galicji, ale coraz bardziej dawały o sobie znać problemy finansowe, gdyż nie była ona dotowana z budżetu Cesarstwa Austriackiego. Ważnym zadaniem kolejnych dyrektorów placówki było znalezienie donatorów. Od 1851 r. Instytut zaczął funkcjonować w oparciu o instrukcję Lwowskiej Akademii Technicznej, w dokumentach zaczęto stosować nazwę Technika Krakowska, a zamiast określenia "kurs pierwszy" czy "kurs czwarty" używano zwrotu "rok pierwszy" albo "rok czwarty" [20]. Trzy lata później nadano Instytutowi tytuł Akademii Technicznej. W latach 70. XIX w. placówka oświatowa przeszła kolejną reorganizację, w której wyniku została przekształcona w c.k. Instytut Techniczno-Przemysłowy, a od 1882 r. funkcjonowała pod nazwą c.k. Akademia Techniczno-Przemysłowa z oddzielnym Wydziałem Architektury. Podobnie jak inne szkoły przemysłowe<sup>19</sup> działające w tym czasie w Galicji była zaliczana do wyższych szkół zawodowych [21, s. 31]. Absolwenci mogli po zdaniu egzaminów państwowych wykonywać zawód budowniczego, konkurując z dyplomowanymi architektami. Powodowało to różne animozje w środowisku zawodowym, odzwierciedlone w ówczesnej prasie [por. 22].

Próby stworzenia wyższych uczelni kształcących w zakresie architektury na ziemiach polskich w XIX w. były inspirowane podobnymi działaniami w innych krajach Europy. Jednak niestabilna sytuacja placówek edukacyjnych w zaborze rosyjskim i brak uczelni w zaborze pruskim powodowały, że polscy architekci często wyjeżdżali na studia za granicę (Francja, Szwajcaria, Włochy) lub do większych ośrodków akademickich państw zaborczych. W imperium Romanowów Polacy studiowali głównie na politechnice w Rydze, w Instytucie Inżynierów Cywilnych i Cesarskiej Akademii Sztuk Pięknych w Petersburgu. W zaborze austriackim kandydaci na architektów zdobywali wykształcenie na Politechnice Praskiej lub Wiedeńskiej. We Lwowie studiowała polska młodzież pochodząca z zaboru rosyjskiego i pruskiego. Popularnością cieszyły się też politechniki w Berlinie i Monachium. Postępująca pauperyzacja społeczeństwa sprawiała, że na tego rodzaju wyjazdy mogli sobie pozwolić nieliczni. Próby stworzenia polskiego szkolnictwa technicznego były wielokrotnie udaremniane przez państwa zaborcze i – jak zauważył Józef Szymczyk – […] *trzeba było wielkiego uporu w XIX wieku, by kształcenie Polaków na poziomie średnim i wyższym było możliwe* [14].

#### Architekt: artysta-filozof czy rzemieślnik-inżynier?

Początków edukacji w zakresie architektury można było się doszukiwać zarówno w cechach rzemieślniczych i artystycznych, jak i w szkołach wojskowych. Te pierwsze były zalążkami akademii sztuk pięknych, jak w przypadku np. Akademii św. Łukasza w Rzymie, natomiast drugie – politechnik. Przez cały XIX w. na obu typach uczelni trwały poszukiwania najwłaściwszego sposobu kształcenia w zakresie architektury. Również na terenach ziem polskich takie próby były podejmowane (por. Tab. 1).

Charakter zawodu architekta wymagał stworzenia zróżnicowanego programu dydaktycznego łączącego w sobie elementy wiedzy technicznej, humanistycznej oraz artystycznej, co powodowało trudności w jednoznacznym powiązaniu go z ówczesną strukturą wydziałową. Nowo utworzone katedry architektury były lokowane przy Wydziale Nauk Matematyczno-Fizycznych (Uniwersytet Wileński) lub przy Wydziale Sztuk Pięknych (Uniwersytet Warszawski, później także Wileński). W szkołach o profilu inżynieryjno-technicznym, jak Szkoła Przygotowawcza do Instytutu Politechnicznego w Warszawie i Akademia Techniczna we Lwowie, nauka architektury była elementem wykształcenia ogólnotechnicznego absolwentów. W latach 70. XIX w. przeprowadzono reorganizację Akademii. Zmieniono nazwę na Politechnikę Lwowską i przyjęto strukturę wydziałową. Od tego czasu naukę architektury prowadzono w ramach Wydziału Budownictwa, a od 1894 r. już Wydziału Architektury.

Pierwsze programy nauczania miały charakter autorski, opierały się na doświadczeniach oraz poglądach kierownika katedry i były zatwierdzane przez kolegia profesorów. W zależności od ogólnego profilu szkoły profil kształcenia miał charakter mniej lub bardziej teoretyczny. Duży nacisk kładziono na naukę geometrii i konstrukcje budowlane. Prowadzono również zajęcia z zakresu estetyki, jak nauka

<sup>&</sup>lt;sup>19</sup> Podobne placówki funkcjonowały w tym czasie we Lwowie i Czerniowcach.

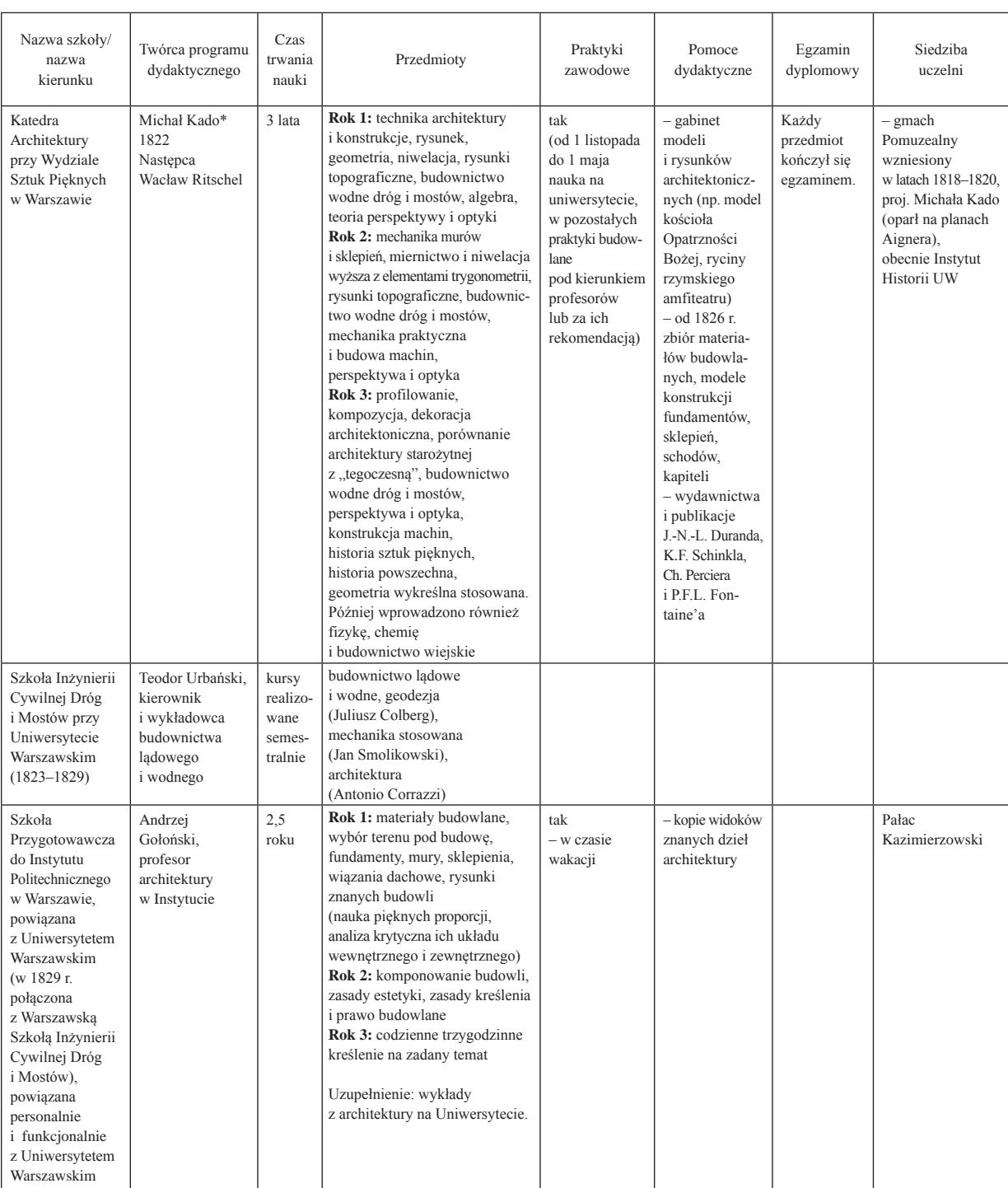

#### Tab. 1. Porównanie programów kształcenia w zakresie architektury w XIX w. na ziemiach polskich

\*Pierwszą propozycję programu przygotował Piotr Aigner, nie został on jednak zaakceptowany przez Radę Ogólną Uniwersytetu. Na jego miejsce przyjęto Michała Kado, a jego następcą został Wacław Ritschel [8, s. 65]

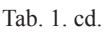

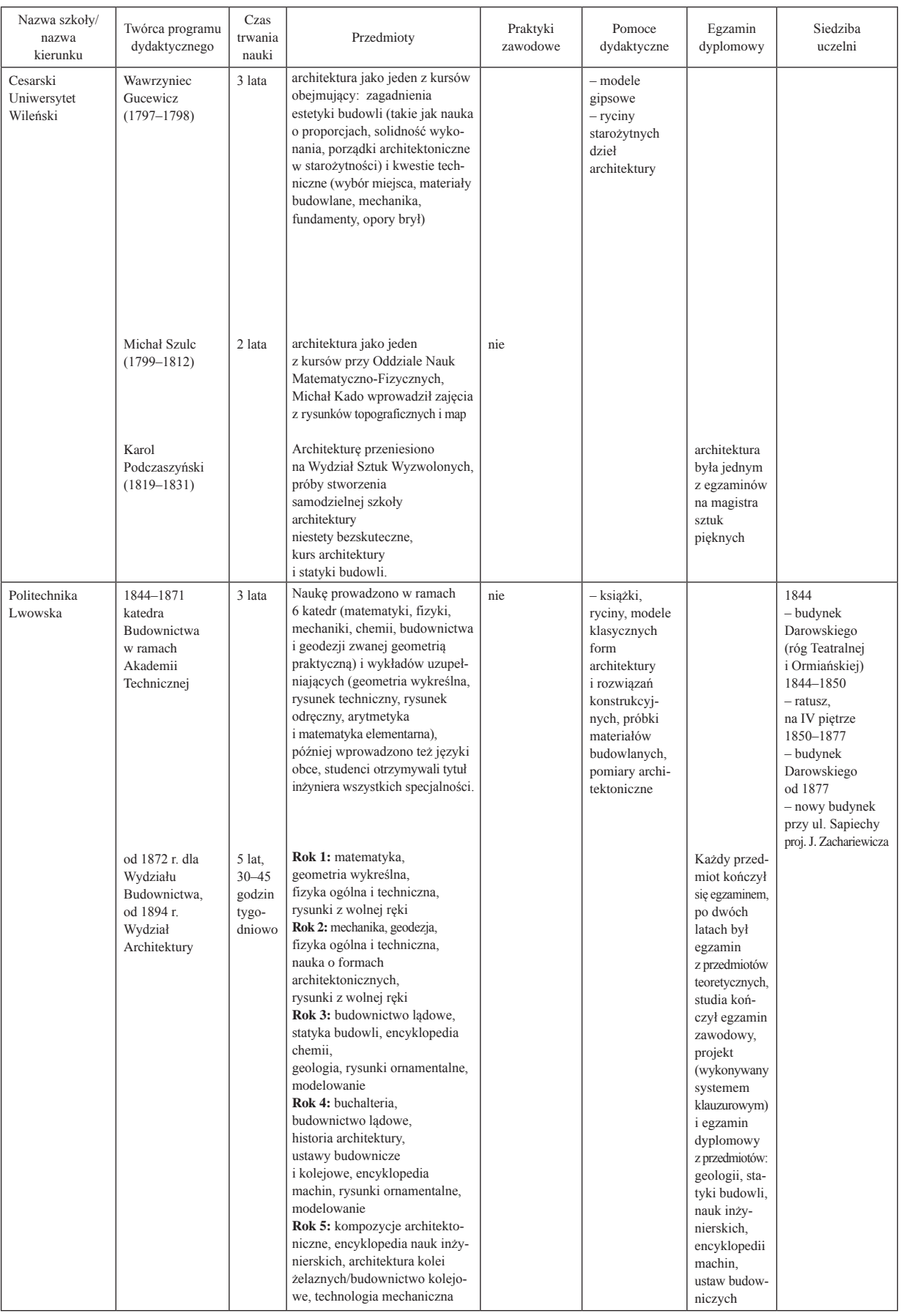

| Nazwa szkoły/<br>nazwa<br>kierunku                                | Twórca programu<br>dydaktycznego | Czas<br>trwania<br>nauki                           | Przedmioty                                                                                                    | Praktyki<br>zawodowe | Pomoce<br>dydaktyczne                                                                     | Egzamin<br>dyplomowy | Siedziba<br>uczelni |
|-------------------------------------------------------------------|----------------------------------|----------------------------------------------------|----------------------------------------------------------------------------------------------------|----------------------|-------------------------------------------------------------------------------------------|----------------------|---------------------|
| Instytut<br>Techniczny<br>w Krakowie<br>(wyższa szkoła<br>realna) | 1850-1870                        | 4 lata,<br>$23 - 34$<br>godziny<br>tygo-<br>dniowo | Rok 1: język niemiecki, historia<br>naturalna, matematyka elemen-<br>tarna i wyższa, fizyka, rysunek<br>techniczny<br>Rok 2: matematyka elementarna<br>i wyższa, chemia ogólna,<br>geometria wykreślna, rysunek<br>architektoniczny, nadobowiązko-<br>wo język francuski<br>i modelowanie w drewnie<br>Rok 3: chemia szczegółowa,<br>budownictwo lądowe, mechanika<br>i maszynoznawstwo, nauka<br>gospodarstwa<br>Rok 4: geometria praktyczna,<br>gospodarka buchalteryjna,<br>budownictwo wodne, technologia<br>mechaniczna, rysunek maszyn | nie                  | biblioteka,<br>pracownie<br>technologii<br>mechanicznej,<br>modele<br>z drewna,<br>metalu |                      |                     |

Tab. 1. cd.

o formach architektonicznych (głównie antycznych) i regułach kompozycji. Sporo czasu przeznaczano na przedmioty ścisłe, jak matematyka, fizyka i chemia, a w przypadku szkół o profilu politechnicznym i zawodowym również na ogólną wiedzę techniczną, jak np. budowa machin. W ciągu całego XIX stulecia słuchaczy kształcono pod różne wzorce estetyczne, jak klasycyzm, historyzm, a pod koniec wieku – secesja. Z biegiem czasu wzorce architektury antycznej, przywiezione w formie szkiców i rycin z podróży do krajów śródziemnomorskich, okazały się niewystarczające. W procesie nauczania starano się uwzględnić nowinki techniczne – nowe materiały budowlane (stal, szkło), innowacyjne formy transportu (kolej żelazna) i związane z tym nowe typy budynków (dworce kolejowe).

Akademickie nauczanie architektury niosło ze sobą pewną […] *sprzeczność pomiędzy ogólnym charakterem wykładu uniwersyteckiego a wymagającą wielu godzin rysunków i ćwiczeń specjalnością* [8, s. 65]. Niektóre uczelnie, jak np. Uniwersytet Warszawski, włączały zatem praktyki zawodowe w obligatoryjny program zajęć. Często słuchacze szkół o charakterze zawodowym, jak Warszawska Szkoła Inżynierii Cywilnej Dróg i Mostów, […] *nie doceniali znaczenia wiedzy teoretycznej i lekceważyli wykłady* [12, s. 31]. Na Politechnice Lwowskiej łączono tradycyjne uniwersyteckie formy dydaktyczne z zajęciami projektowymi, często o charakterze klauzurowym, obejmującymi kreślenie na zadany przez prowadzącego temat.

Miejscem do pracy dydaktycznej była często istniejąca infrastruktura, zwłaszcza w pierwszych fazach rozwoju uczelni. Na Uniwersytecie Warszawskim, zanim powstał gmach Pomuzealny, korzystano z istniejących sal malarskich czy wykładowych. Czasem koniecznością było szukanie zastępczych obiektów na potrzeby edukacji, jak Pałac Kazimierzowski dla Szkoły Przygotowawczej do Instytutu Politechnicznego lub Dom Darowskiego dla Akademii Technicznej we Lwowie. Najpopularniejszymi pomocami dydaktycznymi oprócz książek i czasopism branżowych były zbiory rycin, prezentujące głównie budowle antyczne i klasyczne porządki architektoniczne. Niektóre ośrodki dydaktyczne dysponowały modelami konstrukcyjnymi i próbkami materiałów budowlanych. Z czasem pojawiały się pracownie kierunkowe do zajęć warsztatowych i kreślarnie.

#### Polscy architekci i ich edukacja w ośrodkach polskich i zagranicznych w XIX w.

Śledząc życiorysy polskich architektów działających zawodowo w XIX w., można zaobserwować panujące wówczas tendencje w procesie zdobywania specjalistycznego wykształcenia 20. Na początku

<sup>20</sup> Autorka artykułu przebadała biogramy 60 architektów, których aktywność zawodowa przypadała na wiek XIX.

stulecia popularną ścieżką nauki zawodu było praktykowanie u mistrza. Przykładem może być Jan Podczaszyński (zm. ok. 1800), budowniczy Radziwiłłów, który był uczniem Wawrzyńca Gucewicza (1753–1798). Część architektów działających zawodowo na ziemiach polskich przybyła z zagranicy. Często byli to Niemcy lub Włosi, którzy zakładali tutaj pracownie, kształcąc w nich swoich następców, jak Antonio Solari (1700–1763), który przekazał swój warsztat synowi Bonawenturze (1735–1805). Praktykę zawodową pod okiem włoskiego mistrza Domenica Merliniego (1730–1797) odbył Jakub Kubicki (1758–1833). Niektórzy cudzoziemcy brali czynny udział w organizacji polskich placówek oświatowych przygotowujących architektów, jak Henryk Marconi (1792–1863), wykształcony w Akademii Sztuk Pięknych w Bolonii, późniejszy profesor Szkoły Sztuk Pięknych w Warszawie. Jego syn Władysław (1848–1915), architekt i konserwator zabytków, wykształcił w ramach własnej praktyki kolejnych przedstawicieli zawodu takich jak Stanisław Grochowicz (1858–1938).

W 1. połowie XIX w. popularnymi europejskimi ośrodkami kształcenia były Rzym i Paryż. Akademię św. Łukasza ukończyli m.in. Piotr Aigner (1756–1841), Stanisław Zawadzki (1743–1806), Franciszek Maria Lanci (1799–1875) – Włoch z pochodzenia, ale działający na obszarze ziem polskich. Absolwentami paryskiej École des Beaux-Arts byli wspomniany wcześniej Wawrzyniec Gucewicz, Franciszek Mączyński (1874–1947) oraz Bolesław Podczaszyński<sup>21</sup> (1822–1876) – późniejszy wykładowca w Szkole Sztuk Pięknych w Warszawie. Pierwszym Polakiem studiującym na Cesarskiej Akademii Sztuk Pięknych w Petersburgu był Karol Podczaszyński<sup>22</sup> (1790–1860), profesor architektury na Uniwersytecie Wileńskim. Polacy uczyli się również na wyższych uczelniach technicznych w Berlinie, jak Zygmunt Gorgolewski (1845–1903), autor m.in. Teatru Wielkiego we Lwowie, czy Maciej Moraczewski (1840– 1929), projektant budynku Akademii Sztuk Pięknych w Krakowie oraz Zurychu.

Wielu polskich architektów wykształconych w ośrodkach zagranicznych zostawało wykładowcami w szkołach architektonicznych zakładanych na ziemiach rodzimych, np. absolwent École des Beaux-Arts Dionizy Krzyczkowski (1861–1943) późniejszy profesor budownictwa w Państwowej Szkole Przemysłowej we Lwowie oraz Julian Zachariewicz (1837–1898) student Politechniki Wiedeńskiej, rektor Politechniki Lwowskiej. Swoje doświadczenia z okresu studiów wykorzystywali, tworząc własne programy edukacyjne, jak np. Karol Podczaszyński czy Piotr Aigner.

Pomimo swojej burzliwej historii polskie ośrodki edukacji w zakresie architektury zdołały wykształcić wielu znakomitych absolwentów. W Oddziale Budownictwa i Miernictwa działającym przy Uniwersytecie Warszawskim w latach 1818–1830 uczestniczyło w zajęciach szacunkowo 200 studentów [23, s. 189]. Oddział Sztuk Pięknych ukończyli m.in. Edward Cichocki (1833–1899), autor gmachu Resusy Obywatelskiej na Krakowskim Przedmieściu w Warszawie, oraz Władysław Hirszel (1831–1889). Dużym zainteresowaniem cieszyła się Szkoła Przygotowawcza do Instytutu Politechnicznego w Warszawie, do której w 1830 r. zapisało się 156 osób [24, s. 86], oraz Instytut Techniczny w Puławach, gdzie na 356 przyjętych – 134 chętnych chciało studiować inżynierię cywilną [25, s. 105]. Obie jednostki, niestety, zostały zlikwidowane, zanim doczekały się pierwszych absolwentów. W Wilnie liczba studentów uczęszczających na kurs architektury cywilnej kształtowała się następująco: w 1797 r. – 6 osób, 1803–1804 – 14, 1806–1807 – 20 oraz w 1829 r. – 12, trzy lata później uczelnia została zamknięta przez władze rosyjskie [26, s. 12]. W zaborze austriackim udało się utrzymać ciągłość utworzonych placówek edukacyjnych. Głównymi ośrodkami edukacji architektonicznej były Lwów i Kraków. Pośród absolwentów Politechniki Lwowskiej z XIX w. można wymienić: Teodora Talowskiego<sup>23</sup> (1857–1910), Jana Sasa-Zubrzyckiego (1860–1935), Karola Iwanickiego (1870–1940) – autora gmachu ambasady polskiej w Ankarze, czy Aleksandra Warteresiewicza-Słonimskiego – projektanta wielu kamienic we Lwowie. W 1851 r. uczelnia miała w sumie 220 słuchaczy na 3797 w Cesarstwie Austriackim [9, s. 16]. Po wyodrębnieniu się na Politechnice Lwowskiej najpierw Wydziału Budownictwa, a następnie Architektury, liczba studentów

<sup>&</sup>lt;sup>21</sup> Syn Karola Podczaszyńskiego i wnuk Jana Podczaszyńskiego, budowniczego Radziwiłłów.<br><sup>22</sup> Wykształcenie akademickie uzupełnił podróżami studialnymi po różnych miastach europejskim, m.in. Gdańsku, Berlinie, Paryżu, Rzymie i Neapolu.

<sup>&</sup>lt;sup>23</sup> Teodor Talowski studiował również na Politechnice Wiedeńskiej, jednak dyplom wykonał we Lwowie pod kierunkiem Juliana Zachariewicza.

w poszczególnych (wybranych) latach wynosiła: 1872–1873 – 20; 1874–1875 – 36; 1879–1880 – 42; 1884–1885 –16; 1889–1890 – 18; 1893–1894 – 47 [27, s. 208]. Krakowski Instytut Techniczny, mimo że nie miał takich samych uprawnień jak politechniki, również cieszył się dużym powodzeniem. W 1851 r. studiowało w nim 405 słuchaczy, prawie dwa razy więcej niż w tym samym czasie we Lwowie [9, s. 16]. Absolwenci Instytutu często uzupełniali swoją edukację w innych ośrodkach, np. Sławomir Odrzywolski (1846–1933) ukończył Bauakademie w Berlinie, Dionizy Krzyczkowski (1861–1943) uzyskał dyplom paryskiej École des Beaux-Arts, natomiast Władysław Ekielski (1855–1927) i Józef Pokutyński (1859– 1929) studiowali na Politechnice Wiedeńskiej.

Po likwidacji uczelni wyższych na terenie zaboru rosyjskiego Polacy często wyjeżdżali na studia do Petersburga lub do Rygi. Absolwentami petersburskiej Cesarskiej Akademii Sztuk Pięknych byli m.in. Józef Orłowski (1819–1880), Hilary Majewski (1838–1892) – budowniczy miasta Łodzi, Józef Dziekoński24 (1844–1927), Władysław Marconi (1848–1915), Stefan Szyller (1857–1933) – architekt i konserwator zabytków, Adolf Szyszko-Bohusz (1883–1948). Inną chętnie wybieraną uczelnią był Instytut Inżynierów Cywilnych, który ukończyli m.in. Franciszek Chełmiński (1862–1932) i Stanisław Grochowicz (1858–1938). Na politechnice w Rydze studiowali m.in. Karol Bolesta-Jankowski (1868–1928), Franciszek Lilpop (1870–1937) – projektant domu towarowego braci Jabłkowskich, Tadeusz Szanior (1877–1969) – współzałożyciel Wydziału Architektury na Politechnice Warszawskiej i dyplomata Tomasz Andrycz (1878–1943). Popularnością cieszyły się również takie uczelnie jak Królewska Wyższa Szkoła Techniczna w Charlottenburgu, która ukończyli m.in. Józef Huss (1846–1904) i Roger Sławski (1871–1963), a także Bawarska Szkoła Politechniczna w Monachium.

Niektórzy studiowali architekturę zarówno w nurcie artystycznym, propagowanym przez akademie sztuk pięknych, jak i technicznym – na politechnikach. W ten sposób kształcił się Tadeusz Stryjeński (1849–1943), ucząc się pod kierunkiem Gottfrieda Sempera (1803–1879) na politechnice w Zurychu, a następnie na paryskiej École des Beaux-Arts. Bogatą ścieżkę edukacji przeszedł Bronisław Brochowicz-Rogóyski (1861–1921), projektant budynku Polskiej Akcyjnej Spółki Telefonicznej, uważanego za pierwszy wieżowiec w Warszawie. Studiował we Lwowie, w Wyższej Szkole Technicznej w Brunszwiku, na École des Beaux-Arts, zanim uzyskał dyplom na Politechnice Warszawskiej.

Mimo że pokolenie rozpoczynające swoją karierę zawodową w latach 70. XIX w. w zaborze rosyjskim, aby móc kierować budowami, teoretycznie powinno wykazać się dyplomem jednej z carskich uczelni, to zdarzało się, że w spisie osób uprawnionych bywali absolwenci Politechniki Wiedeńskiej, jak Antoni Beill (1847–1894), czy monachijskiej – Jan Hinz (1842–1902), a projektantem kościołów był Wiesław Kononowicz mający tylko wykształcenie średnie [10, s. 98, 99]. Nie wszyscy czynni zawodowo projektanci mieli ukończone studia wyższe, również w zaborze austriackim. Znaczny wzrost liczby inwestycji budowlanych we Lwowie spowodował, że młodzież […] *rezygnowała z wyższych studiów i podejmowała intratny zawód budowniczego*, ponieważ *dawał im możliwość szybkiego awansu społecznego* [21, s. 31].

#### Podsumowanie

Wiek XIX przyniósł przełom w europejskim kształceniu na poziomie wyższym. Postępująca rewolucja przemysłowa wymusiła niejako włączenie do szkolnictwa akademickiego większej liczby przedmiotów technicznych i praktycznych. Wzrost inwestycji mieszkaniowych związany z gwałtownym rozwojem miast oraz dynamiczny rozwój infrastruktury technicznej sprawiły, że zmiany dotyczyły również dziedziny szkolnictwa w zakresie architektury i budownictwa. Edukacją objęto nie tylko przyszłych praktykujących projektantów, lecz także inwestorów budowli publicznych i świeckich, wojskowych i urzędników państwowych. Dla narodu polskiego był to jednak okres utraty suwerenności i represji politycznych, co utrudniało organizację wyższych placówek oświatowych. Niemniej jednak takie próby

<sup>24</sup> Problemy Józefa Dziekońskiego z uzyskaniem dyplomu opisała Omilanowska [10].

były podejmowane, a niektóre jednostki przetrwały do dziś. Pierwsze instytuty techniczne stanowiły zalążki dzisiejszych politechnik. Akademia Techniczna przekształcona na Politechnikę Lwowską wciąż funkcjonuje, pomimo zmiany przynależności państwowej. W dzisiejszych programach kształcenia architektów widać wyraźnie nawiązania do tych wypracowanych w XIX w. [por. 27, s. 212]. Należy jednak pamiętać, że historia architektury jako osobnego wydziału ma stosunkowo krótką historię, rozpoczętą na ziemiach polskich w 1894 r. na Politechnice Lwowskiej.

# Bibliografia

- [1] Krajewski K., *Mała encyklopedia architektury i wnętrz*, Zakład Narodowy im. Ossolińskich, Wrocław–Warszawa–Kraków 1999.
- [2] *Ustawa z dnia 15 grudnia 2000 r. o samorządach zawodowych architektów oraz inżynierów budownictwa*, Dz.U. 2016 poz. 1725, http://prawo.sejm.gov.pl/isap.nsf/DocDetails.xsp?id=WDU20160001725 [data dostępu: 20.02.2018].
- [3] Seredyńska J., *Kształcenie architektów na Górnym Śląsku na tle ewolucji koncepcji edukacji architektonicznej*, Wydawnictwo Politechniki Śląskiej, Gliwice 2015.
- [4] Wancław A., *Warsztat rysunkowy polskiego inżyniera*, [w:] *Inżynierowie polscy w XIX i XX wieku*, t. 8, Polskie Towarzystwo Historii Techniki, Warszawa 2005, s. 193–224.
- [5] Vasari G., *Żywoty najsłynniejszych malarzy, rzeźbiarzy i architektów*, Drukarnia Narodowa w Krakowie, Kraków 1979.
- [6] Bęczkowska U., *Karol Kremer i krakowski urząd budownictwa w latach 1837–1860*, Universitas, Kraków 2010.
- [7] Rottermund A., *Jean-Nicolas-Louis Durand a polska szkoła architektury 1 połowy XIX w.*, Zakład Narodowy im. Ossolińskich, Wrocław–Warszawa–Kraków–Gdańsk 1990.
- [8] Szustakiewicz I., *Podstawy warsztatu architekta warszawskiego w XIX w.*, "Kwartalnik Architektury i Urbanistyki" 2011, t. 56, s. 63–74.
- [9] Popławski Z., *Zarys dziejów uczelni*, [w:] R. Szewalski (red.), *Politechnika Lwowska 1844–1945*, Wydawnictwo PWr, Wrocław 1993, s. 7–68.
- [10] Omilanowska M., *O wykształceniu i organizacji pracy warszawskich architektów w XIX w. Kilka uwag*, [w:] H. Faryna- -Paszkiewicz, M. Omilanowska, J. Sito (red.), *Architekt – budowniczy – mistrz murarski*, Instytut Sztuki PAN, Warszawa 2007, s. 93–100.
- [11] Bieliński J., *Uniwersytet wileński (1579–1831)*, t. 1, Kraków 1899–1900.
- [12] Żywicki J., *Kształcenie kadr dla potrzeb Królestwa Polskiego w zakresie architektury, budownictwa oraz inżynierii cywil*nej, "Annales Universitatis Mariae Curie-Skłodowska" Sectio Artes, 2010, Vol. 8, Iss. 1, s. 21-50.
- [13] *Zarys historii Wydziału*, [w:] J. Zachwatowicz (red.), *Warszawska szkoła architektury 1915–1965*, PWN, Warszawa 1967, s. 25–56.
- [14] Szymczyk J., *Politechnika Lwowska matka polskich uczelni technicznych*, "Z Życia Politechniki Śląskiej" 2004, nr 10, http://biuletyn.polsl.pl/0407/politechnika.aspx [data dostępu: 12.03.2018].
- [15] Tarczyński K., *Politechnika Warszawska*, http://www.geotekst.pl/artykuly/historia/politechnika-warszawska [data dostępu: 26.02.2018].
- [16] Wagner A.A., *Siedziba Wydziału Architektury Politechniki Warszawskiej stuletnia historia gmachu*, [w:] O. Czerner, A. Gryglewska (red.), *Schola Architecturae. Budynki szkół architektury*, Oficyna Wydawnicza PWr, Wrocław 2005, s. 117–134.
- [17] Boberski J., *Wydział Architektoniczny*, [w:] R. Szewalski (red.), *Politechnika Lwowska 1844–1945*, Wydawnictwo PWr, Wrocław 1993, s. 138–229.
- [18] Duda J., *Technika w dawnym Krakowie*, "Alma Mater" 2008, nr 109, s. 139–146, http://www2.almamater.uj.edu.pl/109/36. pdf [data dostępu: 21.02.2018].
- [19] www.krakow.pl/otwarty\_na\_swiat/195056,artykul,szczepan\_humbert\_krakowski\_architekt\_i\_filantrop\_znad\_sekwany [data dostępu: 22.02.2018].
- [20] http://www.zsb1.pl/images/kronika/Od%20Instytutu%20Technicznego%20do%20Instytutu%20Techniczno-Przemys\_ owego.pdf [data dostępu: 8.02.2018].
- [21] Grankin P., *Lwowska Szkoła Przemysłowa: dzieje gmachów na tle historii zakładu*, [w:] O. Czerner, A. Gryglewska (red.), *Schola Architecturae budynki szkół architektury*, Oficyna Wydawnicza PWr, Wrocław 2005, s. 31–46.
- <sup>[22]</sup> Sprawozdanie z posiedzenia Wydziału Głównego Towarzystwa Politechnicznego we Lwowie w dniu 4 XII 1911, "Czasopismo Techniczne" 1912, 30, nr 4, s. 54.
- [23] Bartnicka K., *Polskie szkolnictwo artystyczne na przełomie XVIII i XIX w., 1764–1831*, Zakład Narodowy im. Ossolińskich, Wrocław–Warszawa–Kraków–Gdańsk 1971.
- [24] Rodkiewicz A.J., *Pierwsza politechnika polska 1825–1831*, Wyd. W.L. Anczyca i sp., Kraków–Warszawa 1904, https:// archive.org/details/pierwszapolitec01rodkgoog [data dostępu: 21.02.2018].
- [25] Miąso J., *Szkoła Przygotowawcza do Instytutu Politechnicznego i późniejsze starania o kształcenie inżynierów w Królestwie Polskim*, [w:] E. Domański (red.), *150 lat wyższego szkolnictwa technicznego w Warszawie 1826–1976. Materiały sesji naukowej 13–14 grudnia 1976*, Wydawnictwo PW, Warszawa 1979, s. 33–44.
- [26] Kalembka S., *Dwieście lat sztuk pięknych na Uniwersytetach w Wilnie i Toruniu 1797–1997*, Toruńskie Towarzystwo Kultury, Toruń 1998.
- [27] Wancław A., *Nauczanie architektury w końcu XIX wieku*, "Przestrzeń i Forma" 2009, nr 11, s. 205–212.

#### Streszczenie

Artykuł przedstawia zarys historii kształtowania edukacji architektonicznej na poziomie wyższym na terenach ziem polskich w XIX w. Omówiono działanie placówek oświatowych na tle ówczesnych wydarzeń politycznych i społecznych. Scharakteryzowano i porównano programy dydaktyczne stosowane przez poszczególne szkoły oraz wymieniono przykłady ich absolwentów wśród znanych architektów czynnych zawodowo w XIX stuleciu.

Słowa kluczowe: edukacja architektoniczna, XIX w., uczelnie architektoniczne, program nauczania architektury

#### Abstract

Development of higher education in the field of architecture in Polish territories in the 19th century

The article presents historic outline of shaping higher architectural education in the Polish territories in the 19<sup>th</sup> century. Educational institutions are discussed against the background of contemporary political and social events. The didactic programs used by particular schools have been characterized and compared, and examples of their graduates among well-known architects who were professionally active in the 19<sup>th</sup> century have been given.

Key words: architectural education, 19<sup>th</sup> century, higher school of architecture, teaching program of architecture

# Pomiary i dokumentacja badań

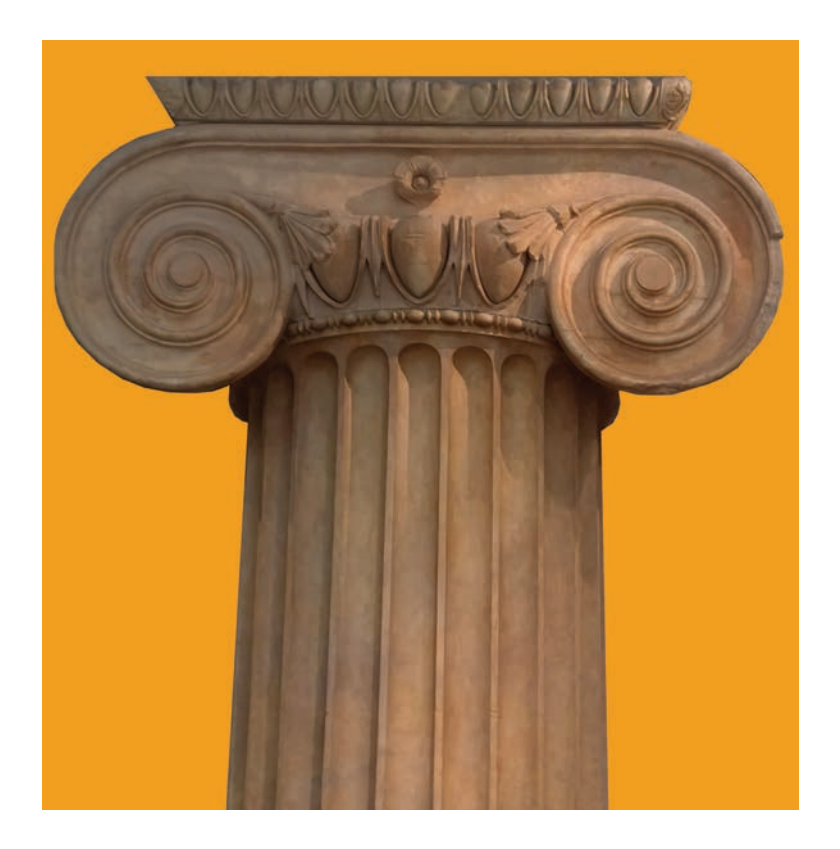

# Geomatyka w inwentaryzacji zabytków – wybrane zagadnienia

# Wprowadzenie

W ostatnich latach w związku z dynamicznym rozwojem cyfrowych technik pomiarowych można zaobserwować coraz liczniejsze wykorzystanie tych zaawansowanych narzędzi do inwentaryzacji obiektów zabytkowych. Popularne w opracowywaniu dokumentacji budynków historycznych stało się zastosowanie metod fotogrametrycznych oraz skaningu laserowego. Nowe technologie pozyskiwania danych pomiarowych z różnych źródeł i z różną dokładnością spowodowały potrzebę stworzenia standardów uwzględniających dobór właściwych metod określania parametrów obiektów zabytkowych.

Powszechna dostępność różnych metod pomiarowych obliguje użytkowników do zapoznania się z wadami i zaletami poszczególnych technik inwentaryzacji geodezyjnej używanych przy przygotowywaniu dokumentacji dla obiektów zabytkowych.

Wybór metody zależy od wielu czynników, a przede wszystkim od żądanej dokładności pomiaru i możliwości urządzeń mierniczych oraz dostępności obiektu, założonej czasochłonności i kosztochłonności (oprogramowania, sprzętu), wartości zabytkowej obiektu, jego złożoności formalnej, spodziewanego zakresu opracowania przestrzennego 2D, 3D czy np. 4D – czasowego, potrzebnych formatów wymiany danych (raster, wektor, hybryda), zakresu atrybutów oraz innych oczekiwań użytkownika.

Podczas opracowywania dokumentacji obiektów zabytkowych, zwłaszcza tych o złożonej formie i bogatej historii oraz zespołów budowli, często generowane są duże ilości danych przestrzennych. Dlatego też bardzo ważnym zadaniem w gromadzeniu informacji potrzebnych do inwentaryzacji obiektów zabytkowych jest dobór właściwych rodzajów i struktur baz danych do przechowywania atrybutów geometrycznych i opisowych o badanych obiektach przestrzennych.

Dyscypliną naukową, która zajmuje się gromadzeniem, analizowaniem, interpretowaniem, upowszechnianiem i praktycznym wykorzystaniem wszystkich informacji geoprzestrzennych (geoinformacji), jest geomatyka [1]. Geomatyka to nauka interdyscyplinarna, która znajduje zastosowanie w wielu dziedzinach takich jak administracja, gospodarka przestrzenna, ochrona środowiska, rolnictwo, transport. W kontekście ochrony dziedzictwa kulturowego wraz z rozwojem technik cyfrowego pozyskiwania danych dostrzeżono konieczność zapisu formy przestrzennej zabytku w sposób naukowy: precyzyjny, odzwierciedlający stan rzeczywisty i dostarczający materiałów do badań. Już w 2007 r. prof. Andrzej Tomaszewski poruszył kwestię dziedzictwa kulturowego jako elementu geoprzestrzeni, którego zapis wymaga posługiwania się nowoczesnymi technikami mierniczymi [2].

# Geomatyczne metody pozyskiwania danych przestrzennych

Informacje przestrzenne, występujące w postaci współrzędnych, są podstawą każdego projektu. Ich zgromadzenie i przetworzenie do spójnej postaci tworzącej model przestrzenny jest często procesem długotrwałym, kosztownym i wymagającym znacznych nakładów pracy. Szacuje się, że etap ten pochłania do 80% czasu i funduszy, ale jest on niewątpliwie etapem decydującym o jakości końcowych rezultatów. Określenie rodzaju potrzebnych informacji przestrzennych to pierwszy krok do realizacji konkretnego projektu. Gdy zostanie określony obszar, rodzaj danych oraz skala przestrzenna i czasowa, następuje etap oceny możliwości otrzymania tych danych [3].

Współczesne metody pozyskiwania informacji przestrzennych opierają się nie tylko na tradycyjnych, ale również na zaawansowanych źródłach danych, za których powstawaniem stoją nowoczesne technologie. Na informację przestrzenną składają się informacje o położeniu (współrzędne w przyjętym układzie odniesienia), własności geometryczne, relacje przestrzenne obiektów, które mogą być identyfikowane w odniesieniu do Ziemi [3]–[5].

Możliwości wykorzystania informacji przestrzennych zależą od uprzednio ustalonych wymagań dokładnościowych, ale przede wszystkim od ich jakości i kompletności. Zawsze należy precyzyjnie zdefiniować pod względem przestrzennym obiekty, o których chce się uzyskać informacje i je przechowywać. Gromadzenie danych jest czynnością wstępną. Do ich weryfikacji czy wstępnego opracowania stworzono wiele funkcji, np. wykrywanie błędów oraz redagowanie informacji przestrzennych i opisowych, a także takie, które służą np. ich aktualizacji, gdzie zmienność wartości dotyczących modelowanej rzeczywistości jest bardzo duża [5]–[7].

Obecnie materiał do badań można zdobyć wprost z przestrzeni kosmicznej (bezpośrednio z satelitów), jak również z systemów satelitarnych wykorzystywanych pośrednio na Ziemi. Wpływ nowoczesnych technologii najlepiej widoczny jest w aktualnych technikach pomiarów geodezyjnych oraz na przykładzie multispektralnych zdjęć lotniczych czy satelitarnych, a także zautomatyzowanych stacji pomiarowych. Nie należy zapominać jednak o mających ciągle duże znaczenie tradycyjnych technikach, do których można zaliczyć np. mapy, plany czy pomiary terenowe.

Do najistotniejszych technik pomiarowych i jednocześnie metod pozyskiwania danych przestrzennych, należą:

– bezpośrednie pomiary geodezyjne/terenowe,

– pomiary odbiornikami satelitarnymi Global Navigation Satellite System (GNSS),

– interferometria radarowa (lotnicza i satelitarna) – Interferometric Synthetic Aperture Radar (InSAR),

- skaning laserowy (lotniczy i naziemny),
- obrazy satelitarne zdjęcia z satelitów,

– zdjęcia lotnicze – wykonywane z pułapu samolotów załogowych i statków bezzałogowych (Unmanned Aerial Vehicle – UAV),

- zdjęcia naziemne (stereoskopowe) metryczne i niemetryczne,
- konwersja wektor–raster/raster–wektor,
- metoda fotogrametryczna (cyfrowe fotogrametryczne stacje robocze),
- metoda kartograficzna (przetwarzanie istniejących opracowań mapowych),

– państwowe zasoby danych, np. materiały z zasobu geodezyjnego i kartograficznego, mapy i plany miejscowe,

– bazy danych geograficznych (dostępne w Internecie) – Systemy Informacji Geograficznej (Geographic Information System – GIS) [3], [5]–[8].

W artykule przedstawiono krótką charakterystykę wyżej wymienionych metod i technik. W metodzie bezpośredniego pomiaru terenowego wykorzystywane są głównie klasyczne geodezyjne techniki pomiarowe, np. tachimetria elektroniczna czy technika GNSS. Metody te są bardzo czasochłonne oraz dość kosztowne, ich zastosowanie ma sens tylko w przypadkach opracowań na niewielkim obszarze, ale przede wszystkim przy szczególnych wymaganiach dokładnościowych rzędu 1 cm.

Metoda skaningu laserowego to niezbyt nowa, szybko rozwijająca się technika pozwalająca na opracowania o bardzo dużej precyzji. Skaning laserowy naziemny pozwala osiągnąć dokładność rzędu nawet 1 mm, większą niż standardowe techniki pomiaru terenowego. Z powodzeniem stosuje się go w konserwacji zabytków i archeologii (inwentaryzacja skomplikowanych zabytków i stanowisk archeologicznych na potrzeby badań, dokumentacji archiwalnej i projektowej) oraz w planowaniu przestrzennym i zarządzaniu zespołami urbanistycznymi [9]. Na ilustracji 1 przedstawiono chmurę punktów pozyskaną ze skaningu laserowego fasad kamienic na wrocławskim Rynku.

Skaning laserowy lotniczy (Airborne Laser Scanning – ALS) to technologia podobna do naziemnego skaningu laserowego, ale dodatkowo na pokładzie samolotu czy helikoptera znajduje się wysokorozdzielcza kamera fotogrametryczna, dalmierz laserowy oraz precyzyjny system pozycjonowania GNSS.

LiDAR to technika fotogrametryczna oparta na skanowaniu terenu z samolotu lub satelity. Jest to połączenie lasera z teleskopem. Wyznaczanie powierzchni terenu wykonuje się z samolotu o znanej pozycji, wyznaczonej przez GNSS oraz INS (Inertial Navigation System). Technika ta jest dość złożona i wymaga szerszego objaśnienia. Dokładność (błąd średni) opracowań ze skaningu lotniczego sięga 10–15 cm sytuacyjnie i 15 cm wysokościowo [11]. Skaning lotniczy w zakresie precyzji i zastosowań wypiera tym samym tradycyjne zdjęcia lotnicze. Skaning lotniczy jest opłacalny na dużych obszarach, tj. powierzchniach większych od 5 km<sup>2</sup> lub obiektach "korytarzowych" dłuższych od 15 km [12]. Stosuje się go do małych i średnich opracowań, ze względu na ogromną ilość danych generowanych podczas pomiarów. Produktami naziemnego skaningu laserowego mogą być między innymi: chmura punktów, trójwymiarowe modele, rysunki i plany oraz ortoskany.

Metoda interferometrii radarowej (InSAR) polega na przedstawianiu powierzchni rzeźby terenu w zakresie mikrofalowym (radarowym) z samolotu lub satelity. Uzyskane dane poddawane są bardzo złożonej obróbce pozwalającej otrzymać przestrzenny obraz terenu. Metoda przydatna do opracowań na dużych obszarach. Typowa wielkość tzw. piksela terenowego obrazu radarowego to mniej więcej 1 m, natomiast typowa dokładność (błąd średni) Numerycznego Modelu Terenu (NMT) nie przekracza 1 m, zaś dla Numerycznego Modelu Pokrycia (NMP) to – 0,5 m [13].

Metoda fotogrametryczna bazuje na opracowaniu kameralnym zdjęć (głównie) lotniczych. Sam pomiar następuje dopiero na cyfrowych fotogrametrycznych stacjach roboczych lub autografach analitycznych i może odbywać się ręcznie lub automatycznie. Pomiar manualny sprowadza się do odczytania danych przestrzennych z modelu stereoskopowego dla dużej liczby punktów. Badaniom podlegają zwykle różne punkty i linie strukturalne charakteryzujące rzeźbę terenu, np. punkty rozproszone w siatce (regularnie bądź nieregularnie), linie szkieletowe (grzbiety, cieki) czy linie nieciągłości (skarpy, urwiska).

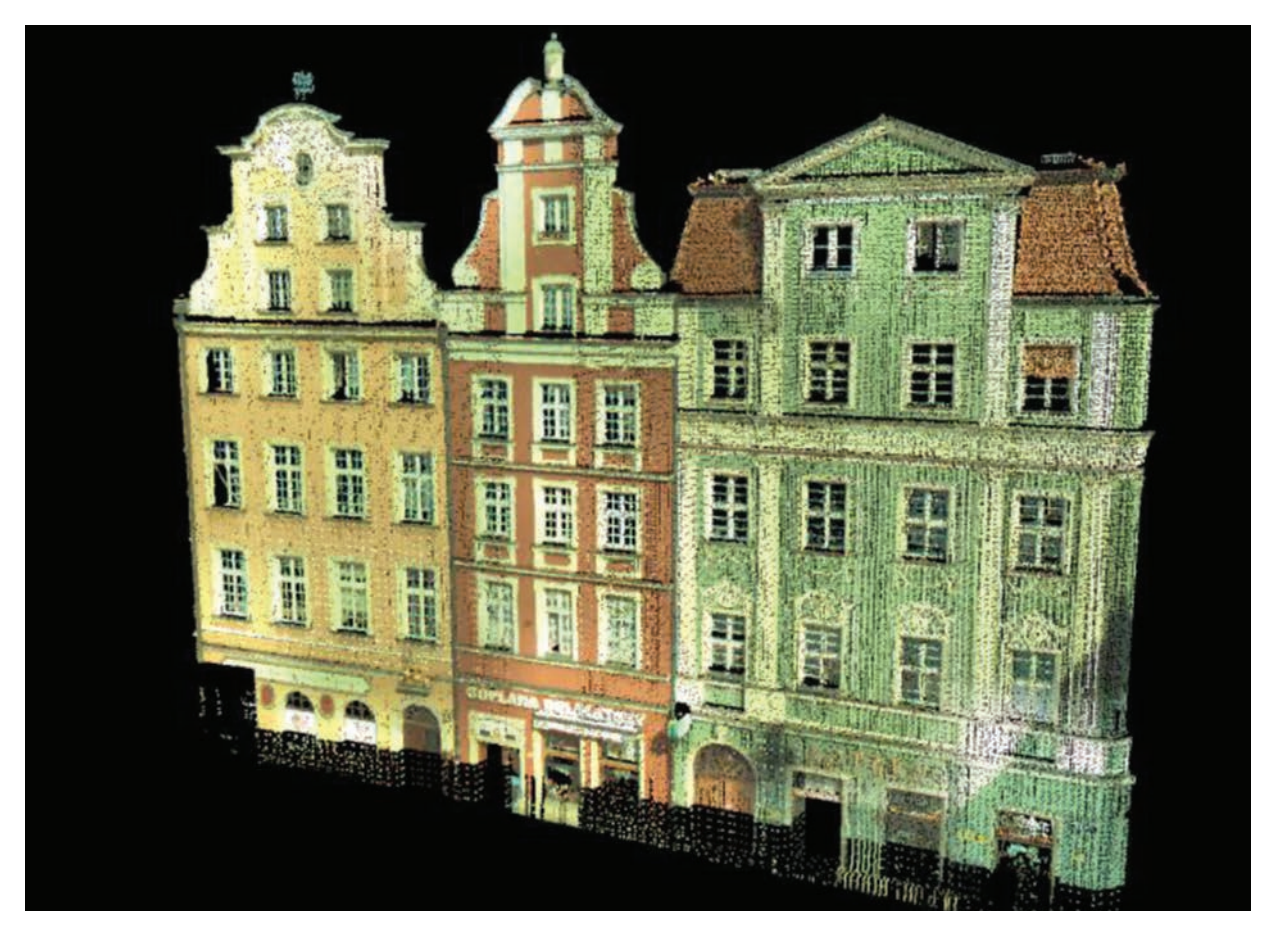

Il. 1. Wstępnie wyczyszczona chmura punktów w kolorach RGB pozyskanych ze skanera – Rynek 42–44, Wrocław (oprac. M. Stepnowska, [10, s. 80])

W przypadku automatyzacji procesu funkcję pomiaru stereoskopowego przejmuje automat, tzw. korelator obrazu, który mierzy wysokości w regularnej siatce o zadanym "oczku". Dla przykładu: ze zdjęć wykonanych z wysokości 4000 m można wygenerować NMT o dokładności wysokościowej (błąd średni) 0,8–1,2 m.

Źródłem danych dla analiz fotogrametrycznych (i nie tylko) mogą być również obrazy lotnicze i satelitarne. Dla zdjęć lotniczych w uproszczeniu można przyjąć, że dokładność docelowego opracowania zależy od wysokości, z której wykonano zdjęcia, a co za tym idzie tzw. wielkości piksela terenowego. W przypadku zdjęć lotniczych jest on mniejszy niż 0,3 m. Zdjęcia satelitarne charakteryzują się większym zasięgiem powierzchniowym od obrazów lotniczych, a oparte na nich prace można przygotować szybciej i taniej, ale są one mniej dokładne (dokładność powyżej 0,3 m) niż te ze zdjęć lotniczych. Przetwarzanie obrazów satelitarnych jest zbliżone do opracowania zdjęć lotniczych. Obecnie bardzo często do pozyskiwania zdjęć z wysokości wykorzystuje się drony, czyli bezzałogowe statki powietrzne (UAV) wyposażone w system pozycjonowania GNSS i wysokiej rozdzielczości kamery (umożliwiające na podgląd na żywo np. w komputerze lub smartfonie). Bardziej zaawansowane technicznie drony pozwalają na wykonywanie zdjęć metrycznych, dzięki którym możliwe jest sporządzanie ortofotomap i NMT do wektoryzacji szczegółów sytuacyjnych I grupy<sup>1</sup> dokładnościowej. Bardzo często drony wykorzystywane są również do inwentaryzacji obiektów budowlanych, przekazu "na żywo" w telewizji czy do ochrony środowiska (np. monitoring spalania śmieci) [15], [16].

W ostatnich latach popularne stało się stosowanie cyfrowej kamery niemetrycznej w fotogrametrycznej inwentaryzacji obiektów zabytkowych. Prawidłowo pozyskane i opracowane dane pozwalają stworzyć cyfrowy model obiektu, który może być podstawą do wykonania rysunków wektorowych dokumentowanego zabytku. Przykładowe opracowanie zabytkowego obiektu kamerą niemetryczną przedstawiono na ilustracji 2.

Kamery niemetryczne wymagają wyznaczenia w procesie kalibracji parametrów orientacji wewnętrznej kamery oraz określenia dystorsji obiektywu. Samokalibracja kamer niemetrycznych w programach komputerowych np. Agisoft Photoscan polega na wyznaczeniu parametrów zniekształceń i elementów orientacji wewnętrznej na podstawie badania serii zdjęć specjalnego pola testowego. Na ilustracji 3 przedstawiono pole testowe w programie Agisoft Lens.

Do prawidłowego opracowania modelu, poza pozyskaniem danych fotogrametrycznych, niezbędne jest przeprowadzenie pomiarów geodezyjnych obiektu, wyrównanie obserwacji kątowo-liniowych i przygotowanie zdjęć do modelowania. W celu optymalizacji procesu modelowania można dokonać maskowania zdjęć – nałożenia dwukolorowego (1-bitowego) obrazu na zdjęcie w celu oznaczenia obszarów, które mają zostać pominięte w opracowaniu. Precyzyjna rekonstrukcja relacji przestrzennych na zdjęciu wymaga wprowadzenia fotopunktów, czyli punktów w określonym układzie współrzędnych geodezyjnych. W programie Agisoft Photoscan każdemu z punktów georeferencyjnych należy nadać wcześniej wyznaczone współrzędne. W procesie wyrównania zostaną określone błędy dopasowania.

Mnogość metod oraz zakres ich zastosowania zależy od wielu czynników, np. od wymagań jakościowych czy uwarunkowań technicznych, ale w głównej mierze ekonomicznych. Należy tu rozróżnić metody, które będą zastosowane do pozyskiwania danych wektorowych i te do danych rastrowych [5].

Rastrowy model danych bazuje na siatce punktów zorganizowanych w wiersze i kolumny, a jego wersję w postaci mapy można porównać do fotografii. Każdy z punktów przyjmuje różne wartości – kolory – które w rzeczywistości tworzą obraz. Jakość modelu rastrowego zależy od rozdzielczości siatki punktów – im więcej punktów na jednostkę, tym wyższa jakość. Układ tych punktów przedstawiających np. budynki, kable czy drogi jest nierozpoznawalny dla komputera, ale oczywisty dla użytkownika – obserwatora. Mapa rastrowa zachowuje globalny układ współrzędnych i może być zapisana w różnych skalach z oryginałów. Można ją powiększać i pomniejszać, ale do granic jej czytelności, ponieważ wielkość punktów rastra (pikseli) jest stała – stąd w miarę powiększania mapy rastrowej tracona jest jej jakość.

<sup>1</sup> Ze względu na charakter oraz wymagania dokładności pomiaru wyróżnia się trzy grupy szczegółów terenowych: I grupa – przedmioty sytuacji terenowej o wyraźnych konturach zachowujących swą niezmienność w okresach wieloletnich, trwale związane z podłożem, II grupa – przedmioty sytuacji terenowej o mniej wyraźnych i mniej trwałych konturach, III grupa – przedmioty sytuacyjne o niewyraźnych obrysach lub małego znaczenia gospodarczego [14].

Obraz rastrowy jest bardzo dokładny, ale charakteryzuje się dużą obszernością (pojemnością) plików. Dodatkowo w warstwach rastrowych nie wykorzystuje się pól opisowych, ponieważ nie ma ich do czego "przywiązać", dlatego też nie można na nich wskazywać obiektów [4], [5], [8], [18].

Raster wykorzystuje się w dwóch przypadkach:

– gdy powierzchnia zmienia się w sposób ciągły, np. rzeźba terenu,

– w celu założenia warstwy będącej podkładem dla innych warstw wektorowych.

Źródłem plików rastrowych dla starszych opracowań jest najczęściej skaner, za pomocą którego można przenieść do komputera np. arkusze mapy zasadniczej, zdjęcie satelitarne lub lotnicze interesującego nas

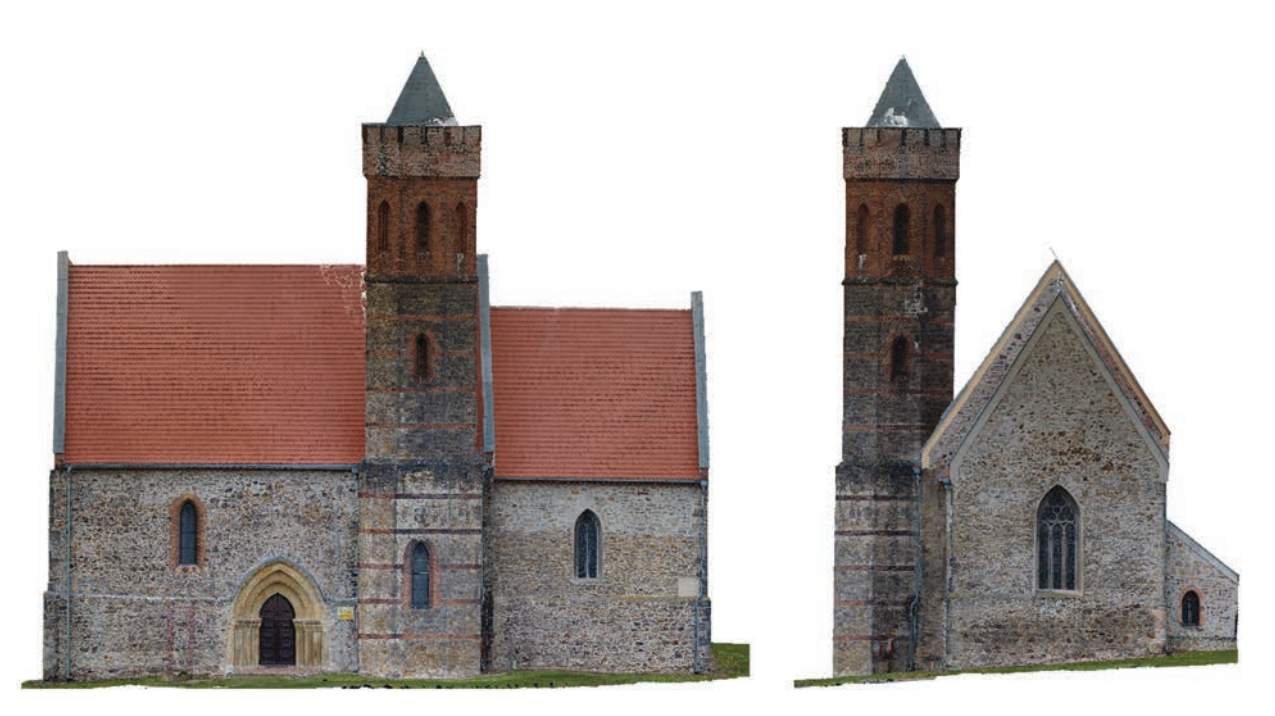

Il. 2. Ortofoto elewacji kościoła w Pożarzysku na podstawie zdjęć pozyskanych z UAV (oprac. G. Wojciechowska)

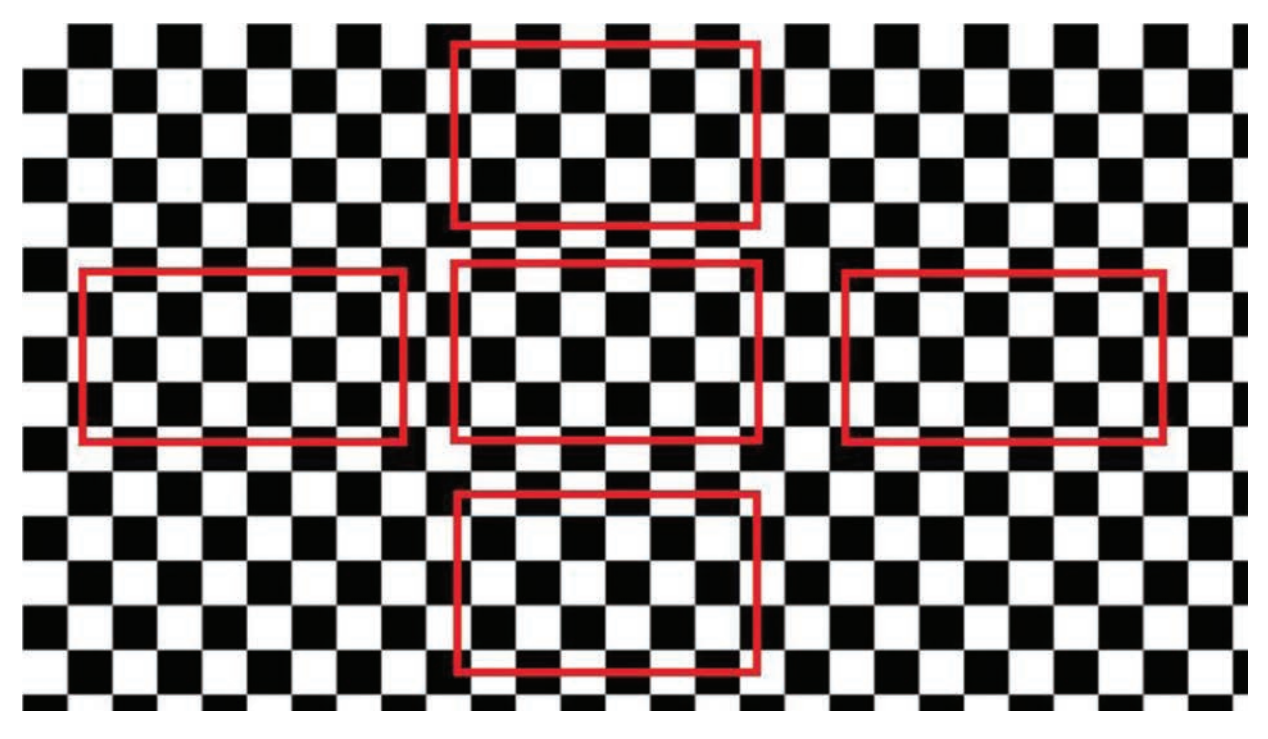

Il. 3. Pole testowe do określenia parametrów zniekształceń i elementów orientacji wewnętrznej (oprac. P. Wolski, [17])

obszaru, występujące w wersji papierowej. Natomiast dla współczesnych opracowań cyfrowych (zdjęcia lotnicze, satelitarne, obrazy teledetekcyjne) stosuje się wyłącznie rastry uzyskane metodą cyfrowego przetwarzania obrazu, a tak uzyskany raster zwany jest elektronicznym (raster cyfrowy).

Mapa w postaci wektorowej bazuje na zbiorze obiektów, które opisane są współrzędnymi w zdefiniowanym układzie współrzędnych, gdzie wyrażone są one w lokalnych jednostkach, np. calach lub centymetrach, a nie we współrzędnych geograficznych. Rzeczywistość przedstawiona jest za pomocą punktów, linii oraz poligonów o ściśle ustalonych wierzchołkach. Wektoryzacja ma niewątpliwe zalety, takie jak przechowywanie danych mających charakter dyskretny, z bardzo dużą dokładnością, wyodrębnianie poszczególnych obiektów np. granice działek, ulice, budynki, sieci: elektryczne, gazowe, wodne, telefoniczne itd., podłączanie do wyodrębnionych obiektów informacji z bazy danych (niemożliwe w przypadku modelu rastrowego), dowolna skalowalność modelu – niezależność mapy od skali, w jakiej jest przedstawiana, ponieważ dane przechowywane są w komputerze w skali 1:1 (w przeciwieństwie do mapy rastrowej, gdzie najlepszą jakość osiąga się, używając skali zbliżonej do skali oryginału) [4], [5], [8], [18], [19].

Największą wadą wektoryzacji jest fakt, że mapy wektorowe powstają ręcznie – poprzez wprowadzanie każdego punktu – stąd niewątpliwie jest to proces bardzo czaso- i pracochłonny. Istnieją co prawda programy do automatycznej wektoryzacji (konwersja raster–wektor), ale głównie tylko do rysunków typu CAD. Niestety nie są one na tyle efektywne, żeby rozpoznać dowolny obiekt na obrazie i przekonwertować go do zapisu geometrycznego, stąd używa się najczęściej trybu półautomatycznego.

# GIS Historyczny (HGIS)

Ochrona dziedzictwa kulturowego i jego dokumentacja, zwłaszcza dotycząca zespołów budowli i założeń urbanistycznych, wymaga w dzisiejszych czasach odpowiednich narzędzi do gromadzenia danych o badanych obiektach przestrzennych, a następnie do ich analiz i prezentacji. Obecnie najpopularniejszym narzędziem geoinformatycznym do wyżej określonego celu jest system informacji geograficznej (Geographic Information System – GIS). Reprezentacja geometryczna obiektów w bazie GIS ma określone pomiarem współrzędne wszystkich punktów w przyjętym układzie odniesienia, co pozwala na określenie sąsiedztwa i kontekstowego badania wpływu otoczenia, ukształtowania i pokrycia terenu. Wielu historyków i geografów historycznych uważa, że GIS służy głównie do przedstawień kartograficznych. Mapa jest oczywiście jednym z podstawowych produktów GIS. Nie mniej ważnym produktem GIS są jednak także analizy danych ilościowych i jakościowych zgromadzonych obiektów, na co pozwala ich reprezentacja atrybutowa.

Wprowadzenie do bazy GIS metadanych (informacji o danych), czyli wartości określającej daty powstania lub pomiaru, pozwala na analizy ich różnic i zmian, czyli wyszukanie różnic geometrycznych i opisowych o zgromadzonych obiektach.

GIS może także wspomagać kompleksowe rozwiązania pozwalające na sprawne zarządzanie pozyskanymi danymi o obiektach. To właśnie czyni GIS wyjątkowym narzędziem (w przypadku ogólnych badań w dziedzinie, patrz [8], [20], [21]).

W ostatnich latach nastąpił wzrost zainteresowania wykorzystaniem systemów GIS w badaniach historycznych. GIS Historyczny (HGIS) jest interdyscyplinarnym kierunkiem do badania przeszłości, opartym na technologii systemów informacji geograficznej [22]. Głównym obszarem HGIS są zagadnienia z pogranicza nauk geograficznych i historycznych rozszerzone o możliwości prowadzenia analiz przestrzennych na podstawie dawnych map i innych źródeł (zgromadzonych statystyk, tekstów, obrazów lub filmów itp.) [23]. W HGIS zaadaptowano narzędzia GIS, przy czym uwzględniono nie tylko możliwość analiz porównawczych czasoprzestrzennych, ale także przewidziano możliwość przechowywania danych w różnych etapach "życia" konkretnego obiektu, takich jak budowa, przebudowa, odbudowa, likwidacja czy rekonstrukcja. Narzędzie to pozwala wykorzystać obecnie rozwijające się funkcje GIS takie jak wielorozdzielczość, wieloreprezentacyjność czy interoperacyjność.

Wielorozdzielczość (różna dokładność) bazy polega na możliwości przechowywania danych o różnym stopniu dokładności i porównywania ich z najbardziej wiarygodną reprezentacją. Można też wprowadzić wielorozdzielczość czasową, czyli zgromadzić obiekty z różnych okresów, a daty potraktować jako atrybuty i w ten sposób prowadzić analizy.

Wieloreprezentacyjność polega na przechowywaniu różnego rodzaju reprezentacji jednego obiektu: rysunków konstrukcji, szkiców, dokumentacji technicznej, zdjęć, modeli przestrzennych itp.

Jeszcze jedną z zalet GIS i HGIS jest możliwość integracji obiektów zgromadzonych w bazie. Harmonizacja danych przestrzennych to, po zapewnieniu dostępu do danych przestrzennych w różnych reprezentacjach, umożliwienie łączenia poszczególnych elementów w sposób w miarę spójny z innymi uporządkowanymi danymi z innych baz, także przy wykorzystaniu usług sieciowych oraz stosowaniu wspólnych specyfikacji produktów danych. Idealnym stanem jest doprowadzenie do interoperacyjności danych w porównywanych bazach, czyli ich wielokierunkowa możliwość wymiany. Jednym z warunków pozwalających na interoperacyjną wymianę i zasilanie np. urzędowych baz danych czy rejestrów zabytków ze stworzonego HGIS jest odpowiedni format zapisu danych. Równie ważnym jest możliwość ujednolicenia identyfikatorów.

W wielu państwach z powodzeniem funkcjonują geoportale o tematyce historycznej. Z licznych przykładów warto wspomnieć o Great Britain Historical Geographical Information System (GBHGIS), który jest cyfrowym zbiorem informacji o historii Wielkiej Brytanii, m.in. zawiera dawne mapy, opisy z gazet, raportów statystycznych, relacji podróżników (www.visionofbritain.org.uk).

Polskim geoportalem, który zawiera elementy HGIS, jest Geoportal Dolnego Śląska (geoportal.dolnyslask.pl) zarządzany przez Wydział Geodezji i Kartografii Urzędu Marszałkowskiego Województwa Dolnośląskiego. W module wybieralnym portalu "Mapy historyczne 1905–2013" dostępne są mapy z tego okresu (w tym mapy topograficzne Messtischblatt 1:25 000 z lat 1905–1944).

Bardzo dobrym przykładem zastosowania systemów GIS w dokumentacji i popularyzacji dziedzictwa kulturowego jest System Informacji Przestrzennej Muzeum Pałacu Króla Jana III w Wilanowie (http:// gis.muzeum-wilanow.pl). Na geoportalu prezentowane są informacje dotyczące terenu, budynków, parku, obiektów architektonicznych, rzeźby ogrodowej, elewacji, wnętrz, drzew i krzewów oraz wyników badań archeologicznych. Wszystkie obiekty przestrzenne utworzone zostały na podstawie dokumentacji architektonicznej i geodezyjnej z wykorzystaniem oprogramowania ArcGIS firmy ESRI. Opracowane obiekty mają aktualne i archiwalne dokumentacje: fotograficzne, konserwatorskie, architektoniczne i ikonograficzne. Główne przestrzenne bazy danych systemu to te dotyczące elewacji (dokumentacja wektorowa w formacie CAD oraz fotogrametryczna), wnętrz budynków (wektorowe plany architektoniczne w formacie CAD dla 14 zabytkowych budynków), drzew i krzewów założenia parkowego oraz badań archeologicznych (stanowiska archeologiczne z załączoną dokumentacją i ortoobrazami profili) [24].

#### Projekt Obiekty Przemysłowe Wrocławia

Przykładem HGIS jest też projekt cyfrowej dokumentacji stanu dziedzictwa industrialnego Wrocławia wykonywany przez pracowników i studentów Zakładu Geodezji i Geoinformatyki Wydziału Geoinżynierii, Górnictwa i Geologii Politechniki Wrocławskiej oraz członków Koła Naukowego Ochrony Dziedzictwa Przemysłowego "Industria" Politechniki Wrocławskiej. Informacje uwzględnione w bazie dotyczą w znacznej części obiektów, które nie są prezentowane w istniejących geoportalach (nie są wpisane do rejestru zabytków lub już nie istnieją). Baza obejmuje obiekty istniejące oraz te, które w wyniku przemian urbanistycznych zniknęły z przestrzeni miejskiej, a stanowiły ważne świadectwo w historycznym rozwoju Wrocławia.

Najważniejszym założeniem projektu jest umożliwienie gromadzenia szczegółowych danych na temat obiektów przemysłowych w kontekście przemian czasowych (przebudowy, rozbudowy, rozbiórki). Tabela atrybutów zawiera informacje o kategorii własności, historii ewidencyjnej budynku, funkcji pierwotnej oraz obecnej, nazwie historycznej, formach ochrony, tj. wpisie do gminnej ewidencji zabytków oraz do rejestru zabytków i ochronie w miejscowym planie zagospodarowania przestrzennego. W formie atrybutów jakościowych znajduje się w niej opis architektoniczny, historyczny i metadane.

Struktura bazy danych oraz oprogramowanie ArcGIS umożliwia różnego rodzaju prezentacje i wizualizacje kartograficzne. Obiekty i zespoły przemysłowe mogą być przedstawiane na tle specjalnie sporządzonych w ramach projektu, a także dostępnych historycznych materiałów kartograficznych. Tłem mogą być także możliwe do zastosowania cyfrowe modele kartograficzne, obrazowe i hybrydowe zarówno aktualne, jak i historyczne. W projekcie przygotowywane są również prezentacje 3D obiektów – przykład pokazano na ilustracji 4 [25].

Pierwszy etap projektu bazy danych to 17 wybranych obiektów przemysłowych z obszaru miasta, tj. kotłownia przy ul. Paczkowskiej, Dworzec Marchijski, elewator przy ul. Rychtalskiej, hale marketu spożywczego przy ul. Tęczowej, Hutmen, Piekarnia Mamut przy ul. Sienkiewicza, Pafawag, Port Miejski, Rzeźnia Miejska, wieża ciśnień Na Grobli, uznanych przez twórców projektu za istotne ze względów historycznych i architektonicznych. Dane będzie można wyświetlać na specjalnie przygotowanych do tego celu mapach podkładowych.

#### Podsumowanie

Istnieją bardzo duże możliwości zastosowania geomatyki do pozyskiwania, przechowywania, analizy, prezentacji i udostępniania danych przestrzennych o zabytkach. Wykorzystanie narzędzi geomatycznych w ochronie dziedzictwa kulturowego jest szczególnie widoczne w dwóch zasadniczych zakresach:

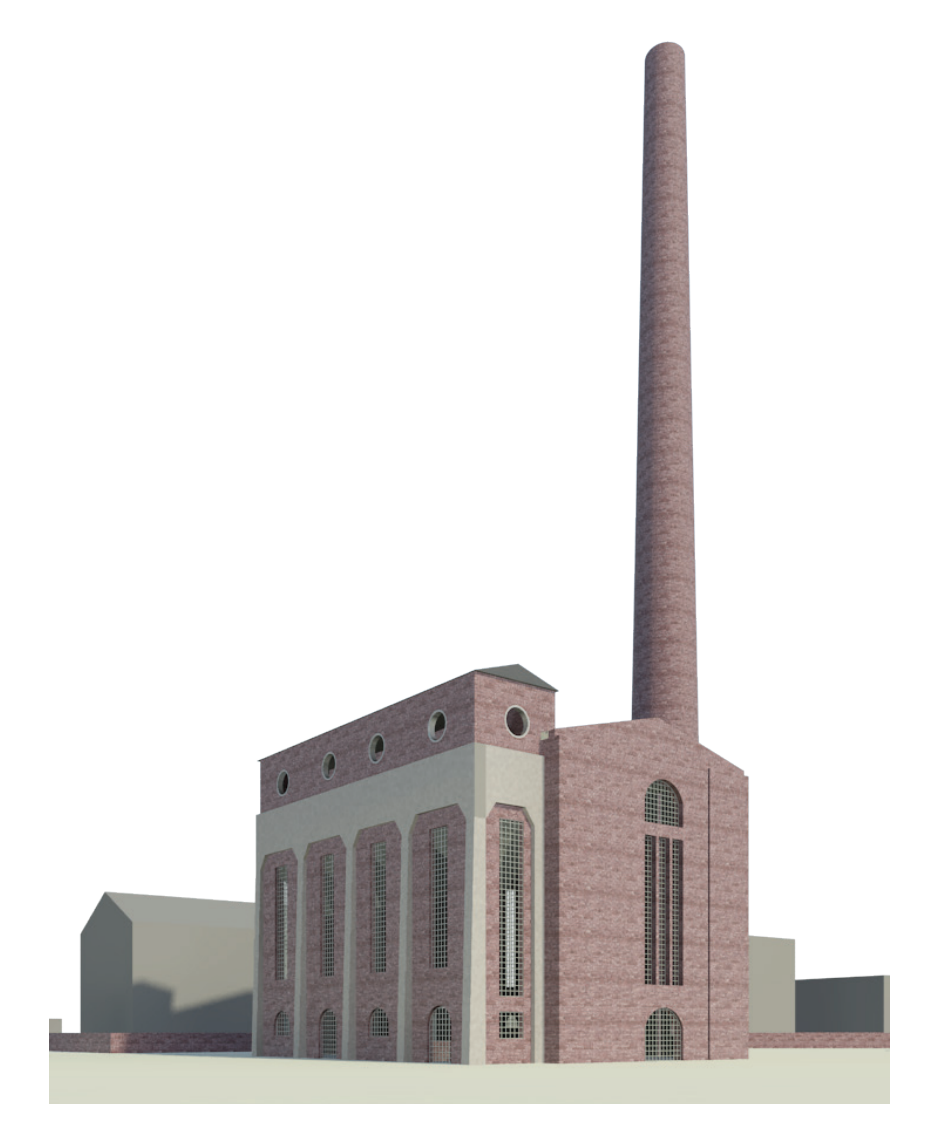

Il. 4. Model 3D dawnej kotłowni przy ul. Paczkowskiej we Wrocławiu (oprac. G. Wojciechowska, [25])

naukowym opracowaniu obiektów w postaci dokumentacji pomiarowej oraz w popularyzacji wiedzy o dziedzictwie kulturowym za pomocą systemów informacji geograficznej i geoportali. Zastosowanie właściwej metody pomiarowej do inwentaryzacji zabytków – i nie tylko – zależy nadal od wielu stałych elementów, do których należą przede wszystkim: wymagania dokładnościowe, uwarunkowania techniczne (wielkość, złożoność i dostępność obiektu, obszar opracowania), a także czynniki ekonomiczne (czaso-, koszto- i pracochłonność). Konieczna jest, jak już wspomniano, świadomość wad i zalet stosowanych metod pomiarowych. Dla jednej budowli lub jej części najlepszą z metod może okazać się – często stosowany – skaning laserowy naziemny (dla niewielkich opracowań wymagających dużych dokładności), natomiast dla innych typów obiektów odpowiedni może być wyżej wymieniony skaning (o mniejszej dokładności skanowania) uzupełniony pomiarem tachimetrycznym. Pomiar tachimetryczny jest odpowiednią metodą wyznaczenia punktów charakterystycznych obiektu. Optymalnym sposobem pośredniego przeprowadzenia inwentaryzacji elementów takich jak dachy i wieże są zdjęcia wykonane za pośrednictwem drona (UAV). Ta technika zastosowana w dokumentacji zabytków dostarcza obrazy dokładniejsze niż zdjęcia lotnicze czy satelitarne. Efekt końcowy opracowania zawsze zależy od celu określonego przez użytkownika i wyboru właściwej metody pomiarowej.

Kompleksowe narzędzia do przechowywania i zarządzania dużą ilością danych przestrzennych tworzą nowe możliwości dokumentacji obiektów zabytkowych. Tradycyjne narzędzia i infrastruktura nie działają wydajnie w przypadku dużych, zróżnicowanych i szybko generowanych zbiorów danych. W HGIS zaadaptowano narzędzia GIS, wykorzystując możliwość wykonywania analiz porównawczych w różnych momentach i funkcje takie jak wielorozdzielczość, wieloreprezentacyjność czy harmonizację i interoperacyjność.

# **Bibliografia**

- [1] Gaździcki J., *Leksykon geomatyczny*, Wieś Jutra, Polskie Towarzystwo Informacji Przestrzennej, Warszawa 2001.
- [2] Tomaszewski A., *Rola dziedzictwa kulturowego dla współczesnej cywilizacji. Przestrzeń dziedzictwa*, "Roczniki Geomatyki" 2007, t. 5, nr 8, s. 21–25.
- [3] Urbański J., *GIS w badaniach przyrodniczych*, [e-book], Wydawnictwo Uniwersytetu Gdańskiego, Gdańsk 2012.
- [4] Kosiński W., *Geodezja*, PWN, Warszawa 2012.
- [5] Izdebski W., *Wykłady z przedmiotu SIT i Mapa zasadnicza prowadzone na Wydziale Geodezji i Kartografii Politechniki Warszawskiej*, Warszawa 2015, http://www.izdebski.edu.pl [data dostępu: 15.01.2018].
- [6] Przewłocki S., *Geomatyka*, PWN, Warszawa 2012.
- [7] Czarnecki K., *Geodezja współczesna*, PWN, Warszawa 2014.
- [8] Longley P.A., Goodchild M.F., Rhind D.W., *GIS. Teoria i praktyka*, PWN, Warszawa 2008.
- [9] Kościuk J., *Wybrane problemy wykorzystania współczesnych technologii w dokumentacji remontowo-konserwatorskiej*, [w:] J. Jasieńko, A. Klimek, Z. Matkowski, K. Schabowicz (red.), *Problemy remontowe w budownictwie ogólnym i obiektach zabytkowych*, DWE, Wrocław 2006, s. 123–139.
- [10] Stepnowska M., *Analiza metod i oprogramowania do tworzenia modelu 3D obiektów zabytkowych*, praca magisterska, Wydział Geoinżynierii, Górnictwa i Geologii, Politechnika Wrocławska, Wrocław 2017.
- [11] *Skanowanie laserowe*, www.skanowanie-laserowe.pl [data dostępu: 15.01.2018].
- [12] Kurczyński Z., *Teledetekcja Lotniczy skaning laserowy*, www.geoforum.pl [data dostępu: 10.01.2018].
- [13] Kurczyński Z., *Teledetekcja Interferometria radarowa*, www.geoforum.pl [data dostępu: 10.01.2018].
- [14] *Rozporządzenie Ministra Spraw Wewnętrznych i Administracji z dnia 9 listopada 2011 r. w sprawie standardów technicznych wykonywania geodezyjnych pomiarów sytuacyjnych i wysokościowych oraz opracowywania i przekazywania wyników tych pomiarów do państwowego zasobu geodezyjnego i kartograficznego*, Dz.U. 2011 nr 263 poz. 1572, http://prawo. sejm.gov.pl/isap.nsf/DocDetails.xsp?id=WDU20112631572 [data dostępu: 12.01.2018].
- [15] Aber J.S., Marzolff I., Ries J.B., *Small-format aerial photography*, Elsevier, Oxford 2010.
- [16] Austin R., *Unmanned aircraft systems: UAVS design, development and deployment*, John Wiley & Sons, United Kingdom, 2010.
- [17] Wolski. P., *Opracowanie modelu 3D wybranych elementów architektury na podstawie zdjęć wykonanych kamerą niemetryczną*, praca inżynierska, Wydział Geoinżynierii, Górnictwa i Geologii, Politechnika Wrocławska, Wrocław 2018.
- [18] Gotlib D., Iwaniak A., Olszewski R., *GIS. Obszary zastosowań*, PWN, Warszawa 2008.
- [19] Litwin L., Myrda G., *Systemy Informacji Geograficznej. Zarządzanie danymi przestrzennymi w GIS, SIP, SIT, LIS*, Helion, Gliwice 2005.
- [20] McDonnell R., Burrough P., *Principles of Geographical Information Systems*, Oxford University Press, Glasgow 1998.
- [21] Duckham M., Worboys M., *GIS: A Computing Perspective*, CRC Press, Boca Raton 2004.
- [22] Affek A., *Kalibracja map historycznych z zastosowaniem GIS*, "Prace Komisji Krajobrazu Kulturowego. Źródła Kartograficzne w Badaniach Krajobrazu Kulturowego" 2012, nr 16, s. 48–62.
- [23] Gregory I.N., Healey R.G., *Historical GIS: structuring, mapping and analysing geographies of the past*, "Progress in Human Geography" 2007, nr 31(5), s. 638–653.
- [24] Muzeum Pałacu Króla Jana III w Wilanowie, *System Informacji Przestrzennej Muzeum Pałacu Króla Jana III w Wilanowie*, gis.muzeum-wilanow.pl [data dostępu: 15.01.2018].
- [25] Bac-Bronowicz J., Wojciechowska G., *Stan prac nad rozwojem bazy danych architektonicznego dziedzictwa przemysłowego Wrocławia*, "Roczniki Geomatyki" 2016, t. 14, nr 5(75), s. 537–548.

#### Streszczenie

W ostatnich latach można zaobserwować coraz powszechniejsze wykorzystanie metod pomiarowych, tj. fotogrametrii i skaningu laserowego w dokumentacji budynków historycznych. Podczas opracowania dokumentacji obiektów zabytkowych, szczególnie tych o złożonej formie i bogatej historii oraz zespołów budowli, często generowane są duże ilości danych przestrzennych, dlatego już na wstępnym etapie prac powinno się przewidzieć sposób ich przechowywania i systematyzowania*.* W pracy przedstawiono przegląd najistotniejszych technik pomiarowych i metod pozyskiwania danych przestrzennych, a także omówiono zastosowanie systemów informacji geograficznej w przechowywaniu, analizie i udostępnianiu informacji o zabytkach.

Słowa kluczowe: geomatyka, inwentaryzacja zabytków, GIS Historyczny (HGIS)

## Abstract

#### Geomatics in the heritage buildings inventory – selected issues

In recent years, we observe an increasingly common use of measurement methods, i.e. photogrammetry and laser scanning in the documentation of historical buildings. During the preparation of documentation of historic buildings, especially those with a complex form and rich history and building complexes, large amounts of spatial data are often generated. Therefore, at the initial stage of work, the method of storing and systematizing them should be predicted. The paper presents an overview of the most important measurement techniques and methods for acquiring spatial data, and also discusses the use of geographic information systems in storing, analyzing and sharing information about monuments.

Key words: geomatics, building inventory, Historical GIS (HGIS)

# Badania stratygraficzno-architektoniczne i autentyzm stratygrafii budowli historycznych

Badania architektury historycznej to proces odwrotny do jej powstawania i nie mniej skomplikowany. Budowle były wznoszone z różnych materiałów, przez różnych ludzi i w różnych okresach stylistycznych. Ulegały więc wielu przekształceniom, a kolejne zmiany często zacierały pierwotny ich obraz. Budowla historyczna jest więc swoistym palimpsestem, jeśli przyjąć terminologię badaczy nazywających tym mianem wielokrotnie poprawiany dokument pergaminowy. Można ją porównać, cytując Giorgia Buccelatiego, […] *ze złożoną maszyną, której wszystkie części składane są ze sobą we właściwej sekwencji* [1, s. 183] i później wielokrotnie naprawiane.

Układ tych części to zespół warstw budowlanych widoczny w pozbawionych tynków elewacjach istniejących budowli oraz w reliktach architektonicznych odkrywanych w czasie wykopalisk. W wyniku połączenia łacińskiego słowa *strӓtum* (warstwa, posłanie) z greckim słowem *gràphö* (pisanie) powstało pojęcie stratygrafia, rozumiane jako następstwo warstw. Badania stratygraficzne polegają więc na określaniu kolejności powstawania warstw, a w przypadku architektury – warstw budowlanych. Na tej podstawie są odtwarzane przeobrażenia budowli, a później formułowane wnioski konserwatorskie i opracowywane projekty rewaloryzacji zabytków. Według autorki gwarantem poprawności tego typu rozważań jest całościowe rozpatrywanie problemu, co odzwierciedlają słowa Johna Jamesa, zajmującego się architekturą katedry w Chartres: *Badając budowlę dogłębnie* […] *zorientowałem się, że nie mogę ograniczać się tylko do kilku wybranych części budowli, ale że muszę ją przeanalizować całą* [2, s. 10].

# Szkicowe przedstawienie historii badań stratygraficznych

Zapowiedzią tego typu badań były już antyczne przedstawienia architektury ukazujące technikę wykonania budowli. Należy do nich przykładowo mykeńskie malowidło z około 1550 r. p.n.e. odkryte pod grubą warstwą popiołu wulkanicznego w tzw. Domu Zachodnim Akrotiri [3, s. 66–71], znajdujące się obecnie w zbiorach Narodowego Muzeum Archeologicznego w Atenach. Wędrówka floty między kilkoma miastami ukazana została na tle domów zbudowanych z kamiennych ciosów i przykrytych płaskimi dachami. U podstaw badań stratygraficznych leży więc drobiazgowo wykonany rysunek budulca.

Rysunki o takich cechach pojawiały się także w dobie włoskiego renesansu i wczesnego baroku w czasie wzrastającej fascynacji ruinami antycznymi. Ówczesne zainteresowanie starożytną architekturą było motorem rozwoju metod badawczych. Nie dostrzegano przy tym zabytków średniowiecznych. Już w 1. połowie XV w. Filippo Brunelleschi (1377–1446) i Donatello (Donato di Nicollò di Betto Bardi, ok. 1386–1466) [4] prowadzili wykopaliska i szczegółowo rysowali odkrywane relikty antycznej architektury Rzymu. W tym przypadku istotną cechą rysunku było nie tylko dostrzeganie najmniejszych elementów budowli, ale także odzwierciedlenie stanu faktycznego.

Szczegółowa analiza struktury antycznych budowli była także widoczna w dziełach Rafaela Santiego (1483–1520), malarza i architekta pełniącego funkcję konserwatora starożytnych zabytków Rzymu. Namalowane przez niego na zlecenie papieża Leona X cztery sceny dekoracji watykańskiej, znane pod nazwą *Stanza dell'Incendio di Borgo* i przedstawiające pożar w Borgo [5], są precyzyjnym przedstawieniem układów budulca. Podobne podstawy badań stratygraficznych zawiera czterotomowy traktat Andrei Palladia (1508–1580) pt.: *I Quattro Libri Dell'Archittettura* [6].

Fascynacja architekturą antyczną dała asumpt do rozwoju metod analitycznych – w tym stratygraficznych – także we Francji, gdzie tego typu prace uzyskały wsparcie instytucjonalne za sprawą Jean-Baptiste Colberta. Już w 1666 r. powołano Académie de France à Rome [7, s. 95–102], a w 1671 r. Academie Royal d'Architecture [8]. Obie instytucje dbały o wymianę informacji, finansowały badania prowadzone głównie w Rzymie i wydawanie publikacji. Podobną funkcję pełniło londyńskie Society of Dilletanti [9], założone w 1734 r. towarzystwo możnych i uczonych, którzy m.in. sponsorowali studia nad starożytną sztuką grecką i rzymską.

W Niemczech rozwinięcie metod badawczych, zwłaszcza analizy porównawczej, zawdzięczamy historykowi sztuki Janowi Joachimowi Winckelmannowi, który w 1764 r. wydał swoje najważniejsze dzieło na temat historii sztuki antycznej. Badaniami architektury głównie greckiej zajął się natomiast niemiecki archeolog Carl Haller von Hallerstein i na przełomie XVIII i XIX w. wziął udział w pracach międzynarodowego zespołu skupionego wokół stowarzyszenia miłośników kultury greckiej "Xeneion" [10, s. 34].

Od połowy XVIII w. w badaniach został przełamany monopol architektury antycznej. Obok budowli klasycystycznych pojawiły się dzieła realizowane w duchu sentymentalizmu oraz romantyzmu i przedmiotem prac badawczych przed projektowaniem stały się obiekty średniowieczne. To zjawisko po raz pierwszy pojawiło się we Francji wraz z wydaniem w latach 1727–1730 pięciotomowego dzieła Bernarda de Montfaucon pt.: *Pomniki monarchii francuskiej*. Koncentracja prac nad rodzimymi zabytkami nastąpiła po Wielkiej Rewolucji Francuskiej, gdy wiele wartościowych obiektów uległo zniszczeniu. Władze wydały wówczas szereg dekretów (1789–1793) usiłujących chronić dziedzictwo architektoniczne. Powstały Commission des Monuments, a później Commission temporaire des Arts (1790–1795). Dewastacja tych zabytków trwała dalej i nie pomogło powstanie kolejnych instytucji jak Société des Antiques lub Inspection Générale des Monuments Historiques (1830) [10, s. 35]. Przełom nastąpił dopiero od 1854 r., gdy głównym architektem Komisji Pomników Historycznych został Eugène Viollet-le-Duc (1814–1875)<sup>1</sup> wybitny historyk architektury, choć kontrowersyjny konserwator. Wprowadził on zasadę wykonywania dokładnych badań architektonicznych przed pracami restauratorskimi. Szczególną uwagę zwracał przy tym właśnie na określenie nawarstwień stylowych i na ustalenie kolejnych etapów budowy*.*

Prawdopodobnie pod jego wpływem rozpowszechniło się wspomniane podejście do konserwowanych zabytków, czasami regulowane instytucjonalnie – np. w 1844 r. pruskie Ministerstwo Wyznań Religijnych i Oświecenia Publicznego [13, s. 51] wydało zalecenie nie tylko sporządzania inwentaryzacji rzutów, przekrojów i elewacji stanu istniejącego zabytku, ale także zobowiązywało budowniczych do rozwarstwiania jej struktury i zaznaczania granic między częściami powstającymi w różnych okresach. W 1853 r. podobna instrukcja pojawiła się w urzędach austriackich. W projektach konserwatorskich wymagano określenia rodzaju budulca oraz zaznaczania kolorem części architektonicznych powstających w różnym okresie [14].

W 2. połowie XIX w. badania stratygraficzne nadal towarzyszyły pracom konserwatorskim w obiektach zabytkowych. W czasie restauracji zamku malborskiego stały się także inspiracją powstania nowych fragmentów architektury w formach neogotyckich. Restauracja ta jest szczególnie znana dzięki osobie Conrada Emanuela Steinbrechta, który od 1882 r. kierował pracami budowlanymi [15].

Zauważalny postęp w rozwoju tej metody badawczej w Europie zawdzięczamy Wilhelmowi Dörpfeldowi, niemieckiemu archeologowi specjalizującemu się w analizie architektury starożytnej Grecji. W 1877 r. podczas wykopalisk w Olimpii opracował metodę datowania starożytnych stanowisk archeologicznych, polegającą na analizie warstw kulturowych. Podstawą datowania był rodzaj materiału budowli odsłoniętych w trakcie wykopalisk i czas wykonania artefaktów, które odnaleziono w tych warstwach [16].

W kolejnym stuleciu dostrzeżono konieczność promocji badań architektonicznych i systemowej wymiany doświadczeń w zakresie metod poznawczych. Przykładem wymiany doświadczeń mogą być działania niemieckiego archeologa klasycznego Arnima Gerkana [17], współzałożyciela Towarzystwa Roberta Johanna Koldeweya (Koldewey-Gesellschavt), które powstało w 1926 r. podczas zjazdu badaczy architektury w Bambergu.

<sup>1</sup> Odegrał on bardzo ważną rolę w rozwoju i popularyzacji badań architektury historycznej – kilku wznowień doczekało się jego dziesięciotomowe dzieło dotyczące francuskiej architektury średniowiecznej [11] i sześciotomowy słownik mebli francuskich z epoki renesansu karolińskiego [12].

Według niemieckiej literatury przedmiotu Gerkan po raz pierwszy użył terminu "badania architektoniczne" i postrzegał architekta jako osobę najlepiej przygotowaną do analizowania budowli: *Każdy, kto kształcił się jako architekt w zakresie planowania i budowy oraz rozumie koncepcje przestrzenne podczas czytania planu i zna podstawowe zasady statyki i budownictwa, tylko ten potrafi zrozumieć architekturę wcześniejszych czasów i tylko on potrafi definitywnie interpretować strukturalne resztki, zrekonstruować je w całość i przystosować do innych funkcji*2. Towarzystwo Koldeweya działa nadal, liczy około 350 członków, spośród których przeważająca część to architekci zajmujący się historią architektury, ale także historycy sztuki, archeolodzy, prehistorycy i inni naukowcy, o ile są aktywni w dziedzinie badań budowlanych.

Od czasów II wojny światowej wiele elementów badań stratygraficznych wykorzystuje się podczas działań konserwatorskich. Etapem początkowym tych prac są rozwarstwienia materiałowe, na których określa się stopień zniszczenia zabytku i sposób jego konserwacji. W Polsce rozwój tego typu prac zawdzięczamy Przedsiębiorstwu Państwowemu "Pracownie Konserwacji Zabytków". Wykształciło ono wielu profesjonalnych konserwatorów, a także wydało m.in. instrukcję prowadzenia badań architektonicznych [19].

# Analiza stratygrafii jako część badań architektonicznych

Warto odpowiedzieć na pytanie, na jakim etapie analiz architektonicznych występują badania stratygraficzno-architektoniczne3. Prace podczas poznawania budowli można ogólnie podzielić na trzy zasadnicze grupy, przyjmując kryterium miejsca ich prowadzenia (il. 1). Podział ten nie determinuje czasu realizacji prac, ponieważ niektóre czynności wykonuje się jednocześnie.

Pierwsza grupa to wstępne badania gabinetowe polegające na omówieniu źródeł pisanych, ikonograficznych i kartograficznych oraz na określeniu stanu badań, czyli przeprowadzeniu kwerendy dotychczasowych opracowań. Czynności te wykonywane są najczęściej w oparciu o klasyczną metodę badań historycznych i mają charakter pośredni, czyli polegają na analizie budowli poprzez przekazy i spostrzeżenia innych osób żyjących w czasach przeszłych i obecnych. Obiekt opisuje się więc – przykładowo – wykorzystując wzmiankę w łacińskim dokumencie fundacyjnym z czasów średniowiecza, analizując barokowe ryciny, XIX-wieczne plany lub XX-wieczne fotografie i opisy. Wstępne badania gabinetowe z jednej strony przygotowują do działań w terenie, a z drugiej strony dostarczają informacji do formułowania wniosków.

Druga grupa prac w czasie badań architektonicznych to badania terenowe *in situ*, których celem jest ustalenie chronologii względnej architektury, czyli etapów jej przekształceń. W tym przypadku architekturę traktuje się jako źródło i prace mają charakter bezpośredni, czyli oparte są na autorskich analizach istniejącej substancji materialnej. Do grupy prac terenowych zalicza się także omawiane badania stratygraficzno-architektoniczne (szerzej w dalszej części artykułu). Dotyczą one struktury murów, detalu i związane są z cechami technicznymi i formalnymi budowli. Towarzyszą im czasami wszelkiego rodzaju analizy laboratoryjne. Innymi pracami wykonywanymi podczas badań terenowych są analizy funkcjonalne i konstrukcyjne budowli. Ich wyniki stanowią podstawę do formułowania wniosków końcowych.

Trzecia grupa prac wykonywanych podczas badań architektonicznych to końcowe badania gabinetowe. Podczas nich formułuje się wnioski wypływające z rezultatów prac wstępnych i terenowych. Jednym z głównych celów na tym etapie jest datowanie faz budowlanych obiektów. Dokonuje się tego za

<sup>2</sup> Tekst ten brzmi w oryginale: *Wer seiner Ausbildung zum Architekten für Planen und Bauen gfernthat, beim Lesen eines Planes räumliche Vorstellungen entwickelt und mit den Grund regeln der Statik und Baukonstruktion vertrautist, nur der kann auch die Architektur früherer Zeiten in ihrer Ganzheit verstehen und nur ihm gelingt es, bauliche Reste schlüssig zu deuten, zu einem Ganzen zu rekonstruieren und zu viel fältigen Aussagen zu bewegen* [18, s. 376].

<sup>3</sup> Autorka ma świadomość wielowiekowej tradycji prowadzenia badań architektonicznych, a przedstawione uzupełnienia funkcjonujących teorii są wynikiem 30-letnich doświadczeń w prowadzeniu badań architektonicznych budowli głównie sakralnych w Polsce, Niemczech i Francji. Badania te realizowane były pod kierunkiem autorki przez zespoły złożone ze studentów i doktorantów Wydziału Architektury Politechniki Wrocławskiej (dalej: ZWA PWr).

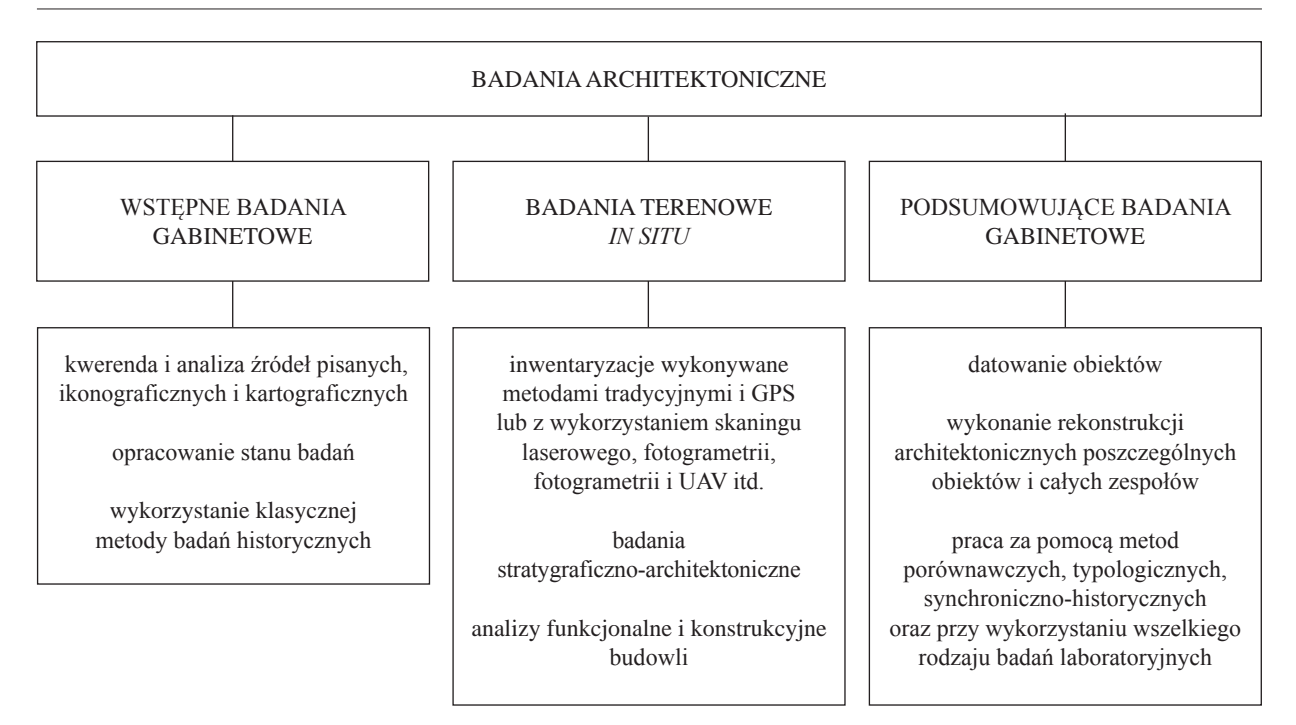

Il. 1. Metody badań architektonicznych wydzielone na podstawie miejsca prowadzenia

pomocą metod porównawczych, typologicznych, synchroniczno-historycznych oraz przy wykorzystaniu wszelkiego rodzaju badań laboratoryjnych. Kolejnym celem jest opracowanie rekonstrukcji architektonicznych poszczególnych obiektów i całych zespołów4. Podsumowaniem badań powinno być ukazanie analizowanej architektury w szerszym kontekście regionalnym.

Za badania stratygraficzno-architektoniczne uważa się więc tę część badań architektonicznych, która jest prowadzona bezpośrednio w obiekcie i dotyczy analizy układów budulca oraz skutkuje ustaleniem kolejności etapów budowy.

Punktem wyjściowym analiz stratygraficznych jest przygotowanie dokumentacji metrycznej budowli. Do niedawna dokumentacja wykonywana była zwykle na papierze lub kalce w postaci różnego rodzaju rysunków oraz czasami – w formie fotograficznej (fotoplany analogowe). Ostatnio, dzięki rozwojowi technik komputerowych<sup>5</sup>, dokumentacja przedstawiana jest w postaci numerycznej typu CAD oraz cyfrowej z wykorzystaniem skaningu laserowego, fotogrametrii, fotogrametrii i UAV itd. Forma papierowa pełni jedynie funkcję pomocniczą, o często niewielkiej zawartości informacyjnej ze względu na ograniczoną wielkość wydruku.

Cyfrowa dokumentacja architektoniczna zapisywana jest metodą jednoobrazową w postaci pojedynczych zdjęć lub dwuobrazową na podstawie par zdjęć stereoskopowych (stereogramów). W ten sposób sporządzane są pliki wektorowe i rastrowe (il. 2). Opracowania wektorowe – kreskowe polegają na zapisaniu w postaci linii krawędzi obiektu, jego budulca lub śladów przecięcia obiektu płaszczyznami tnącymi. Analizy rastrowe (cyfrowe fotoplany i ortofotoplany) są wynikiem rzutowania obiektu na wybrane płaszczyzny. Wykonywane są w różny sposób, np. metodą przekształcenia rzutowego, metodą elementów skończonych, metodą ortofoto (ortofotoplan), metodą wielomianową lub wielokrotnego przekształcenia rzutowego.

Metryczna dokumentacja wektorowa i rastrowa może mieć postać mapy 2D albo modelu 3D. Jej dobre uzupełnienie może stanowić dokumentacja niemetryczna w postaci np. stereogramów przybliżających percepcję przestrzeni obiektów. Kolejnym uzupełnieniem mogą być panoramy pozwalające na oglądanie obiektu wokół wybranego punktu (panoramy sferyczne) lub wybranej osi (panoramy walcowe).

<sup>4</sup> Nieco więcej informacji na temat rekonstrukcji rysunkowych w badaniach architektonicznych zawiera: [20].

<sup>5</sup> Warte odnotowania są doświadczenia zdobyte przez Zakład Fotogrametrii i Informatyki Teledetekcyjnej na Wydziale Geodezji Górniczej i Inżynierii Środowiska Akademii Górniczo-Hutniczej w Krakowie [21], [22].

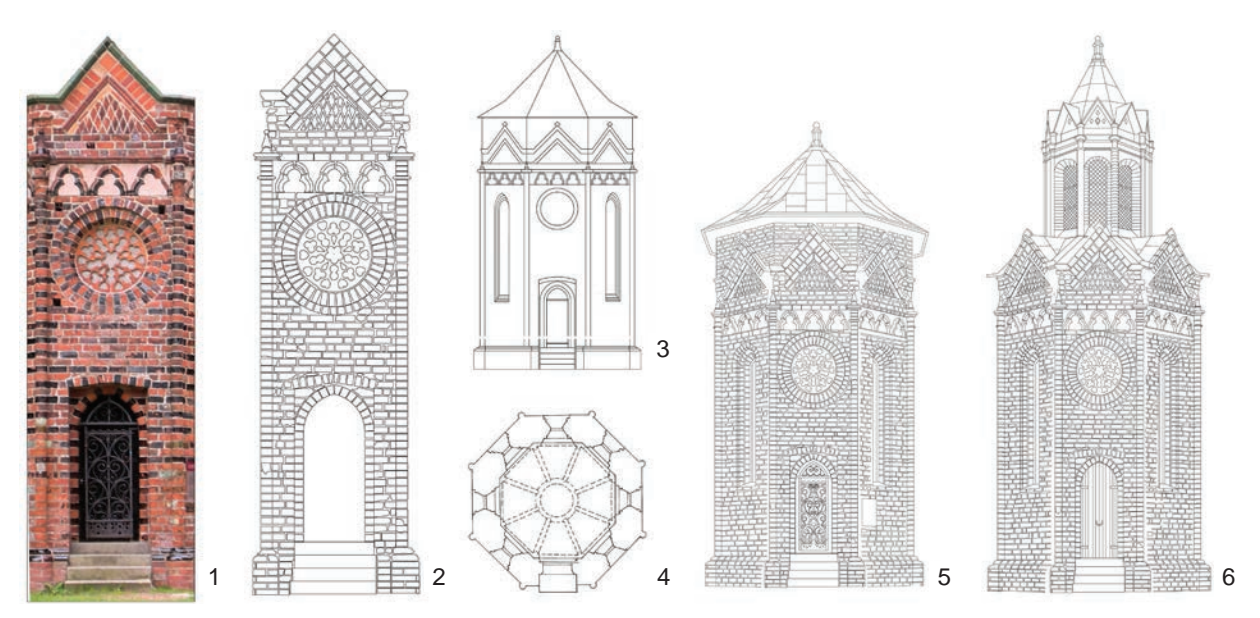

Il. 2. Dokumentacja fotogrametryczna latarni zmarłych w doberańskim opactwie cysterskim. Elewacja zachodnia: 1 – fotoplan budulca, 2 – opracowanie wektorowe budulca, 3 – opracowanie wektorowe obrysu, 4 – opracowanie wektorowe rzutu, 5 – opracowanie wektorowe 3D, XVIII w. i stan istniejący, 6 – opracowanie wektorowe 3D, rekonstrukcja stanu z XIX w. (oprac. E. Łużyniecka)

# Budowlana jednostka stratygraficzna

Badania stratygraficzno-architektoniczne obejmują dwa bardzo ważne aspekty. Jeden z nich dotyczy następstwa części budowlanych, a drugi – czasu, w jakim te części powstały. W dalszych partiach artykułu szczegółowo omówiona zostanie metoda określania następstwa części budowli. Następstwo to związane jest z powstawaniem pojedynczej warstwy budowlanej. Wydzielając warstwę podczas badań, architekt opiera się głównie na podobieństwie materiałowym i strukturalnym elementów warstwy. Od dawna korzysta się przy tym z doświadczeń geologów i archeologów, którzy dostrzegli prawidłowość w tworzeniu warstw polegającą na tym, że powstające na początku warstwy są zlokalizowane na dole, a warstwy późniejsze na górze. W przypadku budowli analogiczną prawidłowość determinują zasady fizyki – z kilkoma wyjątkami. Jednym z nich jest przeobrażanie architektury związane np. ze zmianą funkcji pomieszczeń. Wtedy mogą powstać np. nowe kondygnacje na dole, zamurowania otworów, nowe portale. Kolejnym wyjątkiem są elementy budowlane związane z remontami, np. wymiana lica ściany, wstawienie belki konstrukcyjnej. W tych przypadkach warstwa późniejsza może być niżej zlokalizowana od tej powstałej wcześniej.

Pojęcie "warstwa", aby zachować poprawność językową, powinno być utożsamiane z płaszczyzną, elementem równoległym do podłoża. Trudno więc nazwać warstwą elementy pionowe lub ukośne np. słupy albo pochyłe belki. Pewnym rozwiązaniem może być wzorowane na pojęciach geologicznych określenie "budowlana jednostka stratygraficzna" (dalej BJS), rozumiane jako jedno zdarzenie. W jej skład wchodziłyby wszystkie elementy architektoniczne – zarówno warstwy, jak i inne części technologiczno- -konstrukcyjne. Podstawowym kryterium określania jednej jednostki budowlanej byłaby równoczesność powstawania jej elementów. Czyli w skład jednej jednostki stratygraficznej będą wchodziły wszystkie twory powstałe w tym samym okresie. Mogą być więc wykonane z różnych materiałów, mogą też mieć odmienne cechy formalne, konstrukcyjne itd.

Pojedynczą jednostką stratygraficzną będzie przykładowo kamienny fundament, posadowione na nim kilka warstw cegieł, w które wstawione jest drewniane obramienie okienne. Jednostką w wymiarze minimalnym będzie zatem np. cegła, a w wymiarze maksymalnym – np. cały budynek wzniesiony współcześnie i nieremontowany.

Wydzielenie jednej budowlanej jednostki stratygraficznej bywa stosunkowo łatwe, jeśli przedmiot badań jest niewielki i do tego z widocznym budulcem, np. pozbawiona tynku elewacja budynku. Problemy

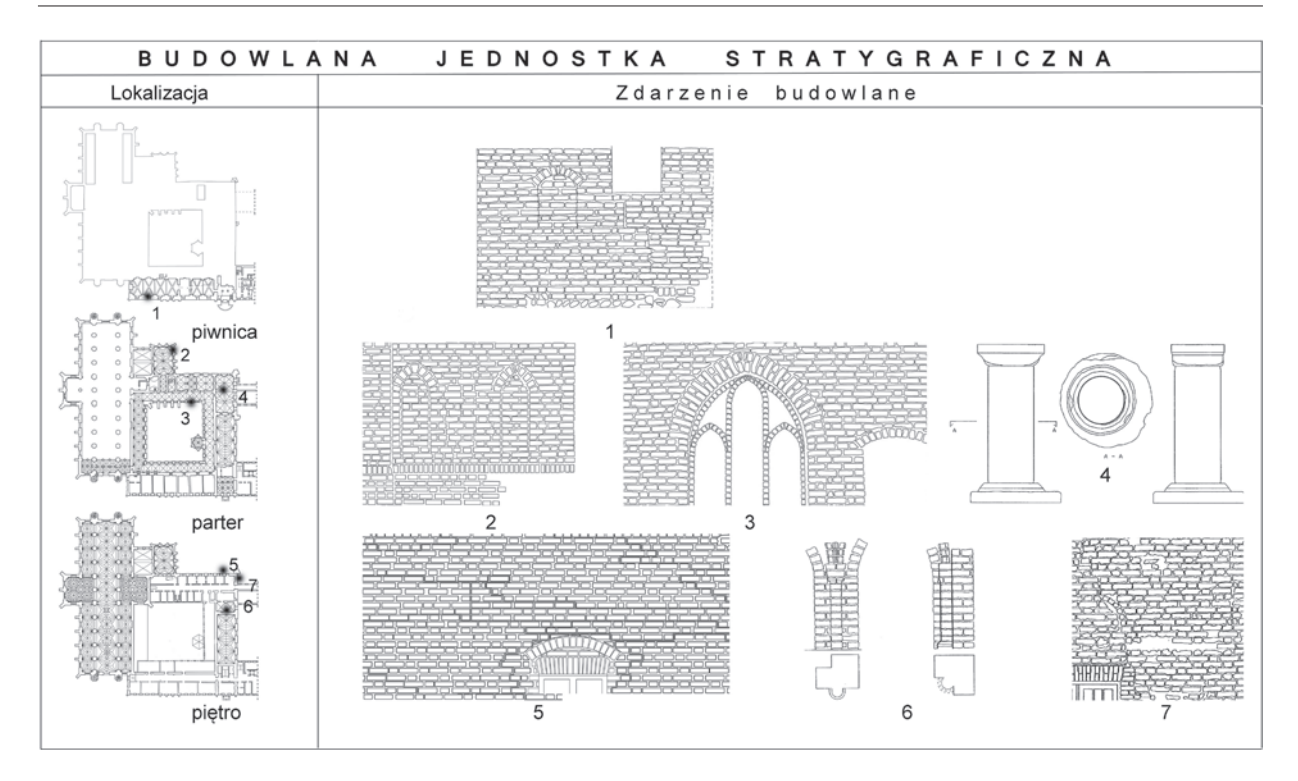

Il. 3. Karta budowlanej jednostki stratygraficznej na podstawie badań opactwa pelplińskiego: 1 – fragment elewacji zachodniej skrzydła konwersów, 2 – fragment elewacji południowej, 3 – fragment elewacji zachodniej krużganka wschodniego, 4 – kolumna wtórnie wstawiona do jadalni, 5 – fragment elewacji wschodniej klauzury, 6 – kolumienki zachowane w tzw. kominku, 7 – fragment elewacji południowej klauzury (oprac. E. Łużyniecka)

mnożą się, gdy badania prowadzone są w dużym zespole architektonicznym o starej metryce, wielokrotnie przebudowywanym i do tego częściowo otynkowanym. Wtedy poszukiwanie jednej jednostki stratygraficznej na różnych poziomach użytkowych jest trudne i musi opierać się na ciągach logicznych (il. 3). Jeśli odkryje się np. w jednym miejscu kilka cegieł połączonych z otoczakami fundamentu, a w innym podobne cegły z obramieniem okna, to – jeśli w kolejnej części budowli pojawi się identyczne obramienie wstawione w konstrukcję słupową – konstrukcja słupowa powstała w tym samym czasie co kamienny fundament i należy do tej samej jednostki stratygraficznej.

Ułatwieniem w badaniach jest wprowadzenie numeracji budowlanych jednostek zgodnie z kolejnością postępowania prac. Jeśli więc badania zaczyna się od jednej elewacji, to np. numer pierwszy przypisuje się kamiennemu murowi elewacji, a numer drugi późniejszym przemurowaniom wykonanym z cegieł maszynowych i związanym z wtórnymi otworami. Przy badaniu kolejnych elewacji poszukuje się znanych już jednostek stratygraficznych, a jeśli znajduje się jednostkę nową, np. warstwy cegieł palcówek, to należy oznaczyć ją numerem trzecim, mimo że jest ona chronologicznie starsza od jednostki drugiej. Kolejne numery jednostek związane są więc z kolejnością badań, a nie z chronologią jednostek.

Pojęciem szerszym od pojęcia budowlanej jednostki stratygraficznej jest określenie "faza" lub "etap" budowy, funkcjonujące od dawna i utożsamiane z jednym zdarzeniem budowlanym. U podstaw wydzielenia fazy budowlanej leży lokalizacja oraz kolejność powstawania jednostek stratygraficznych. Kolejność tę określa się cyframi – pierwsze cyfry oznaczają fazy najstarsze. Wydziela się ją za pomocą porównań synchroniczno-historycznych, typologicznych, stylistycznych i technologicznych.

W niektórych przypadkach numer jednostki stratygraficznej odpowiadać będzie numerowi fazy budowlanej. Tak będzie np. podczas badań systematycznych niewielkich budynków rzadko przebudowywanych. Wtedy badania rozpoczyna się od najniższych części budowli. Inaczej będzie się przedstawiała sytuacja okazałego zespołu częściowo remontowanego i badanego przez wiele lat. Wtedy część badań ma charakter ratowniczy i prowadzi się je na początku, nie zawsze w obrębie najstarszej części budowli. Podobna niezgodność numeracji jednostek z fazami może wystąpić w przypadku fragmentów wcześniej

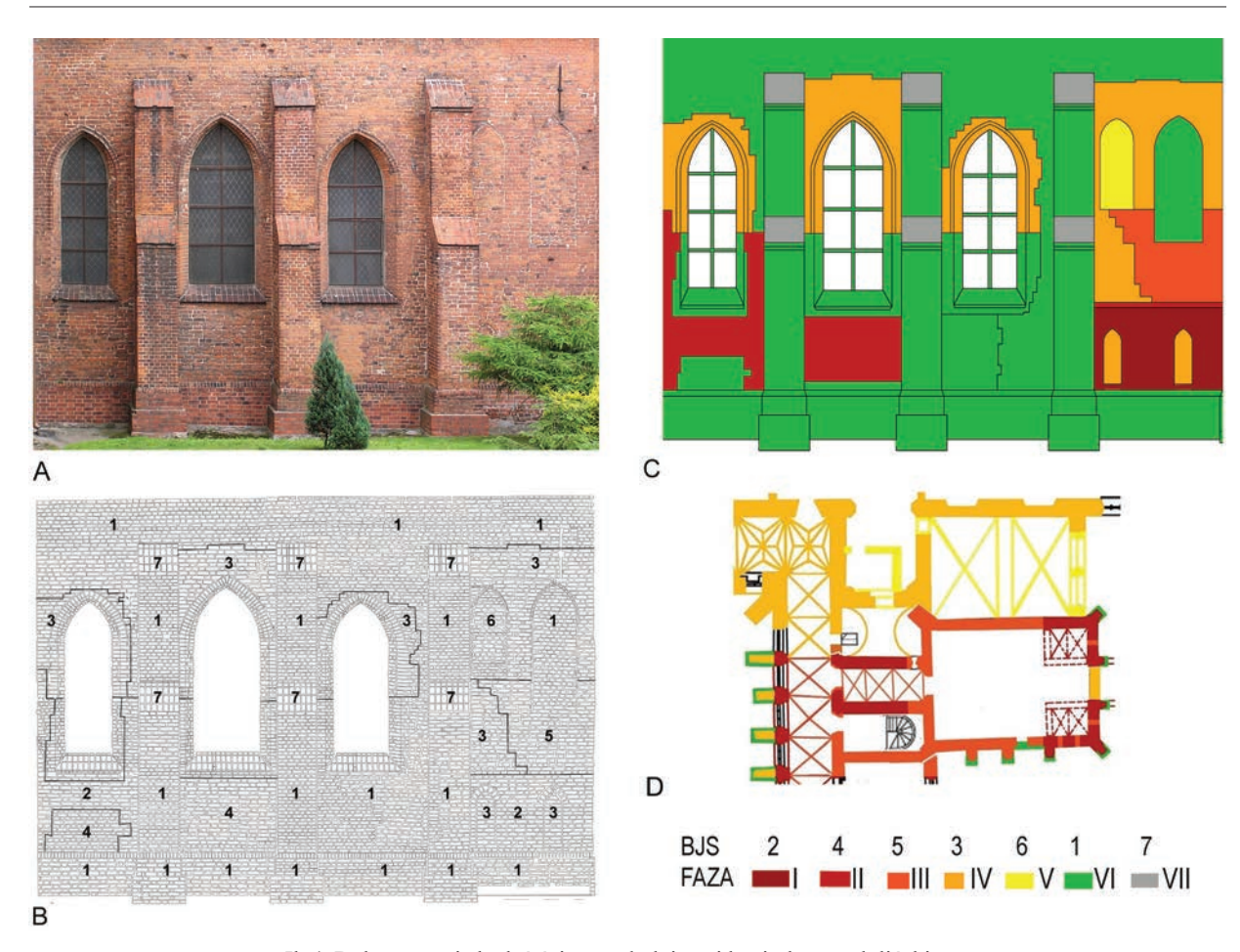

Il. 4. Dokumentacja badań ściany południowej kapitularza pelplińskiego. Elewacja południowa: A – fotoplan, B – opracowanie wektorowe, C – rozwarstwienie widoku, D – rozwarstwienie rzutu; 1–7 – budowlane jednostki stratygraficzne, I–VII – fazy budowy (oprac. E. Łużyniecka)

konserwowanych lub dobudowywanych. Nie zawsze więc pierwszy numer jednostki stratygraficznej jest pierwszą fazą budowlaną.

Ilustracją tego problemu są badania stratygraficzne (il. 4) elewacji południowej kapitularza opactwa cysterskiego w Pelplinie<sup>6</sup>. Pierwszym etapem analiz było opracowanie rastrowe, czyli wykonanie fotoplanu metodą jednoobrazową. Później powstał rysunek wektorowy, na którym nanoszono wyniki badań stratygraficznych. Badania stratygraficzne rozpoczęto od przyziemia wschodniego przęsła elewacji. Wykonano analizę wątków cegieł, ich barwy, wymiaru, faktury, rodzaju spoin. Cokół tej części wzniesiony był z cegieł maszynowych o układzie blokowym łączonych zaprawą cementową i tę warstwę nazwano jednostką 1 (BJS1). Mur nad cokołem złożony był z cegieł palcówek o układzie wendyjskim łączonych zaprawą wapienną formowaną miejscami w spoinę o trójkątnym profilu. Tę warstwę nazwano jednostką drugą (BJS2). W niej zlokalizowano także dwa niewielkie okna zwieńczone ostrołukiem. Kolejne części elewacji badano posuwając się na zachód przyziemia, a później wyżej, poszukując na początku jednostek wcześniej zdefiniowanych. Jeśli analizowana część elewacji była odmienna od poprzednio nazwanych, to takiej jednostce nadawano kolejny numer. W sumie wydzielono siedem jednostek stratygraficznych.

Następnie określono następstwo występowania jednostek stratygraficznych, czyli wydzielono kolejne fazy budowlane. Uczyniono to za pomocą porównań synchroniczno-historycznych, typologicznych, stylistycznych i technologicznych. W przypadku omawianej elewacji fazy budowlane definiowano po

<sup>6</sup> Kapitularz jest budowlą przylegającą do skrzydła wschodniego klauzury opactwa pelplińskiego, a prezentowane opracowanie jest niewielkim fragmentem badań architektonicznych tego pomorskiego klasztoru cysterskiego, prowadzonych przez autorkę w latach 2004–2009 [23].

analizie całego opactwa cysterskiego i za etap pierwszy uznano trzecią jednostkę stratygraficzną, za etap drugi – czwartą jednostkę itd. Ilustracją poszczególnych faz budowlanych jest tzw. rozwarstwienie, w którym każdej fazie przyporządkowano odmienny kolor.

Wydzielanie pojedynczych budowlanych jednostek stratygraficznych i wyznaczanie ich kolejności (faz budowlanych) to umiejętność oparta na doświadczeniu. Autorce najbardziej odpowiada stwierdzenie francuskiej badaczki Nicol Falkey, że analizy architektoniczne polegają na *umiejętności obserwacji i identyfikacji cech* [za: 24, s. 19]. Cechy technologiczne określa się, podając wymiary, kształt, rodzaj obróbki, barwę, twardość itd. Analizuje się je także metodą makroskopową, która ma wyznaczyć podstawowe cechy fizyczne poszczególnych materiałów. W miarę potrzeb wykonuje się laboratoryjne badania składu chemicznego, badania mikroskopowe i petrograficzne, badania instrumentalne (IR, TAR, RTG).

Jednym z najważniejszych elementów badań stratygraficznych jest sprawność w czytelnym słownym i graficznym przedstawieniu wyników. Powinna temu towarzyszyć świadomość, że poszczególne formy graficzne są równie istotne, ponieważ oprócz informacji metrycznych zawierają nieco odmienne informacje, wzajemnie się uzupełniające. Fotoplany (il. 4A) są odwzorowaniem fotograficznym i informują o kolorze, fakturze, plastyczności np. budulca. W tym przypadku konieczna jest umiejętność poprawnego metrycznego złożenia obrazu.

Rysunki, czyli opracowania wektorowe (il. 4B), dostarczają informacji na temat obrysu budowli (duża skala) lub budulca albo detalu architektonicznego (mała skala). Są częściową interpretacją, ponieważ podczas rysowania – zwłaszcza elementów konstrukcyjnych i detali – potrzebna jest duża wiedza z zakresu historii sztuki, konstrukcji, technologii itd. Przy skomplikowanych budynkach fotoplan, stanowiący podkład rysunku, często jest niewystarczający. W celu wykonania poprawnego opracowania wektorowego rysownik musi posiłkować się dodatkowymi fotografiami ukazującymi elementy z różnych stron i w różnym oświetleniu.

Rozwarstwienia, czyli powstające w wyniku analiz rastrowych i wektorowych ilustracje wyników badań, są w całości interpretacją. Kolejność powstawania poszczególnych jednostek stratygraficznych może być przedstawiana za pomocą kolorów (il. 4C, D) lub graficznie w postaci mapy 2D albo modelu 3D – np. rozwarstwienia średniowiecznego browaru i młyna niemieckiego opactwa cysterskiego w Doberanie [23, s. 120, 121]. Coraz częściej w dokumentacji badań wykorzystuje się także obrazy 4D, czyli animacje (il. 5), które przybliżają percepcję przestrzeni obiektów, np. aksonometria bryły średniowiecznego kościoła francuskiego opactwa cysterskiego w Grosbot [25].

# Autentyzm stratygrafii architektonicznej

Problem autentyzmu w badaniach architektonicznych i pracach konserwatorskich jest intensywnie dyskutowany od połowy XIX w. Dyskusję tę wywołały dzieła purystów, zwłaszcza teorie twórcy tego nurtu – Viollet-le-Duca – zalecającego czystość stylistyczną, propagującego neogotyk. Purystom od początku zarzucano wiarę w istnienie powtarzalnych wzorców i niszczenie autentycznych elementów budowli. Zdecydowanym głosicielem tej krytyki stał się w XIX w. angielski filozof i esteta John Ruskin oraz na początku XX w. austriacki historyk sztuki Alois Riegl i jego następca Max Dvořak [10, s. 38, 39].

Czasy współczesne przyniosły nowe zjawiska w odniesieniu do autentyzmu zabytków. Jednym z nich jest kopiowanie pojedynczych obiektów lub całych zespołów zabytkowych z odległych kontynentów. Kopię weneckiego Pałacu Dożów ustawiono w Las Vegas i umieszczono w niej hotel z kasynem. W Chinach pod Szanghajem zbudowano kopię angielskiego miasteczka z repliką katedry w Bristolu oraz niemieckie miasteczko z kopiami weimarskich willi twórców Bauhausu.

Innym zjawiskiem, zauważonym przez Andrzeja Tomaszewskiego, jest wypieranie klasycznej konserwacji przez zasady prezentacji zabytku. *Praktyka konserwatorska* [...] *odrzuciwszy zasadę jedności stylowej, popadła w drugą skrajność, ukazując z przesadną skrupulatnością nawarstwienia stylów i tworząc sztuczne preparaty* [26, s. 122]. U podstaw tego typu działań leży uznanie wszystkich nawarstwień stylistycznych za autentyczne i traktowanie ich za równie wartościowe. Sama zasada wydaje się słuszna, ale niestety w praktyce... […] *zabytek przestaje być antiquité, a staje się curiosité. Autentyzm ustępuje preparatowi, konserwacja – prezentacji* [26, s. 122].

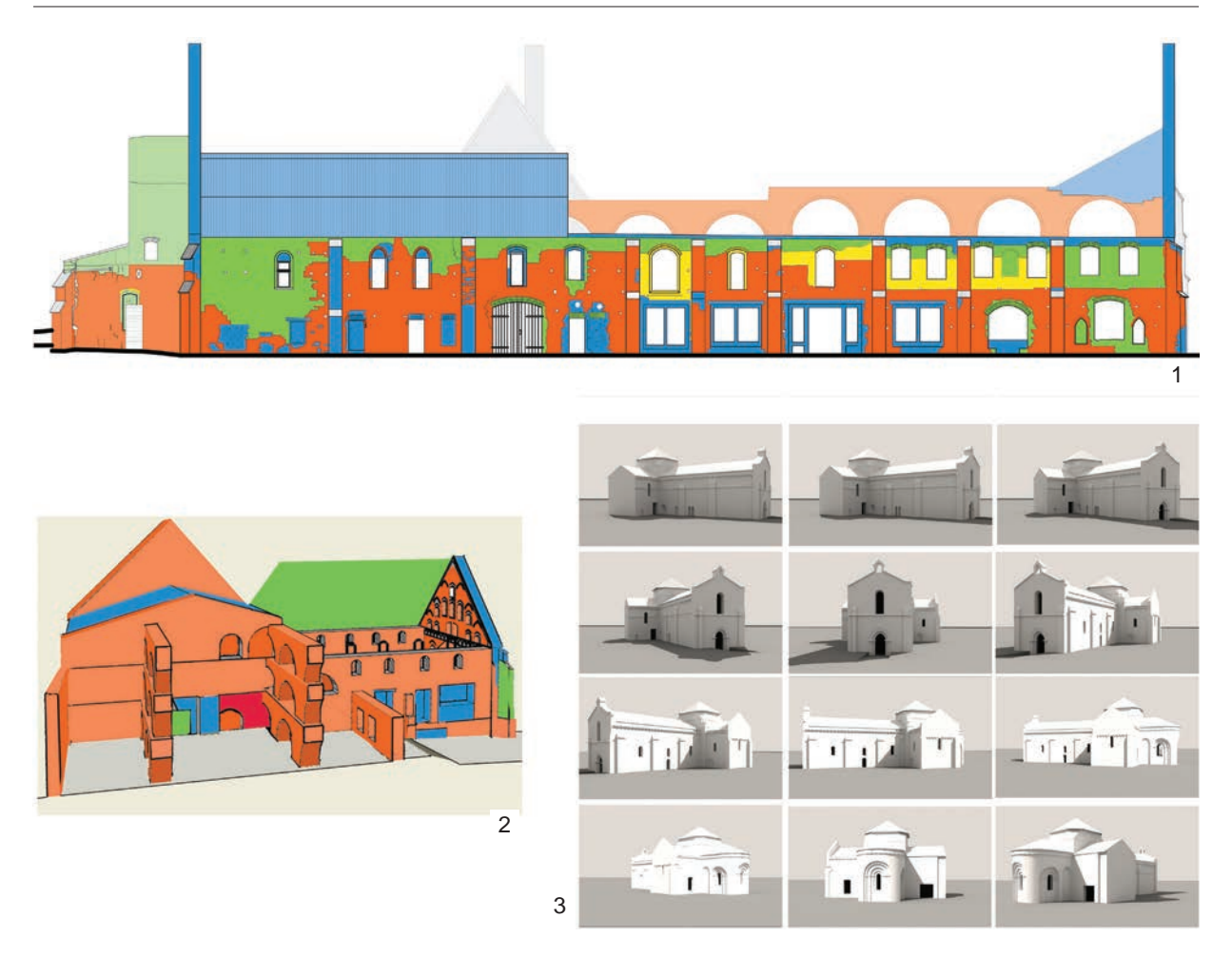

Il. 5. Graficzne opracowanie wyników badań: 1 – mapa elewacji 2D browaru i młyna w Doberanie, 2 – model 3D browaru i młyna w Doberanie, 3 – wybrane obrazy animacji (opracowanie 4D) bryły kościoła w Grosbot (oprac. ZWA PWr)

Takie podejście do konserwacji powoduje niszczenie autentycznych fragmentów zabytku – usuwa się częściowo najmłodsze nawarstwienia po to, by pokazać elementy najstarsze. Można by było tego uniknąć, gdyby badania architektoniczne prowadzono metodami nieinwazyjnymi np. przez skanowanie termowizyjne oraz później przeprowadzenie konserwacji zachowawczej. Wówczas starsze nawarstwienia można byłoby prezentować, stosując mapowanie.

Mapowanie to metoda wyświetlania obrazu polegająca na precyzyjnym dopasowaniu animacji do kształtu powierzchni, na której wyświetlany jest obraz. Obrazy lub filmy prezentowane są za pomocą zaawansowanych rzutników wykorzystujących jako podkład budynki, roślinność czy inne nieregularne powierzchnie. Pierwsze tego typu próby miały miejsce w 1969 r. w Tokio. Obecnie mapowanie stosuje się w projektowaniu mebli, wnętrz, planowaniu remontów, w promocji i reklamie produktów, mechanice samochodowej, scenografii, sztuce performance'u itd.7

Technika ta znalazła także zastosowanie w prezentacji wyników badań architektonicznych. Powielanymi w wielu miejscach realizacjami są wieczorne pokazy świetlne wykonywane na zachodnich elewacjach gotyckich katedr w Paryżu i Amiens. W czasie tych pokazów monochromatyczne, bogato rzeźbione ściany stają się mozaiką wielobarwnych planów ukazujących autentyczną kolorystykę średniowiecznych

<sup>7</sup> Interesującymi przykładami mapowania są np. prezentacje na elewacji angielskiej katedry w Durham, na ścianach parlamentu w Bukareszcie, na fasadzie budynku Leopold Museum w Wiedniu lub na fasadzie kościoła Los fuegos del Apóstol w Santiago. Spośród polskich przykładów należy wymienić animacje na fasadzie pałacu w Wilanowie, prezentacje podczas Light Move Festival w Łodzi oraz liczne realizacje biur SplaszFX [27], Alphavision [28] lub Visualsensation [29].

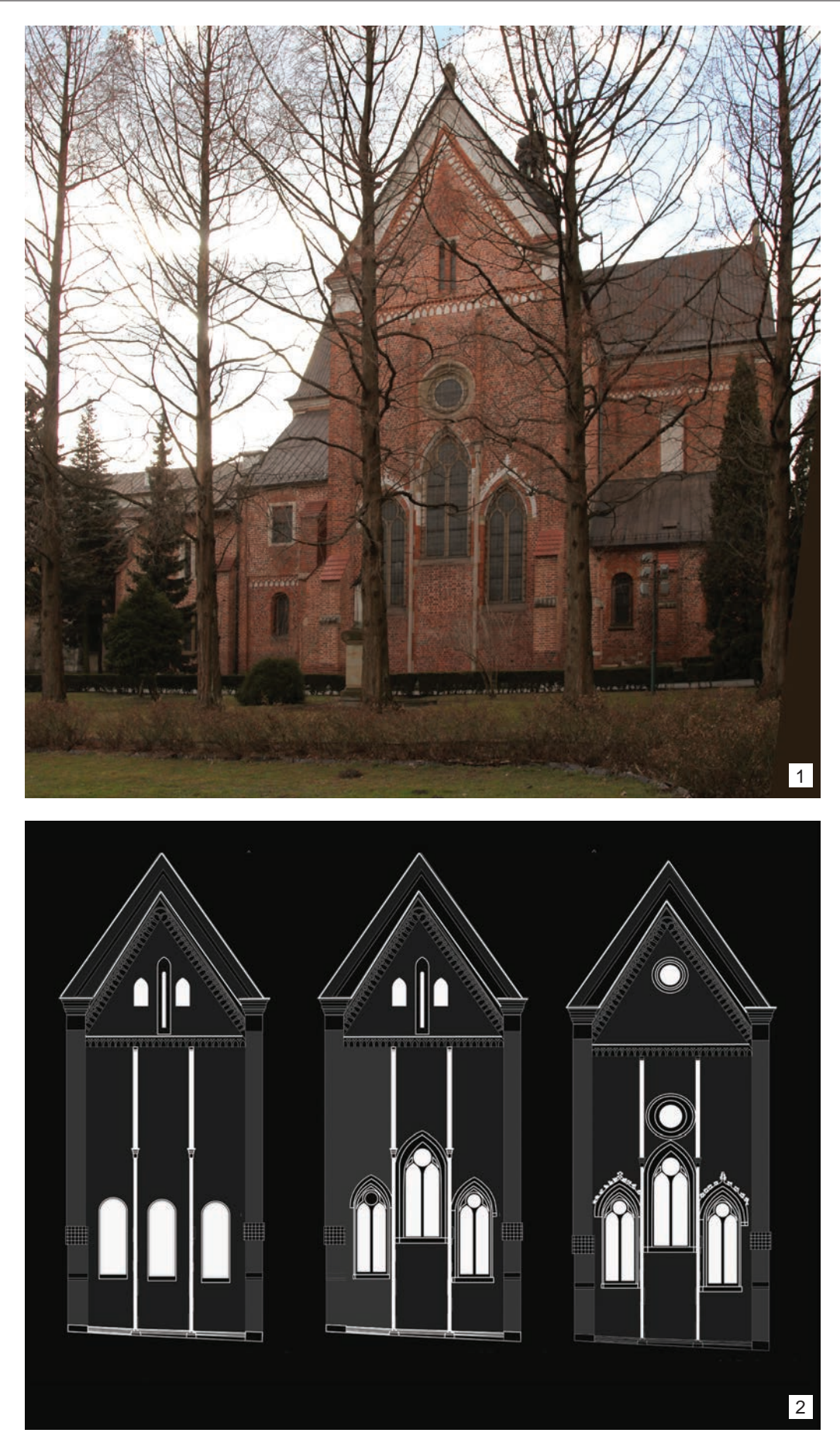

Il. 6. Kraków-Mogiła, elewacja wschodnia kościoła opackiego: 1 – stan z 2017 r., 2 – projekty mapowania widoków w kolejnych fazach budowy (oprac. E. Łużyniecka)

elewacji. W podobny sposób w przyszłości można by np. prezentować poszczególne fazy budowlane elewacji wschodniej kościoła cysterskiego w Krakowie-Mogile (il. 6). W ten sposób zostałby zachowany autentyzm stratygrafii architektonicznej i jednocześnie pozostawiona przyszłym pokoleniom substancja autentyczna, którą przy wykorzystaniu nieznanych dzisiaj metod można by badać w sposób dużo bardziej doskonały niż obecnie.

# Bibliografia

- [1] Bucelatti G., *Stratigraphic sections*, [w:] B.D. Dillon (ed.), *The student's guide to archeological illustrating*, Cotsen Institute of Archaeology Press, Los Angeles 1989.
- [2] James J., *The contractors of Chartres*, Vol. 1, Croom Helm, Paris 1979.
- [3] Levy J., *Zaginione miasta starożytności*, Elipsa, Poznań 2008.
- [4] Wagner M., *Altertumskunde*, Orbis Academicus, Freiburg–München 1951.
- [5] Thoenes Ch., *Rafael*, Taschen, TMC Art, Köln 2005.
- [6] Palladio A., *Cztery księgi o architekturze*, PWN, Warszawa 1955.
- [7] Gudrun V., *Académie Royale de Peinture et de Sculpture 1648–1793. Geschichte, Organisation, Mitgliede*, Books on Demand, Norderstedt 2010.
- [8] Felkay N., *Nouveaux documents sur l'Académie d'architecture sous Louis XIV*, "Bulletin de la Société de l'histoire de Paris et de l'Ile-de-France" 1985, s. 275–286.
- [9] West S., *Libertinism and the Ideology of Male Friendship in the Portraits of the Society of Dilettanti*, "Eighteenth Century Life" 1992, Vol. 16, No. 2, s. 76–104.
- [10] Małachowicz E., *Konserwacja i rewaloryzacja architektury w środowisku kulturowym*, Oficyna Wydawnicza PWr, Wrocław 2007.
- [11] Viollet-le-Duc E., *Dictionnaire raisonné de l'architecture française du XIe au XVIe siècle*, A. Morel Éditeurs, Paris 1854– 1868.
- [12] Viollet-le-Duc E., *Dictionnaire raisonné du mobilier français de l'epoque carolingienne à la Renaissance*, J. Hetzel Éditeurs, Paris 1858–1875.
- [13] Rönne L. van, *Die Baupolizei des Preussischen Staates*, Breslau 1854.
- [14] Boockmamm H., *Das ehemalige Deutschordensschloss Marienburg 1722–1945*, [w:] *Geschicht wissenschaft und Vereinswesen im 19. Jahrhundert*, Veröffentlichungen des Max-Planck-Instituts für Geschichte, Bd. 1, Göttingen 1972, s. 138.
- [15] Jesionowski B., *Badania architektoniczne prowadzone na zamku w Malborku w XIX i XX w. Ocena ich poprawności metodologicznej i warsztatowej*, [w:] M. Arszyński, M. Prarat, U. Schaaf, B. Zimnowoda-Krajewska (red.), *Badania architektoniczne. Historia i perspektywy rozwoju*, Bernardinum, Toruń 2015, s. 51–73.
- [16] Harris E.C., *Principles of Archaeological Stratigraphy*, Academic Press, London–San Diego 1989.
- [17] Deichmann F.W., *Armin von Gerkan, 1884–1969. Biographie und Bibliographie*, "Mitteilungen des Deutschen Archaeologischen Instituts. Roemische Abteilung" 1970, Bd. 77, s. 7–18.
- [18] Gerkan A. von, *Die gegenwärtige Lage der archäologischen Bauforschungen in Deutschland*, "Zentralblatt der Bauverwaltung" 1924, 44, s. 375–377.
- [19] *Tymczasowa instrukcja prowadzenia badań architektonicznych w P.P.P.K.Z.*, Państwowe Przedsiębiorstwo PKZ, Warszawa 1969.
- [20] Łużyniecka E., *Kilka uwag na temat rekonstrukcji rysunkowych w badaniach architektonicznych*, [w:] E. Łużyniecka (red.), *Dziedzictwo architektoniczne. Rekonstrukcje i badania obiektów zabytkowych*, Oficyna Wydawnicza PWr, Wrocław 2017, s. 23–40, http://www.dbc.wroc.pl/Content/37200/dziedzictwo\_architektoniczne.pdf [data dostępu: 28.02.2018].
- [21] Boroń A., Rzonca A., Wróbel A., *Metody fotogrametrii cyfrowej i skanowania laserowego w inwentaryzacji zabytków*, "Roczniki Geomatyki" 2007, t. 5, z. 8, s. 129–140.
- [22] Boroń A., Borowiec M., Wróbel A., *Rozwój cyfrowej technologii inwentaryzacji obiektów zabytkowych na przykładzie doświadczeń Zakładu Fotogrametrii i Informatyki Teledetekcyjnej AGH*, "Archiwum Fotogrametrii, Kartografii i Teledetekcji" 2009, vol. 19, s. 11–22.
- [23] Łużyniecka E., *Pelplin i Doberan. Architektura opactw cysterskich spokrewnionych filiacyjnie*, Oficyna Wydawnicza PWr, Wrocław 2014.
- [24] Arszyński M., *Garść uwag na temat początków rozwoju badań architektonicznych*, [w:] M. Arszyński, M. Prarat, U. Schaaf, B. Zimnowoda-Krajewska (red.), *Badania architektoniczne. Historia i perspektywy rozwoju*, Bernardinum, Toruń 2015, s. 13–23.
- [25] Łużyniecka E., *Badania architektury francuskich klasztorów cysterskich w Obazine i Grosbot etap wstępny*, [w:] M. Starzyński, D. Tabor (red.), *Dzieje i kultura cystersów w Polsce*, Wydawnictwo Towarzystwa Naukowego Societas Vistulana, Kraków 2016, s. 17–37.

[26] Tomaszewski A., *Ku nowej filozofii dziedzictwa*, E. Święcka (oprac.), Międzynarodowe Centrum Kultury, Kraków 2012.

- [27] http://splaszfx.pl/testy/3d-mapping-nowa-wizja-projekcji/ [data dostępu: 5.02.2018].
- [28] http://www.alphavision.pl/video-mapping-3d.html [data dostępu: 5.02.2018].
- [29] http://www.visualsensation.pl [data dostępu: 5.02.2018].

#### Streszczenie

W artykule dokonano próby zdefiniowania pojęcia badania stratygraficzno-architektoniczne i skoncentrowano się na metodzie określania następstwa części budowli. Wprowadzono określenie "budowlana jednostka stratygraficzna", rozumiane jako jedno zdarzenie budowlane. Pojęciem szerszym od niego jest określenie "faza" lub "etap" budowy, funkcjonujące od dawna i utożsamiane z jednym zdarzeniem budowlanym. U podstaw wydzielenia fazy budowlanej leży lokalizacja oraz kolejność powstawania jednostek stratygraficznych. W artykule poruszono także zagadnienie autentyzmu stratygrafii budowli, wskazując na wielorakość podejść do tego problemu i zaproponowano metody zachowania tego autentyzmu np. za pomocą mapowania nawarstwień.

Słowa kluczowe: badania, stratygrafia, architektura, autentyzm

#### Abstract

#### Stratigraphic and architectonic research and the stratigraphic authenticity of historic buildings

In the article an attempt has been made to define the conception of stratigraphic and architectonic research and concentration has been made on the method of defining the sequel of the building's parts. The definition of "building stratigraphic unit" has been introduced, and it is understood as a single building circumstance. A wider notion of the former is the term "phase" or "stage" of the construction, functioning since a long time and identified with a single construction occurrence. At the basis of separating the construction phase is the localization and the sequence of stratigraphic units formation. In the article the problem of the authenticity of stratigraphy of the building, has been touched, indicating the diversity of approaches to this problem and proposing methods of preserving this authenticity,for example, by indicating the layers on a map.

Key words: research, stratigraphy, architecture, authenticity
# Przestrzenne odwzorowania fotogrametryczne w badaniach architektonicznych

Fotogrametria jako technika pozwalająca na wykonywanie pomiarów na podstawie zdjęć od dawna służy kartografom przy sporządzaniu map. Jednak dopiero w ostatnim dziesięcioleciu rozwinięte i udostępnione zostały zautomatyzowane metody komputerowego wspomagania analizy dużych zbiorów fotografii<sup>1</sup> [1].

Ta futurystyczna technologia, niemal z pogranicza czarów, znajduje się obecnie w zasięgu każdego projektanta oraz badacza. Pozwala w pełni wykorzystać potencjał posiadanego sprzętu, ułatwia i przyspiesza dokumentacyjne prace terenowe, co daje możliwość redukcji ponoszonych kosztów. W ciągu ostatnich lat narzędzia stały się znacząco doskonalsze i prostsze w użyciu. Progres ulepszonych algorytmów i wzrostu mocy obliczeniowej oddaje zestawienie pierwszej wykonanej przez autora w 2010 r. chmury punktów [2] z przeliczeniem tego samego zestawu zdjęć w obecnie użytkowanym oprogramowaniu (il. 1)2. Różnica w jakości i dokładności, a także czasie obróbki jest zauważalna.

Dotychczas chmury punktów kojarzone były z bardzo kosztownym i specjalistycznym sprzętem. Ceny urządzeń wykorzystywanych w kartografii czy skanerów laserowych bliskiego zasięgu są znaczne<sup>3</sup>, często wykraczają poza możliwości finansowe niewyspecjalizowanych w świadczeniu usług pomiarowych przedsiębiorców.

Technologia budżetowych skanerów optycznych<sup>4</sup> jest słabo rozpowszechniona, odczuwalne są braki w możliwościach obsługującego je oprogramowania. W dziedzinie tej zachodzą wciąż dość dynamiczne zmiany, nie wypracowano dotychczas spójnego systemu obróbki danych, inwestycja w krótko wspierane urządzenia może być traktowana hobbystycznie5.

Wzrost mocy obliczeniowej komputerów, a zwłaszcza udostępnienie narzędzi informatycznych wykorzystujących potencjał równoległego przetwarzania danych na procesorach graficznych<sup>6</sup> przyczyniły się do rozwoju metod przetwarzania i rozpoznawania zestawów obrazów7. W tym zbiorze znajdują się

<sup>1</sup> Najbardziej spektakularnym tego przykładem są mapy przestrzenne *Google Maps* i *Google Street View* łączące pomiary LiDAR, skany laserowe ze zdjęciami satelitarnymi i mapowaniem modeli przestrzennych bazującym na odwzorowaniu fotogrametrycznym. Techniki te chętnie są wykorzystywane przez studia filmowe (np.: Warner Bros w filmie *The Matrix*) i twórców gier komputerowych (The Astronauts w grze *Zaginięcie Ethana Cartera*). Poza fotorealistycznym odwzorowaniem lokacji metody przestrzennej analizy obrazów używane są przy przechwytywaniu dynamiki ruchów postaci, a nawet mimiki aktorów, i przenoszeniu do świata cyfrowego. Przestrzenne rozpoznawanie obrazu wspomaga roboty przy liniach produkcyjnych czy systemy prowadzenia autonomicznych pojazdów.

<sup>2</sup> Autor bazuje na własnych doświadczeniach z procesu wdrażania i efektach wykorzystywania metod odwzorowania fotogrametrycznego na przykładach badań architektonicznych i architektoniczno-archeologicznych wykonywanych przez Autorską Pracownię arch. Macieja Małachowicza w latach 2010–2017. 3 Koszt urządzenia, jakim jest skaner laserowy, waha się w przedziale 10 000–100 000 \$ (od prostych skanerów średniego

zasięgu wykonujących monochromatyczne stacjonarne skany po urządzenia dalekiego zasięgu używane w systemach mobilnych).

<sup>4</sup> Koszt prostych optycznych skanerów bliskiego zasięgu zawiera się w przedziale 500–2000 \$, np.: Google Tango, Structure Sensor, Kinect.

<sup>5</sup> Obecnie obiecująco wyglądają rozwijane biblioteki programistyczne wspierające m.in. mapowanie przestrzeni urządzeniami mobilnymi, takie jak ARKit (https://developer.apple.com/arkit/ [data dostępu: 31.12.2017]) czy konkurencyjne ARCore (https://developers.google.com/ar/ [data dostępu: 31.12.2017]).

<sup>6</sup> CUDA (http://www.nvidia.pl/object/cuda-parallel-computing-pl.html) i OpenCL (https://www.khronos.org/opencl/ [data dostępu: 31.12.2017]).

<sup>7</sup> Dalszym krokiem w rozwoju omawianej technologii są udoskonalenia wykorzystujące zalety sieci neuronowych i sztucznej inteligencji do rozpoznawania i interpretacji obrazów (http://www.netx.net/news/netx-announces-image-recognition-aigoogle-vision [data dostępu: 31.12.2017]).

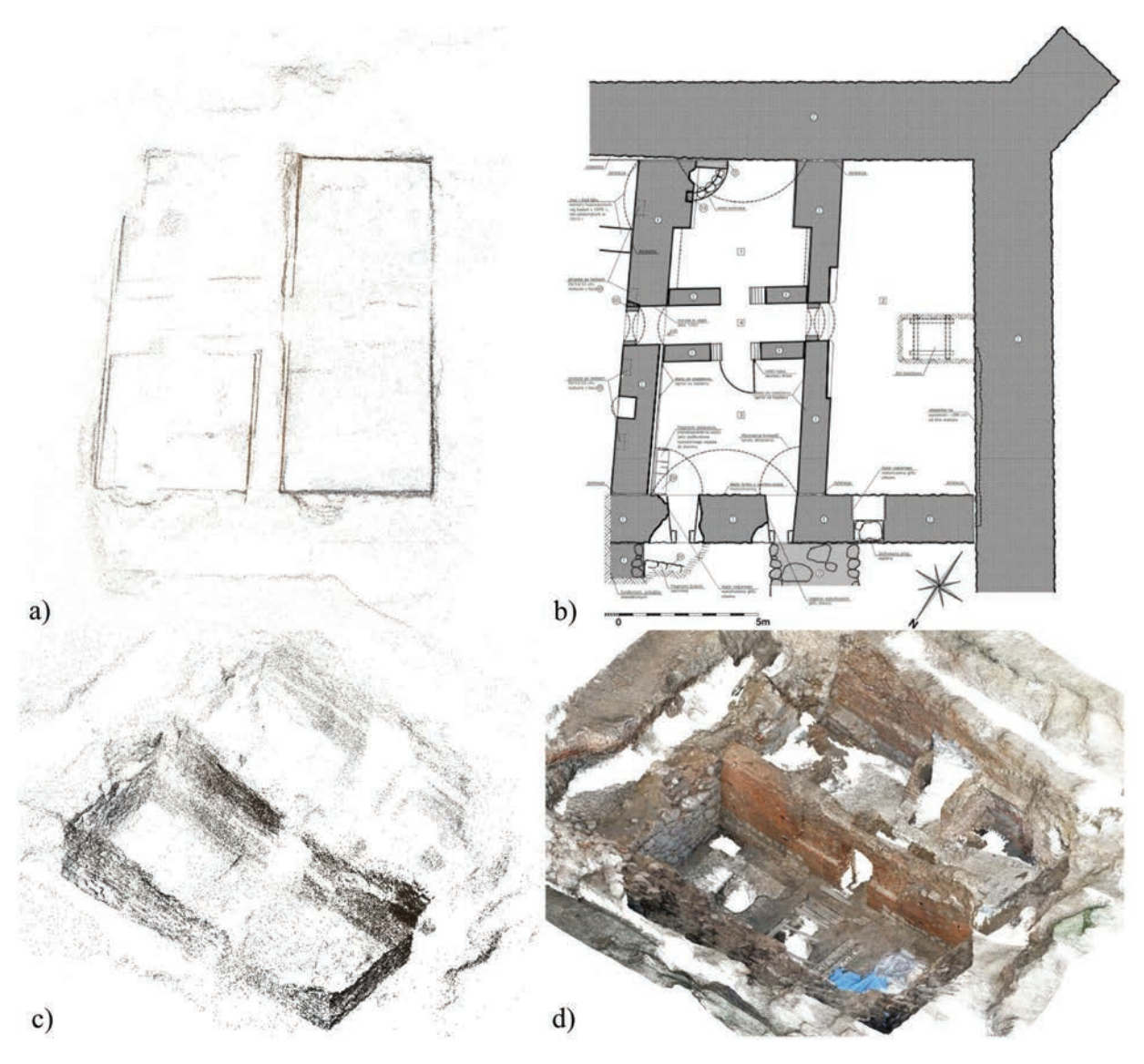

Il. 1. Kruszwica, zamek, fragment piwnic pałacu odsłoniętych w trakcie prac archeologicznych w 2010 r.: a) odwzorowanie fotogrametryczne (PhotoSynth), rzut piwnic; b) wykonany rysunek inwentaryzacyjny z chronologicznym rozwarstwieniem murów; c) widok izometryczny odkrywki – chmura punktów (ok. 65 tys.) wykonana na podstawie 136 ujęć w 2010 r. przy użyciu programu PhotoSynth, czas obliczeń około 4 godz.; d) widok izometryczny odkrywki – chmura punktów około 4,5 mln, analogiczny zestaw fotografii, 2017 r. program PhotoScan, czas obliczeń około 10 min (oprac. R. Karnicki)

moduły wchodzące w skład zintegrowanego oprogramowania CAD8 czy też oprogramowanie wyspecjalizowane do przetwarzania zebranych fotografii<sup>9</sup>. Koszt specjalistycznego, komercyjnego oprogramowania, choć jest blisko dziesięciokrotnie niższy niż rozwiązań sprzętowych, to jednak często przekracza budżet mniejszych projektów10. Przy skromniejszych środkach istnieje możliwość czasowego wynajęcia oprogramowania lub zlecenie zadania zdalnym centrom obliczeniowym<sup>11</sup>.

Chcąc się zapoznać z tą technologią, warto mieć świadomość, że istnieje również grupa programów znacznie słabiej reklamowanych, umożliwiających praktycznie niskonakładowe bądź bezkosztowe

<sup>8</sup> Na przykład Bentley ContextCapture, Autodesk ReCap 360.

<sup>9</sup> Na przykład Agisoft Photoscan Pro, RealityCapture, TGI 3D, Zephyr 3D.

<sup>10</sup> Koszty licencji oprogramowania w wersjach pełnych zamykają się w przedziale 1000–15 000 \$.

<sup>11</sup> Istnieje możliwość wykupienia czasowych licencji w cenie 30–40 \$ (np.: Autodesk ReCap360 i CaptureReality). Ponadto dzięki zdalnym centrom obliczeniowym możliwe jest również używanie np. telefonów komórkowych do celów mapowania przestrzeni (https://varcity.ethz.ch/paper/wacv2016\_locher\_dreamteam.pdf [data dostępu: 29.12.2017]).

rozbudowanie posiadanego warsztatu. Równolegle z wielozadaniowymi programami komercyjnymi z wersjami ograniczonymi czasowo bądź demonstracyjnymi odnaleźć można tańsze zamienniki o ograniczonej funkcjonalności. Ważną grupą są narzędzia stworzone w ośrodkach badawczych<sup>12</sup> i organizacjach wspierających innowacyjność<sup>13</sup> w ramach idei otwartego oprogramowania i finansowania społecznościowego [3]. Należy tutaj wspomnieć zestaw trzech otwartoźródłowych programów Bundler, PMVS, CMVS<sup>14</sup>, które wykorzystywane są w integrujących je aplikacjach takich jak OpenMVG<sup>15</sup> czy VisualSFM16. Społeczność związana z systemem Linux przygotowała również wyposażony w szereg narzędzi CAD, GIS, odwzorowań fotogrametrycznych oraz wspierający przygotowanie dokumentacji system operacyjny ArcheOS<sup>17</sup> dedykowany archeologom.

Zainteresowanie sposobami obróbki obrazów wiązało się z poszukiwaniem metod postępowania pozwalających na przyspieszenie i ograniczenie pracochłonności terenowych pomiarów podczas sporządzania rysunków inwentaryzacyjnych. Pierwsze próby wykorzystania fotografii cyfrowej, w minionej dekadzie, przeważnie opierały się na trapezowej korekcie perspektywy pojedynczych zdjęć i odpowiednim ich wyskalowaniu. To pozwalało uzyskiwać proporcjonalne gabaryty elementów w obrębie pojedynczej płaszczyzny. Funkcjonowało to zadowalająco w przypadku pojedynczej płaszczyzny elewacji, jednak odwzorowania obiektów o złożonej bryle bywały skomplikowane.

Pierwszymi rysunkami wykonanymi w Pracowni w pełni bazującymi na chmurze punktów będącej efektem odwzorowania fotogrametrycznego były plany bastionu dolnego Twierdzy Srebrna Góra (jesień 2010 r., il. 2) [4]. Trudność realizacji tego zadania wynikała z faktu, że nachylone lico mierzonej elewacji uległo znacznej i nierównomiernej erozji wgłębnej, pierwotne krawędzie otworów nie zachowały się, praktycznie nie było charakterystycznych punktów odniesienia dających szansę pomiaru metodami klasycznymi. Ponadto możliwość wystąpienia osuwisk lica stanowiła realne zagrożenie bezpieczeństwa osoby mierzącej. Jednocześnie urozmaicona elewacja była dobrze eksponowana, co pozwoliło na wykonanie bogatego serwisu zdjęciowego, który mógł być wykorzystany w procesie rekonstrukcji przestrzennej bryły obiektu.

W końcu 2008 r. zespół badawczy Microsoft Research udostępnił publicznie narzędzie PhotoSynth<sup>18</sup> [5] pozwalające na organizację cyfrowego materiału fotograficznego dotyczącego danej lokalizacji. System poprzez złożone algorytmy odnajdywał na zdjęciach powtarzające się elementy i wykorzystując zapisane w pliku parametry obiektywu aparatu, obliczał położenie wykonującego ujęcie oraz lokalizację w przestrzeni charakterystycznych punktów obiektu. Poza przestrzennymi przejściami pomiędzy ułożonymi fotografiami ubocznym wynikiem tego procesu była rzadka kolorowa chmura punktów odzwierciedlająca przestrzenny układ obiektu [3]. Przetworzone w tym programie zdjęcia (il. 2b) pozwoliły na uzyskanie podkładów do sporządzenia rysunków rzutów i elewacji oddających stopień powstałych ubytków. Udowodniło to praktyczną przydatność omawianego narzędzia, jednak pewne jego ograniczenia użytkowe19 wymagały prowadzenia dalszych poszukiwań.

Kolejnym znaczącym wyzwaniem, przy którym zostało wykorzystane podobne narzędzie, były kompleksowe badania architektoniczne i architektoniczno-archeologiczne prowadzone przez zespół dr. Macieja Małachowicza na zamku w Ząbkowicach Śląskich [6]. Obiekt ten wymagał sporządzenia pomiarów oddających na planach m.in. zmiany grubości ścian czy deformacje rzutów związane ze

<sup>12</sup> Warto wspomnieć tu postacie mające znaczący udział w rozwoju zagadnienia analizy obrazów cyfrowych. M. Pollefeys i Jan-Michael Frahm z UNC Chapel Hill, Noah Snavely, Steve Seitz i Brian Curless z University of Washington.

<sup>13</sup> Współpraca i wsparcie m.in. Microsoft Research i Google Research Center pozwoliły na rozwijanie i korzystanie z wielu innowacyjnych technologii (PhotoSynth, Bundler).

<sup>14</sup> http://www.cs.cornell.edu/~snavely/bundler/ [data dostępu: 31.12.2017].

<sup>15</sup> http://imagine.enpc.fr/~moulonp/openMVG/ [data dostępu: 31.12.2017].

<sup>16</sup> http://ccwu.me/vsfm/ [data dostępu: 31.12.2017].

<sup>17</sup> http://www.archeos.eu/ [data dostępu: 31.12.2017].

<sup>18</sup> PhotoSynth bazował na założeniach wcześniejszego programu Bundler. Program rozwijany był mniej więcej do roku 2012. Ze względu na to, że na początku 2017 r. projekt zamknięto, nie jest już możliwe obejrzenie opracowanych kolekcji.

Przejścia pomiędzy ujęciami przypominały przemieszczanie się pomiędzy lokacjami à la Street View. 19 Pozyskanie chmury punktów zdatnej do obróbki nie było możliwe bezpośrednio, a stosowane narzędzia nie były proste w obsłudze.

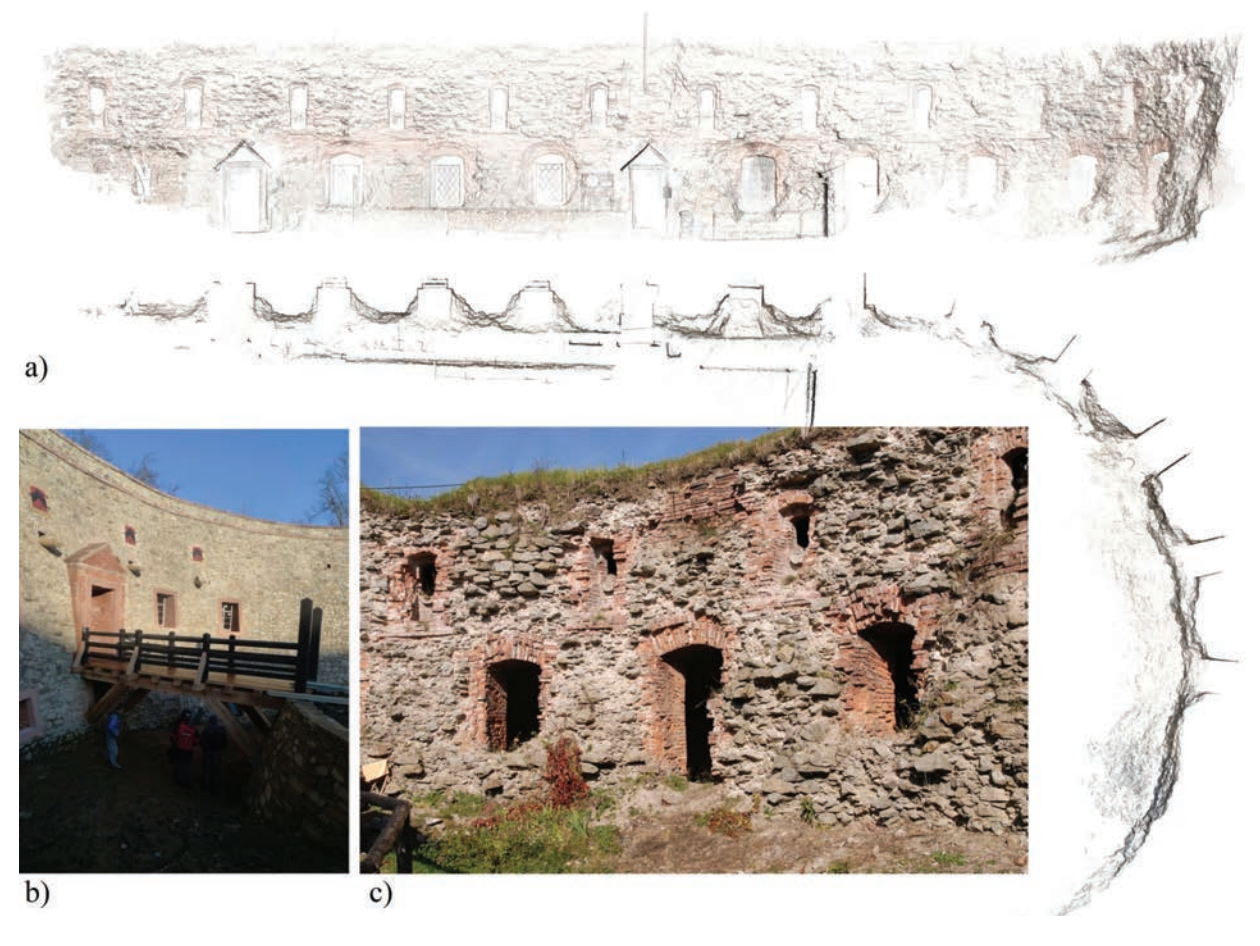

Il. 2. Srebrna Góra, Twierdza, bastion dolny: a) odwzorowanie fotogrametryczne wykonane w 2011 r. z zestawu około 750 zdjęć, przy użyciu zestawu programów PhotoSynth, CMVS i PMVS, czas obliczeń około 5 dni; b) stan po wykonaniu prac remontowych, 2014 r.; c) stan inwentaryzowanej elewacji, 2010 r. (oprac. R. Karnicki)

zmianami zachodzącymi w czasie jego przebudów. Przekroje musiały być uzupełnione widokami lica ścian wnętrz w celu dokładniejszego prześledzenia styków fazowych i umożliwienia chronologicznego rozwarstwienia murów. Równolegle z pomiarami w celach dokumentacyjnych został wykonany bogaty serwis fotograficzny (ok. 15,5 tys. ujęć w ciągu 5 lat). Wykorzystując zgromadzone materiały i zestaw programów Bundler, CMVS i PMVS, sporządzono liczne rekonstrukcje przestrzenne służące jako podkłady rysunkowe. Przedstawiony model skrzydła południowego zamku<sup>20</sup> (il. 3) wykonano z zestawu około 5 tys. zdjęć. Na zaprezentowanym przekroju widoczne są elewacje wewnętrzne pomieszczeń piętra, parteru i piwnic. Mimo że odwzorowanie zostało sporządzone bez koordynacji geodezyjnej<sup>21</sup>, to odchylenia gabarytów wyskalowanej chmury względem odległości pomierzonych na obiekcie nie przekraczały 0,2%, zaś odchyłki pomiarów jednostkowych oscylowały w zakresie  $\pm 2$  cm<sup>22</sup>. Ostatecznie potwierdziło to pełną przydatność stosowanego oprogramowania. Zdobyte doświadczenia pozwoliły na wdrożenie przedstawionych zasad postępowania przy niemal wszystkich późniejszych działaniach dokumentacyjnych.

<sup>20</sup> Dotychczas była to największa opracowana przez autora rekonstrukcja. Obecnie łatwe przeprowadzenie podobnego działania na taką skalę umożliwia integrujący wówczas wykorzystane moduły VisualSFM. Dostępne programy komercyjne mają pewne ograniczenia utrudniające rozbudowę wykonywanego modelu. Obróbka zestawów ponad 500 fotografii bywa uciążliwa.

<sup>21</sup> Jako ciekawostkę można potraktować to, że podczas prac wykonany również został pomiar geodezyjny, ale dokładnością ustępował opracowanej chmurze punktów.

<sup>&</sup>lt;sup>22</sup> Szumy i niedokładności chmury widoczne w skrajnych częściach modelu spowodowane są trudnymi warunkami występującymi podczas wykonywania ujęcia bądź znaczną odległością fotografowanego celu.

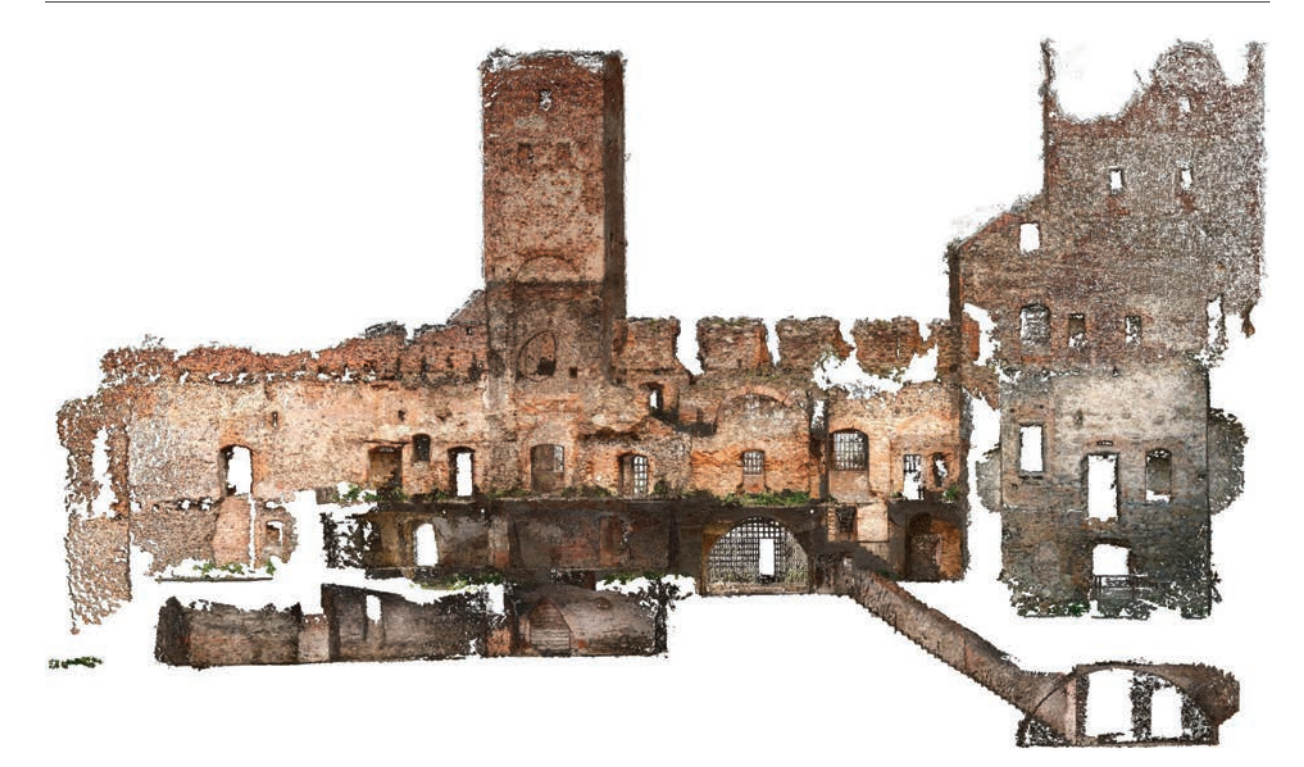

Il. 3. Ząbkowice Śląskie, zamek: odwzorowanie fotogrametryczne, przekrój skrzydła południowego. Chmura punktów (ok. 15,5 mln) wykonana na podstawie około 5000 ujęć w 2010 r. przy użyciu zestawu programów Bundler+CMVS+PMVS (VisualSFM), czas obliczeń około 12 dni (oprac. R. Karnicki)

Od 2010 r. pojawiła się pewna liczba otwartoźródłowych aplikacji integrujących dostępne moduły przetwarzania obrazów23. Godnym polecenia programem pozwalającym zrozumieć zasady wykonywania odwzorowań fotogrametrycznych jest VisualSFM24 autorstwa Changchanga Wu [7].

Podstawowym zbiorem danych poddawanym obróbce jest zestaw cyfrowych zdjęć. Podczas fotografowania wskazane jest przestrzeganie kilku głównych reguł pozwalających na uzyskanie zadowalających efektów [8]. Naczelną zasadą jest przygotowanie kolejnych ujęć z różnych pozycji. Jest to warunek konieczny, ponieważ przesunięcia pomiędzy obrazami umożliwiają programom obliczenie głębi. Zdjęcia wykonywane co krok, wzdłuż elewacji bądź wokół obiektu pozwalają, przy zachowaniu około 70% pokrycia, na przygotowanie zadowalającego materiału do planowanego opracowania. Zalecane jest używanie jednego aparatu i zachowanie stałej ogniskowej obiektywu, redukuje to znacząco możliwość kumulacji deformacji wynikłych z dystorsji optyki. Dobrych efektów odwzorowania można spodziewać się na urozmaiconych przestrzennie obiektach o zróżnicowanej fakturze i rysunku<sup>25</sup>.

Kolejnym krokiem po przygotowaniu zestawu zdjęć jest wykonanie obliczeń w wybranym programie komputerowym. W pierwszej kolejności algorytmy ustalają punkty charakterystyczne na fotografiach. Najczęściej są to miejsca zmian barwnych na powierzchniach bądź zmiany kolorystyczne przy

<sup>23</sup> Wynikało to z upublicznienia wyników prowadzonych prac naukowych w tym zakresie. Późniejsze pojawianie się komercyjnych narzędzi umożliwiających wykonywanie rekonstrukcji fotogrametrycznych wiązało się często z kapitalizacją umiejętności badaczy, ich migracją do firm wykorzystujących efekty badań bądź ich usamodzielnianiem się i zakładaniem własnych firm. 24 Program dzięki przejrzystemu interfejsowi umożliwia łatwe budowanie chmur punktów z dużych zestawów fotografii,

nawet przekraczających 10 000 pozycji, co może być szczególnie użyteczne przy budowie modeli na potrzeby działań rewaloryzacyjnych prowadzonych w obrębie zespołów miejskich (http://ccwu.me/vsfm/) [data dostępu: 31.12.2017].

<sup>&</sup>lt;sup>25</sup> W przypadku powierzchni gładkich, jednorodnych, przejrzystych bądź połyskliwych w celu zredukowania przekłamań wskazane jest stosowanie markerów. Ponadto należy wyłączać z kadru obiekty niebędące przedmiotem inwentaryzacji, takie jak przemieszczających się ludzi czy pojazdy. Również drzewa na pierwszym planie, w celu zaoszczędzenia mocy obliczeniowej i pamięci, raczej należałoby wykadrować.

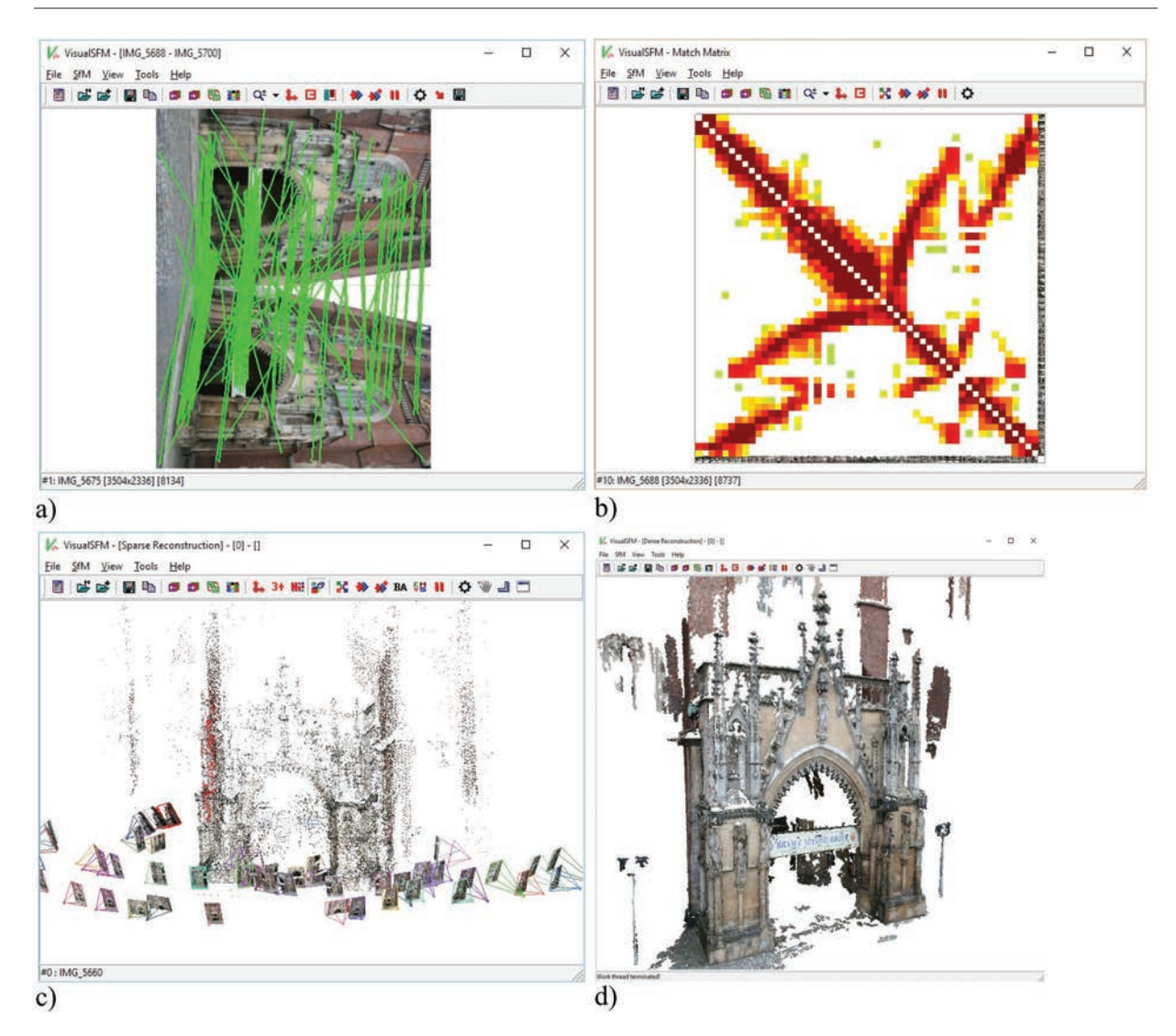

Il. 4. VisualSFM, kolejne kroki budowy modelu przestrzennego na przykładzie domku portalowego katedry św. Jana Chrzciciela we Wrocławiu: a) wizualizacja powiązań rozpoznanych punktów charakterystycznych pomiędzy dwoma przystającymi ujęciami; b) macierz przedstawiająca zależności podobieństwa pomiędzy poszczególnymi ujęciami (brąz – najlepsze dopasowanie); c) odwzorowanie w przestrzeni lokalizacji aparatu i rozpoznanych punktów charakterystycznych wspólnych dla opracowywanych ujęć; d) zagęszczona chmura punktów uzyskana za pomocą modułów CMVS+PMVS (ok. 4 mln, czas obliczeń ok. 3 godz., 2015 r.) (oprac. R. Karnicki)

krawędziach. Następnie obrazy porównywane są względem siebie i odnajdywane są elementy wspólne (il. 4a). Pozwala to na ustalenie zestawów najbardziej przystających ujęć, pomiędzy którymi będą prowadzone dalsze obliczenia (il. 4b). Na zasadach triangulacji rozpoznanych podobnych punktów pomiędzy obrazami ustalane jest miejsce, skąd wykonywane było ujęcie, współczynniki korekcyjne i umiejscowienie ich w przestrzeni (il. 4c). Kolejne moduły programu, bazując na tak przygotowanych danych, szczegółowo porównując obrazy między sobą, budują gęstą chmurę punktów (il. 4d) lub bazując na tzw. mapach głębokości – bezpośrednio model siatkowy. Poddane dalszej obróbce modele mogą zostać zoptymalizowane i oteksturowane [9]. Możliwy jest ich eksport i wykorzystanie w programach do modelowania przestrzennego lub w postaci np. izometrycznego rzutu prostopadłego – ortofotografii.

Szczegółowość zrekonstruowanej trójwymiarowej bryły może oddawać dość dobrze fakturę powierzchni (il. 5a), będąc tym samym modelem gotowym do wydruku 3D. Możliwość nałożenia na powierzchnię tekstury odzwierciedla stan rzeczywisty obiektu (il. 5b). Wykonana projekcja prostopadła – ortofotografia – w przypadku odpowiedniej szczegółowości może służyć jako materiał dokumentacyjny bądź być użytecznym podkładem rysunkowym do przygotowania szczegółowych planów (il. 5c–e).

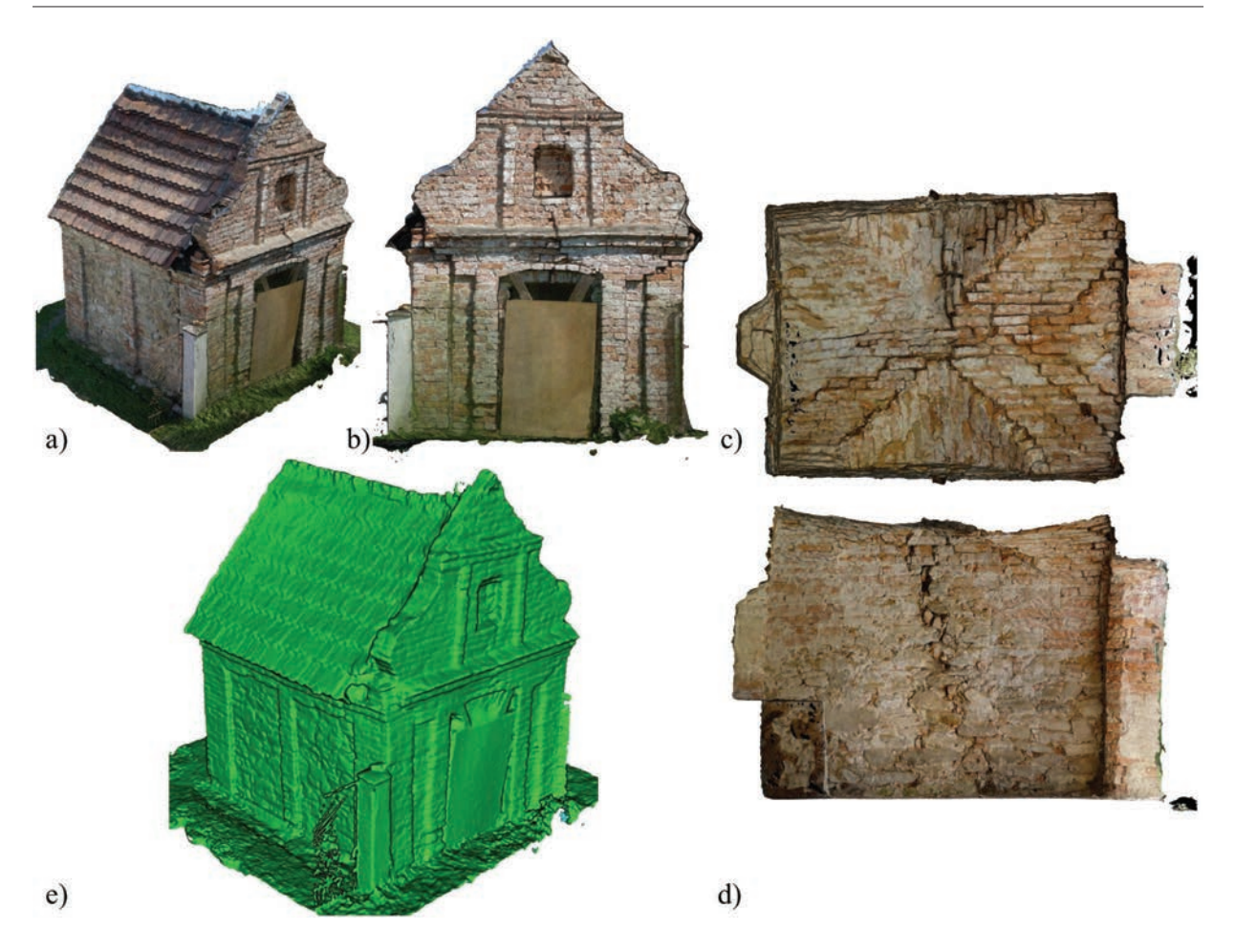

Il. 5. Trzeboszowice, kapliczka [10], odwzorowanie fotogrametryczne wykonane na potrzeby programu prac konserwatorskich, Photoscan, 2017 r.: a) model siatkowy oteksturowany; b) elewacja frontowa – rzut prostopadły; c) rzut sklepienia; d) przekrój podłużny; e) model siatkowy bez tekstur, widoczna dokładność mapowania nierówności powierzchni (oprac. R. Karnicki)

Na przedstawionym budynku widoczne są wszystkie uszkodzenia i jakość skanu pozwala na jednoznaczne zlokalizowanie pęknięć ścian czy określenie wielkości zaistniałych przemieszczeń i deformacji konstrukcji [10].

Tego typu rozwinięcia o wysokim stopniu szczegółowości są doskonałym podkładem inwentaryzacyjnym ułatwiającym przeprowadzenie chronologicznego rozwarstwiania murów podczas badań architektonicznych. Pozwalają nanieść na plan lokalizację i rodzaj przebadanych styków fazowych. Metoda ta umożliwia znacznie bardziej wiarygodne i dokładne oddanie złożoności przekształceń zaszłych w obrębie badanego budynku (il. 6) [11].

Wykorzystując podkłady w wersji cyfrowej, badacz ma możliwość powiększenia opracowywanego elementu niemal do rzeczywistej skali<sup>26</sup>. Podnosi to wiarygodność pomiarów oraz ułatwia porównywanie odrębnych fragmentów struktury. Szczególnie użyteczna wydaje się możliwość "gabinetowego" zmierzenia elementów znajdujących się poza zasięgiem lub w miejscach zagrożonych np. zebrania setek wymiarów cegieł do porównań statystycznych.

Przestrzenne odwzorowania fotogrametryczne swoją szczególną użyteczność pokazują w trakcie badań archeologicznych i architektoniczno-archeologicznych. W łatwy sposób pozwalają na przygotowanie szczegółowych podkładów odkrywki, nawet wykopów o znaczącej powierzchni (il. 7a) [12].

<sup>26</sup> Niestety nawet najlepsze systemy bazujące na pracy z przestrzennymi modelami nie pozwalają na wirtualną eksplorację murów. Cyfrowy model jest zazwyczaj tylko zewnętrzną powłoczką i nie ma możliwości wgłębnego jego badania ani nawet możliwości poczucia faktury materiału czy frakcji zaprawy.

#### 114 Rafał Karnicki

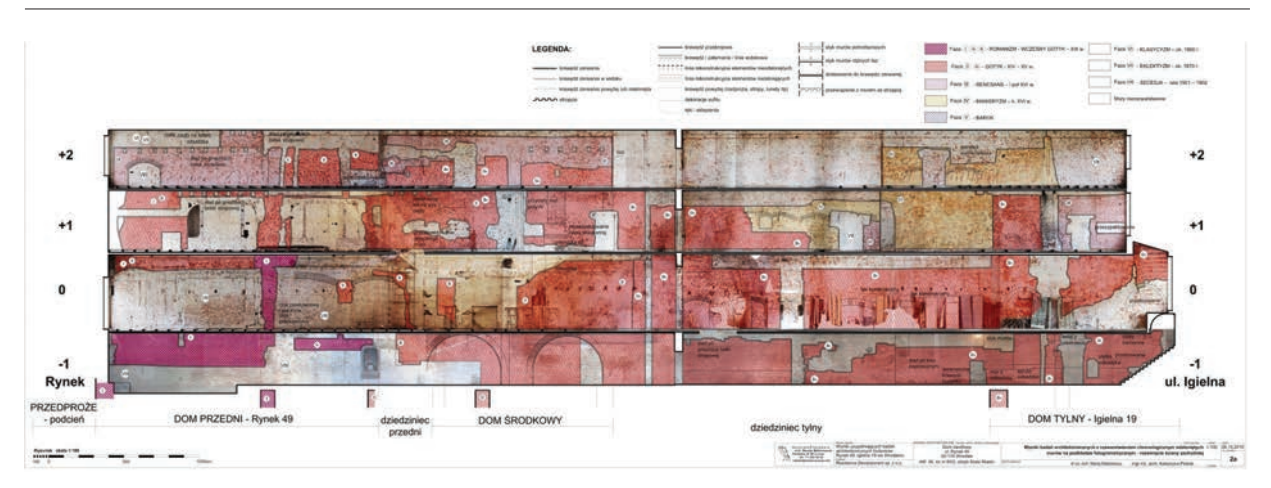

Il. 6. Wrocław, Rynek 49, Igielna 19, przekrój podłużny z chronologicznym rozwarstwieniem murów [11]; rysunek sporządzono na podkładzie rastrowym z odwzorowania fotogrametrycznego, długość budynku około 65 m, płaszczyzny murów przynależne do różnych faz budowlanych uwydatniono barwnym szrafowaniem, pozwoliło to na zachowanie ogólnej czytelności rysunku również zmniejszonego (oprac. Autorska Pracownia arch. Macieja Małachowicza, autor: K. Pietras)

Zebrane w różnych okresach zestawy zdjęć pozwalają na przygotowanie planów pokazujących zmiany zachodzące w wykopach, co jest szczególnie cenne przy dokumentowaniu stratygrafii nawarstwień kulturowych, ich zestawianiu bądź łączeniu w większą całość. Dodatkowo dzięki zdobytemu materiałowi fotograficznemu możliwa jest późniejsza weryfikacja przeprowadzonych badań i wirtualne wejście do wcześniejszej odkrywki (il. 1).

Technika ta pozwala na przeniesienie części prac syntetyzujących poza miejsce prowadzonych badań. W bardziej komfortowych warunkach biura czasem łatwiej wytypować miejsca wymagające dokładniejszego sprawdzenia. W pewnych sytuacjach umożliwia również przeprowadzenie zdalnych konsultacji.

Istotną sprawą finalizującą proces badawczy jest publikacja jego wyników. Zachowanie czytelności planów jest tutaj kluczowe, a wykorzystanie podkładów rastrowych wymaga dostosowania używanych oznaczeń do wyjściowej skali przygotowywanego rysunku.

Na ogół w obrębie rysunków przedstawiających chronologiczne rozwarstwienia murów spotyka się trzy rodzaje oznaczeń: opisowe, powierzchniowe i krawędziowe. Wielkość opisów powinna być ujednolicona i uwzględniać skalę rysunku. W przypadku oznaczeń powierzchniowych<sup>27</sup> używanych z podkładem rastrowym czytelność w skali zarówno 1:50, jak i 1:200 zachowują płaszczyzny uwydatnione transparentnym kolorem lub kolorowym kreskowaniem umożliwiającym uzyskanie efektu półprzeźroczystości. Oznaczenia krawędziowe styków fazowych przy dobrej jakości druku zachowują czytelność jeszcze w skali ~1:100 (il. 7c). Na rysunkach poglądowych w mniejszej skali (~1:200) zasadne jest ograniczenie oznaczeń styków do głównych elementów budowlanych istotnych z punktu widzenia prowadzonego rozwarstwienia.

Zastosowanie podkładu rastrowego łącznie z rysunkiem schematyzującym pozwala na przekazanie znacząco większej ilości informacji, jednakże należy zwrócić uwagę na zachowanie czytelności obu warstw<sup>28</sup>. Wzrastająca popularność publikacji elektronicznych pozwala na swobodniejsze umieszczenie w nich planów w wysokiej rozdzielczości lub formatach wektorowych, dając tym samym odbiorcy szansę swobodnego powiększenia wybranego fragmentu. Odwzorowania fotogrametryczne pozwalają na przygotowanie trójwymiarowego obiektu, który może być załączony do publikacji w postaci interaktywnej

<sup>27</sup> Wypełnienie powierzchniowe – transparentne, kreskowanie (szrafura).

<sup>&</sup>lt;sup>28</sup> Warto zwrócić uwagę, iż czytelność czarnych linii i oznaczeń na ciemnym tle bywa znacząco ograniczona, należy tutaj stosować lokalne maskowanie (białą obwiednię linii) bądź rozjaśnienie podkładu rastrowego do poziomu 70–60%. W przypadku wprowadzenia kolorowych oznaczeń podkład monochromatyczny może poprawić czytelność rysunku. Jednocześnie, publikacja drukowana podkładów kolorowych znacząco redukuje możliwość ich nieautoryzowanego kopiowania, ponieważ każda kolejna próba powielenia powoduje utratę informacji i zacieranie szczegółów rysunku.

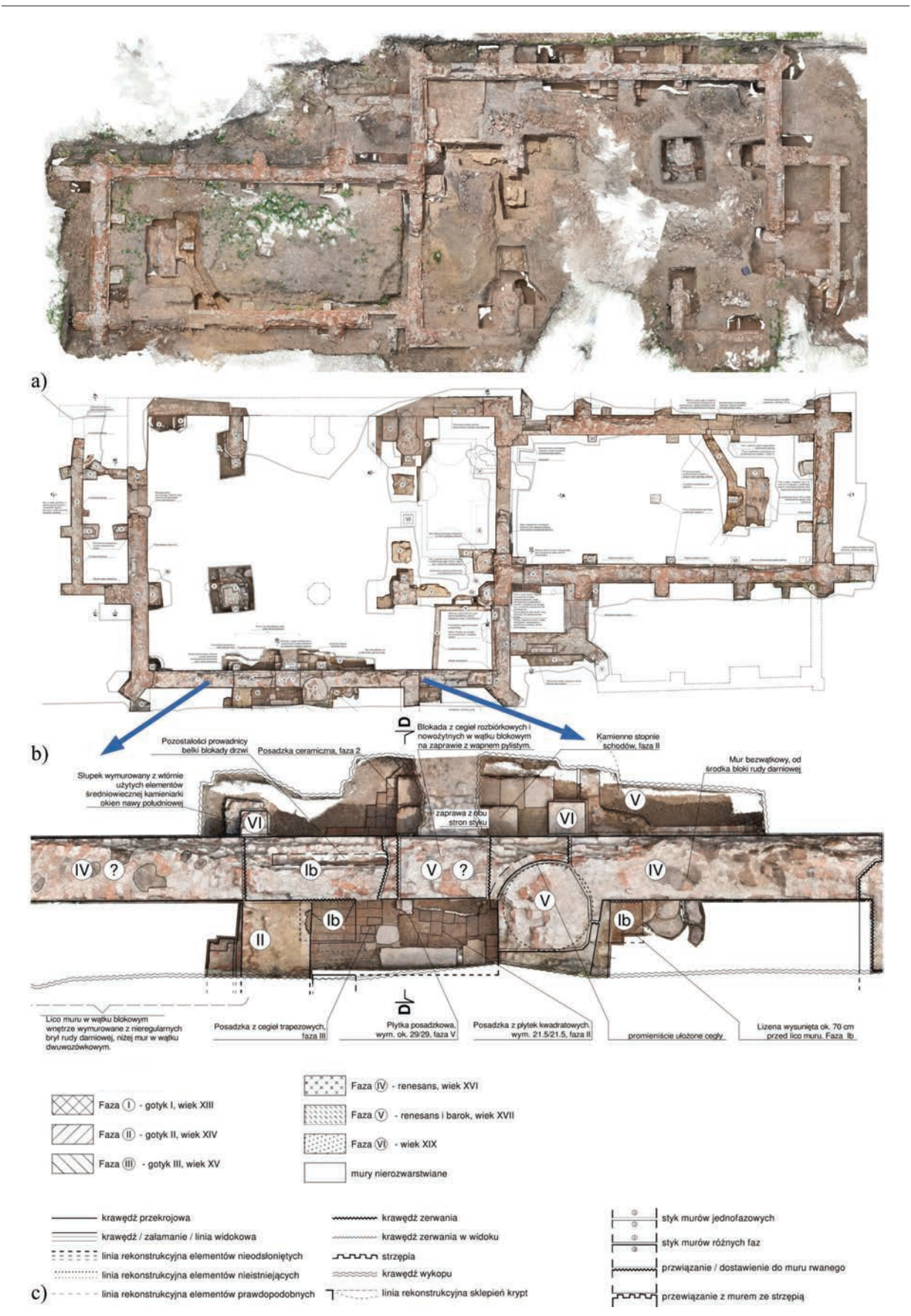

Il. 7. Głogów, relikty fundamentów kościoła pw. św. Stanisława [12], 2017 r.: a) rzut fundamentów, odwzorowanie fotogrametryczne odkrywki archeologicznej wielkości 54 × 23 m, około 740 ujęć, program PhotoScan, czas obliczeń około 14 godz., chmura punktów około 78 mln; b) rysunek pomiarowy reliktów z chronologicznym rozwarstwieniem murów wykorzystujący opracowany podkład rastrowy; c) jw. powiększony fragment rysunku z widocznymi detalami oznaczeń, opisami oraz przykładową legendą (Autorska Pracownia arch. Macieja Małachowicza, autor: Z. Łuniewicz, oprac. R. Karnicki)

ilustracji umożliwiającej swobodne powiększanie, obracanie, a nawet wykonanie pomiarów przestrzennego modelu29.

Podstawowe wdrożenie metod odwzorowania fotogrametrycznego jest łatwe ze względu na to, iż w większości przypadków bazuje na już posiadanym sprzęcie. Dostępne oprogramowanie pozwala wydobyć jego rozszerzoną wartość30. Przedstawione narzędzie może być stosowane w szerokim zakresie wykonywanej dokumentacji, od drobnego detalu (np. kafel piecowy i jego wydruk na drukarce 3D) po inwentaryzację zespołów urbanistycznych. Możliwość przeniesienia stanowiska pomiarowego – aparatu pozwala na udokumentowanie miejsc trudno dostępnych<sup>31</sup> czy wręcz niemierzalnych droższym, stacjonarnym sprzętem. Znacząco ogranicza czas i koszty inwentaryzacyjnych prac terenowych. Archeologom daje możliwość łatwego dokumentowania i wizualizowania postępujących prac wykopaliskowych. Pozwala wirtualnie "przenieść się" do obiektu odtworzonego z wcześniej wykonanego materiału zdjęciowego<sup>32</sup>. Pamiętać jednak należy o pewnych ograniczeniach funkcjonalnych<sup>33</sup> oraz o tym, że wykorzystywanie odwzorowań fotogrametrycznych podczas inwentaryzacji mimo niezwykłej użyteczności nie zwalnia badacza z myślenia na każdym kroku ani nie zastępuje pracy kreślarza, jest jedynie narzędziem pozwalającym na usprawnienie warsztatu.

<sup>33</sup> Nie ma możliwości wykonania rekonstrukcji elementów, których nie utrwalono w dokumentacji fotograficznej. Poza tym niedostateczna jakość materiału zdjęciowego może skutkować zaskakującymi przekłamaniami deformującymi geometrię czy multiplikującymi elementy obiektu [13, s. 10].

## Bibliografia

- [1] Klingner B., Martin D., Roseborough J., *Street View Motion-from-Structure-from-Motion*, 2013. S.l.: ICCV. https://static. googleusercontent.com/media/research.google.com/pl//pubs/archive/41413.pdf [data dostępu: 30.12.2017].
- [2] Małachowicz M., Karnicki R., *Wyniki badań architektonicznych zamku w Kruszwicy*, mpis, Autorska Pracownia arch. Macieja Małachowicza, Wrocław 2010.
- [3] Snavely N., Seitz S.M., Szeliski R., *Photo Tourism: Exploring Photo Collections in 3D*, S.l.: s.n., http://phototour.cs. washington.edu/Photo\_Tourism.pdf [data dostępu: 31.12.2017].
- [4] Małachowicz M., Karnicki R., *Projekt budowlany remontu i odbudowy Bastionu Dolnego, Twierdza Srebrna Góra*, mpis, Autorska Pracownia arch. Macieja Małachowicza, Wrocław 2011.
- [5] Microsoft, *Photosynth Blog*, https://blogs.msdn.microsoft.com/photosynth/ [data dostępu: 31.12.2017].
- [6] Małachowicz M., Karnicki R., *Wyniki badań architektonicznych skrzydła wschodniego i południowego zamku w Ząbkowicach Śląskich*, mpis, Autorska Pracownia arch. Macieja Małachowicza, Wrocław 2012.
- [7] Wu Ch., *Towards Linear-time Incremental Structure from Motion* S.l.: s.n., http://ccwu.me/vsfm/vsfm.pdf [data dostępu: 30.12.2017].
- [8] Agisoft, Capturing photos, [w:] *Agisoft PhotoScan User Manual*, S.l.: Agisoft LLC, 2018, s. 8–11, http://www.agisoft.com/ pdf/photoscan-pro\_1\_4\_en.pdf [data dostępu: 1.03.2018].
- [9] Alexandrov G., *Free Photo Scanning Workflow!*, https://www.youtube.com/watch?v=GEAbXYDzUjU [data dostępu: 31.12.2017].
- [10] Małachowicz M., Małachowicz A., Kubik J., *Program prac zabezpieczająco-konserwatorskich kapliczki w Trzeboszowicach*, mpis, Autorska Pracownia arch. Macieja Małachowicza, Wrocław 2017.
- [11] Małachowicz M., Pietras K., *Wyniki uzupełniających badań architektonicznych budynków Rynek 49, Igielna 19 we Wrocławiu*, mpis, Autorska Pracownia arch. Macieja Małachowicza, Wrocław 2016.

<sup>29</sup> https://helpx.adobe.com/pl/acrobat/using/adding-3d-models-pdfs-acrobat.html [data dostępu: 31.12.2017]. Możliwość przeglądania zawartości 3D w plikach \*.pdf poza wiodącą przeglądarką (AcrobatReader) jest mocno ograniczona. Ze względu na skomplikowany proces obróbki plików przestrzennych, często wymagający angażowania zasobów zewnętrznych, raczej należy traktować taką możliwość publikacji jako ciekawostkę.<br><sup>30</sup> Celem autora jest wskazanie ułatwień, jakie daje stosowanie tego typu oprogramowania. Jednak użytkownik konkretne

rozwiązania może dobrać do własnych potrzeb i możliwości finansowych projektu, z tego też względu można polecić jedną z licznych stron poświęconych zagadnieniom wykorzystania oprogramowania i skanerów 3D (https://3dscanexpert.com/ reviews/ [data dostępu: 31.12.2017]).

<sup>31</sup> Możliwość wykorzystania dronów lub balonów do podwieszenia aparatu lub kamery w celu wykonywania zdjęć z innej perspektywy znacząco zwiększa możliwości teledetekcji. 32 Autor wskazuje tutaj na zasadne archiwizowanie znacznej ilości materiału fotograficznego – nawet jeśli wykonanie prze-

strzennego odwzorowania fotogrametrycznego w danym momencie nie jest celem, to w przyszłości pozwoli wrócić do przedmiotu opracowania innym zespołom badawczym.

- [12] Małachowicz M., Lasota C., Łuniewicz Z., Zgraja A., *Wyniki badań architektonicznych reliktów kościoła św. Stanisława w Głogowie*, mpis, Autorska Pracownia arch. Macieja Małachowicza, Wrocław 2017.
- [13] Łuniewicz Z., *Badania nowożytnych hełmów wieżowych obserwacje i pomiary przy użyciu techniki fotogrametrii cyfrowej wybranych obiektów z obszaru Śląska*, SPR Nr W01/2017/S-041, Politechnika Wrocławska, Wrocław 2017.

#### Streszczenie

Fotogrametria jako technika pozwalająca na wykonywanie pomiarów na podstawie zdjęć od dawna służy kartografom przy sporządzaniu map. W ostatnim dziesięcioleciu rozwinięte i udostępnione zostały zautomatyzowane metody komputerowego wspomagania analizy dużych zbiorów zdjęć. Autor artykułu na podstawie wykonanych w latach 2010–2017 odwzorowań fotogrametrycznych przedstawił możliwości ich wykorzystania przy sporządzaniu dokumentacji projektowej i badań architektonicznych. Artykuł zawiera odniesienia do aktualnie dostępnego oprogramowania oraz wiele wskazówek opartych na własnych doświadczeniach.

Słowa kluczowe: fotogrametria, chmura punktów, badania architektoniczne, badania archeologiczne, metody dokumentacyjne

## Abstract

#### Photogrammetric spatial reconstruction used in architectural resarches

Cartographers use photogrammetry as a measurement technique in the preparation of maps. In the last decade, automated methods of computer-aided analysis of large collections of photos have been developed and made available for everyone.The author presents the effects of using photogrammetric reconstructions in the preparation of architectural designs and architectural studies. The presented works were carried out in the years 2010–2017. The article contains references to currently available software and many suggestions based on the author's experience.

Key words: photogrammetry, pointcloud, architectural researches, archeology researches, documentation methods

# Tworzenie chmur punktów obiektów architektonicznych metodami fotogrametrii naziemnej

# Wprowadzenie

Fotogrametria bliskiego zasięgu od wielu lat jest wykorzystywana do tworzenia modeli obiektów architektonicznych. Obecnie skanery laserowe stają się standardowym źródłem danych w wielu obszarach zastosowań, ale modelowanie na podstawie danych fotogrametrycznych nadal pozostaje kompletną, ekonomiczną i powszechnie używaną metodą. W niniejszym opracowaniu przedstawiono tok postępowania przy tworzeniu chmury punktów modelu obiektu architektonicznego metodami fotogrametrii naziemnej na przykładzie fragmentu północnej elewacji katedry wrocławskiej.

Katedra wrocławska na Ostrowie Tumskim jest zabytkiem o dużej wartości historycznej i stylistycznej. Jest jedną z najstarszych polskich katedr i odegrała istotną rolę w procesie chrystianizacji Śląska. Obecna świątynia jest czwartą stojącą na tym miejscu. Tematem opracowania jest fragment elewacji północnej z baldachimem z figurą św. Jana Chrzciciela nad "świętym źródłem". Rzeźba św. Jana Chrzciciela pochodzi z 2. połowy XII w., wykonana jest z piaskowca i ma wysokie walory artystyczne. Prawdopodobnie pierwotnie umieszczona była w okolicy portalu wejściowego elewacji zachodniej romańskiej katedry biskupa Waltera. Około XV w. wybudowano kapliczkę – podcienia nad "świętym źródłem" z romańską figurą św. Jana Chrzciciela [1]. Obecnie na ścianie umieszczona jest kopia rzeźby, a oryginał przechowywany jest w Muzeum Archidiecezjalnym we Wrocławiu.

Głównym celem niniejszej pracy było porównanie chmur punktów uzyskanych dwoma różnymi metodami: naziemnym skaningiem laserowym (Terrestrial Laser Scaning – TLS) oraz metodami fotogrametrycznymi. Porównanie obejmuje właściwości poszczególnych chmur związane z ich dokładnością, czasochłonnością oraz orientacyjnymi kosztami ich otrzymania. Szczegółowość ustalona została na podstawie odniesienia do miar czołówek uzyskanych w terenie, tachimetrii oraz bezpośredniego porównania – modeli różnicowych. Zakres prac przedstawionych w artykule obejmuje zagadnienia związane z charakterystyką obiektu, charakterystyką techniczną sprzętu wykorzystanego do zebrania danych trzema metodami, pozyskaniem danych geodezyjnych do kontroli otrzymanych wyników pod względem metryczności, kalibracją kamery niemetrycznej (zdefiniowanie pojęć oraz podstawowych parametrów kalibracji, przedstawienie i omówienie otrzymanych samodzielnie i automatycznie wyników orientacji wewnętrznej użytej kamery), pozyskaniem zdjęć z zastosowaniem fotogrametrii bliskiego zasięgu, przetworzeniem zdjęć celem wygenerowania chmury punktów wraz z oceną jej dokładności (opis procesów związanych z maskowaniem, doborem podstawowych parametrów i wykonaniem kilku modeli dla porównania otrzymanych wyników), zaplanowaniem oraz realizacją pomiaru skanerem laserowym, procesem łączenia oraz obróbki skanów (usuwanie szumów, opis procedury łączenia i dokładności uzyskanych rezultatów), porównaniem otrzymanych chmur punktów z uwzględnieniem wymienionych aspektów (schemat opracowania modeli różnicowych, zestawienie wyników z pomiarów bezpośrednich, ocena metryczności modeli), analizą rezultatów.

## Metody pozyskiwania chmur punktów

Chmura punktów (ang. *point cloud*) to zbiór punktów zawierający współrzędne X, Y, Z, uzyskany w wyniku bezpośrednich prac terenowych lub w późniejszej obróbce danych z wykorzystaniem odpowiedniego oprogramowania [2]. Chmura punktów to produkt pierwotny, wyjściowy, na podstawie którego wykonywane są modele 3D, rysunki czy rzuty. Szczegółowość chmury punktów determinuje późniejszą dokładność wygenerowanych lub stworzonych na jej podstawie produktów. Zbiór punktów w postaci chmury można uzyskać na wiele sposobów różniących się pod względem technologicznym oraz jakościowym. Wybór odpowiedniej metody należy uzależnić przede wszystkim od wymaganej szczegółowości i dokładności produktu końcowego. Powszechnie stosowane są trzy główne metody bazujące na tachimetrii (metoda klasyczna), skaningu laserowym, fotogrametrii. Wymienione metody, dzięki wysokiej dokładności, są powszechnie stosowane w geodezji.

Każda z metod bez wątpienia ma wady i zalety, umożliwia osiągnięcie różnych rezultatów. Podstawowe różnice związane są z metodyką pozyskania, przetwarzania chmury punktów, dokładnością finalną, rozmiarem opracowanego obiektu oraz kosztami. W niniejszej pracy skupiono się przede wszystkim na generowaniu chmur punktów metodami fotogrametrii oraz porównaniu ich z danymi otrzymanymi ze skaningu laserowego.

#### Metoda fotogrametryczna

Fotogrametria jest dziedziną nauki oraz techniki zajmującą się odtworzeniem położenia, rozmiaru i kształtu obiektu wyłącznie na podstawie zdjęć fotograficznych. Sam termin fotogrametria wywodzi się z greki, jest zlepkiem trzech słów: *photos –* światło, *gramma –* zapis oraz *metro –* pomiar [3]. Obecnie metoda ta wykorzystywana jest do tworzenia map topograficznych, ortofotomap, modeli przestrzennych (3D) budynków i budowli. Do opracowań stosowane mogą być dane obrazowe pochodzące z fotogrametrii naziemnej (bliskiego zasięgu), lotniczej, satelitarnej. Tworzone są również projekty bazujące na kilku metodach pozyskiwania zdjęć jednocześnie [4].

Generowanie chmury punktów metodami fotogrametrycznymi odnosi się do przestrzennej rekonstrukcji obiektu na podstawie zdjęć przedstawiających pełną perspektywę obiektu. Pomiar fotogrametryczny bazuje na wyznaczonych na początku parametrach orientacji wewnętrznej kamery pomiarowej oraz właściwościach opisujących błędy systematyczne zdjęć. Wiąże się to z koniecznością wykonania kalibracji kamery w oparciu o określone pole testowe z wykorzystaniem specjalistycznego oprogramowania. Istotne jest, aby wyznaczone w warunkach laboratoryjnych parametry kamery były powtarzalne w trakcie wykonywania kolejnych obrazów. Proces generowania chmury jest w pełni zautomatyzowany, opiera się na zaawansowanych algorytmach analizy zdjęć obiektu wykonanych z różnych ujęć. Algorytmy te odtwarzają orientację zewnętrzną zdjęć poprzez realizację wcięcia wstecz w oparciu o współrzędne punktów zdefiniowanych w układach obiektu i zdjęcia oraz znane parametry orientacji wewnętrznej i parametry opisujące błędy obrazów. W celu ich przyspieszenia obrazy wykonuje się nawet z 80-procentowym wzajemnym nałożeniem. Na podstawie parametrów orientacji wewnętrznej i zewnętrznej każdej pary zdjęć, po zbadaniu różnicy paralaks, możliwe jest określenie współrzędnych dowolnego punktu na obiekcie. W opracowaniach można wykorzystać zdjęcia pochodzące z fotogrametrii naziemnej, lotniczej, satelitarnej lub tworzyć obiekty bazujące na więcej niż jednej metodzie [5].

Dokładność wygenerowanej w ten sposób chmury punktów w głównej mierze zależy od parametrów kamery, poprawności rejestracji danych, a także od dokładności wyznaczonych parametrów niezbędnych w procesie kalibracji i rektyfikacji. Ważne jest również wzajemne pokrycie zdjęć i kształt sieci pomiarowej. Warto pamiętać też o odpowiednim sprzęcie wykorzystywanym w obróbce, umożliwiającym generowanie chmur punktów z najwyższymi ustawieniami szczegółowości.

### Skaning laserowy

Pozyskiwanie chmur punktów czy też digitalizacja obiektów fizycznych z wykorzystaniem skanera laserowego, znanego również jako LiDAR (Light Detection and Ranging), jest techniką stosunkowo nową. Niemniej jednak w relatywnie krótkim czasie stała się bardzo popularna i znalazła szerokie zastosowanie w modelowaniu, inwentaryzacjach, badaniu odkształceń, a także w leśnictwie i wielu innych dziedzinach. LiDAR należy do aktywnej grupy systemów teledetekcyjnych, stosujących do zobrazowań promieniowanie w zakresie od światła zielonego do bliskiej podczerwieni (530–1550 nm), co uniezależ-

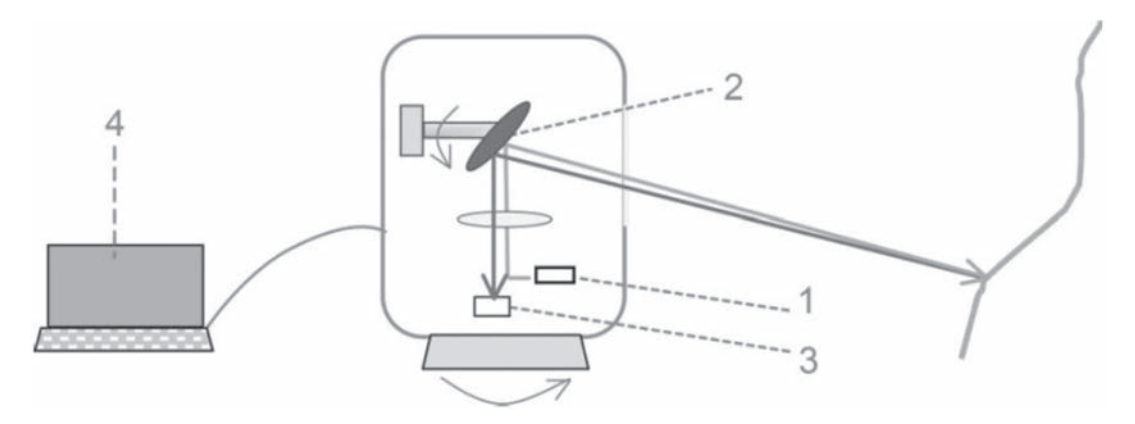

Il. 1. Schemat budowy skanera laserowego: 1 – emiter laserowy, 2 – system skanowania, 3 – teleskop oraz detektor, 4 – oprogramowanie (oprac. P. Szymański na podst. [4, s. 72])

nia pomiar od warunków oświetleniowych i umożliwia ich wykonywanie w nocy. Obecnie wraz z rozwojem technologii następuje coraz większa minimalizacja skanerów, co dodatkowo poszerza możliwości ich wykorzystania. W klasyfikacji technologii skaningu laserowego wyróżnia się naziemny skaning laserowy (TLS), lotniczy skaning laserowy (Airborne Laser Scaning – ALS), satelitarny skaning laserowy (Satellite Laser Scaning – SLS)*.* Dodatkowo w TLS można wyróżnić pomiar statyczny (klasyczny) oraz pomiar mobilny, wykorzystujący pojazdy mechaniczne do przemieszczania skanera [6].

Każdy skaner laserowy (il. 1) składa się z: emitera (nadajnika) laserowego wytwarzającego impuls o pożądanej częstotliwości i mocy, systemu skanowania wykorzystującego lustro obrotowe lub pryzmat, który wychyla wiązkę lasera o różne kąty poziome i pionowe, teleskopu skupiającego promienie powracające oraz rejestrującego je detektora, oprogramowania umożliwiającego zdefiniowanie odpowiednich parametrów skanowania.

W dużym uproszczeniu można powiedzieć, że proces skanowania polega na skierowaniu wygenerowanej wiązki lasera w stronę wirujących luster lub pryzmatu, które równomiernie je odchylają, tym samym rozrzucając je regularnie po całym obiekcie. Odbite od obiektu promieniowanie powraca do urządzenia poprzez teleskop skupiający. Skoncentrowane promieniowanie jest następnie rejestrowane przez detektor. Ważnym elementem każdego skanera jest oprogramowanie, które kontroluje działanie nadajnika i detektora oraz przeprowadza precyzyjne pomiary kątów, pod jakimi wiązka jest odchylana. W ten sposób uzyskane dane przedstawiane są w postaci chmury punktów, początkowo w układzie lokalnym instrumentu, docelowo przekształcane na współrzędne kartezjańskie. Metadane dotyczące każdego punktu zawierają także wartości intensywności odbicia wiązki promienia, a jeśli skaner wyposażony był w kamerę fotograficzną, kolory w kanałach RGB (Red Green Blue).

### Charakterystyka opracowywanego obiektu

Obiektem pomiarów jest baldachim z kopią rzeźby św. Jana Chrzciciela (il. 2) wraz z fragmentem elewacji, znajdujący się obok wejścia bocznego po północnej stronie katedry pw. św. Jana Chrzciciela we Wrocławiu. Replika rzeźby, podobnie jak oryginał, wykonana została z piaskowca. Obiekt został wybrany na cel pracy ze względu na swoją wartość historyczną, dużą szczegółowość oraz możliwości sprzętowe. Ponadto wyniki pracy mogą zostać wykorzystane w celach dokumentacyjnych lub inwentaryzacyjnych.

## Pozyskanie danych geodezyjnych do kontroli poprawności rezultatów

Pomiar tachimetryczny został zrealizowany 25.04.2017 w godzinach przedpołudniowych, przy sprzyjających warunkach pogodowych. Całość pomiaru wykonana została tachimetrem TS02 firmy Leica,

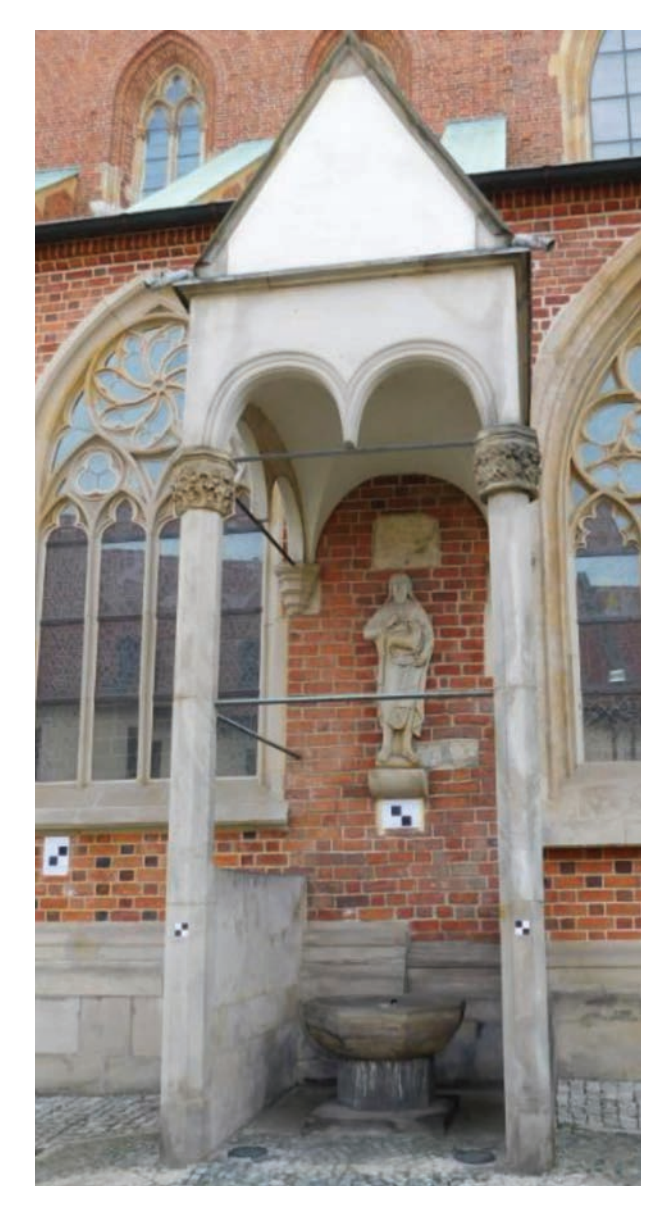

Il. 2. Baldachim z kopią rzeźby św. Jana Chrzciciela (fot. P. Szymański, 2017)

w trybie bezlustrowym. Urządzenie to charakteryzuje się doskonałymi parametrami (dokładność pomiaru kąta 1˝, dokładność pomiaru odległości  $1 \text{ mm} + 1.5 \text{ ppm}$ ) i jest proste w obsłudze [7].

W ramach projektu na całej ścianie umieszczono dziewięć szachownic (pięć o wymiarach 25 × 25 cm oraz cztery  $10 \times 10$  cm) (il. 3). Umożliwiły one późniejszą kalibrację otrzymanych różnymi metodami chmur punktów. Tachimetria wykonana została w lokalnym układzie odniesienia. Każda z szachownic, stanowiąca punkt stały obiektu, pomierzona została czterokrotnie (dwie serie w dwóch położeniach lunety). Dodatkowo wykonano pomiar 20 punktów charakterystycznych. Bezpośrednio pomierzono również kilkanaście czołówek oddających charakter szczegółów obiektu.

Wszystkie pozyskane dane zostały wykorzystane do kalibracji oraz bezpośredniego porównania miar terenowych z modelami otrzymanymi po przetworzeniu oraz wygenerowaniu chmur punktów.

# Charakterystyka techniczna użytego aparatu fotograficznego

W ramach opracowania fotogrametrycznego wykorzystany został kompaktowy aparat cyfrowy Nikon Coolpix L840, charakteryzujący się następującymi parametrami [8]: rozdzielczość 16 mln pikseli, matryca CMOS o przekątnej 1/2,3 cala, obiektyw NIKOR z 38-krotnym zoomem optycznym, ogniskowa: 4,0–152 mm, czas otwarcia migawki: 1/1500–1 s, 1/4000 s w krokach 1/3 i 1/6, czułość ISO: ISO 125-1600, ISO 3200, 6400, wymiary  $(S \times W \times G)$ : 113,5 × 78,3 × 96,0 mm, masa: 538 g.

Wybrany aparat ma zmiennoogniskowy obiektyw, który charakteryzuje się słabszymi parametrami w porównaniu z obiektywami stałoogniskowymi. Manualne ustawienia czułości na światło ISO w zakresie 125–1600 oraz ekspozycja (ustawienia migawki i przysłony) umożliwiają wykonywanie zdjęć w doskonałej jakości niezależnie od warunków pogodowych. Matryca 1/2,3˝ jest charakterystyczna dla kompaktów typu ultrazoom, dzięki czemu przy niedużych rozmiarach obiektywu oraz korpusu uzyskać można znaczne przybliżenia. Często matryce te mają duże zagęszczenie pikseli, co odbija się na jakości zdjęć. W opisywanym projekcie dzięki korzystnemu dostępowi do opracowywanego obiektu funkcje zoom nie zostały wykorzystane, wszystkie zdjęcia zrobiono przy tych samych ustawieniach w rozdzielczości 3456 × 4608 pikseli [9].

Przy fotogrametrycznym wykorzystaniu kamery niezbędne jest określenie jej parametrów geometrycznych. W tym celu wykonuje się kalibrację kamery – proces, w którego wyniku otrzymuje się odległość obrazową kamery, położenie punktu głównego kamery, radialną oraz tangencjalną dystorsję obiektywu, zdolność rozdzielczą obiektywu oraz współrzędne znaczków tłowych lub ich wzajemne odległości.

Do kalibracji kamery użyto programu Agisoft Lens, będącego dodatkiem do pakietu Agisoft zawierającego między innymi aplikację PhotoScan. Pierwszym krokiem było wyświetlenie na ekranie monitora pola testowego – w tym przypadku czarno-białej szachownicy. Następnie należało wykonać minimum

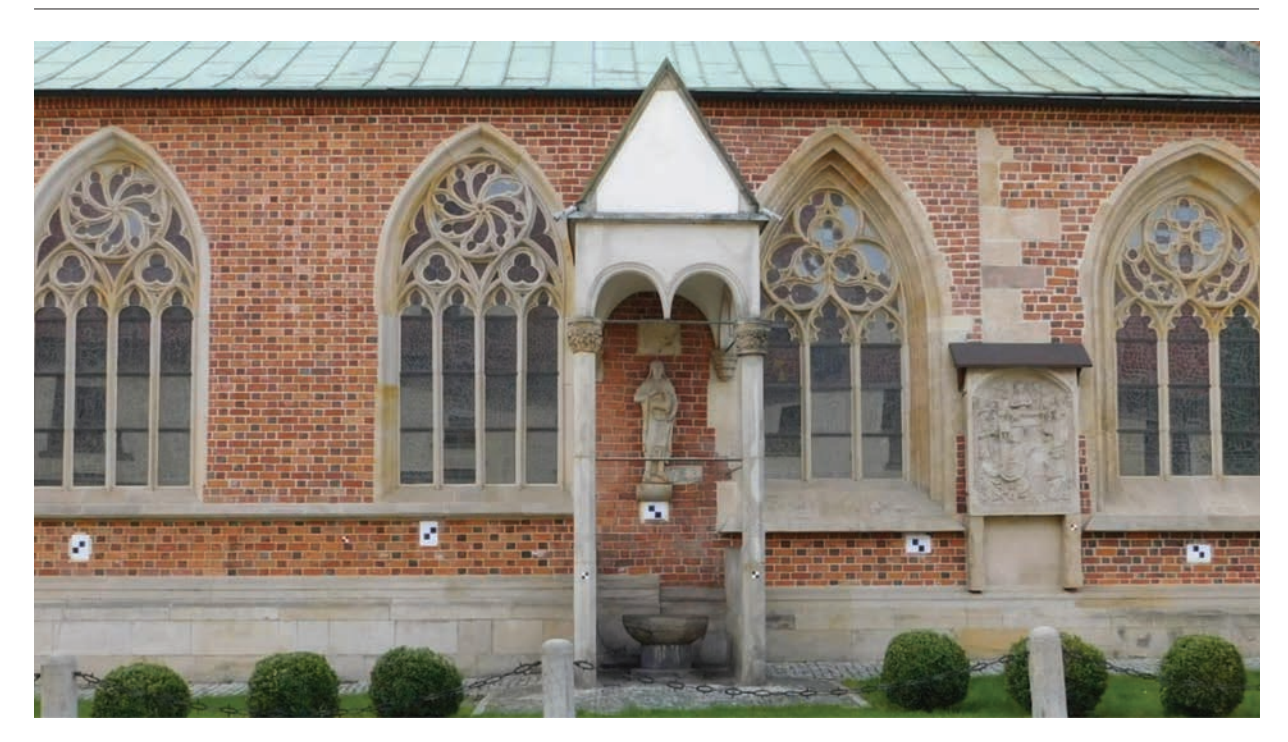

Il. 3. Widok na baldachim z figurą św. Jana Chrzciciela wraz z rozmieszczonymi szachownicami (fot. P. Szymański, 2017)

trzy zdjęcia pod różnymi kątami, tak aby cały obraz pokrywało pole testowe. Podczas robienia zdjęć należało także unikać wszelkiego rodzaju blasków. Do przeprowadzenia kalibracji wykorzystano sześć zdjęć, z których po wczytaniu program automatycznie wyliczył wskazane przez użytkownika, wyżej wymienione, parametry.

## Pozyskanie danych fotogrametrycznych

Zdjęcia wykorzystane w opracowaniu wykonane zostały aparatem Coolpix L840 25.04.2017 w sprzyjających warunkach pogodowych. Wszystkie obrazy zostały pozyskane w rozdzielczości 3456 × 4608 pikseli bez użycia trybu zoom z ogniskową o wartości 4 mm. Biorąc pod uwagę, że baldachim z figurą św. Jana Chrzciciela jest z jednej strony ograniczony północną ścianą katedry, możliwe było jedynie zrobienie zdjęć w przestrzeni 180 stopni. Fotografie wykonane zostały w dwóch seriach bez użycia statywu, po półokręgu, którego centralnym punktem była figura św. Jana (il. 4). Pierwsza seria (74 zdjęcia) wykonana została z odległości około 5 m, jej celem było ujęcie całości opracowywanego obiektu wraz z fragmentami elewacji. Druga seria (22 zdjęcia) skupiła się na figurze świętego i wykonana została z bliższej odległości (ok. 2,5 m). Istniały uzasadnione obawy o to, czy program, w którym opracowywane były zdjęcia, umożliwi wykorzystanie fotografii z dwóch serii do wygenerowania jednej chmury punktów, jednak nie natrafiono na problemy z tym związane.

## Przetworzenie danych fotogrametrycznych w oprogramowaniu Agisoft PhotoScan

Photoscan firmy Agisoft jest komercyjnym oprogramowaniem wykorzystywanym do budowania, mierzenia oraz wizualizacji obiektów 3D. Dostępny jest w języku angielskim, ma przejrzysty dla użytkownika interfejs.

Jak już zaznaczono, wynikowym efektem przetwarzania zdjęć w programie PhotoScan jest zbudowanie teksturowanego modelu 3D badanego obiektu. Proces przetwarzania i generowanie modeli można w skrócie podzielić na cztery główne etapy [10]. Pierwszym etapem jest wyrównanie zdjęć na podstawie

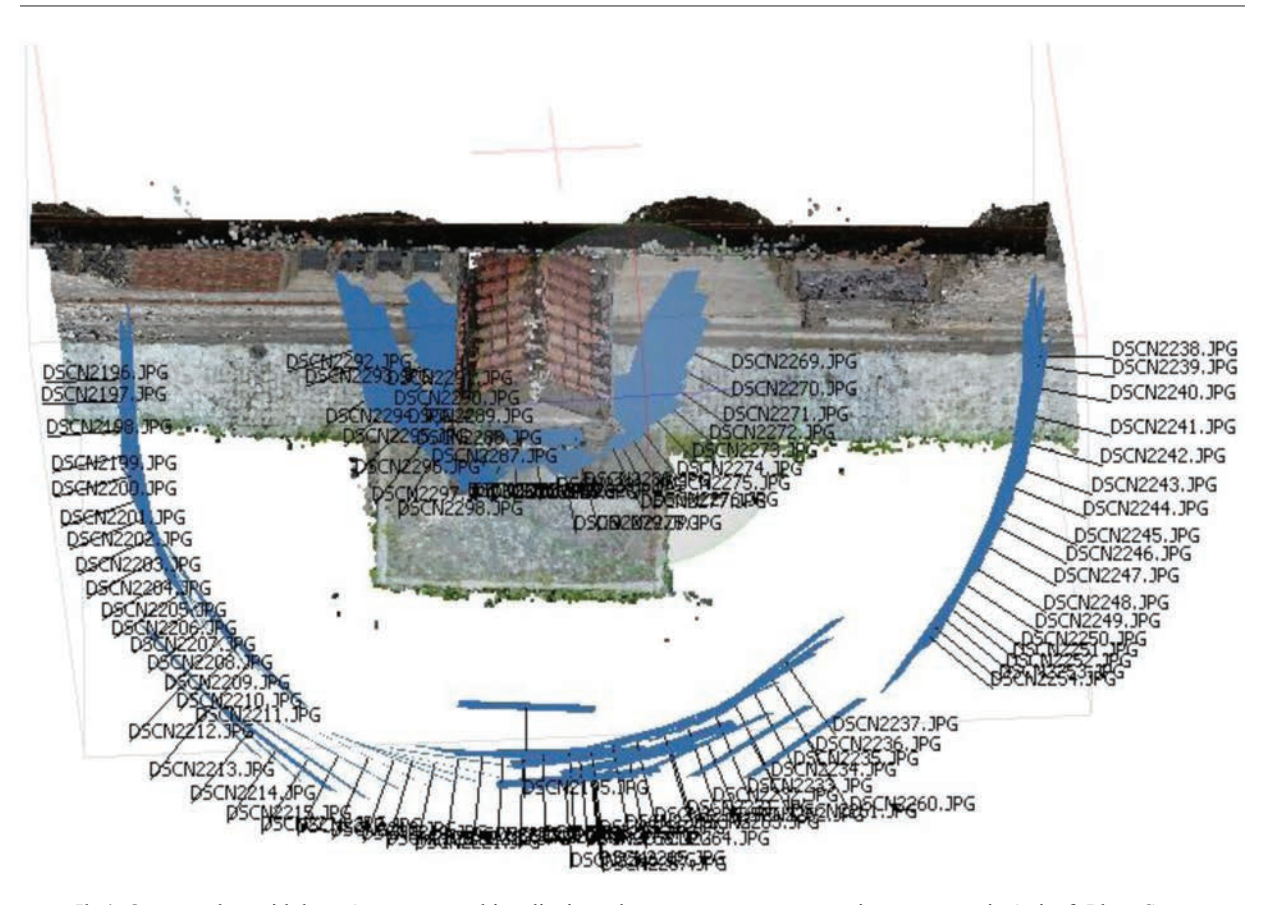

Il. 4. Ortogonalny widok z góry na wszystkie zdjęcia wykorzystane w opracowaniu w programie Agisoft PhotoScan (oprac. P. Szymański)

wspólnych punktów na poszczególnych zdjęciach. Program oblicza podstawowe parametry kalibracji, odnosi je do każdego ze zdjęć i dokonuje ich automatycznego rozmieszczenia. Wynikiem pierwszego etapu prac jest rzadka chmura punktów (*sparse point cloud*) wraz z pozycjami wykorzystanych zdjęć. Drugi etap polega na wygenerowaniu gęstej chmury punktów, która może być edytowana i klasyfikowana. Trzeci etap procesu to budowanie siatki (*mesh*), która stanowi reprezentację obiektu w przestrzeni 3D. W ostatnim etapie odbywa się teksturowanie siatki z wykorzystaniem wstępnie przetworzonych zdjęć.

Poszczególne etapy składają się z wielu czynności. Podczas ich wykonywania użytkownik może definiować wiele parametrów, manipulując tym samym algorytmami odpowiedzialnymi za dokładność rekonstrukcji modelu. Wszelkie parametry przetwarzania obrazów uzależnić trzeba także od możliwości sprzętowych dotyczących głównie zużycia pamięci fizycznej komputera. Jako że temat opracowania dotyczy jedynie chmury punktów, w pracy skupiono się na pierwszych dwóch etapach.

Ocenę dokładności wygenerowanych chmur punktów rozpoczęto od ich wizualnego porównania. Wyniki zostały przedstawione w tabeli 1, która prezentuje opracowany obiekt w dwóch poziomach parametrów jakościowych uzyskanych chmur punktów.

Przedstawione porównanie jasno ukazuje znaczące braki w modelu średniej jakości. Jego szczegółowość oraz odwzorowanie charakterystycznych elementów obiektu znacznie odstają od chmury wygenerowanej w wysokiej jakości. Owe braki zaobserwować można już w widoku ogólnym obiektu, w chmurze gorszej jakości, w której chociażby nie zostały uchwycone pręty łączące kolumny baldachimu. Braki bez wątpienia spowodowane są prawie czterokrotnie mniejszą liczbą punktów. Kolejne dwa przybliżenia przedstawione w tabeli 1 jeszcze lepiej ukazują ogromną różnicę między modelami, w szczególności dotyczącą charakterystycznych elementów takich jak figura św. Jana Chrzciciela czy pojedynczych cegieł. Wyniki porównania jasno wskazują dokładniejszy model (wysokiej jakości) jako poprawniejszy, w związku z czym został on użyty do porównania wyników uzyskanych ze skaningu laserowego w dalszej części opracowania.

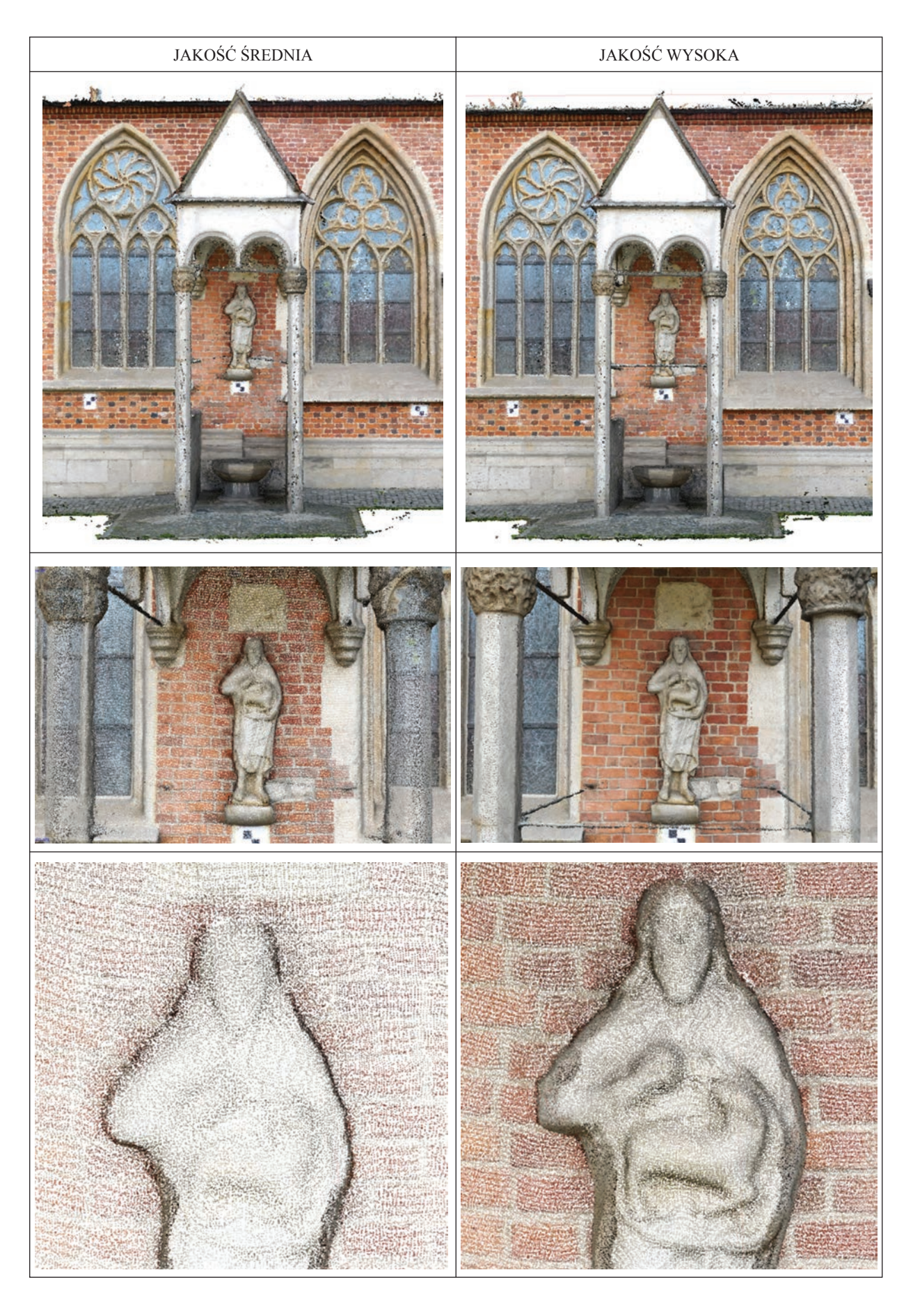

Tab. 1. Wizualne porównanie chmur punktów uzyskanych fotogrametrycznie przy średnich oraz wysokich parametrach jakościowych (oprac. P. Szymański)

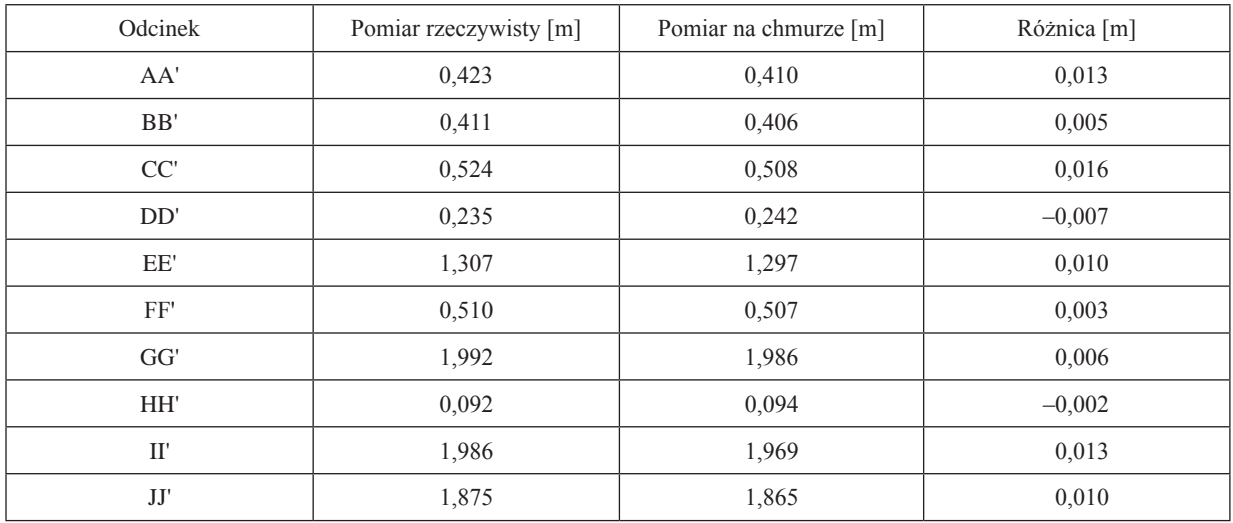

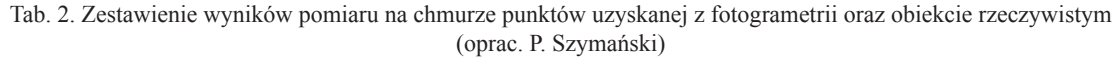

Dokładność chmury punktów została sprawdzona w odniesieniu do pomiarów bezpośrednich wykonanych ręcznie oraz wygenerowanych na podstawie tachimetrii. Całość chmury wpasowano w lokalny układ odniesienia na podstawie sześciu szachownic. Średni błąd uzyskanej kalibracji wyniósł 2,4 mm. Jako długości kontrolne wybrano 10 jednoznacznie definiowanych odcinków znajdujących się na obiekcie. Kalibracja oraz pomiar długości wykonane zostały w Programie CloudCompare.

Wszystkie kontrolowane odcinki wykazały niewielkie różnice (maksymalnie 1,6 cm) pomiędzy pomiarem rzeczywistym a wykonanym na chmurze punktów (tab. 2). Warto przy tym pamiętać, że mierzenie chmury punktów obarczone jest pewnymi błędami, wynikającymi chociażby z konieczności wskazania nie konkretnego miejsca, w którym wykonano pomiar rzeczywisty, a punktu najbliższego temu miejscu. Stworzony model można jednak uznać za bardzo dobrą reprezentację obiektu, oddającą z około półtoracentymetrową dokładnością charakterystykę jego poszczególnych elementów. Oprócz analizy dokładności warto też spojrzeć na ten model pod względem estetyki oraz poprawności wykonania. Zastosowane wysokie parametry jakościowe przy generowaniu chmury punktów na poszczególnych etapach przyniosły realistyczny wynik, w pełni oddający rzeczywisty charakter obiektu. Model ten jednak nie jest doskonały, ma defekty wynikające głównie z naziemnego charakteru opracowania, czego wynikiem jest niedokładne odwzorowanie najwyższych partii baldachimu, takich jak dachówki w dolnej części daszku. Uniknięcie tego typu defektów możliwe byłoby, gdyby podczas wykonywania zdjęć zastosowano wysoką drabinę lub specjalny dron wyposażony w kamerę.

### Pomiar i opracowanie danych z naziemnego skaningu laserowego

Pomiar wykonano impulsowym skanerem laserowym Leica ScanStation C10 po wcześniejszym wywiadzie terenowym oraz zapoznaniu się z charakterystyką obiektu. Na tej podstawie ustalona została liczba, rozmieszczenie stanowisk oraz parametry skanera. Opracowywany obiekt wraz z fragmentem elewacji został zeskanowany 26.04.2017. Pomiaru dokonano z trzech stanowisk rozmieszczonych równomiernie w odległości około 8,5 m od siebie. Stanowisko środkowe znajdowało się na wprost baldachimu, dwa pozostałe po jego lewej i prawej stronie. Takie usytuowanie miejsc pomiarowych umożliwiło szczegółowe pozyskanie charakterystycznych elementów opracowywanego obiektu, takich jak kolumny, boczne części baldachimu czy całość figury.

Skanowanie wykonano przy zastosowaniu średnich parametrów dokładności, umożliwiających według producenta pomiar z dokładnością 1 cm na dystansie 100 m. W opisywanym przypadku bezpośredni dystans między stanowiskami skanera a punktem centralnym obiektu (figurą św. Jana) wyniósł około

| Odcinek                  | Pomiar rzeczywisty [m] | Pomiar na chmurze [m] | Różnica [m] |
|--------------------------|------------------------|-----------------------|-------------|
| AA'                      | 0,423                  | 0,408                 | 0,015       |
| BB'                      | 0,411                  | 0,400                 | 0,011       |
| CC                       | 0,524                  | 0,531                 | 0,007       |
| DD'                      | 0,235                  | 0,244                 | $-0.009$    |
| EE'                      | 1,307                  | 1,312                 | 0,005       |
| FF'                      | 0,510                  | 0,502                 | 0,008       |
| GG'                      | 1,992                  | 2,001                 | 0,009       |
| HH'                      | 0,092                  | 0,093                 | $-0,001$    |
| $\mathbf{I} \mathbf{I}'$ | 1,986                  | 2,001                 | 0,015       |
| JJ'                      | 1,875                  | 1,873                 | 0,002       |

Tab. 3. Zestawienie wyników pomiaru na chmurze punktów ze skaningu laserowego oraz obiekcie rzeczywistym (oprac. P. Szymański)

10,5 m dla bocznych stanowisk oraz 7 m dla stanowiska środkowego. W celu ograniczenia czasu pomiaru oraz ilości danych w ustawieniach skanera zdefiniowany został kątowy przedział pomiaru. W efekcie wykonanie trzech pomiarów zajęło łącznie około 1,5 godziny.

Podobnie jak w przypadku chmury punktów uzyskanej za pomocą metod fotogrametrycznych, w pierwszej kolejności sprawdzono metryczność chmury. Jako odcinki kontrolne przyjęto dziesięć miar.

Wyniki porównania miar bezpośrednich (tab. 3) wykazały, że chmura punktów oddaje przestrzenny charakter obiektu z błędem maksymalnym 1,5 cm. Warto jednak zwrócić uwagę, że wpasowanie chmur wykonane zostało z dokładnością 2 mm, co również należy uwzględnić w ogólnej ocenie metryczności. Biorąc pod uwagę aspekty wizualne czy też pokrycie obiektu punktami, widoczne są braki, głównie w górnej części baldachimu (il. 5). Dodatkowo widać znaczne różnice pomiędzy gęstością chmury w okolicach części głównej opracowania. Wynika to z braków w pokryciu się poszczególnych chmur. Podczas kalibracji uzyskano około 87-procentowe nałożenie skanów, pozostała część reprezentuje właśnie przestrzeń pokrytą przez pojedynczy skan.

## Analiza porównawcza wygenerowanych oraz uzyskanych chmur punktów

Wszystkie metody opisane powyżej dają zadowalające wyniki w odniesieniu do konkretnych zadań. Analiza porównawcza każdej z chmur punktów obejmuje następujące aspekty: czasochłonność, dokładność, porównanie bezpośrednie.

#### Czasochłonność

Stworzenie czy też opracowanie chmur punktów to proces złożony, składający się z wielu elementów. Samo wykonanie pomiaru jest etapem wstępnym, praktycznie najmniej czasochłonnym. Kolejne obejmują wstępne przetworzenie danych oraz ich obróbkę. Na czas generowania modeli w bezpośredni sposób wpływa moc obliczeniowa komputera, na którym operacje są przeprowadzane.

Generowanie chmur w metodzie fotogrametrycznej w aspekcie czasochłonności wyglądało następująco: wykonanie wszystkich 104 zdjęć, z zachowaniem odpowiednich ustawień aparatu oraz tej samej odległości od obiektu, zajęło około 45 minut. Kolejny etap to maskowanie zdjęć, które trwało 2 godziny. Możliwa jest pewna automatyzacja procesu maskowania na podstawie zdjęcia tła, jednak w przypadku opracowywanego obiektu nie było takiej możliwości. Dalej wykonano wyrównanie zdjęć oraz generowanie chmury punktów. Obie czynności przeprowadzono kilkukrotnie, dla różnych ustawień poszczególnych parametrów. Opisywany tutaj model został uzyskany na najwyższych możliwych ustawieniach

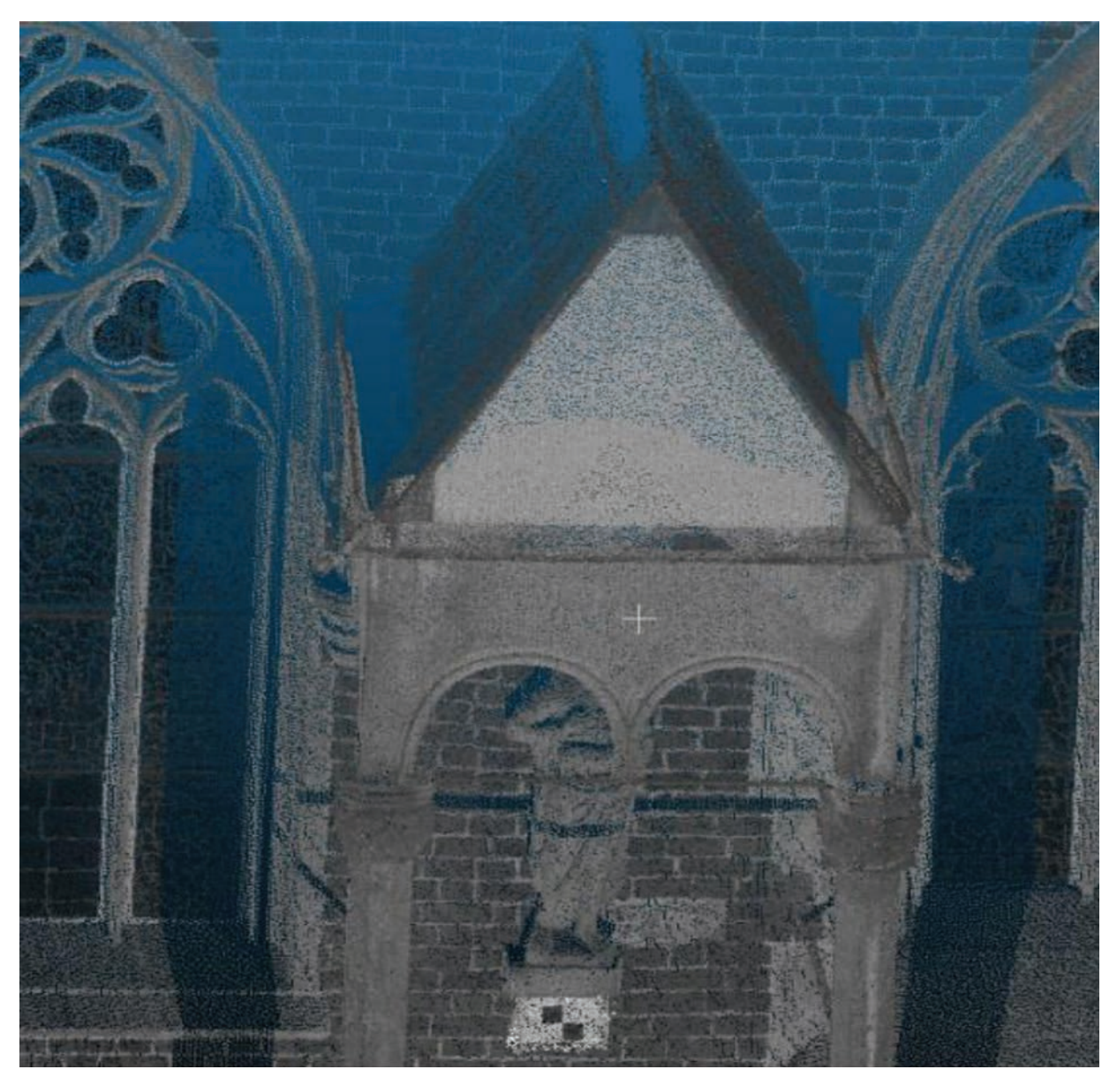

Il. 5. Fragment skanu z widocznymi brakami oraz rozrzedzoną chmurą punktów (oprac. P. Szymański)

dokładnościowych, jeśli chodzi o możliwości komputera. Proces wyrównania zdjęć w wysokiej szczegółowości przy parametrach KPL 120 000 oraz TPL 0 zajął 5 godzin 48 minut. Generowanie gęstej chmury punktów, przy takiej samej szczegółowości, wykonane zostało w czasie 33 godzin 22 minut. Otrzymany wynik poddany był obróbce obejmującej przycięcie oraz wyczyszczenie chmury (1 godzina). Warto dodać, że uzyskany model nie był metryczny, przez co wymagana była jego kalibracja na współrzędne środków szachownic otrzymane z tachimetrii, której wykonanie zajęło 1 godzinę. Podsumowując, uzyskanie metrycznej chmury punktów metodą fotogrametryczną, obejmującą wszystkie wymienione powyżej etapy, zajęło łącznie około 44 godzin.

W przypadku skaningu laserowego pozyskiwanie oraz zgranie trzech skanów zajęło 2 godziny. Opracowanie danych, obejmujące ich wczytanie do programu Leica Cyclone, eksport do FARO Scene, łączenie oraz obróbkę końcową, pochłonęło około 2 godzin. Połączone skany były w pełni metryczne, więc proces wpasowania w osnowę nie był potrzebny. Reasumując, pomiar oraz opracowanie danych ze skaningu laserowego zajęły łącznie około 4 godzin.

Powyższa analiza przedstawiająca czasochłonność pozyskania obydwu chmur wykazuje ogromną przewagę skaningu laserowego (różnica 40 godzin). Jednak w przypadku fotogrametrii automatyczne

| Odcinek                | Pomiar<br>rzeczywisty $[m]$ | Skaning laserowy         |              | Fotogrametria            |              |
|------------------------|-----------------------------|--------------------------|--------------|--------------------------|--------------|
|                        |                             | pomiar<br>na chmurze [m] | różnica  [m] | pomiar<br>na chmurze [m] | różnica  [m] |
| AA'                    | 0,423                       | 0,408                    | 0,015        | 0,410                    | 0,013        |
| BB'                    | 0,411                       | 0,400                    | 0,011        | 0,406                    | 0,005        |
| CC                     | 0,524                       | 0,531                    | 0,007        | 0,508                    | 0,016        |
| DD'                    | 0,235                       | 0,244                    | 0,009        | 0,242                    | 0,007        |
| EE'                    | 1,307                       | 1,312                    | 0,005        | 1,297                    | 0,010        |
| FF'                    | 0,510                       | 0,502                    | 0,008        | 0,502                    | 0,008        |
| GG'                    | 1,992                       | 2,001                    | 0,009        | 1,986                    | 0,006        |
| HH'                    | 0.092                       | 0,093                    | 0,001        | 0,094                    | 0,002        |
| $\mathbf{I}$           | 1,986                       | 2,001                    | 0,015        | 1,969                    | 0,017        |
| $JJ'$                  | 1,875                       | 1,873                    | 0,002        | 1,862                    | 0,013        |
| Średnia                |                             |                          | 0,008        |                          | 0,010        |
| Odchylenie standardowe |                             |                          | 0,005        |                          | 0,005        |

Tab. 4. Zestawienie miar kontrolnych wykonanych na otrzymanych chmurach (oprac. P. Szymański)

procesy wykonywane przez komputer, zajmujące największą ilość czasu (wyrównanie zdjęć oraz generowanie gęstej chmury punktów), można znacząco przyspieszyć poprzez ulepszenie sprzętu. Czas trwania pozostałych etapów prac związanych z obydwoma metodami pozyskiwania chmury punktów zależy głównie od użytkownika i jego biegłości w pracy z danym oprogramowaniem.

#### Dokładność chmur

Bezpośrednie porównanie dokładności chmur z dwóch wyżej opisanych metod przeprowadzone zostało na podstawie porównania miar uzyskanych z pomiarów bezpośrednich oraz tachimetrii. Pomiaru odległości dokonano w darmowym oprogramowaniu CloudCompare. Wyniki zestawiono w tabeli 4.

Wyniki porównania metryczności wykazują zbliżoną dokładność dla obu modeli. W ocenie dokładności obu należy również uwzględnić błędy związane z łączeniem skanów oraz wpasowywaniem modelu w pomierzoną osnowę. W pierwszym przypadku uzyskano średnią dokładność na poziomie 2,19 mm, natomiast w drugim 2,40 mm. Ważnym aspektem pomiaru na chmurach, bezpośrednio wpływającym na dokładność wyników przedstawionych powyżej, są ich gęstości. Przycięte oraz wyczyszczone chmury punktów zawierały odpowiednio 2 582 459 pkt (TLS, średnia odległość między punktami 6 mm) oraz 17 585 648 pkt (fotogrametria – średnia odległość między punktami 2 mm). Otrzymane chmury różnią się prawie siedmiokrotnie liczbą punktów, różnica ta była odczuwalna podczas wykonywanych na nich pomiarów. Wiązała się z tym bowiem dokładność wskazywania początku oraz końca odcinków kontrolnych, które – jak wiadomo – musiały być punktami.

Zestawiając otrzymane wyniki oraz ocenę poprawności i estetyki, można uznać, że obie otrzymane chmury punktów mogą być wykorzystywane do wszelkiego rodzaju opracowań geodezyjnych, architektonicznych czy planistycznych. W celu poprawy ich wizualnego odbioru można również poddać je kolejnym etapom obróbki, obejmującym generowanie siatki oraz teksturowanie. Dzięki temu możliwy będzie eksport modeli do formatów umożliwiających ich publikację np. w sieci Internet.

#### Porównanie bezpośrednie

W ramach porównania bezpośredniego obydwie chmury punktów zostały wczytane do programu CloudCompare w celu wykonania modeli różnicowych, w których chmurę referencyjną stanowiła ta

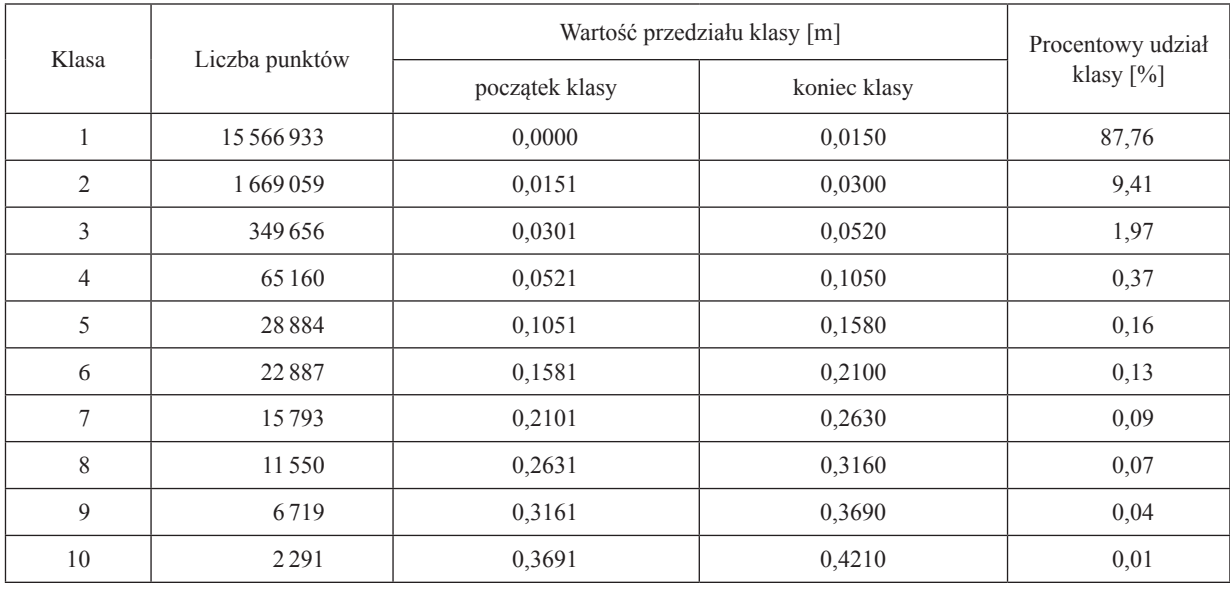

Tab. 5. Zestawienie wyników bezpośredniego porównania odległości pomiędzy punktami dwóch chmur (TLS-referencyjna) (oprac. P. Szymański)

uzyskana skaningiem laserowym. Tworzenie modelu różnicowego przez aplikację polega na obliczeniu rzeczywistych odległości między sąsiednimi punktami dwóch chmur. Przed przystąpieniem do wykonania czynności przeprowadzono kalibrację fotogrametrycznej chmury punktów, wykorzystując osiem szachownic. Uzyskano dokładność wpasowania na poziomie 0,08 mm. Wynik modelu różnicowego przedstawiony został w tabeli 5.

Program CloudCompare automatycznie definiuje przedziały poszczególnych klas. Ze względu na to, że ponad 99% punktów znalazło się w najdokładniejszym przedziale 0–5 cm, został on dodatkowo manualnie podzielony, tak by jak najlepiej zinterpretować rozkład różnic. Najliczniejszą klasę zawierającą prawie 88% wszystkich punktów stanowi pierwszy, najdokładniejszy przedział, w którym wartości różnic odległości pomiędzy elementami dwóch chmur mieszczą się w granicach od 0,02 mm do 1,5 cm.

W celu lepszej interpretacji wyników wygenerowane zostały mapy różnicowe przedstawiające różnice odległości pomiędzy punktami dwóch chmur. Wszystkie punkty podzielone zostały na cztery klasy o wartościach różnic odpowiednio (0–2, 2–5, 5–20, 20–42 [cm]). Każdorazowo punkty opisywane były taką samą paletą barw (niebieski > zielony > żółty > czerwony). Podczas reprezentacji poszczególnych klas punkty nienależące do opracowania zostały wyłączone. Wizualizacja map różnicowych, w widoku od frontu, przedstawiona została na kolejnych rysunkach.

Pierwsza najliczniejsza klasa, zawierająca się w przedziale 0–2 cm, przedstawiona została na ilustracji 6. Dominują tam kolory niebieskie oraz zielone reprezentujące różnice w granicach 1 cm. Najmniejsze odchyłki sięgające maksymalnie 0,4 mm zaobserwować można na przedniej fasadzie baldachimu oraz fragmentach elewacji. Może to bezpośrednio wynikać z położenia skanera na wprost wymienionych elementów oraz wykonanych frontalnie zdjęć, które program dopasowuje z dużą łatwością i dokładnością. Przechodząc do największych, 2-centymetrowych różnic, zaobserwować je można na wszelkiego rodzaju gzymsach, detalach okien czy misie "świętego źródła" i górnej części baldachimu. Różnice te wynikać mogą z rozbieżności w liczbie punktów pomiędzy dwoma chmurami. Opracowanie fotogrametryczne było dużo dokładniejsze, przez co zawierało więcej punktów w miejscach, w których skaner miał ograniczone możliwości wynikające z zawiłości elementów. Warto jednak zauważyć, że główny obiekt opracowania – baldachim z figurą świętego, pomijając odwzorowania kilku szczegółów, w całości zawiera się w wartościach z przedziału 0–1,3 cm.

Kolejna klasa (2–5 cm) (il. 7) doskonale ukazuje części obiektu takie jak okna, baldachim czy nawet samą figurę św. Jana Chrzciciela – przedstawia pewnego rodzaju obrys tych elementów. Różnice odległości między punktami w tych miejscach wahają się w przedziale od 2 do 3,5 cm. Większe różnice

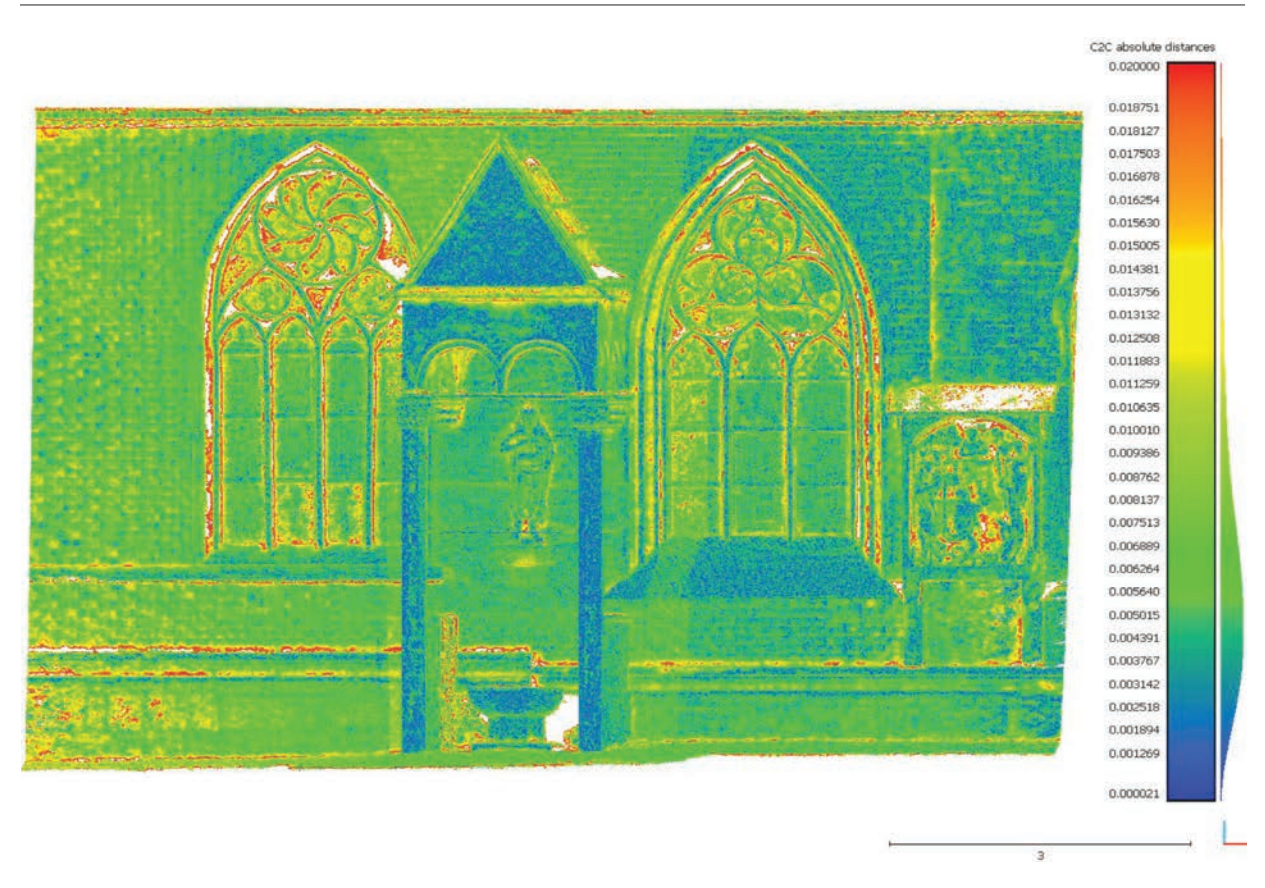

Il. 6. Rozkład różnic odległości dla porównywanych chmur punktów w przedziale wartości 0–2 cm (oprac. P. Szymański)

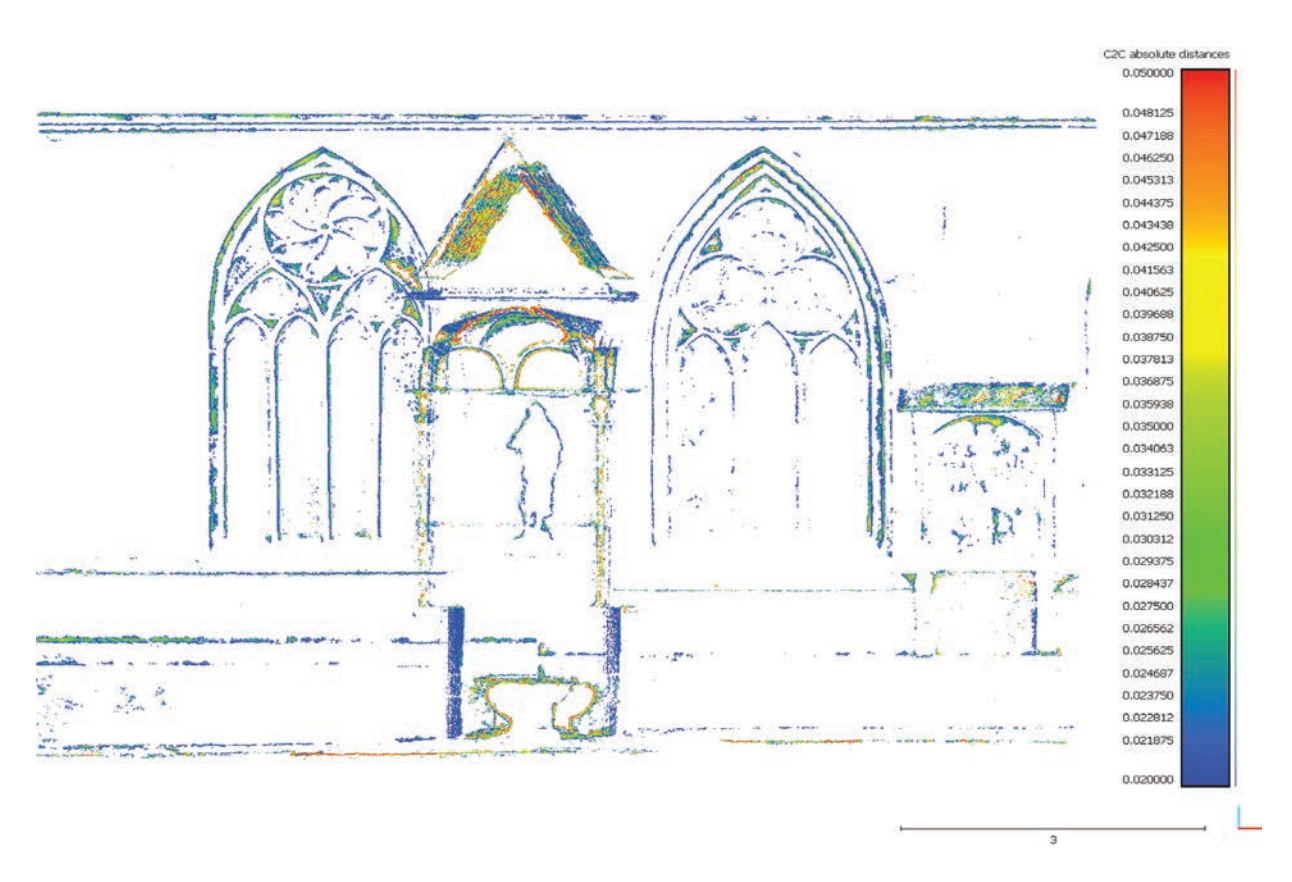

Il. 7. Rozkład różnic odległości dla porównywanych chmur punktów w przedziale wartości 2–5 cm (oprac. P. Szymański)

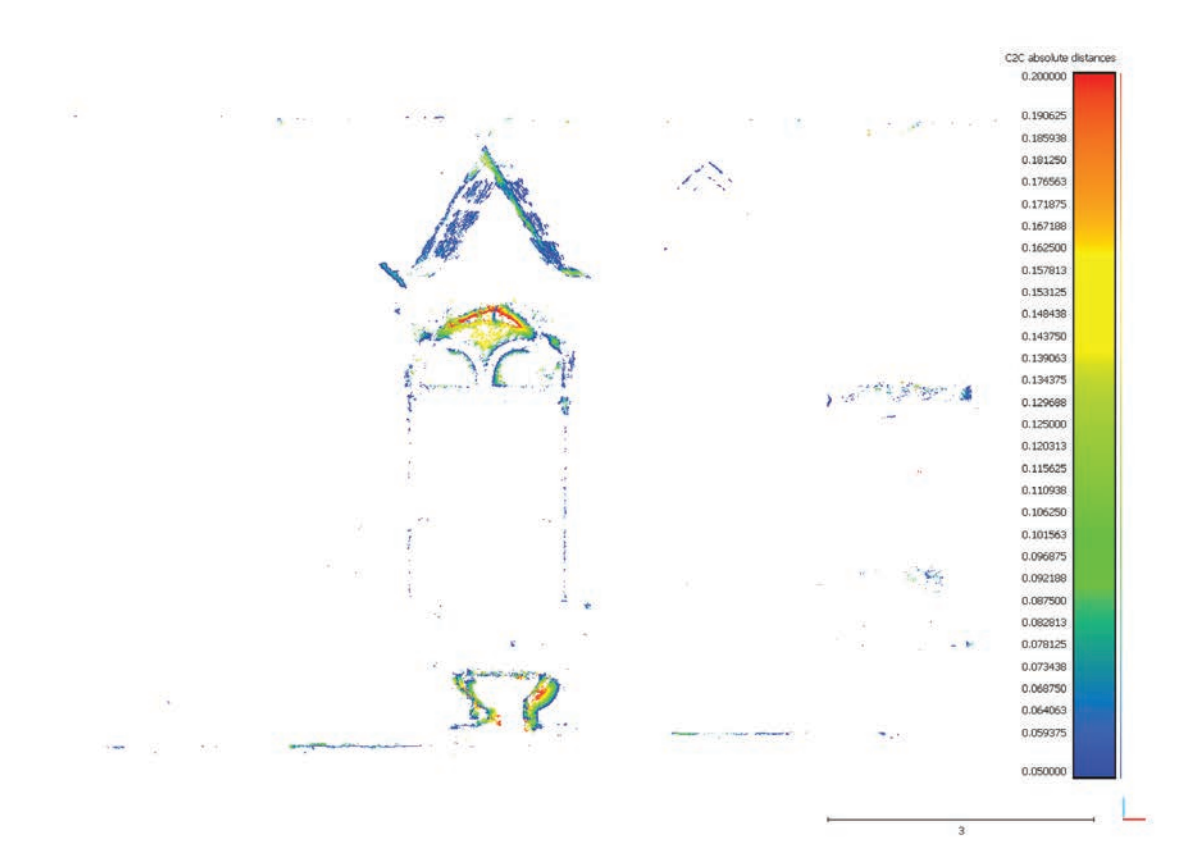

Il. 8. Rozkład różnic odległości dla porównywanych chmur punktów w przedziale wartości 5–20 cm (oprac. P. Szymański)

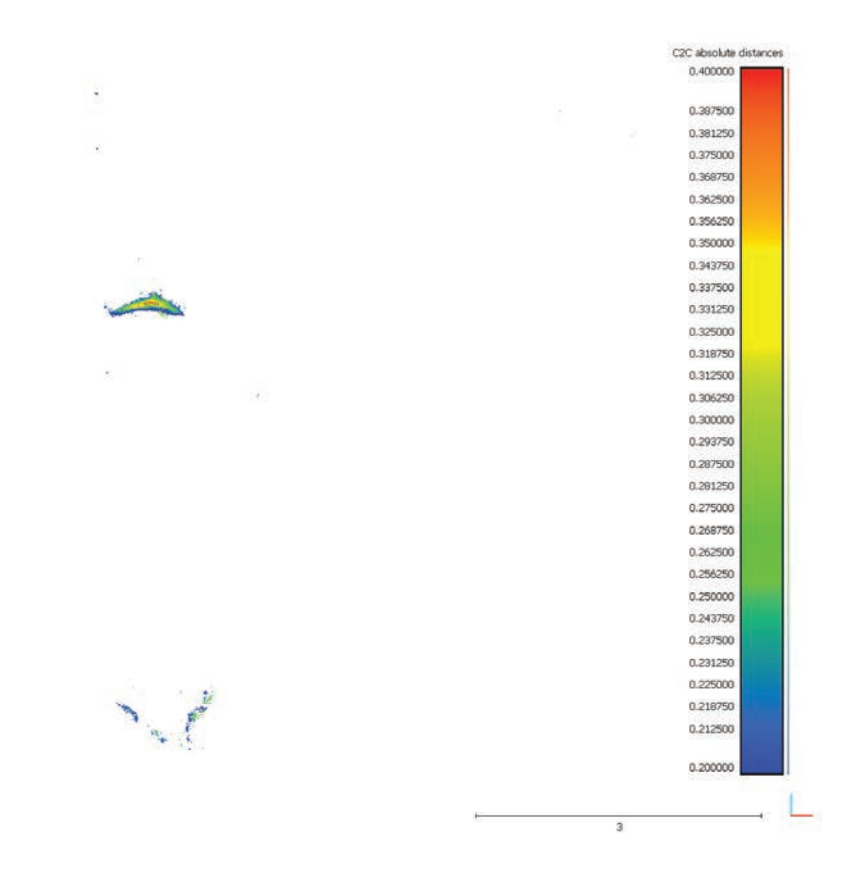

Il. 9. Rozkład różnic odległości dla porównywanych chmur punktów w przedziale wartości 20–40 cm (oprac. P. Szymański)

zauważyć można jedynie w okolicach tylnej części kamiennej misy, elementów dachu oraz sześciościennego sklepienia baldachimu.

Wymienione miejsca widoczne są również w ostatnich dwóch klasach przedstawiających największe różnice pomiędzy chmurami punktów (il. 8, 9). Szczególnie widoczne odchyłki sięgające 20–40 cm program CloudCompare odnalazł w obrębie kamiennej misy oraz sklepienia. Błędy te nie wynikają jednak ze złego odwzorowania punktów pomiaru, a braku punktów referencyjnych, które stanowiła chmura uzyskana skaningiem. W przypadku "świętego źródła", którego punkty otrzymane były z jednego, frontalnego stanowiska, widoczne są znaczące braki w porównaniu z tym uzyskanym ze zdjęć. Podobnie jest ze sklepieniem baldachimu, które z przyczyn fizycznych ograniczeń widoczności nie mogło być zeskanowane z przyjętych w projekcie stanowisk. Oba te elementy odwzorowały się jednak z wykorzystaniem metody fotogrametrycznej, przez co w modelach różnicowych powstały tak duże rozbieżności.

### Podsumowanie i wnioski

Na przykładzie fragmentu elewacji północnej katedry wrocławskiej z baldachimem z figurą św. Jana Chrzciciela przeprowadzono kompleksowe porównanie chmur punktów uzyskanych dwoma różnymi metodami: ze zdjęć (dane fotogrametryczne przetworzono w oprogramowaniu Agisoft PhotoScan) oraz z wykorzystaniem skaningu laserowego. W wyniku bezpośrednich pomiarów otrzymano dwie chmury punktów, z których po uprzednim obrobieniu pozyskano odpowiednio: 2 582 459 pkt (TLS) oraz 17 585 648 pkt (fotogrametria). Zestawienie metod dotyczyło ich dokładności odniesionej do pomiarów geodezyjnych, czasochłonności oraz kosztów pozyskania. Przedstawione w pracy techniki otrzymywania chmur punktów niewątpliwie mają swoje wady i zalety. Ze względu na stosunkowo niewielki rozmiar oraz mało skomplikowaną złożoność baldachimu z rzeźbą św. Jana Chrzciciela nie wszystkie mankamenty poszczególnych metod zostały ukazane.

Rezultaty porównania jasno pokazują, która metoda jest najbardziej optymalna po uwzględnieniu wszystkich analizowanych aspektów. Jak wykazały bezpośrednie porównania chmur, charakteryzuje je praktycznie taka sama dokładność i metryczność, jednak metoda fotogrametryczna wygenerowała czterokrotnie więcej punktów, tak więc jej szczegółowość jest większa. Warto pamiętać, że obie chmury punktów nie były pozyskiwane i tworzone przy zastosowaniu najwyższych dostępnych parametrów sprzętowych, więc możliwe byłoby ich większe zagęszczenie. Jeśli chodzi o pozostałe aspekty, metoda TLS przeważa jedynie pod względem czasochłonności. W skaningu laserowym najdłużej trwającym etapem prac był pomiar (średnio 40 minut na stanowisko), z kolei obróbka danych zajęła około 2 godzin. Zupełnie odwrotnie było w przypadku fotogrametrii, w której pozyskanie kompletnych danych nie trwało nawet godziny, natomiast ich opracowywanie zajęło ich prawie 44. Znaczną część tego czasu pochłonęły procesy automatyczne, które można przyspieszyć, wykorzystując lepszy sprzęt komputerowy niż ten zastosowany w opisywanym przykładzie. Czas opracowania wiąże się jednoznacznie z kosztami, jednak pomimo tak dużej różnicy pomiędzy pracochłonnością obydwóch metod skaning laserowy, według szacunków autorów, generuje prawie trzynastokrotnie większe koszty niż metody fotogrametryczne. Tak ogromna dysproporcja wynika głównie z cen sprzętu oraz oprogramowania.

## Bibliografia

[1] Małachowicz E., *Katedra wrocławska. Dzieje i architektura*, Oficyna Wydawnicza PWr, Wrocław 2012.

<sup>[2]</sup> Landes T., Grussenmeyer P., Voegtle T., Ringle K., *Combination of terrestrial recording techniques for 3D object modeling regarding topographic constraints*. *Example of the Castle of Haut-Andlau, Alsace, France*, [w:] *Proceedings of the 21st CIPA symposium, AntiCIPAting the future of the cultural past, 01-06 October, Athens, Greece 2007*, ISPRS 2007, vol. XXXVI-5/C53.

<sup>[3]</sup> Kurczyński Z., Preuss R., *Podstawy fotogrametrii*, Oficyna Wydawnicza PW, Warszawa 2011.

<sup>[4]</sup> Chandelier L., Heno R., *3D modeling of Buildings*, ISTE, London 2014.

- [5] Bujakiewicz A., Zawieska D., Kowalczyk M., *Trójwymiarowe modelowanie obiektu architektonicznego*, "Archiwum Fotogrametrii, Kartografii i Teledetekcji" 2003, Vol. 13b, s. 325–337.
- [6] Wężyk P., *Wprowadzenie do technologii skaningu laserowego w leśnictwie*, "Roczniki Geomatyki" 2006, t. 4, z. 4, s. 119–132.
- [7] http://surveyequipment.com/leica-flexline-ts02plus-total-station [data dostępu: 3.05.2017].
- [8] http://www.nikon.pl/pl\_PL/product/discontinued/digital-cameras/coolpix/2016/coolpix-l840#tech\_specs [data dostępu: 8.05.2017].
- [9] http://fotoblogia.pl/7543,rodzaje-i-wielkosci-matryc-wszystko-co-powinienes-wiedziec-poradnik [data dostępu: 19.05.2017].
- [10] Preuss R., *Automatyzacja procesu przetwarzania danych obrazowych*, "Archiwum Fotogrametrii, Kartografii i Teledetekcji" 2015, Vol. 26, s. 119–127.

## Streszczenie

Chmura punktów jest produktem zasadniczym, stanowiącym podstawę do dalszej obróbki oraz modelowania obiektu. Jej szczegółowość w znacznej mierze determinuje dokładność wykonanego na jej podstawie modelu pod względem metrycznym oraz estetycznym. W ciągu ostatnich kilku lat dużą popularność zyskał skaning laserowy. Pomimo szybkości pomiaru oraz dokładności technologia skaningu nie wyparła innych, bardziej klasycznych technik, tj. metody fotogrametrycznej czy pomiaru tachimetrycznego.

W niniejszym opracowaniu przedstawiono tok postępowania przy tworzeniu chmury punktów modelu obiektu architektonicznego metodami fotogrametrii naziemnej na przykładzie fragmentu elewacji północnej katedry wrocławskiej. W pracy przedstawiono również porównanie chmury punktów uzyskane dwoma różnymi metodami: naziemnym skaningiem laserowym oraz metodami fotogrametrycznymi. Porównanie objęło właściwości poszczególnych chmur związane z ich dokładnością, czasochłonnością oraz orientacyjnymi kosztami pozyskania.

Słowa kluczowe: fotogrametria, inwentaryzacja, zabytek, model 3D, architektura

## Abstract

#### Creating point clouds of architectural objects with terrestrial photogrammetry methods

The point cloud is a product that forms the basis for further processing and modeling of the object. Its detail largely determines the accuracy of the model made on its basis, in metric and aesthetic terms. Laser scanning has been very popular in the last few years. Despite the high speed of measurement and accuracy, the scanning technology did not supplant other, more classic techniques, i.e. photogrammetric method or tacheometric measurement.

This paper presents the course of proceedings in the creation of a point cloud of the architectural object model using photogrammetry with the example of a fragment of the north elevation of the Wrocław cathedral. The paper also presents a comparison of the point cloud obtained by two different methods: terrestrial laser scanning (TLS) and photogrammetric methods. The comparison includes the properties of individual clouds related to their accuracy, time-consumption and the approximate costs.

Key words: photogrammetry, building inventory, heritage buildings, 3D models, architecture

# Pomiary i badania uzupełniające drewnianego zabytku nieruchomego po pożarze (na przykładzie obiektu sakralnego)

# Wprowadzenie

Budynki i budowle zabytkowe, nawet w bardzo złym stanie zachowania, mogą wymagać przeprowadzenia dodatkowych pomiarów i badań, które uzupełnią dotychczasową wiedzę o ich historii, przemianach i zastosowanych w nich technologiach. Pożar zabytku w konstrukcji drewnianej, zależnie od swojego rozmiaru, stwarza sytuację, w której powstają zróżnicowane zakresy zniszczeń – od miejscowych uszkodzeń i nadpaleń po prawie całkowite zniszczenie zabytkowej substancji obiektu. Niezależnie jednak od zakresu zniszczeń zarówno konstrukcja budowli, jak i materiał, z którego jest wykonana, są potencjalnie nośnikiem wielu istotnych informacji naukowych, a powstałe uszkodzenia mogą być wykorzystane jako odkrywki do przeprowadzenia uzupełniających pomiarów, badań i dokumentacji.

Szczegółowe oględziny ocalałych z pożaru konstrukcji i struktur drewnianych pozwalają w wielu przypadkach na weryfikację wcześniej wykonanych badań architektoniczno-konserwatorskich (jeśli takie były) lub na dokonanie nowych ustaleń naukowych, technicznych i technologicznych dotyczących zabytku. Próbki drewna pobrane z dawnych konstrukcji i poddane różnym badaniom laboratoryjnym mogą natomiast ujawnić wiele nowych istotnych informacji z różnych dziedzin nauki (il. 1–6).

W trakcie akcji gaśniczej prowadzi się działania ratownicze bardzo często o charakterze niszczącym<sup>1</sup>. Powszechnie stosowane metody gaszenia ognia, polegające na podawaniu do obiektu dużych ilości wody i środków gaśniczych, dodatkowo uszkadzają zabytek – drewno jest materiałem higroskopijnym i nasiąkliwym, a znajdujące się na jego powierzchni dekoracje i inne warstwy wykończeniowo-ozdobne na ogół nie są odporne na nagłe zmiany temperatury i na zalewanie płynami. W późniejszych fazach pożaru uszkodzone przez ogień drewniane konstrukcje często ulegają zawaleniu na skutek utraty swoich właściwości wytrzymałościowych. Spadając lub załamując się, mogą naruszyć inne elementy konstrukcji i wyposażenie. Dogaszając pogorzelisko, straż pożarna usuwa resztki nadpalonych konstrukcji poza budowlę, stopniowo oczyszczając teren i torując drogę do miejsc nadal wymagających interwencji. W efekcie tych działań mogą nastąpić dalsze uszkodzenia zabytkowej substancji drewnianej, a wymieszanie elementów konstrukcji znacznie utrudnia później ich identyfikację i ustalenie pierwotnej lokalizacji w budowli.

Niezależnie jednak od typu konstrukcji i rodzaju obiektu z pożaru może ocaleć część zabytkowej drewnianej struktury. Na ogół są to masywne elementy wykonane z litego drewna. Mają różny stopień uszkodzeń – od osmalenia lub zwęglenia powierzchni do nadpaleń o zróżnicowanej głębokości lub przepaleń części lub całego przekroju. Zdarza się, że nawet w prawie całkowicie spalonym obiekcie znajdują się nadal fragmenty i detale w niewielkim stopniu naruszone przez ogień, wykonane z drewna o różnych przekrojach, np. narożniki ścian, odcinki konstrukcji ścian z szalunkiem, konstrukcje ścian z innym niż drewno wypełnieniem, fragmenty stropów i ich warstwy, elementy więźb dachowych, materiały pokrycia dachu. Są to istotne dla badacza elementy i relikty konstrukcji, których materiały, forma i układ mogą być przedmiotem dalszych uzupełniających analiz.

<sup>&</sup>lt;sup>1</sup> W czasie akcji gaśniczej straż pożarna często stosuje metody burzące w celu jak najszybszego dotarcia do źródeł ognia, np. wyważanie drzwi, zrywanie szalunków, wycinanie w ścianach i w dachu otworów technologicznych do podania środków gaśniczych, zrywanie podłóg, kontrolowane zawalanie uszkodzonych konstrukcji, usuwanie pokrycia dachu.

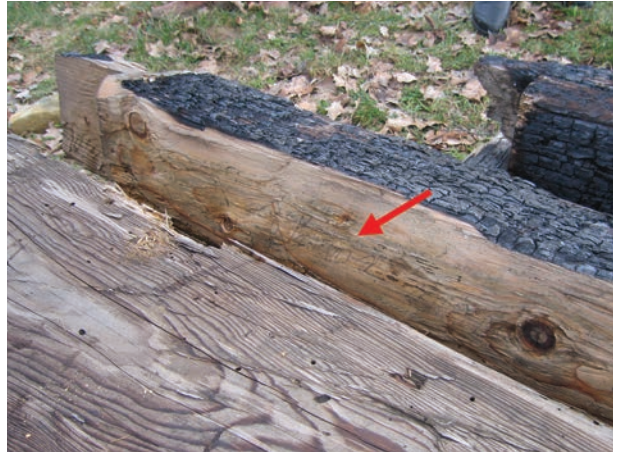

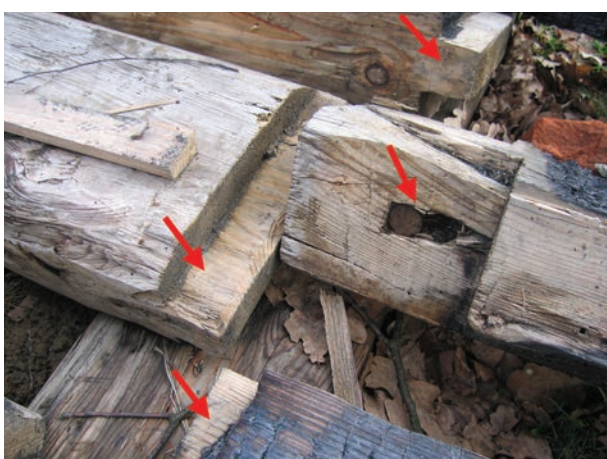

Il. 1. Pogorzelisko po XVII-wiecznym kościele w Grabówce – odnalezione inskrypcje na belkach konstrukcyjnych ścian (fot. D. Mączyński)

Il. 2. Grabówka – pomimo nadpaleń konstrukcji możliwa jest dokładna analiza połączeń ciesielskich i sposobu obróbki drewna (fot. D. Mączyński)

Warto podkreślić, że znaczny procent zabytków w Polsce nie jest bardzo dokładnie rozpoznanych, gdyż duże partie ich konstrukcji na ogół nie są dostępne do badań architektoniczno-technologicznych lub badania nie były z różnych względów prowadzone. Podobna sytuacja dotyczy badań archeologicznych.

# Częściowe zniszczenie zabytku

#### Oględziny uszkodzonego zabytku

Wstępne oględziny należy prowadzić, przestrzegając odpowiednich procedur i zabezpieczeń mających na celu bezpieczne wykonywanie czynności. W przypadku obiektów sakralnych należy także zwrócić uwagę na dawne wyposażenie, zazwyczaj o wartości historycznej, artystycznej i materialnej, oraz na przedmioty, które były otoczone specjalną czcią lub kultem (ołtarze, rzeźby, obrazy, wyposażenie liturgiczne, relikwie, wota, detal). Odnalezione zabytkowe przedmioty, nawet jeśli uległy częściowemu uszkodzeniu (nadpaleniu, stopieniu), należy zabezpieczyć oraz opisać.

Oględziny pozwalają ustalić, jak duża część konstrukcji obiektu została zniszczona lub uszkodzona oraz czy ujawniły się elementy konstrukcji lub dekoracje, które były dotąd zasłonięte i niedostępne, np. przykryte przez szalunki, stropy, ścianki lub zastawione przez wyposażenie ruchome. Zdemontowane w czasie akcji gaśniczej elementy konstrukcji, które znalazły się poza obiektem, powinny zostać oznakowane2, rozłożone na ziemi (na podkładkach) i zabezpieczone przed opadami. Każdy z elementów powinien być dostępny ze wszystkich stron. Szczegółowe oględziny zachowanych reliktów konstrukcji mogą pomóc zebrać i zapisać wiele dotąd nieznanych informacji na temat zabytku i jego historii.

### Dokumentacja fotograficzna

Dokumentacja fotograficzna powinna obejmować wszystkie elementy konstrukcji, wystroju i wyposażenia, widoczne wewnątrz i na zewnątrz obiektu. Należy zwrócić uwagę na dokumentowanie zachowanych i odsłoniętych w czasie pożaru konstrukcji oraz części zawalonych do wnętrza budynku. Fotografie mogą pomóc w analizie i identyfikacji układu i typu konstrukcji, występujących form obróbki i detalu, mogą także zarejestrować miejsca wymian, rozbudów i napraw konstrukcji oraz sposób ich wykonania.

<sup>2</sup> Najprostszą formą oznakowania jest nadanie elementowi numeru odpowiadającego numerowi ściany, z której pochodzi. Numerację ścian wykonuje się na szkicu układu konstrukcji. Numery nanosi się na drewno w sposób prowizoryczny – np. za pomocą kredy, farby.

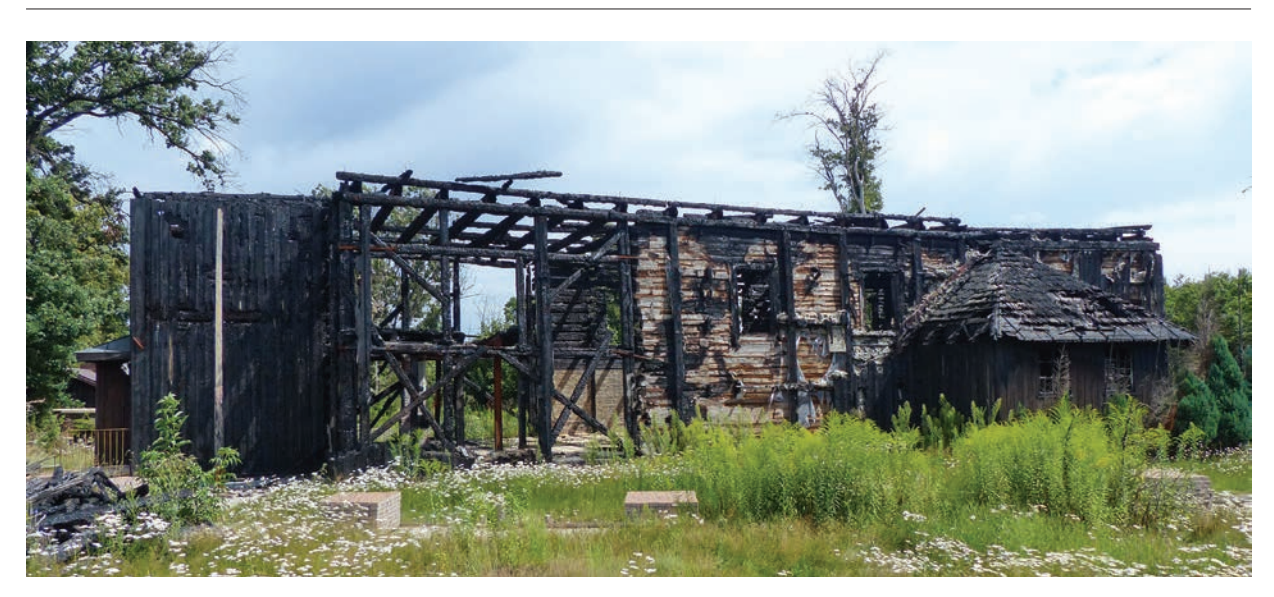

Il. 3. Kościół w Mileszkach z 1766 r., spalony w 2015 r. – stan po pożarze (fot. D. Mączyński)

Przy robieniu zdjęć osmalonych i nadpalonych powierzchni (a więc ciemnych lub czarnych) należy tak korygować ustawienia aparatu i tak dobierać kąt oświetlenia, aby zdjęcia były odpowiednio czytelne.

#### Pomiary, inwentaryzacja konserwatorska

Należy uzupełnić inwentaryzację architektoniczno-budowlaną obiektu (jeśli taka istnieje) o pomiary zachowanych części konstrukcji, uwzględniając te elementy, które uwidoczniły się w następstwie powstania odkrywek. W przypadku braku inwentaryzacji obiektu inwentaryzacja uszkodzonego zabytku powinna być wykonana w całości (o ile zakres zachowanej konstrukcji to uzasadnia) [1]. Jeśli zapadnie decyzja o rozbiórce pozostałości po obiekcie, powinno się taką rozbiórkę nadzorować i również dokumentować, poddając oględzinom demontowane elementy, uzupełniając pomiary i opisy oraz zabezpieczając materiał do innych badań.

### Opis

Pomiarom i dokumentacji fotograficznej powinien towarzyszyć dokładny opis zachowanych i widocznych elementów konstrukcji i wyposażenia obiektu. W opisie należy określić typy konstrukcji, ich układy oraz szczegóły, które ujawniły się w wyniku uszkodzeń warstw konstrukcji, a które mają znaczenie dla utrwalenia i poszerzenia wiedzy o historycznych rozwiązaniach zastosowanych w zabytkowej budowli.

#### Badania

#### *Uzupełniające badania architektoniczne*

Dostarczają istotnych informacji na temat historii budowy obiektu i faz jego rozwoju [2]. Pożar może odsłonić ślady po przebudowach, rozbudowach, translokacjach, ale także po wcześniejszych uszkodzeniach lub zniszczeniach konstrukcji i jej naprawach. Odsłonięty układ konstrukcji ukazuje obecną lokalizację okien i drzwi oraz otworów wtórnie zabudowanych lub wykonanych. W całości mogą stać się widoczne podwaliny, połączenia ścian głównych i działowych, połączenia konstrukcji stropów i więźby na poziomie oczepu. Udokumentować można użyte sortymenty drewna (całe drzewa, półdrzewa, drzewa krzyżowe) oraz ustalić metody ich podziału i obróbki (drewno łupane, ciosane, piłowane ręcznie lub tarte mechanicznie). Uwidaczniają się złącza ciesielskie – ich rodzaje np. nakładki, przekładki, czopy i gniazda, wręby, zamki ciesielskie, a także występujące w nich tyble (kołki), ich wymiary, średnice otworów

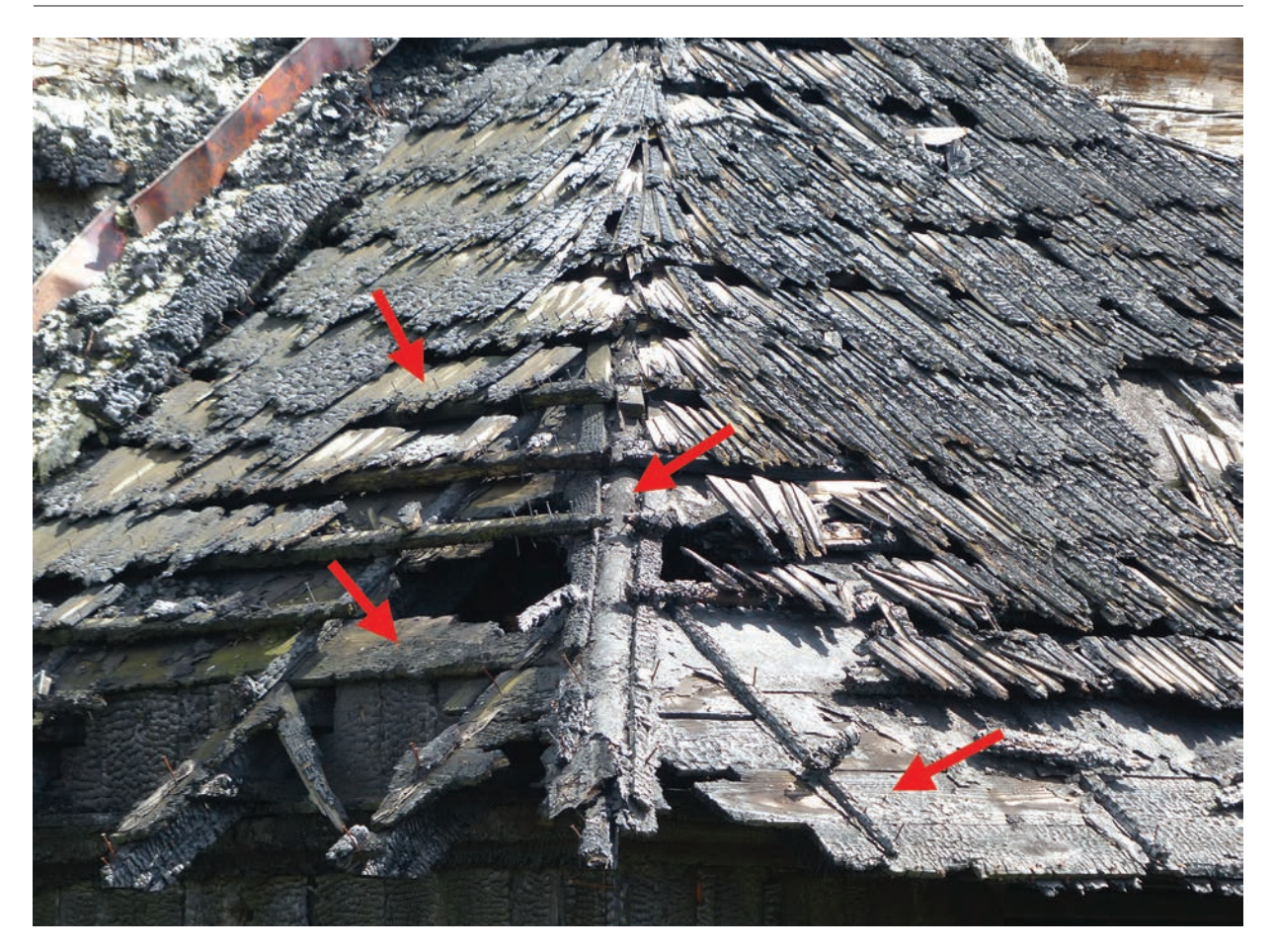

Il. 4. Mileszki – pomimo znacznych uszkodzeń możliwa jest analiza układu i materiału poszycia dachów nad kruchtami oraz sposobu jego ułożenia (fot. D. Mączyński)

i rozmieszczenie. Na elementach mogą znajdować się dotąd nieudokumentowane ślady po transporcie drewna (np. ślady po spławianiu drewna), ślady po przemieszczaniu materiałów na budowie lub inne ślady świadczące o kolejności montażu konstrukcji. Dostępne mogą stać się znaki ciesielskie, co pozwala określić rodzaje, formy, sposób wykonania i rozmieszczenia znaków montażowych, a także ustalić systemy znakowania elementów konstrukcji [3]–[6]. Mogą ujawnić się znaki handlowe związane z zakupem i sprowadzeniem drewna na budowę. Oględziny nieuszkodzonych i lekko uszkodzonych powierzchni drewna konstrukcji pozwalają czasem zlokalizować napisy, podpisy, daty i inne ślady z zakresu epigrafii. Dodatkowo na powierzchniach drewna może znajdować się wiele zachowanych ważnych informacji naukowych, a badania z zakresu traseologii umożliwiają dodatkowo ustalenie metod i narzędzi zastosowanych do obróbki drewna oraz sposoby montażu na budowie [7]. W wielu przypadkach staje się także możliwa analiza rodzaju i sposobu wbudowania innych materiałów użytych w konstrukcji drewnianej, jak np. rodzaju i układu wypełnień w polach konstrukcji w konstrukcji szkieletowej – sposobu ułożenia materiałów i ich połączenia, kolejnych warstw, rodzajów wykończenia powierzchni, sposobu zamocowania. Mogą stać się także widoczne przeprowadzone wcześniej naprawy konstrukcji, dodane elementy drewniane (konstrukcje wzmacniające lub odciążające) i części metalowe (gwoździe, łączniki, klamry, jarzma, wieszaki) zarówno wykonane metodami kowalskimi, jak i przemysłowymi. Nawet zachowane fragmentarycznie szalowanie ścian umożliwia zweryfikowanie i zapisanie informacji o układzie szalunków, wymiarach desek, sposobie łączenia, występujących profilach, kolorystyce. Dostępne mogą być do inwentaryzacji i badań uzupełniających elementy stolarki okiennej i drzwiowej wraz z okuciami i innymi zabytkowymi elementami (klameczki, zasuwki, haczyki, zawrotnice, zasuwnice, ograniczniki itp.) oraz profile architektoniczne (gzymsy, opaski, obramienia). Zbadać można konstrukcje podłóg i posadzek na różnych kondygnacjach, konstrukcje stropów i więźby dachowej, a nawet materiał pokrycia dachu,

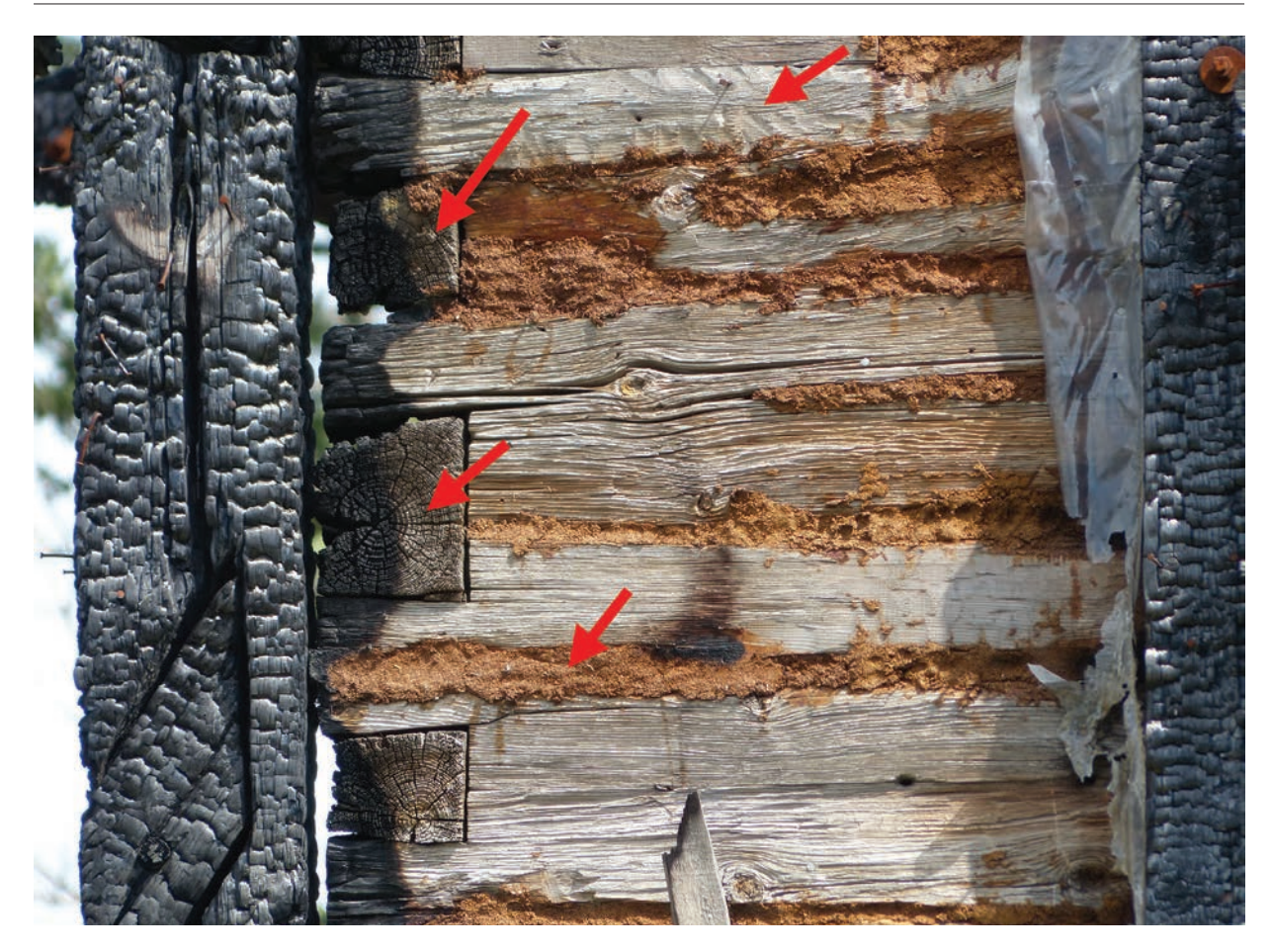

Il. 5. Mileszki – zachowane fragmenty ścian pozwalają na przeprowadzenie analizy konstrukcji w różnych aspektach – dendrochronologia, układ konstrukcji i jej połączenia, obróbka drewna, naprawy itd. (fot. D. Mączyński)

ustalając i odnotowując jego charakterystyczne cechy (rodzaj – deski, wiór, gont, blacha, cechy materiału – gatunek drewna, sposób obróbki i ułożenia, rodzaj blachy, sposoby łączenia) [8], [9]. Na poziomie terenu miejscowo powinno się wykonać sondaże fundamentów w celu uzupełnienia opisu konstrukcji obiektu (np. rodzaje użytych kamieni w podmurówkach lub fundamentach, ich układ, sposób obróbki i użyte spoiwo, zastosowane w budowli tradycyjne rozwiązania izolacji). Odkrywki umożliwiają także ustalenie pierwotnych poziomów terenu, wyglądu i ukształtowania jego powierzchni przy obiekcie.

#### *Badania technologiczno-konserwatorskie*

Badania takie pozwalają ustalić rodzaje drewna występujące w konstrukcji. Dostępne mogą stać się również te powierzchnie, na których zachowały się warstwy dekoracji malarskich, tynki, wyprawy. Uwidocznić się może pierwotna i wtórna kolorystyka na zewnętrznych i wewnętrznych powierzchniach elementów (badania stratygraficzne warstw).

#### *Inne badania drewna*

Zachowane fragmenty ocenia się pod kątem jednorodności i autentyczności konstrukcji, odnosząc się do historii obiektu, oraz analizuje się, dokonując rozwarstwienia chronologicznego, ustalając, które części zabytku były wymieniane, remontowane lub rozbudowane. Te wnioski są niezwykle istotne dla typowania ocalałych fragmentów konstrukcji do przeprowadzenia uzupełniających badań dendrochronologicznych, jeśli takie badania wcześniej nie były wykonywane i jeśli są w danym obiekcie uzasadnione. Jest to ważna szansa uzupełnienia historii obiektu o ścisłe informacje naukowe z zakresu datowania drewna użytego w konstrukcji budowli i wykorzystania wyników badań do analizy faz powstania obiektu (stratygrafii konstrukcji) [10]–[12]. Badania takie pozwalają także dokładnie rozpoznać (ewentualnie potwierdzić)

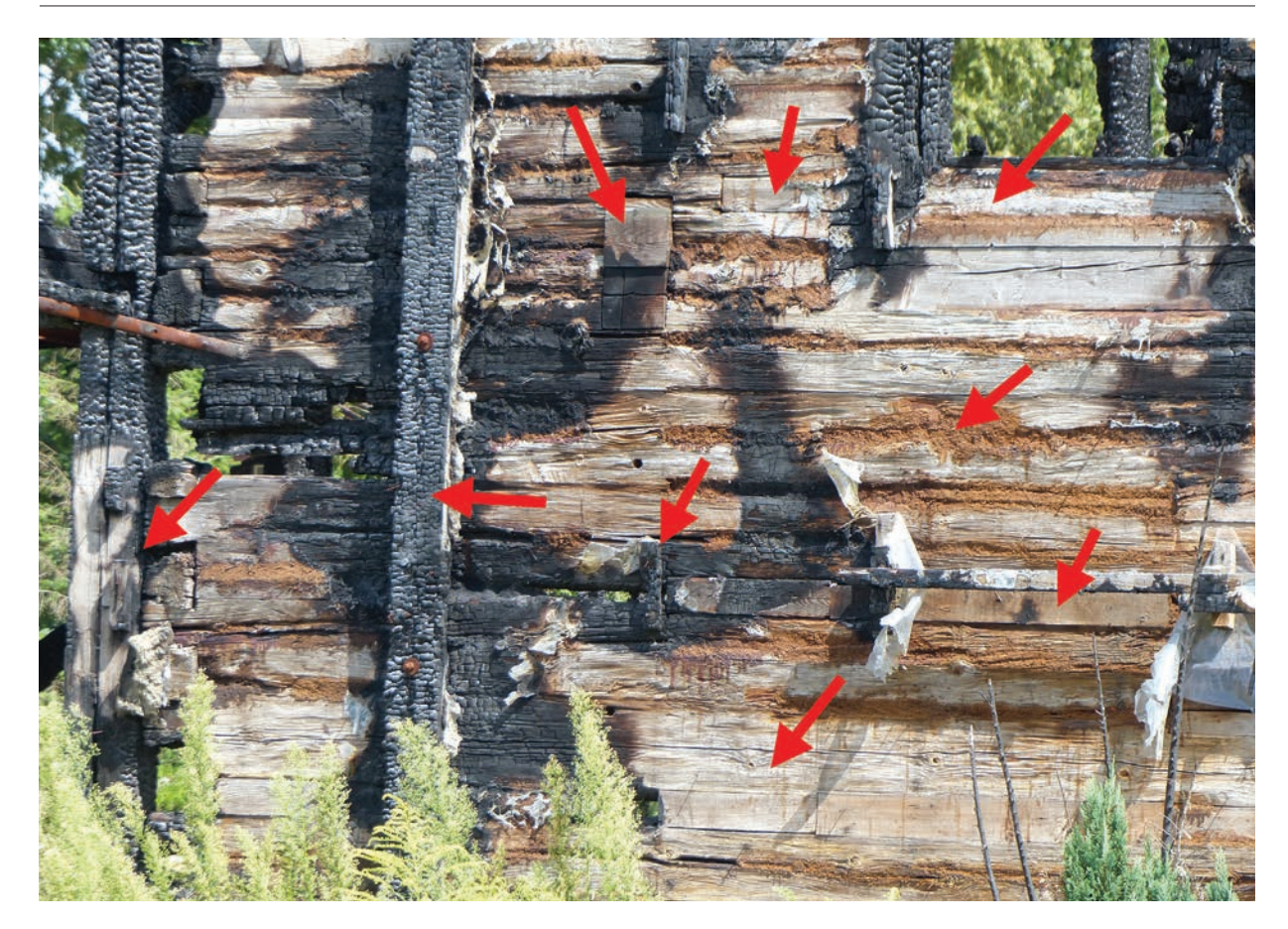

Il. 6. Mileszki – widoczne są również elementy konstrukcji otworów okiennych, miejsca występowania dodanych do ścian konstrukcji wewnętrznych, naprawy oraz wzmocnienia – badania tych elementów mogą znacznie poszerzyć wiedzę o zabytku (fot. D. Mączyński)

skład gatunkowy drewna w konstrukcji, a także mogą pomóc określić jego pochodzenie. Do badań dendrochronologicznych pobiera się z konstrukcji obiektu próbki, w formie odwiertów (wykonywanych za pomocą specjalnego wiertła) lub w postaci wyrzynków (plastrów). Najbardziej precyzyjne wyniki datowania (tzw. datowanie bezwzględne) uzyskuje się z elementów, które zawierają w swoim przekroju dużą liczbę słojów rocznych i mają zachowany podkorowy słój przyrostu rocznego (tzw. oflis). W przypadku braku możliwości pobrania tego typu próbek w czasie oględzin obiektu bezpośrednio po pożarze należy wyznaczyć elementy konstrukcji obiektu, które rokują przydatność do tego typu badań, trwale je oznakować i odpowiednio zabezpieczyć, składając w suchym i zadaszonym miejscu.

Rozwój badań dendrologicznych zaowocował wykształceniem się nowych dziedzin badawczych. Na przełomie XX i XXI w. rozwinęły się takie kierunki jak:

– dendroklimatologia – badająca na podstawie układu słojów rocznych wzorce i zmienność klimatu,

– dendrohydrologia – zajmująca się badaniem i rekonstrukcją zjawisk hydrologicznych, jak wylewy rzek, powodzie,

– dendroekologia – badająca przeszłość i teraźniejszość zalesień, występowanie pożarów i aktywność owadów,

– dendromorfologia – obejmująca studia nad procesami geomorfologicznymi, jak trzęsienia ziemi, erupcje wulkanów, ruchy płyt tektonicznych, osuwiska,

– chemia dendroizotopowa – polegająca na badaniu z pobranych próbek drewna izotopów węgla, tlenu, wodoru i zastosowanie wyników tych badań w dziedzinie klimatologii i hydrologii.

Próbki drewna z dawnych konstrukcji mogą być także wykorzystane do studiów i badań środowiskowych, w tym analizy zmian chemicznych zachodzących w środowisku, na podstawie badań elementów nieorganicznych zawartych w słojach przyrostów rocznych. Wykorzystuje się tu nowoczesne techniki analityczne z zastosowaniem np. różnego rodzaju spektrometrów masowych. Ze względu na coraz mniejsze zasoby zabytków zawierających w swojej konstrukcji drewno pochodzące z bardziej odległych epok oraz mając na uwadze, iż w Polsce część z przytoczonych wyżej badań dendrologicznych jeszcze nie jest na dużą skalę wykonywana, wyselekcjonowane elementy pochodzące z uszkodzonych zabytkowych konstrukcji powinny zostać opisane i zabezpieczone jako niezwykle wartościowy materiał badawczy. Sporządzona powinna zostać także szczegółowa dokumentacja określająca miejsca poboru próbek i wyniki ich analizy.

#### *Badania archeologiczne*

W uzasadnionych przypadkach celowe jest przeprowadzenie badań archeologicznych takich jak ustalenie przebiegu śladów po fundamentach nieistniejących dzisiaj części budowli lub obiektów towarzyszących np. dzwonnicy, kostnicy, skarbczyka, kruchty, zakrystii, lokalizacja krypt oraz badania sprawdzające dawne tereny pochówków w obiekcie i wokół niego. Badania archeologiczne mogą dostarczyć także informacji na temat wcześniejszych rodzajów pokryć dachu (np. odnalezione fragmenty pokryć dachowych), rodzaju szklenia otworów okiennych (kawałki szkła) oraz mogą ujawnić inne ruchome zabytki archeologiczne, ważne dla uzupełnienia historii obiektu (skorupy naczyń, monety, rzemiosło artystyczne itd.) [13].

## Całkowite zniszczenie obiektu

W przypadku całkowitego zniszczenia zabytkowej konstrukcji drewnianej w trakcie uprzątania terenu należy zwrócić uwagę na ewentualne przedmioty związane z wyposażeniem obiektu, które mogły ocaleć w pogorzelisku. Należy je zabezpieczyć, opisać i sfotografować.

Całkowite zniszczenie obiektu umożliwia łatwe dotarcie do jego podziemnych części i konstrukcji. Jeśli występuje taka potrzeba, można miejscowo odkryć fundament i zweryfikować jego budowę w celu uzupełnienia informacji w inwentaryzacjach i opisach. Podobnie jak w przypadku częściowego zniszczenia obiektu w uzasadnionych sytuacjach powinno się wykonać sondażowe lub pełne badania archeologiczne, gdy teren pod obiektem nie był wcześniej przebadany. W obiektach sakralnych prace wykopaliskowe mogą być związane również z poszukiwaniem ruchomych zabytków archeologicznych lub innych przedmiotów, które w przeszłości w obiekcie ukryto, a które mogą mieć związek z wydarzeniami historycznymi na danym terenie (np. wojny, partyzantka, konspiracja). Przeprowadza się je także w celu ustalenia śladów budowli przylegających wcześniej do obiektu.

## Podsumowanie

Zabytkowa substancja budowli oraz otoczenie zabytku stanowią w badaniach podstawowe źródło historyczne, umożliwiając pozyskanie niezwykle ważnych informacji o samym obiekcie i jego historii. Kompleksowo zebrane i opracowane dane służą wszechstronnemu rozpoznaniu zabytku, ustaleniu użytych do jego wykonania materiałów i zastosowanych technologii, w tym określeniu sekwencji stratygraficznych. W obiektach o konstrukcji drewnianej występują także inne materiały budowlane i na ogół nie są one dokładnie udokumentowane, opisane i pomierzone. Badania dodatkowe mogą być przydatne do określenia diagnozy stanu zachowania zabytku po katastrofie oraz mogą być wykorzystane przy opracowaniu projektu i programu prac konserwatorskich i restauratorskich.

Aktualny stan zachowania zabytków drewnianej architektury w Polsce wciąż nie jest dokładnie sprecyzowany, a dokumentacja tych obiektów ma liczne braki i wymaga uzupełnienia. Poszczególne dziedziny nauki rozwijają się, stwarzając nowe perspektywy badawcze. Od specjalisty zajmującego się zabytkami wymaga się dużego doświadczenia i wszechstronnej wiedzy, która pozwala prawidłowo ocenić i scharakteryzować konstrukcje drewniane, wyodrębnić fazy i etapy istnienia budowli, odkryć i zapisać nowe fakty z ich historii. Interdyscyplinarne badania zabytków uszkodzonych przez pożary i inne kataklizmy oraz konfrontacja wyników tych analiz ze źródłami historycznymi pisanymi, ikonograficznymi, kartograficznymi oraz z wynikami działań towarzyszących mogą znacznie wzbogacić wiedzę na temat obiektów, uzupełniając i aktualizując istniejącą dokumentację. Wiedza ta jest niezwykle ważna dla nauki oraz dla problematyki historycznej i konserwatorskiej, w tym także dla pełnego określenia wartości zabytku.

## Bibliografia

- [1] Brykowska M., *Metody pomiarów i badań zabytków architektury*, Oficyna Wydawnicza PW, Warszawa 2003.
- [2] Arszyński M., Prarat M., Schaaf U., Zimnowoda-Krajewska B., *Badania architektoniczne historia i perspektywy rozwoju*, Bernardinum, Toruń 2015.
- [3] Krassowski W., *Ciesielskie znaki montażowe w XV w. i 1 poł. XVI w.*, "Kwartalnik Historii Kultury Materialnej" 1957, R. 5, nr 3–4, s. 503–518.
- [4] Krassowski W., *Ze studiów nad detalami zabytkowych konstrukcji ciesielskich*, "Kwartalnik Architektury i Urbanistyki" 1962, t. 7, z. 1, s. 3–25.
- [5] Mączyński D., *Znaki, inskrypcje i ślady na powierzchni drewna w zabytkowych konstrukcjach dachowych*, [w:] *Materiały z VIII Polsko-Niemieckiej Konferencji Antikon Architektura Ryglowa – Wspólne Dziedzictwo*, Szczecin 2009, s. 129–152.
- [6] Schaaf U., *Systemy ciesielskich znaków montażowych jako źródło wiedzy o warsztacie ciesielskim i autentycznej substancji zabytku na przykładzie Kościoła Pokoju w Świdnicy*, [w:] E. Okoń (red.), *Zabytkowe budowle drewniane i stolarka architektoniczna wobec współczesnych zagrożeń*, UMK, Toruń 2005, s. 113–130.
- [7] Rouzicka P., *Trasologie tesarskych seker stopy po nastrojach, które vznikaji pri opracowani dreva pri vyrobe tesarskych konstrukcji*, "Svornik" 2005, 3, s. 5-30.
- [8] Mączyński D., *Drewniana historyczna konstrukcja dachowa ważnym źródłem informacji naukowej*, "Lubuskie Materiały Konserwatorskie" 2017, t. 14, s. 177–190.
- [9] Mączyński D., Makowska B., Łuczak T., *Uwagi na temat badania i dokumentowania historycznych więźb dachowych na etapie poprzedzającym opracowanie projektu budowlanego*, "Lubuskie Materiały Konserwatorskie" 2008, t. 5, s. 23–28.
- [10] Konieczny A., *Sprawozdanie z badań dendrochronologicznych zabytkowych kościołów w województwie śląskim przeprowadzonych w 2008 r.*, "Wiadomości Konserwatorskie Województwa Śląskiego", t. 1, Śląski Wojewódzki Konserwator Zabytków, Śląskie Centrum Dziedzictwa Kulturowego w Katowicach, Katowice 2009.
- [11] Ważny T., *Dendrochronologia obiektów zabytkowych w Polsce*, Muzeum Archeologiczne, Gdańsk 2001.
- [12] Zielski A., *Możliwości datowania metodą dendrochronologiczną drewna budowlanego w Polsce*, [w:] E. Okoń (red.), *Zabytkowe budowle drewniane i stolarka architektoniczna wobec współczesnych zagrożeń*, UMK, Toruń 2005, s. 145–149.
- [13] Kobyliński Z., *Metodyka badań archeologiczno-architektonicznych*, GKZ, Warszawa 1999.

#### Streszczenie

Pożary są tragicznymi epizodami w historii zabytkowych obiektów drewnianych. Spowodowana przez nie skala zniszczeń i uszkodzeń może być bardzo rozległa. W artykule zwrócono uwagę na możliwość wykonania szczegółowych pomiarów i badań w zabytkowym obiekcie, który chociażby częściowo ocalał po pożarze. Mogą one dostarczyć wielu niezwykle interesujących danych, uzupełniających rozpoznanie i historię zabytku, a także informacji o dawnych technikach i technologiach budowlanych.

Słowa kluczowe: pożary, drewniane kościoły, badania drewnianych zabytków

## Abstract

#### Supplementary measurements and researches of a wooden immovable relic after a fire (exemplified by a sacral object)

Fires are tragic episodes in the history of historic wooden buildings. Damage caused by fire can be very extensive. Detailed inspection of damaged wooden structures, documentation and samples of the historical substance (wood) can provide very important scientific information about the history of the monument, old techniques and construction technologies.

Key words: fire, wooden churches, inspection of wooden monuments
ISBN 978-83-7493-043-7